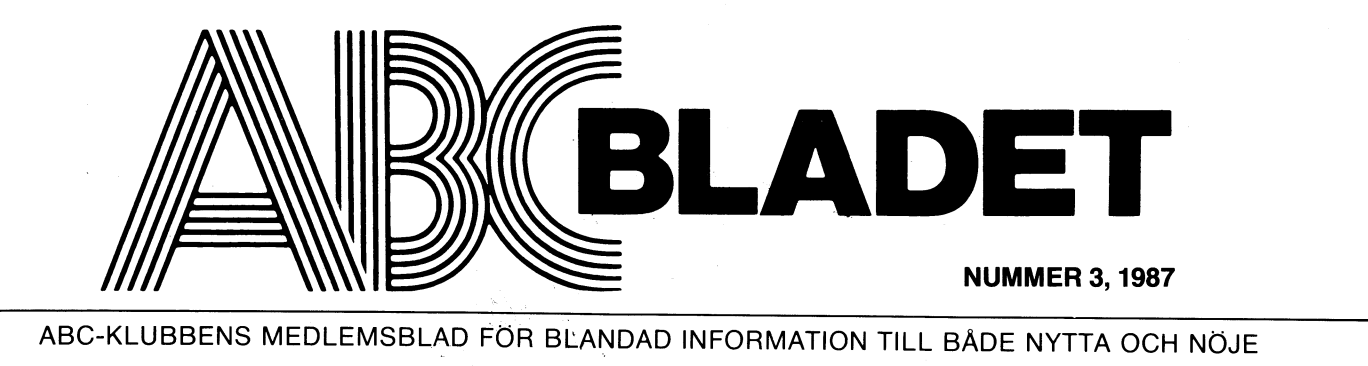

ABC-klubben Programkatalog nr 2 ABC800-program ABC-klubbens programbank på diskett and<br>sedan många år har klubbens medlemmar sänter en konstantingen i För ABC-använder är det her ingen mångar i För ABC-klubbens styrels en kar man mångar med mångar man se av de ALFALIB ABC-klubben Programkatalog nr 1 MS-DOS-program  $V$ arför MS-DOS ? De medlemmar i ABCKlubben<br>
har troligen kört ABCKlubben<br>
användlaga kört ABCKlubben<br>
användlaga kört ABC80<br>
dels kickade BkKlubben, mängd<br>
dels via monitorn.<br>
dels kickade BkKlubben, mängd<br>
dels via monitorn.<br>
Sig av klub  $H_{\rm Ur}$  $l \ddot{a}_{\text{Ser}}$  $katalogen?$  $m_{\partial T}$ Genericander <2776><br>Bengt Sandgren ABGKlubben <sup>det</sup> PS Om vi får<br>kommer mer infor ting så månger finns så månger månder<br>hander månge som der månger månder månder månder månger månger månger månger månger månger månger månger månge  $\begin{array}{ll} & \mbox{in}_{H_{12}} & \mbox{S} \mbox{a} & \mbox{u} \mbox{a} \mbox{u} \mbox{y} \mbox{a} \\ \mbox{an} \mbox{v} \mbox{a} \mbox{r} \mbox{b} \mbox{r} \mbox{r} \mbox{u} \mbox{u} \mbox{u} \mbox{y} \mbox{u} \mbox{y} \mbox{y} \mbox{y} \mbox{y} \mbox{y} \mbox{y} \mbox{y} \mbox{y} \mbox{y} \mbox{y} \mbox{y} \mbox{y} \mbox{y} \mbox{y}$ ror<br>Juni 1987 ABGKlubben Ulf Hedlund  $\begin{array}{l} \begin{array}{l} \mathit{tr_{ia}} \\ \mathit{M5\text{-}DOS}\end{array} \end{array} \begin{array}{l} \mathit{tr_{ia}} \\ \mathit{M5\text{-}DOS}\end{array} \begin{array}{l} \mathit{tr_{ia}} \\ \mathit{disketner} \\ \mathit{disketner} \\ \mathit{tylper} \\ \mathit{disketter} \\ \mathit{r\_sangman} \\ \mathit{r\_sangman} \\ \mathit{r\_siggen} \\ \mathit{r\_ciggen} \\ \mathit{r\_ciggen} \\ \mathit{r\_ciggen} \\ \mathit{r\_ciggen} \\ \mathit{r\_ciggen}$ ständigt, kompletter<br>Katalog kompletteringar tillkommer<br>publiceras kommer<br>mellanrum, i ABCBladet <sup>därför</sup> <sup>denna</sup><br>mellanrum, i ABCBladet med jämna

## UTGIVNINGSP **1987**

Nr 'l, 87 Manusstopp 2 februari Annonsbokning <sup>9</sup> februari Materialdag 16 februari<br>Till tryck 2 mars Medlemmarna 27 mars

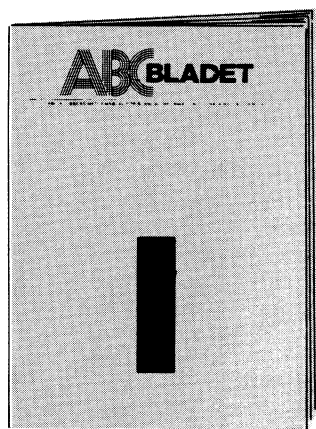

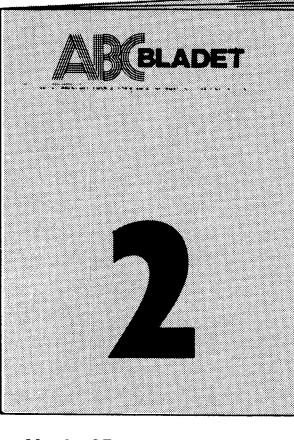

Nr 2, 87 Manusstopp 21 april Annonsbokning 27 april Materialdag  $\overline{4}$  maj Till tryck <sup>18</sup> maj Medlemmarna 15 juni

Manusstopp 17 augusti Materialdag 31 augusti<br>Till tryck 14 september

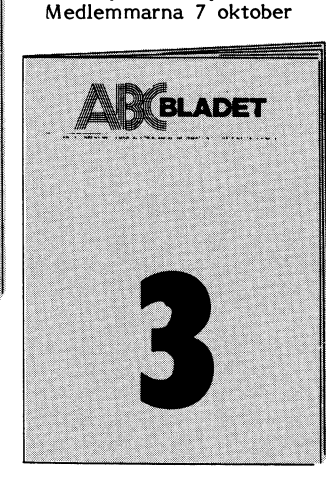

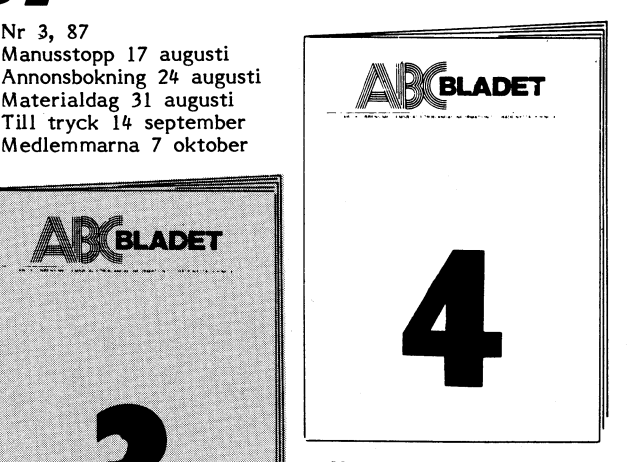

Nr 4, 87 Manusstopp 26 oktober Annonsbokning 2 november Materialdag 9 november Till tryck <sup>23</sup> november Medlemmarna före jul

# Kompatibel & flexibel

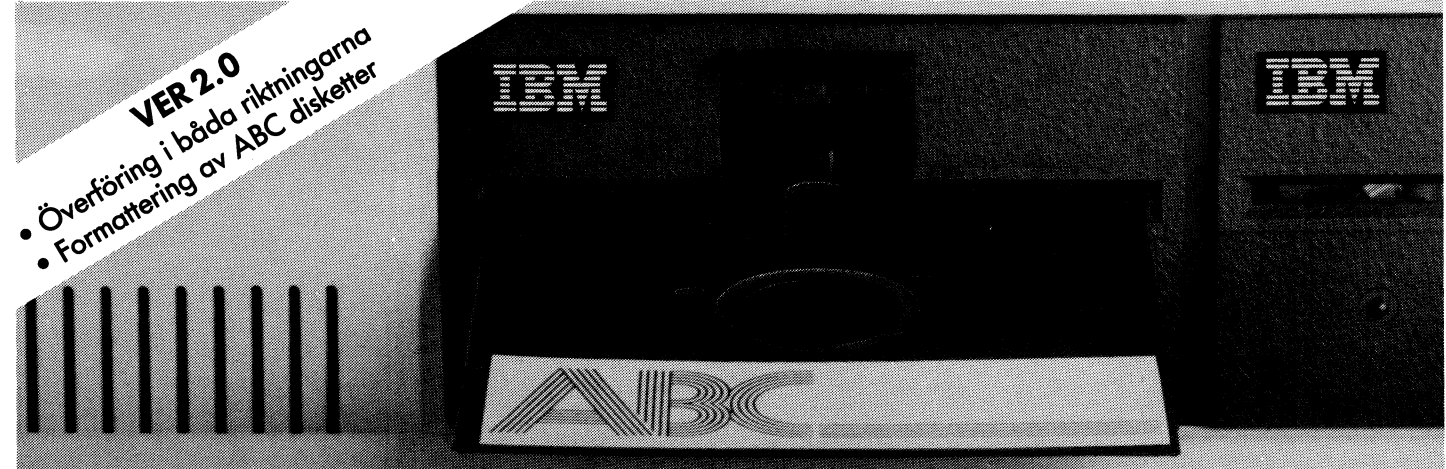

ABCdisk är ett lättanvänt hiälpprogram för överföring av ABC/DTC filer till IBM PC. Utan krångliga kopplingar med kablar. Utan svärskötta kommunikationsprogram och protokoll. Bara en ABCdisk.

ABCdisk lämpar sig utmärkt <sup>i</sup> alla situationer där textfiler eller Basic-program ska överföras från ABC- till MS-DOS-miljö eller omvänt. För beställning eller ytterligare

Ett snabbt och bekvämt slut på alla problem med kompatibilitet. information kontakta: Gandalf Data AB,

- <sup>160</sup> kB (40 spär, <sup>48</sup> tpi, enkelsidig) Tel: 040-723 <sup>95</sup> <sup>l</sup>

- 
- 160 kB (40 spår, 48 tpi, enkelsidig)<br>– 320/640 kB (80 spår, 96 tpi, enkel/dubbelsidig) 1500 m 15% rabatt för ABC-klubbens med

En AT-kompatibel dator läser båda diskettformaten medan en PC/XT endast tar 160 kB.

# gandal

ABCdisk arbetar med två typer av ABC/DTC disketter: S. Promenaden 7 B, 200 ll Malmö<br>160 kB (40 spår, 48 tpi, enkelsidig) states i Santa Tel: 040-72395

15% rabatt för ABC-klubbens medlemmar.<br>Ordinarie pris 1295: – exkl. moms.

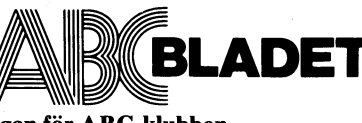

Medlemsorgan för ABC-klubben Vidängsvägen 1, 161 33 Bromma<br>
3, 1987 ISSN 0349-3652

Ansvarig utgivare: Stig Löfgren Redaktör: Ulf Sjöstrand I redaktionen: Odd Rolander, Claes Schibler

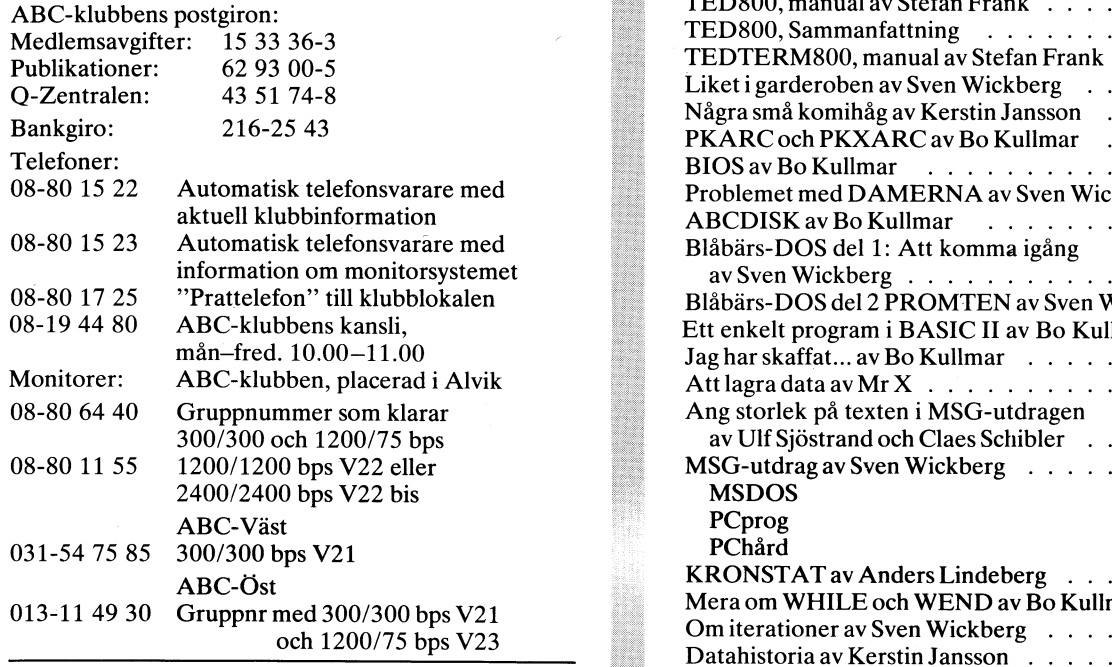

## Annonspriser fr o m nr 1, 1986

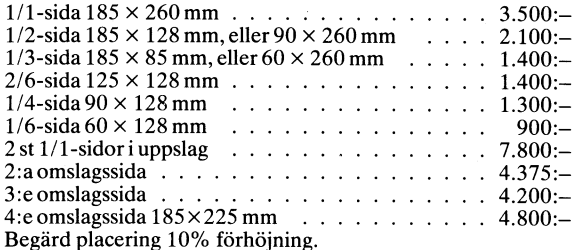

Tidningen ansvarar ej för att införda programlistningar korrekta.

Upphovsrätt gäller för införda program om inget annat anges. I tidningen uttalade åsikter står författarens räkning och är endast där så anges uttryck för ABC-klubbens mening.

Tryck: Märstatryck AB 1987 Upplaga 6 000 ex.

Lämnad till tryck 14 sept 1987. :-1-:-3-:-:-:~:«:«1;I;I;I;Igi;I;I;I;I;I;I3I;I1Z;I;15I1211;I;I;í;i:1:ï;ï:ï:3:I:31ï:ï:ï:ï:5:ï:ï:3:ï:513!3Iï13IïzïI1:3:1:ï23:ï:I:I:35:5:5Z§:E:312:E:2if:;Ifi;IÉiÉï;2;I§I;I;ï;I;I;ï;1;I;I~I:ï:ï:ïiï:I:I:3:1:it1:I:I:113:15:5:?:ïïï:3:ï:ï:I:ï:1595:5:ï:ï:ï:5:ïi5lï1ï:5:ï:535

Årsmötet 1987 beslöt att årsavgiften skall vara för Seniorer 190 SEK och Juniorer 130 SEK

Junior räknas man t o m det kalenderår man fyller 18 år. Funion rakinas man to in det kalenderar man rylier 46 ar.<br>Ange därför personnummer när Du betalar medlemsav-<br>eitter. Bo Kullmar, Gösta Stenborn,

Medlemskapet är personligt och avser fysisk person. Medlemsskapet räknas per kalenderår och Du får automatiskt det löpande årets förmåner retroaktivt om Du inte markerat annat årtal på talongen när medlemsavgiften betalas in.

**INNEHÅLL** 

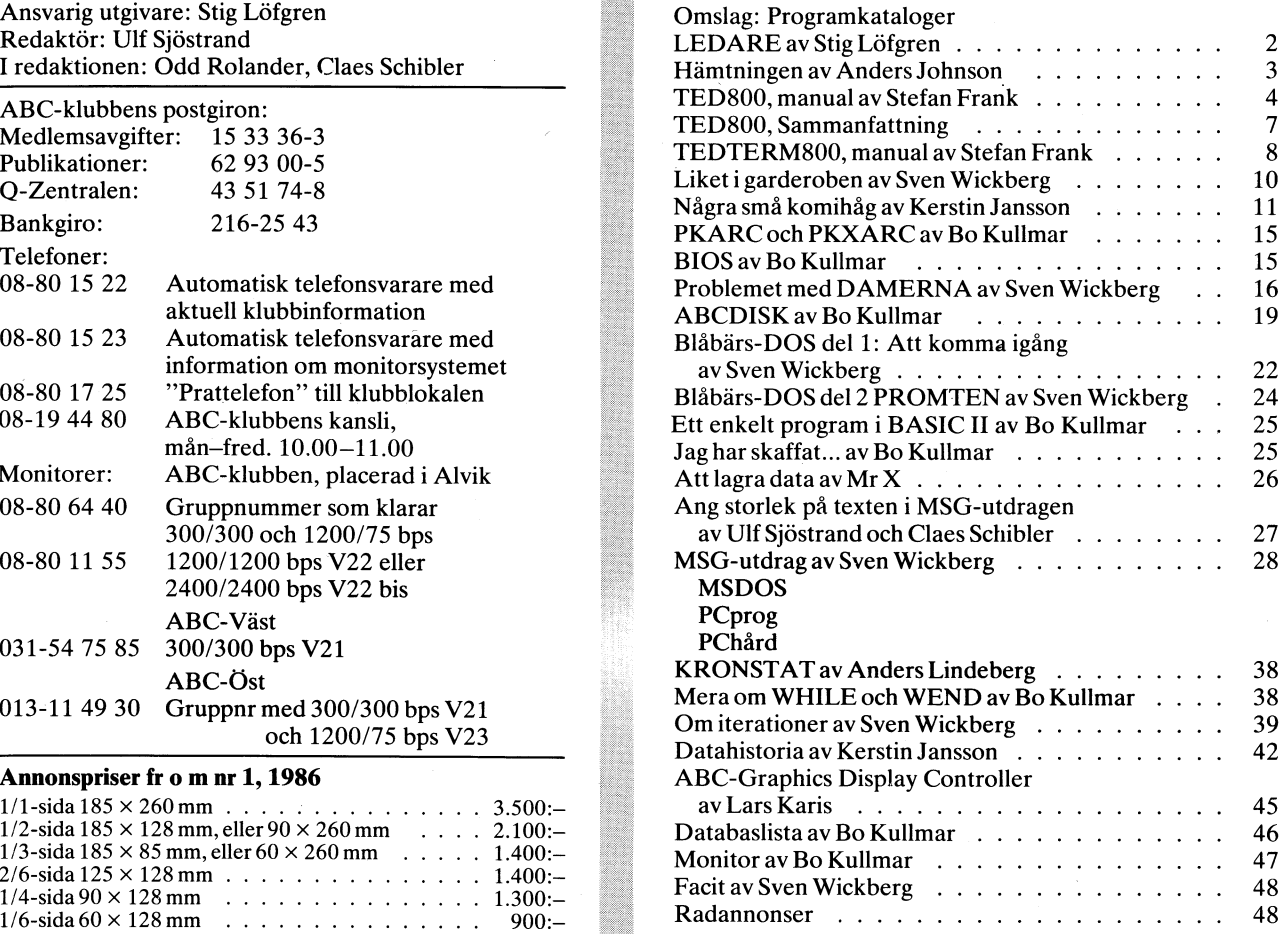

## Inlaga:

J

Programkatalog 2, ABC800-program

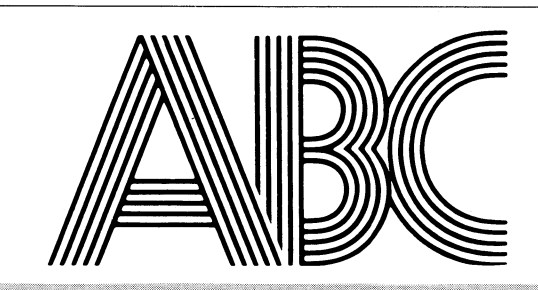

Medlemsavgifter för 1987<br>Seniorer 190 SEK Juniorer 130 SEK Subsetter och på ABC-klubbens postgirokonto 15 33 36-3 och giften på ABC-klubbens postgirokonto 15 33 36-3 och Medlemsavgifter för 1988 ange en entydig avsändare.

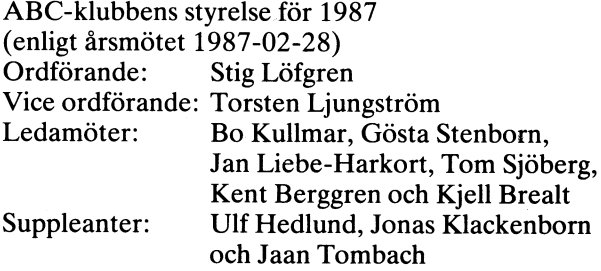

# LEDAREN

## >>> I FDARFN 87/3 ecc

## ABC-KLUBBEN IBM-KOMPATIBEL!!!

### MEDLEMSANSLUTNINGEN ÖKAR IGEN!

Sedan tillverkningen av ABC-datorn lagts ned befarade vi en sille Svar på fråga a) Jag har faktiskt uttryckt mig lite luddigt om<br>kraftig minskning av medlemsantalet, denna minskning har dock skillnaden på medlemskap för MS trots att vi befinner oss i slutet av året. Det är tydligt att de "De som nu blir medlemmar får följande för sin årsavgift:<br>"Som medlemmar som har kvar sin ABC-maskin, de stannar också kvar<br>"Som medlemmar i ABC-klubben, fö

Eftersom Du inte får särskilt mycket för Din ABC om Du säljer och MSG (system för brev och meddelanden) i Stockholm,<br>eller byter den, så är mitt råd att behålla maskinen. Den kan Göteborg och Linköping.<br> som vill lära sig programmera. Du kan ju också använda den till pris. speciella avgränsade uppgifter vid sidan om Din PC. 5) Medlemsförmåner i form av rabatter hos vissa företag samt

Kompatibiliteten mellan MS-DOS och ABC-DOS ökar hela tiden.<br>Nu klarar den kommersiella versionen av ABCDISK Ver:2.0 och Nu klarar den kommersiella versionen av ABCDISK Ver:2.0 och 7a) Medlem som har ABC-DOS får dessutom en programkassett,<br>uppåt, också att i en AT eller PC formattera och kopiera skivor som de senare åren utgetts 4 ggr om åre för ABC-DOS. Det är naturligtvis bara textfilerna som Du direkt klubben är ca:10:- per kassett). Man kan också få prenumerera<br>kan använda. För att kunna köra ABC-program krävs att Du skaffar kan på diskett i stället för ka som Du normalt har i din PC går ej. Se vidare på sid 19 i detta kort.<br>Blad. Medlem med MS-DOS (som inte har någon användning av kas-

era i klubbens historia. Det har inneburit flera positiva saker, Enligt beslut kommer också MS-DOS disketter att produceras<br>bland annat har många medlemmar som varit i färd att lämna för prenumera att nya friska fläktar av klubbanda och framtidshopp har spridit i för prenumerera på för 30:- st. (produceras just nu) Man kan klubben nu stannat kvar som MS-medlem. Det har också inneburit prenumerera på för 30:- st. (pr sig, och erfarenhetsutbytet har tagit fart som aldrig förr och samtidigt, och vill man då även ha kassetten får man betala särskilt då på MS-DOS, se bara på MSG-utdragen och artiklarna i smunitet i man avgift.<br>Artik blad!! ett det skulle bli en sådan fart på MS-DOS disketterna. Nu gäller att det skulle bli en sådan fart på MS-DOS disketterna. Nu gäller det för alla som har beställt sådana att skriva till klubben och i en allt stridare ström. får veta vilka program man skall beställa och vilka man inte På frågan b) om klubben tänker göra något program att skicka<br>skall beställa. OBS ange skivnummer och programnamn. Därefter ut, eller annars vad klub att vi snabbt bygger upp en egen programbank för MS-DOS. Market vi snabbt bygger upp en egen programbank för MS-DOS.<br>The state vi snabbt bygger upp en egen programbank för MS-DOS. Market aldrig producerat något i den vägen

Det katalogiseringsarbete som jag drog igång den 14 jan har som till sitt förfogande har en grupp människor som tycker<br>under Bengt Sandgrens fasta ledning nu börjat ge resultat. Det är det är roligt att ställa samman allt

i min hand ett provinyck på en 60-sidig katalog över de ABC-800<br>program som ligger på monitorn, den katalogen finns med i detta<br>blad. Hur Bengt, tillsammans med katalogiseringsgruppen, på mindre blad. Hur Bengt, tillsammans med katalogiseringsgruppen, på mindre Vi har också förstått att vi kanske får en NOKIA 1200 utan än 9 månader lyckats sammanställa denna katalog är en prestation kostnad för klubbens interna behov, och det tackar vi för. som troligen bara den som följt arbetet på nära håll kan förstå.

laddat in och provkört alla de ca 600 filer som programmet<br>består av, märkt de filer som hör ihop, samt skrivit en katalogtext.<br>Detta har gett oss 64 st disketter färdiga för distribution på<br>samma sätt som MS-DOS-katalogen

än tidigare (det här med MS-DOS tycks sporra ABC-användarna medlemmar' ytterigare) har vi 'på kort tid åstadkommit en hel del på MS-DOS. Jag får ibland frågor om, a) vad klubben ger ut för MS-DOS-an vändarna, b) om klubben skall göra några bra program för' att ' Frots att via my popost mera intensivt med program for ABC-DOS of the medlemmar.<br>
Sharp in the skicka ut osv. (and the skicka ut of ABC) and the skicka ut of the skicka ut osv. (and the skicka ut osv. (a) with the skicka u

- under året.<br>Eyra nummer av ABC-bladet under året.
- 
- KASTA INTE BORT DIN ABC-MASKIN OM DU SKAFFAT PC.<br>Eftersom Du inte får särskilt mycket för Din ABC om Du säljer and MSG (system för brev och meddelanden) i Stockholm,
	-
	- förmånserbjudanden.
- KOMPATIBILITETEN MS-DOS / ABC-DOS OKAR.<br>Kompatibiliteten mellan MS-DOS och ABC-DOS okar hela tiden. [binköping.] Linköping.
	- Medlem som har ABC-DOS får dessutom en programkassett, som de senare åren utgetts 4 ggr om året (totalkosnaden för klubben är ca:l0:- per kassett). Man kan också få prenumerera på diskett i stället för kassett, vanligt 5
- setten) får i stället en introduktionsdiskett. Introduktionsdisketten, MS-DOS PROGRAMKATALOG EN FULLTRÄFF.<br>Utgivningen av den första riktiga programkatalogen med förra som just nu håller på att produceras, innehåller bl a bra och<br>numret av bladet, var ett startskott som kraftigt markerar en n Utgivningen av den första riktiga programkatalogen med förra användbara systemprogram. Även medlem som övergår från<br>numret av bladet, var ett startskott som kraftigt markerar en ny ABC-DOS till MS-DOS får introd

av medlemmar som ger varandra av sina program och erfaren-<br>ABC-800 PROGRAMKATALOGEN KLAR!!! heter. Dessa skickas in (i imponerande mängd) till styrelsen

. Till detta får nu även fogas katalogiseringsprojektet. Jag håller i Vid mitt senaste samtal med Kjell Strömlid på NOKIA, blev det<br>I min hand ett provtryck på en 60-sidig katalog över de ABC-800 – klart att NOKIA bjuder a

## MEDLEMSVÄRVNING.

Medlemsvärvningen har gått mycket bra och vi kommer snart att

I avsikt att aktivera lokalavdelningen ABC-väst i GÖTEBORG arrangerade jag i sammarbete med lokalavdelningen ett programmöte där. Jag blev mycket väl mottagen och jag är mycket imponerad över programmitresset och då särski

ABC-KLUBBENS MS-DOS MEDLEMMAR!!! Det är min bedömning att ABC-väst på sikt kommer att få<br>Sedan vi beslutade att satsa på MS-DOS har allting gått så fort. stor nytta och utbyte av mötet vid den senare uppföljningen. Men<br>Tro Sedan vi beslutade att satsa på MS-DOS har allting gått så fort. Kan stor nytta och utbyte av mötet vid den senare uppföljningen. Men<br>Trots att vi har jobbat mera intensivt med program för ABC-DOS kan det gäller att hela t

<872> Stig Löfgren

# Hämtningen

Offsetmaskinens gnisslande slag re'n tystnat för dagen. Snabb som en flyende hind jag lämnat åttians möte,<br>Snänd vid mitt bord jag satt och bligade stilla på skärmen. Snabb slunkit i inlådan ned och börjat att hämta Spänd vid mitt bord jag satt och bligade stilla på skärmen. Ilande slunkit i inlådan ned och börjat att hämta<br>Dagens förädlande strävan var slut. Nu väntade kvällens. In hem det åtråvärda programmet i form av en hexfil, Dagens förädlande strävan var slut. Nu väntade kvällens. Rad efter annan av tecken flöt upp i ett godartat tempo. något fruktande att den ständigt vakande Vollmar Trehundrabaudigt kvitter hördes från Diavoxen. Skulle av tvehågsenhet kunna drabbas, åtra sig se'n och Egna modemets akustiska bärvåg anades även. gömma programmet igen i bankens förborgade skrymslen. Denna stund var modemets hittills svåraste prövning. Detta skedde dock ej, min hets varit omotiverad. Vem har bett att ett hembyggt akustiskt modem skulle klara Radernas mestadels jämna rörelse uppåt på skärmen filöverföring, halvtimmeslång eller värre, som denna? upphörde då och då, men raderna skyndade sedan Felfrihetskravet, oeftergivligt vid hexöverföring, att med springning ta in vad nyss de för stunden förlorat.<br>The spring och jag sände en allvarlig tanke and Den perifera minnesmaskinen slickade girigt tyngde mitt sinne nu, och jag sände en allvarlig tanke till den samvetslöse skribent, som i trots av sin insikt i sig block efter block av nyligen mottagna rader,<br>om sina verks, beträffande nytta, penibla begränsning, stundom, vid spårbyte, brummande likt en kanin, s översätter och utger artiklar från utländska källor. Umbotan varande uppvaktar, ivrigt skuttande runt med knorrande läten. Kritiskt värderar han ej, blott säljbarheten han prövar Denna maskin, en gulbrun korsning av gammalt och äldre, enligt kriterier, som läsaren först med åren begriper. stående re'n med sin ena fot, den vänstra, i mullen, Vad har ett simplexmodem här alls i landet att skaffa? hade, åtminstone officiellt, ej någonsin skådat Särdeles svårt var det ej att ändra modemet till duplex. gryningens milda ljus och en ömsint vårdande moder. Undermålig är dock apparatens förmåga att skilja Dock var den där och var min, och åldriga åttatumsdoset nyttiga toner från ovidkommande brus och signaler. av version nummer tre hela noll ej helt utan framgång Utgången ingången stör, som snarkaren härjar sin hustru. givit maskinen små vinkar och tips om spår och sektorer. Av beskrivningens lockande sidor förförd till att bygga Fem tum drygt dock, ej åtta, var böjliga rundlarna breda. hade halvtannat år förut jag modemet monterat. Tydliga märken maskinen bar av metrisk beröring, noga placerats ut och fastlötts på sina platser, \_ Böjlig rundel, som antingen lästs eller skrivits i vänstra alltefter var komponents funktion samt nummer och ställe. enheten, drabbades först av smärre skavanker, men sedan I en plåtlåda, vackert hudpläterad och ljusblå, hemsk inkurabel sot av det fyrtioåttonde slaget. Hade jag kretskortet satt tillsammans med kraftaggregatet. Ej virologiskt betingad den var dock, endast mekaniskt. För att nästan legalt kunna koppla modemet till linjen Sjukdomens enkla orsak var den, att luckan stått öppen hade jag av några skrotföremål en hontelefonlur några dagar i följd, vilket orsakat felaktig hållning byggt, att med Diavoxens hanne sinom förmäla. hos den arma maskinens av läsning tröttade huvud. Denna honas kvinnliga del, en glansigt förnicklad var var Vridningen var permanent, och utom hjälp av ortoser.<br>Vensel, var pressad av mässingsplåt, och var fylld av Vridningen var permanent, och utom hjälp av ortoser. kapsel, var pressad av mässingsplåt, och var fylld av skimrande gråsvarta korn, som viskade lätt, då den rördes. Högra enheten var dock frisk, trots stigande ålder. En sedan länge kasserad Väggtelefon för lokalbruk Underifrån en störning nu smög in i mitt sinne. hade skruvats isär och denna sin kapsel berövats. Var cisternen verkligen fylld ,eller hade min oro I bakelitlurens smakfullt utförda rundning, i greppets utlöst en kroppsligen klent berättigad känsla av trängning? mittre del, där fingrarnas toppar leker vid samtal, Hämtningen nu hade hunnit fram till ett mognande skede. tidvis tryckande hårt och glidande lätt dessemellan, Väl jag förstod, att den räckte ännu blott några minuter. just på den nämnda platsen stod där i skönaste skrivstil Dock ej mer min lekamen sig ämnade låta bevekas. "Ericsson" i hög relief, som en hyllning till denne. Väl eller ej befogat, jag måste bege mig på huset. rikt på rytmik varierande talström slutat att rinna gott och väl innan filöverföringen kommit till ända, re'n i ett flytt decennium, och långt före korvarnas tillkomst. dunkade dörrar jag ej och undvek att skrapa med stolen, Dessa förhållanden hade jag rundlig tid att betänka, en mettersom även en måttfull portion av små vibrationer medan de inkomna radernas antal ökade ständigt. Kunnat skämma det inkomna helt och fördärva min möda. Endast en stund innan dess den antika åttians möte Återkommen jag var efter endast ett fåtal minuter. jag med lust och av vana på åttioskärmen bevistat. Etthundranio-ventilen var släckt. Ej kom någon bärvåg Hade i mötet nu den ständigt vakande Vollmar, and som stängre från linjen in: rörelsen stillnat på skärmen. efter att saken varit på tal blott tre-fyra dagar, Osolidarisk med kollektivet jag övertrasserat tämligen fri från de större gester en liknande gåva, mitt av den ständigt vakande Vollmar utmätta konto enligt min egen åsikt, väl kunde ha motiverat, and som en näpsning för detta, och nu, som en näpsning för detta, kortfattat, som kommentar till ett annat inlägg, berättat, hade förbindelsen brutits ned automatiskt vid banken. att den pratsamma grodans program för åttian funnes, Överföringen hade likväl av nåd blivit fullföljd. nu, att hämtas ur bankens förråd av alla till prövning. Skräpstinn text som en oren svans hängde efter den goda.

stundom, vid spårbyte, brummande likt en kanin, som sin maka kommen på slingrande vägar till mig, dock ärligt förvärvad. Smygande raskt iväg, i förhoppning att hinna tillbaka Varligt tryckande Y-fyra slöt jag den hämtade filen.

# TE DSOO

- 
- 1. Allmänt 2.1 Start 1.1 Editering / ordbehandling and the set of the set of the set of the set of the set of the set of the set of the set of the set of the set of the set of the set of the set of the set of the set of th l.l
	- 1.2

## Menyn, skärmens utseende mm<br>2.1 Start  $\mathcal{P}$

- 
- $2.2$ Menyn's utseende och dess funktioner
- $2.3$
- $3.$ 
	- $3.1$
	- Inskrift av text bytes.  $3.2$
	- $3.3$
	- $3.4$
	- $3.5$
	- $3.6$
	- $3.7$
	- $3.8$ Klipp/klistra<br>Sök/byt
	- 3.9
	- 3.10
	- $3.11$
	- $3.12$
	- $3.13$
	- $3.14$
	- 3.15
	- $3.16$
	- $3.17$

TED800 är i första hand en editor som exempelvis kan användas regler som alternativ ett med default extension.<br>för editering av källkod. TED800 innehåller dock vissa egenskaper Om något fel inträffar vid sparandet meddelas för editering av källkod. TED800 innehåller dock vissa egenskaper om nagot fel lantet med som nagot fel lantet med texter fel lantet med texter fel lantet med texter and the radio paranomen med texter fel lantet med texte som lämpar sig vid skrivning av andra texter, t ex brev. Texter 23.<br>med rak högermarginal och avstavning ordvis kan enkelt skapas Efter detta återgår TED800 till huvudmenyn igen. med TED800.

TED800 är skapat i syfte att alla ska kunna använda den. TED800 PF-tangenter och övriga funl<br>kollar själv upp vilken dator du använder, och anpassar sig efter tydelse hänvisas till 3.2-3.17. kollar själv upp vilken dator du använder, och anpassar sig efter detta. TEDSOO är även anpassad för extra rutiner, som används direkt från TED800, för att öka dess användningsområde ännu Alternativ fyra låter dig se vad du har på skivorna. På rad 23

tillsammans med TED800, eftersom TED alltid lägger sig själv du en fråga om vilket nummer av enheten du vill a**nvänd. Du** kan

Även extra minne, typ MEM: eller RAM:, kan användas. Dock nummer.<br>dast 32 kilo hyte av RAM:. Om minnet är av externt typ. 12 Därefter visar TED800 hur mycket ledigt utrymme det finns på endast 32 kilo byte av RAM:. Om minnet är av externt typ, antages kortet vara placerat på adress 52. Då används den första antages kortet vara placerat på adress 52. Då används den första 3 enheten och sedan visas samtliga filer. Om hela skärmen fylls<br>64K-arean. Samtliga fileren och Sedan väntar TED800 på att du ska trycka på en tangent.

## INNEHÅLL 2. Menyn, skärmens utseende mm

Editering / ordbehandling Efter att ha slagit på samtliga enheter kan du starta TED800 från BASIC med kommandot RUN TED.

Laddningen tar ett par sekunder. När hela programmet är inläst startar TED800 med att ändra alla parmetrar du har ställt med<br>STÄLLPAR.

## Skärmens utseende i editorn 2.2 Menyn's utseende och dess funktioner

Om laddningen har gått bra visas en meny med fyra alternativ på Editorns funktioner skärmen. Dessutom visas ledigt respektive använt minne angett i

TED800:s editor-funktioner alternativ ett i menyn medger att du får läsa in en redan medan med andet andet med andet med andet med andet med andet med andet med andet med andet med andet med andet med andet med andet med a Meny skapad fil i TED800. På rad 23, som är meddelande**-raden, frågar**<br>Markörkontroll i Stape og den etter filnamn på den redan befintliga filen. Default extendatorn efter filnamn på den redan befintliga filen. Default exten-Editering sion definieras med programmet STALLPAR. Om detta program Tabulering ej används, sätts extension automatiskt till ".TXT". Om du vill<br>Kopiera text en används sätts extension måste du avsluta filnammet med en läsa in en fil utan extension måste du avsluta filnamnet med en<br>punkt ".".

När du har skrivit in filnamnet läses texten in tills filslut Ordbehandling hittats eller något fel har inträffat. Efter varje inläst rad visas Skärmbredd minnesåtgången på skärmen. Om minnet tar slut, eller något annat Radlängd fel inträffar, meddelas detta på rad 23. Tangentkliçk Om text redan finns i TED80O när du väljer alternativ ett

Hjälprader frågar datorn om editorn ska tömmas. Om du väljer att behålla Textmarkering texten i TED800 och vill läsa in en ny, placeras den nya texten i TED800 och vill läsa in en ny, placeras den nya texten där markören står i editorn. Ingen text skrivs över.

Omstart där markören står i editorn. Ingen text skrivs över. Ett snabbt sätt att tömma hela editorn är att välja alternativ ett, begära tömning och endast trycka return på filfrågan.

4. Parametrar<br>4.1 Parametrar för TED800 Alternativ **två** sparar all text du har lagrat i TE**D800. Om** du har läst in en text i TED800, visas filnamnet du angav vid inläsningen. Nu kan du skriva in ett nytt filnamn, eller ändra det redan existerande. Samma editeringsregler gäller som BASIC's ED-1. Allmänt kommando. Om du enbart svarar med att trycka vagnretur lagras allt under det redan befintliga filnamnet.

1.1 Editering / ordbehandling<br>1 TED800 är i första hand en editor som exempelvis kan användas eregler som alternativ ett med default extension.

Alternativ tre medger editering/inskrift av text. l editorn har 1.2 TED800's principer<br>TED800 är skapat i syfte att alla ska kunna använda den. TED800 PF-tangenter och övriga funktions-tangenter. För tangenternas be-

mer. Frågar TED800 efter enhet. Du kan ange en bokstav (D=DR, O=MO,<br>mer. frågar TED800 efter enhet. Du kan ange en bokstav (D=DR, O=MO,<br>Även andra rutiner som ligger permanent i minnet kan användas F=MF, H=HD, S=SF och U=U Även andra rutiner som ligger permanent i minnet kan användas F=MF, H=HD, S=SF och U=UFD). Om detta har acc**epterats** får<br>Isammans med TED800, eftersom TED alltid lägger sig själv du en fråga om vilket nummer av enheten d endast på ledigt minne. TED800 är alltså relokerbart. Valla mellan 0 och 3. Om UFD har valts frågar **TED800 ej** om

> med filnamn väntar TED800 på att du ska trycka på en tangent. Om du trycker på mellanslag får du se en rad till med filnamn.

> Alla andra tangenter avbryter utskriften.<br>Om du önskar återgå till TED800:s huvudmeny trycker du bara RETURN vid frågan om enhet.

> Alternativ noll avslutar TEDSOO. Om texten ej är sparad meddelas detta och du kommer till huvudmenyn igen. Annars visas texten "TED avslutadl".

2**.3 Skärmens utseende i editorn**<br>De två översta raderna används för olika status som kan vara För att ändra texten du skrivit har du till din hjälp en del olika De två översta raderna används för olika status som kan vara För att ändra texten du skrivit har du till din h<br>användbara för användaren. Se nedan: användbara för användaren. Se nedan:

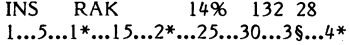

- flyttas dessa efterhand till höger.
- Om det istället står ORD betyder det att alla rader met markören flyttas ett steg åt vänster. avstavas med hela ord.
- 14% betyder att 14% av arbetsminnet är upptaget av text.<br>132 avser aktuell rad.
- 
- sid 7 dito sida. Kan tas bort så att skärmen scrollas i stället.

en "§" innebär högermarginal vid avstavning.

Rad 23 används för hjälptexter och frågor mm.

Resten av skärmen är enbart för text.

## 3. Editorns funktioner

## 3.1 Inskrift av text

Du kan skriva in alla tecken i editorn. Även CTRL-tecken kan skrivas in, men dessa visas på skärmen med ett "\_" framför. Tangent markerad med "INS" i stället för PF6<br>CTRL-L visas alltså som L. Tangent markerad med "DEL" i stället för PF?

Om du vid inskrift kommer till högermarginalen, antingen högermarkering eller radslut, ser TED800 till att stava av ordet som 3.6 Tabulering du har bestämt (ORD, RAK eller ingen avstavning) och hoppar Om du vill, kan du med lätthet skapa tabeller eller källkodsfiler till nästa rads första kolumn. med bestämda startkolumner. Till din hjälp har du ett par tan-

När en sida är skriven töms skärmen och du får börja skriva genter: på nästa sida om sid-mode används. Om ej sid-mode används , rullar skärmen ett steg. SHIFT-CTRL-PF3 Sätter/raderar en TAB-stop på aktuell kolumn.

Du kan i editorn använda dig av en hel del PF-tangenter samt övriga funktionstangenter för att ändra och skriva om texten. Här följer en beskrivning av alla funktioner som kan användas: 3.7 Kopiera text

### 3.3 Meny

För att lämna editorn och återgå till huvudmenyn trycker du på

Markören flyttas med vissa tangenter: PF4 för att market market market market market market market market mark<br>3)

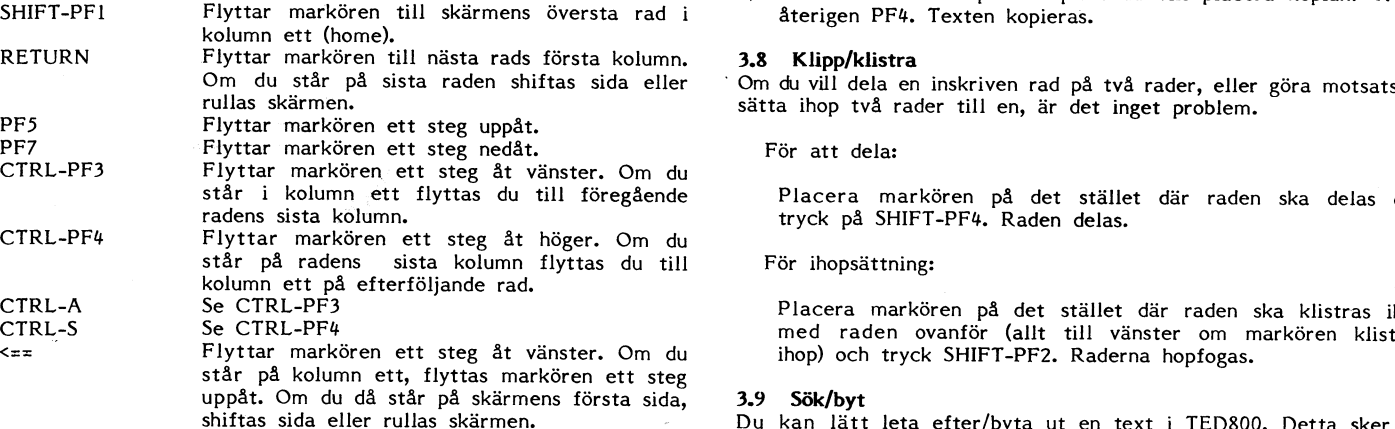

Det finns också vissa tangenter som behandlar skärmens utseende och beteende:

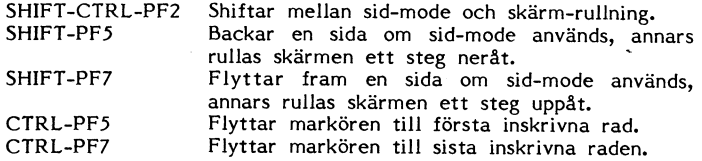

Om tangentbord ABC99 används kan även dettas markörflyttningsfunktioner användas.

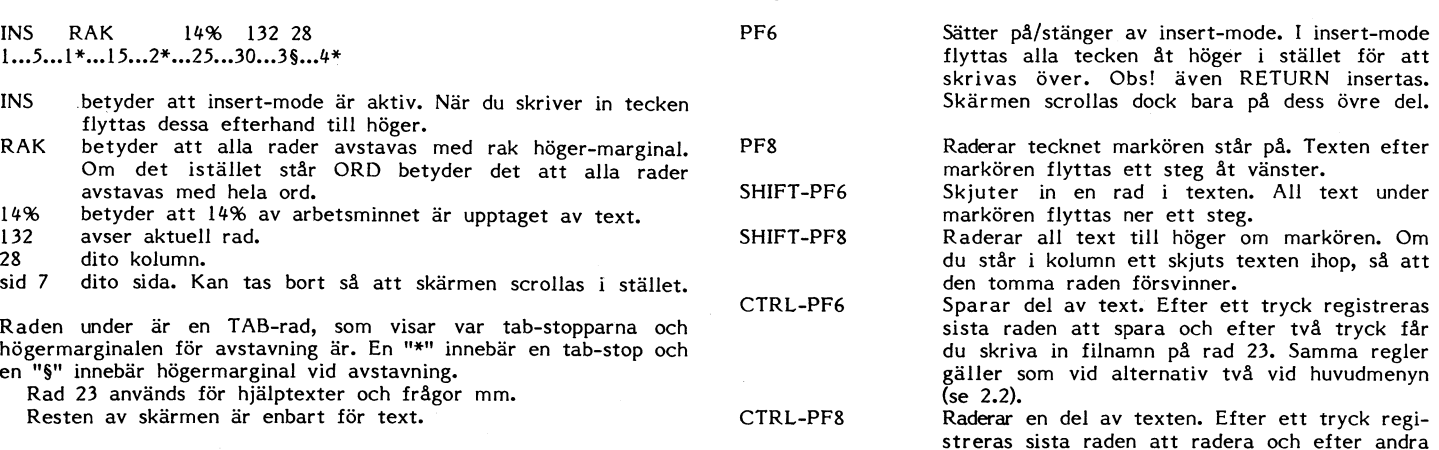

trycket försvinner den markerade texten. Om tangentbord ABC99 används kan även följande tangenter

Tangent markerad med "DEL" i stället för PF8

3.2 TED800:s editor-funktioner<br>Du kan i editorn använda dig av en hel del PF-tangenter samt inte finns någon mer TAB-stop flyttas ett steg.

Det går mycket lätt att kopiera ett stycke till ett annat ställe med TED800. Det hela sker i tre steg:

- 1) Placera markören på den första raden som ska kopieras. Tryck PF4 för att markera denna.
- 3.4 Markörkontroll 2) Placera markören på den sista raden som ska kopieras. Tryck
	- Placera markören på den plats du vill placera kopian. Tryck<br>återigen PF4. Texten kopieras.

### 3.8 Klipp/klistra

Om du vill dela en inskriven rad på två rader, eller göra motsatsen, sätta ihop två rader till en, är det inget problem.

För att dela:

Placera markören på det stället där raden ska delas och tryck på SHIFT-PF4. Raden delas.

### För ihopsättning:

Placera markören på det stället där raden ska klistras ihop med raden ovanför (allt till vänster om markören klistras ihop) och tryck SHIFT-PF2. Raderna hopfogas.

## 3.9 Sök/byt

Du kan lätt leta efter/byta ut en text i TED800. Detta sker på följande sätt:

, För att söka text:

- 1) Tryck PF3.
- 2) Skriv in sökt text på rad 23.<br>3) Om sökt text hittas placeras
- 7) Om sökt text hittas placeras markören där och texten <SÖK><br>1938 visas överst på skärmen.<br>1938 Flyttar földer fram en sida om sidermen medför det
- att högerpilen hoppar till nästa text. Detta pågår tills ingen mer text hittas, eller tills RETURN-tangenten trycks.

För att byta text:

- l) Tryck SHIFT-PF3. '
- 2) Skriv in sökt text på rad 23.<br>3) Om sökt text hittas placeras
- 3) Om sökt text hittas placeras markören där och texten <SÖK> visas överst på skärmen.
- LL) Så länge texten <SÖK> står överst på skärmen medför det att högerpilen hoppar till nästa text utan att byta ut texten och att A innebär att alla funna texter ska bytas ut och att RETURN avbryter. Annan tangent medför utbyte av texten och hopp till nästa funna text.

## 3.10 Ordbehandling

Du kan mycket enkelt skriva in löpande text i TED800. Du kan välja på avstavning av hela ord eller rak högermarginal. Om du inte väljer någon av dessa, får du ingen avstavning alls. För att shifta mellan ORD/RAK/ingen används SHIFT-CTRL-PF1.

## 3.11 Skärmbredd

För att shifta mellan 40- och 80-teckens-skärm används SHIFT-CTRL-PF6.

## 3.12 Radlängd

För att anpassa texten till skärmbredden kan du ändra radlängden. Du kan välja mellan 40/80/120/160 tecken per rad. Ändringen sker med SHIFT-CTRL-PF4.

## 3.13 Tangentklick

Du kan välja om det ska klicka till varje gång du rör en tangent eller ej. Val sker med SHIFT-CTRL-PF5.

### 3.14 Hjälprader

Om du är osäker på vilka tangenter som betyder vad kan du få till vänster visas ett S(hift), C(trl) eller P(F). Fler tryck på PF2 medför fler hjälprader. Annan tangent avbryter.

## 3.15 Textmarkering

Du har med denna funktion möjlighet att markera en text som du vill sända med TEDTERM:s sändfunktion. Den saknar helt funktion i TED förutom själva markeringen.

För att markera en text placerar du markören på den sista raden du vill markera och trycker på CTRL <sup>+</sup> PF1. Placera sedan markören på den första raden du vill markera och tryck CTRL <sup>+</sup> PF1 ännu en gång. För att sedan sända texten går du bara över till TEDTERM och begär sändning.

### 3.16 Omstart

Du kan starta om TEDSOO med SHIFT-CTRL-PF8. Allt i TEDSOO försvinner, extra rutinen tas bort och du återgår till huvudmenyn. Denna funktion bör användas försiktigt med tanke på att all text du skrivit in försvinner.

## 3.17 Sammanfattning

Här följer en kort sammanfattning av alla tangenter:

CTRL-A fungerar som CTRL-PF3

- CTRL-S fungerar som CTRL-PF4
- RETURN-tangenten flyttar markören till nästa rads första kolumn. Om du står på-sista raden shiftas sida eller rullas skärmen.

VÄNSTER-pilen flyttar markören ett steg åt vänster. Om du står på kolumn ett, flyttas markören. ett steg uppåt. Om du då

står på skärmens första sida, shiftas sida eller rullas skärmen. HÖGER-pilen flyttar markören till nästa TAB-stop. Om det inte finns någon mer TAB-stop, flyttas ett steg.

Tangenter och paddel på tangentbord ABC99 fungerar som tangenterna anger.

## ENKLA PF

- PF1 Lämnar editorn och går till menyn.
- PF2 Visar hjälprader på rad 23. <sup>P</sup> (PF), <sup>S</sup> (Shift) och C (CTRL) visas längst till vänster på hjälpraderna. För att se samtliga rader måste PF2 tryckas flera gånger. Fungerar både med 40- och 80-teckens skärm.

Annan tangent tömmer hjälpraden.

- PF3 Ger dig möjlighet att söka efter en text i editorn. På rad 23 frågas efter sökt text. Max <sup>19</sup> tecken kan skrivas in. Vagnretur avbryter sökningen. Höger-pil medför hopp till nästa funna text. Obsl Texten kan redigeras under sökningen. Slutligen visas antal funna texter.
- PF4 Används för kopiering av text. Efter första trycket registreras första raden för kopiering, efter andra sista raden och efter tredje registreras destinationen. Hjälptexter visas på rad 23.

 $\bullet$ 

- PF5 Flyttar markören ett steg uppåt.
- PF6 Sätter. på/stänger av insert-mode. I insert-mode flyttas alla tecken åt höger i stället för att skrivas över.
- PF7 Flyttar markören ett steg nedåt.
- PF8 Raderar tecknet markören står på. Texten efter markören flyttas ett steg åt vänster.

## SHIFT + PF

- PF1 Flyttar markören till skärmens översta rad i kolumn ett (home).
- PF2 Sätter ihop två rader till en. All text till vänster om markören flyttas till raden ovanför.
- PF3 Samma som sök (PF3) fast med möjlighet att byta ut text. Vagnretur avslutar, högerpil hoppar till nästa funna text utan att byta ut, och övriga tangenter byter ut texten.
- PF4 Delar en rad på två. All text till höger om markören flyttas till nästa rad.
- PF5 Backar en sida om sid-mode används, annars rullas skärmen ett steg neråt.
- PF6 Skjuter in en rad i texten. All text under markören flyttas ner ett steg.
- PF7 Flyttar fram en sida om sid-mode används, annars rullas skärmen ett steg uppåt.
- PF8 Raderar all text till höger om markören. Om du står i kolumn ett skjuts texten ihop, så att tomraden försvinner.

## CTRL + PF

- PF1 Markerar en text för sändning i TEDTERM.
- PF2 Sätter en "§" i tabraden. Detta medför högermarginal vid avstavning. Om tecknet redan finns på platsen, tas den bort.
- PF3 Flyttar markören ett steg åt vänster. Om du står i kolumn ett flyttas du till föregående rads sista kolumn. Även CTRL-A kan användas.
- PF4 Flyttar markören ett steg åt höger. Om du står på radens sista kolumn, flyttas till efterföljande rads förste kolumn. Även CTRL-S kan användas.
- PF5 Flyttar markören till första inskrivna rad.
- PF6 Sparar del av text. Efter ett tryck markeras sista raden att spara och efter två tryck får du skriva in filnamn på rad 23. Samma regler gäller som vid alternativ två vid huvudmenyn (se 2.2).
- PF7 Flyttar markören till den sista inskrivna raden.
- PF8 Raderar en del av texten. Efter ett tryck markeras sista raden att radera och efter andra trycket försvinner den markerade texten.

## CTRL + SHIFT + PF

- PF1 Byter ord-mode. Du kan välja på ORD/RAK/ingen.
- PF2 Shiftar mellan sid-mode och skärm-rullning.
- PF3 Sätter/raderar en TAB-stop på aktuell kolumn.
- PF4 Byter radlängden. Du kan välja på 40/80/120/160.<br>PF5 Sätter på/stänger av tangentbords-klick.
- PF5 Sätter på/stänger av tangentbords-klick.
- Shiftar skärmbredd. Du kan välja på 40/80.
- 
- PF7 Saknar funktion. Återgår till menyn. Tömmer minnet, länkar ur extra rutin och startar om med huvudmenyn.

### 4. Parametrar

## 4.1 Parametrar för TED800

Om du inte vill starta TED800 med de parametrar som är satta från början har du möjlighet att låta TEDSOO läsa in vä\_r\_den som du har bestämt. Parametrarna ändras med programmet STALLPAR-  $BAC$ .

Följande parametrar kan du initiera:

- Fil som ska chainas efter exekvering av TED.
- Filernas default typ (.TXT, .ASM mm).
- Scroll/sid mode.
- ORD/RAK/normal ord-hantering.
- Tangentbords-klick på/av.
- Extra minne eller ej.
- Parameterblock för skrivare (HARDCOPY)

# TED800.LATHUND

## Skärmens utseende i editorn

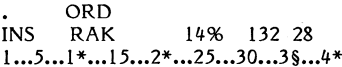

**INS** betyder att insert-mode är aktiv. När du skriver in tecken flyttas dessa efterhand till höger. **RAK** betyder att alla rader avstavas med rak höger-

- marginal.
- **ORD** betyder att alla rader avstavas med hela ord.
- 14% betyder att 14% av arbetsminnet är upptaget av text.
- 132 avser aktuell rad.
- 28 avser aktuell kolumn.
- sid 7 avser aktuell sida.

Raden under är en TAB-rad, som visar var tab-stopparna<br>och högermarginalen för avstavning är. En "\*" innebär en tab-stop och en "§" innebär högermarginal vid avstavning.

Rad 23 används för hjälptexter och frågor mm. Resten av skärmen är enbart för text.

## **Editorns funktioner**

### Markörkontroll

Markören flyttas med vissa tangenter:

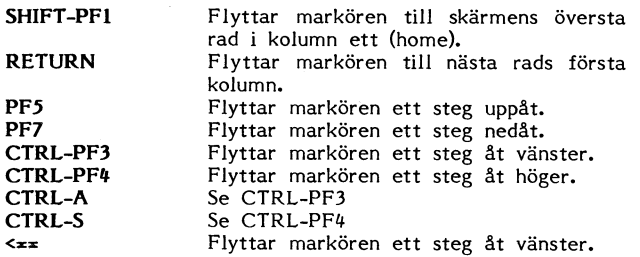

Det finns också vissa tangenter som behandlar skärmens utseende och beteende:

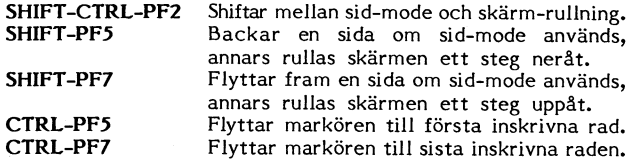

Om tangentbord ABC99 används kan även dettas markörflyttnings-funktioner användas.

## Editering

För att ändra texten du skrivit har du till din hjälp en del olika tangenter.

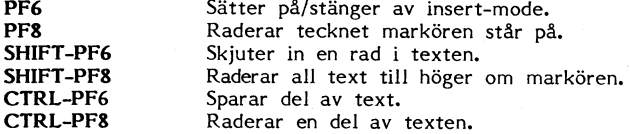

Om tangentbord ABC99 används kan även följande tangenter användas:

Tangent markerad med "INS" i stället för PF6 Tangent markerad med "DEL" i stället för PF8

## Tabulering

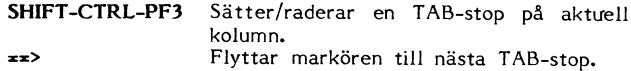

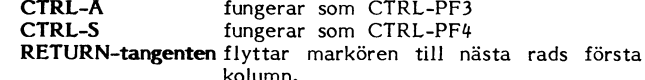

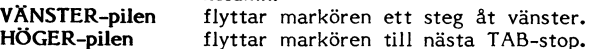

Tangenter och paddel på tangentbord ABC99 fungerar som tangenterna anger.

## **ENKLA PF**

- **PF1** Lämnar editorn och går till menyn.<br>**PF2** Visar hjälprader på rad 23.
- 
- PF2 visar rijarpraver på rud 22.<br>PF3 Ger dig möjlighet att söka efter en text i editorn.<br>PF4 Används för kopiering av text.
- 
- PF5 Flyttar markören ett steg uppåt.
- PF6 Sätter på/stänger av insert-mode.<br>PF7 Flyttar markören ett steg nedåt.
- 
- PF8 Raderar tecknet markören står på.

## SHIFT + PF

- PF1 Flyttar markören till skärmens översta rad i kolumn ett (home).
- PF2 Sätter ihop två rader till en.
- PF3 Sök och byt ut.
- PF4 Delar en rad på två.
- PF5 Backar en sida om sid-mode används, annars rullas skärmen ett steg neråt.
- PF6 Skjuter in en rad i texten.
- PF7 Flyttar fram en sida om sid-mode används, annars rullas skärmen ett steg uppåt.
- PF8 Raderar all text till höger om markören.

## $CTRL + PF$

- PF1 Markerar en text för sändning i TEDTERM.<br>PF2 Sätter en "§" i tabraden.
- 
- PF3 Flyttar markören ett steg åt vänster.
- PF4 Flyttar markören ett steg åt höger.
- PF5 Flyttar markören till första inskrivna rad.
- PF6 Sparar del av text.
- PF7 Flyttar markören till den sista inskrivna raden.
- PF8 Raderar en del av texten.

## CTRL + SHIFT + PF

- PF1 Byter ord-mode. Du kan välja på ORD/RAK/ingen.
- PF2 Shiftar mellan sid-mode och skärm-rullning.
- PF3 Sätter/raderar en TAB-stop på aktuell kolumn.
- PF4 Byter radlängden. Du kan välja på 40/80/120/160.
- PF5 Sätter på/stänger av tangentbords-klick.
- PF6 Shiftar skärmbredd. Du kan välja på 40/80.
- PF7 Saknar funktion. Återgår till menyn.
- PF<sub>8</sub> Tömmer minnet, länkar ur extra rutin och startar om med huvudmenyn.

## Förklaring till PF-tangenter i TEDTERM

- PFI Återgår till menyn. Skickar XOFF.
- PF<sub>2</sub> Skiftar debug-mode på/av.<br>Spar text i TED800.
- PF3
- PF<sub>4</sub> Skickar text från TED800. PF<sub>5</sub>
- Hardcopy (skärmkopia) PF<sub>6</sub>
- Dump på/av. PF7 Loggning på/av.
- PF<sub>8</sub> Stäng logg-filen.
	-

## TEDTERIVISOO

- - 1.1 1.2 Kommunikationsprogrammet TEDTERM från BASIC med kommandot RUN TED, T.<br>TEDTERM's principer frän Runder i När TEDTERM startas initieras den
- - 2.1 Start anropas.
	- 2.2 Menyn's utseende och dess funktioner
- $3<sub>1</sub>$ 
	- $3.1$
	- $3.7$
	- Spar text i TED800<br>Sänd text från TED800  $3.3$
	- $3.4$
	- $3.5$
	- $3.6$
	- $3.7$ Logga text nativ:
	- $3.8$
	- Avsluta loggning<br>Sammanfattning av PF-tangenter 3.9
- 

## 1. Allmänt Frankrige and Frankrige and Frankrige and Frankrige and Frankrige and Frankrige and Frankrige and F

## Kommunikationsprogrammet TEDTERM

TEDTERM är en terminaltyp som tillsammans med texteditorn TED800 kan användas till asynkron seriell ASCII-kommunikation. Det gå r även att koppla upp sig mot Datavisionen, då programmet tagits.

En terminalrutin tillsammans med en texteditor möjliggör flera finesser. Mottagen text kan sparas i editorn, för att sedan behandlas, sparas, skrivas ut. Texten kan också skickas iväg igen från<br>TED800. TED800. "Ingen bärvåg" Mottagaren har svarat, men bärvåg kan

Terminalrutinen hanterar flödesstyrning med X-ON och X-OFF och fungerar både i 40- och 80-teckensmode. Den är också speci-

funktioner mm visas. Alla PF-tangenter som aktiverar/deaktiverar Du kan när som helst avbryta uppringningen med PF1. Då en funktion skriver alltid ut aktuell status. återgår du till menyn.

kunna använda den. Du kan anpassa TEDTERM till att fungera ett mottages från modemet. efter d ina behov, tack vare möjligheten att ställa olika parametrar. TEDTERM är liksom TED relokerbar, dvs den placerar sig själv Alternativ tre i menyn tillåter dig som har TGC-modem att

endast över.

## INNEHÅLL 2. Meny, uppstart mm

## 2.1 Start

l. Allmänt 1. Almänt 2 Efter att ha slagit på samtliga enheter kan du starta TEDTERM<br>1.1 Kommunikationsprogrammet TEDTERM 1.1 från BASIC med kommandot RUN TED.T.

När TEDTERM startas initieras den först. Detta innebär att parametrar läses in, och att ett extra alternativ (5 TERMINAL) 2. Meny, uppstart mm lägges in i TED800's meny. Sedan görs inget mer, utan TED800

Menyn's utseende och dess funktioner Nu kan du använda TED800 som vanligt, förutom att den har ett extra alternaiv i menyn. Dessutom finns det lite mindre DTERM's funktioner ledigt minne i TED800 (gäller ej om extra minne i TED800 används).

Meny Först när alternativ <sup>5</sup> väljes startar TEDTERM, och användaren Debug-mode har tillgång till en hel del finesser.

## Sänd text från TED800 **2.2 Menyn's uts<del>ee</del>nde och dess funktioner**

Hardcopy (skärmkopia) När man väljer TERMINAL i TED-menyn, hamnar man direkt i Dump av TED800's innehåll terminalrutin-menyn. Därifrån kan du välja mellan ett antal alter-<br>Dump av TED800's innehåll terminalrutin-menyn. Därifrån kan du välja mellan ett antal alter-

Alternativ ett i menyn tillåter dig som har TGC-modem att ringa upp ett nummer. På raden under menyn frågas efter ett Arametrar Parametrar nummer. Skriv in detta och vänta på svar från datorn.<br>4.1 Parametrar för TEDTERM (Parametrar för TEDTERM (Parametrar för TEDTERM upp numret du angivit och med

Nu ringer TEDTERM upp numret du angivit och meddelar resultatet av uppringningen.

Fler svar kan förekomma:

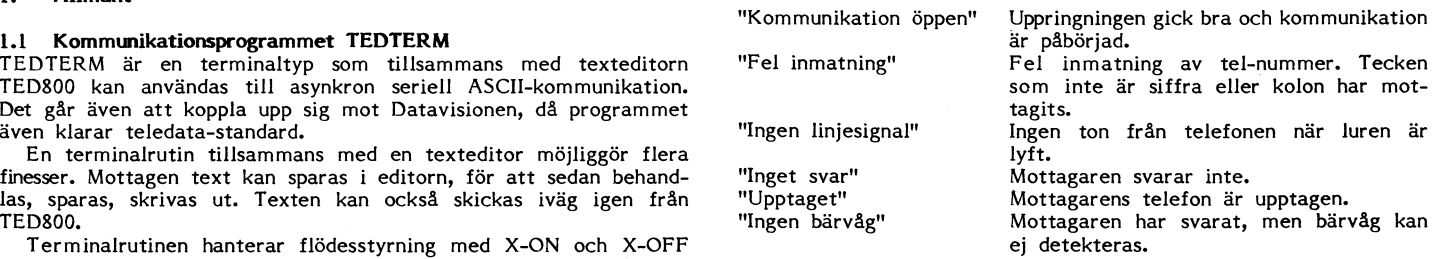

ellt anpassad till TGC-modem, med automatisk uppringning mm. Vid alla svar utom de två första sker automatiskt återuppringning TEDTERM innehåller också en speciell statusrad där aktiverade av numret.

1.2 TEDTERM' principer<br>1990 TEDTERM är, i likhet med TED800, skapad i syfte att alla ska upprepa senast slagna nummer. Samma svar som vid alternativ TEDTERM är, i likhet med TED800, skapad i syfte att alla ska upprepa senast slagna nummer. Samma svar som vid alternativ

på ledigt minne, så att inga andra "fasta" rutiner skrivs s göra en manuell uppringning och när du får svar koppla in modemet. Endast "Kommunikation öppen" fås som svar.

> Alternativ fyra i menyn tillåter dig att fortsätta redan påbörjad kommunikation. Detta alternativ kan användas för dem som inte kan få automatisk uppringning på sitt modem. Det som sker är att XON skickas om det tidigare hade skickats ett XOFF, och sedan väntar datorn på förbindelse.

> Alternativ fem i menyn tillåter dig att ändra vissa parametrar för TEDTERM. En meny med ändringsbara parametrar visas. Endast ett tryck på en tangent behövs för att ändra en parameter. För att ändra hastighet behövs dock två tryck. Första siffran ändrar mottagningshastigheten och andra siffran ändrar sändningshastigheten.

> För att ändra logfilen skrivs ett "L". Då töms fältet för filen och nytt namn kan skrivas in.

För att sluta ändringsdelen trycker du en gång på RETURN.

Följande parametrar kan ändras: 3.3 Spar text i TED800

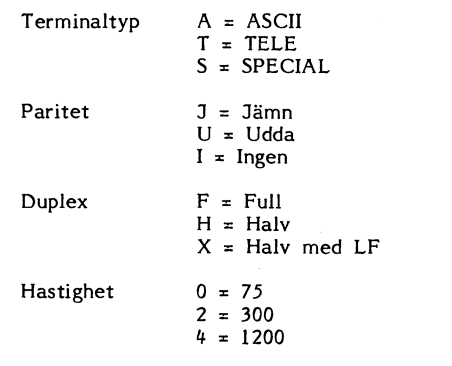

Med terminaltyp TELE menas att kommunikation sker enligt av denna rutin.<br>
tele-standard. Obs! om denna terminaltyp väljes, kommer skärmen Mos! Se till att skrivaren är påslagen och att den står "on-line", tele-standard. Obs! om denna terminaltyp väljes, kommer skärmen Mobs! Se till att skrivaren är påslagen och att den står "on-line", hautomatiskt att ställa sig i 40-teckens-mode. Monthety för att undvika låsning av program

Med terminaltyp SPECIAL menas vanlig ASCII-kommunikation med CHR\$(127) borttagen. 3.6 Dump av TED800's innehåll

Med ingen paritet menas att det totala antalet bitar i en byte kan variera. 3.7 Logga text

Med full duplex menas att värddatorn skickar tillbaka ivägsända<br>tecken.

"Halv med LF" menas halv duplex med möjlighet att automatiskt sända ett Line Feed vid varje Carriage Return.

and 3.8 Avsluta loggning<br>
Hastigheten är angiven i baud.<br>
För att avsluta loggni

Loggfilen är den fil som all text loggas till med PF7-kommandot. 3.9 Sammanfattning av PF-tangenter

Alternativ sex i menyn avslutar kommunikationen och kopplar PF1 Återgår till menyn. Skickar XOFF.<br>
PF2 Skiftar debug-mode på/av.

Alternativ sju i menyn tillåter dem som inte har TGC-modem, PF4 Skickar text från TED:<br>en ändå vill ha automatisk uppringning, att slå ett nummer med PF5 Hardcopy (skärmkopia) men ändå vill ha automatisk uppringning, att slå ett nummer med PF5 Hardcopy (sk<br>modemet. Detta alternativ fungerar ungefär som alternativ ett i PF6 Dump på/av. modemet. Detta alternativ fungerar ungefär som alternativ ett i PF6 Dump På/aVmenyn. Det som skiljer är de olika svaren från modemet. PF7 Loggning på/av.<br>PF8 Stäng logg-filen.

Alternativ noll i menyn avslutar TEDTERM och hoppar till TED800's huvudmeny.

När du gör detta spars bilden du senast hade och utskriften stannas med ett XOFF. För att sedan fortsätta används alternativ fyra i Följande parametrar kan du initiera: menyn.

**3.2 Debug-mode -** Paritet<br>För att sätta på/stänga av debug-mode används PF2. Debug-mode - - Duplex För att sätta på/stänga av debug-mode används PF2. Debug-mode<br>innebär att alla CTRL-tecken skrivs ut på skärmen med ett "" - Mottagnings- resp sändningshastighet framför bokstaven. Om t ex ett CTRL-L (rensa skärmen) kommer \_ Filnamn vid loggning av text in från modemet och debug-mode är påslaget, skrivs det \_L på skärmen i stället för att tömma den.

Om du vill kan du låta all inkommande tecken sparas i TED800. Detta val sker med PF3. Denna tangent sätter på/slår av SPAR. När SPAR är påslaget visas regelbundet använt minne på statusraden angivet i procent.

Vid återgång till TED stängs SPAR automatiskt av. Det innebär att PF3 måste tryckas igen om mer text ska sparas från TEDTERM. Om TED800 blir full skickas ett XOFF och ett hopp sker till huvudmenyn.

### 3.4 Skicka text från TED800

Denna funktion är raka motsattsen mot SPAR (se 3.3). All text somme remineen med med med tillfället har lagrat i TED800 skickas iväg till modemet. <sup>P</sup> Om du vill avbryta SAND-funktionen behöver du bara trycka på någon PF-tangent. Om text har markerats med CTRL + PFI sänds endast denna text.

## 3.5 Hardcopy (skärmkopia)

Loggfil: dev:namnnamn.typ Med PF5 kan du få all text som finns på skärmen kopierad till skrivaren. Skrivaren öppnas enbart med "PR:", alltså utan parameter-Med terminaltyp ASCII menas att kommunikation sker med block. Om andra parametrar än standard ska användas måste<br>vanliga ASCII-tecken. skrivaren öppnas med lämpliga parametrar innan användning sker<br>av denna rutin.

Om du från TEDTERM vill tömma TED800's minne använder du Med jämn paritet menas att det totala antalet bitar i en byte DUMP-funktionen (PF6). Detta medför att du får ange ett filnamn<br>Tör texten på rad 23 och att all text lagras på denna fil. Efter är jämt. för texten på rad 23, och att all text lagras på denna fil. Efter Med udda paritet menas att det totala antalet bitar i en byte lagring frågas om editorn ska tömmas. Ett "J" medför tömning är udda.<br>Och ett "N" innebär ingen förändring.

3.7 Logga text<br>I stället för att spara text i TED800 (se 3.3) kan du spara all<br>text på en fil. Denna fil kan definieras med programmet STÄLLcken.<br>Med halv duplex menas att tecken som skrivs in visas direkt loggning och ingen loggning används tangenten PF7. Om filen inte Med halv duplex menas att tecken som skrivs in visas direkt loggning och ingen loggning används tangenten PF7. Om filen inte på skärmen. finns från början skapas denna med TEDTERM. Avstängning av loggningen medför ej stängning av filen.

För att avsluta loggningen och stänga loggfilen används PF8.

- PF2 Skiftar debug-mode på/av.<br>PF3 Spar text i TED800.
- PF3 Spar text i TED800.<br>PF4 Skickar text från TED800.
- 
- 
- 
- 
- 

## 4. Parametrar

## 3. Tedterms funktioner att and the settlement of the 4.1 Parametrar för TEDTERM

Om du inte vill starta upp TEDTERM med de parametrar som är 3.1 Meny<br>När kommunikationen är påbörjad kan du när som helst återgå satta från början, har du möjlighet att låta TEDTERM läsa in<br>11 huvudmenyn. För att göra det använder du PFI-tangenten. Sanvänds programmet STÄLLPAR.BAC.

- Terminaltyp
- 
- 

\.

- 
- 

## Liket <sup>i</sup> garderoben

Om gamla program och stora beräkningar lätt det är att avläsa sista siffran, därav dröja, eller vad datorn just nu håller på<br>Häromdagen hittade jag ett lik i gardero- den ganska krångliga manövern: med. Speciellt fördelakt rlar med. Häromdagen hittade lag ett lik i gardero- den ganska krångliga manövern:<br>ben. I själva verket var det ganska många M multipliceras med 10 och ger 120. ben. I själva verket var det ganska många <sup>M</sup> multipliceras med <sup>10</sup> och ger 120. rör sig, så att man vet att programmet

dag har inte saknat dem på flera år omgång för 50. Ceras ihop. Jag har inte saknat dem på flera år omgång för 50.<br>Och tänkte först formatera om dem alla Observera att 50 används också som utan att titta närmare på dem. Men precis amellanvariabel för att lagra hela produkten med. Effekten är intressant!<br>I med. Effekten är intressant! I Den rörliga informationen sitter på rad att med. Effekten är intressant!

kände visst obehag när jag såg program-<br>koden. (Nu är jag blåbär, men då var jag ett Vore man pedagogiskt pedantisk kanske exekveringen ned märkbart, och man bör

Programmet FAKULTET är i alla fall en variabel Tmp för temporary, "tillfällig", i 110-120, innan slingan börjar.<br>ett av liken - uppsminkat och i delvis nya som inte går i 80-basic) M är "minnessiffran" och den måste nollett av liken – uppsminkat och i delvis nya som inte går i 80-basic) att av minnessiffran" och den måste noll-<br>kläder för att göra litet bättre intryck,<br>men annars ungefär som det såg ut när  $Tmp \le (1)*F + M$  and the ställas vid men annars ungefär som det såg ut när Tmp=S(I)\*F <sup>+</sup> M 130, det ursprungligen skrevs 1981 (tänk så tiden M <sup>=</sup> INT(Tmp/10) Sedan kommer de rager 209-220 som

I förra numret beskrevs hur man med<br>ASCII-räkning kan räkna ut t ex fakulteter Här syns det kanske klarare hur "gamla" indexerade varibaler S(1), S(2), S(3) osv är<br>med omkring 25 siffror på ABC80. S(1) i översta raden så

Sedan dess har jag haft tillfälle att kon- variabeln Tmp, blir "nya" S(I) i nedersta räkningens gång. Om man i stället använde<br>-statera att man med Basic2 på en PC kan raden. Istatera staten varial kons säga X, Y, Z osv, s med samma ASCII-räkning få en PC kan raden.<br>med samma ASCII-räkning få en bra bit Eftersom i ABC80-basic alla variabler höva särskilda programmader för varje siffra<br>Sver hundra siffror! Inte illa. Men förr är "globala", dv

vassare. Man kan räkna ut fakulteter med tigare i en gammaldags dator av ABC-typ minnessiffror i M. För dem har man i prin-<br>nästan hur många siffror som helst. Gränsen med 32K (eller kanske bara 16K !). Moder- cip samma ru nästan hur många siffror som helst. Gränsen .med 32K (eller kanske bara 16K !). Moder- ein men inuti som inuti slingan, men in partin som inuti slingan, men inuti slingan, men inuti slingan, men inuti slingan, men inuti sl närmast av rad 30 i programmet där vek- ofta betydligt mer.<br>
torn S%() dimensioneras till 1000, vilket Här har vi således en GOTO-slinga – en kan var med att M är nell. torn S%() dimensioneras till 1000, vilket<br>betyder tusen siffror i det här samman-<br>FRÅN BÖRJAN

Jag vill minnas att den viktiga delen av rad variabel ("vektor") måste deklareras, att den som en gång lärt sig basic är för programmet 180-310 ursprungligen togs ur dvs man måste tala om hur många index kalltid fördärvad som programmerare…<br>någon-artikel i Mikrodatorn, möjligen skriven kman skall ha. Vi klarar oss rätt bra med kan Hade programme av Ingemar Olsson. Men det hela var skriven i man skall ha. Vi klarar oss rätt bra med Hade programmet kunde man börjat med i en jämmerlig BASIC-dialekt, och jag an- siffror till att börja med, annars får kunde man börjat i en jämmerlig BASIC-dialekt, och jag an-<br>vände ganska mycket lärotid till att snygga till omgivningen, göra snyggare utskrift och snabba upp exekveringen. Det senare skedde av.<br>
på numer traditionellt sätt: FOR-NEXT i ONERRORGOTO-satsen fångar upp om och avslutat med på numer traditionellt sätt: FOR-NEXT i ONERRORGOTO-satsen fångar upp om allt (därav alla %, som jag dock hoppar<br>över i kommentarerna nedan).

Kanske kan ändå liket ha något att lära som talar om vad felet är, och så får det. Jag funderade litet på om man kunde<br>nytillkomna ABC-ägare. Programmet kan man chansen att göra om. ONERRORGOTO undvika GOTO på något annat nytillkomna ABC-ägare. Programmet kan .man chansen att göra om. ONERRORGOTO undvika GOTO på något annat sätt, men<br>säkerligen…köras…på 80x också, men är skriven 0 innebär att man "stänger" av felhante- kom inte genast på nå

för siffra" och lagrar resultaten på Samma Ijust det här programmet förekommer saken, t ex med ett GOSUB-anrop. Men i

2, därefter multipliceras produkten med 3, raden,<br>den nya produkten med 4 osv. (18

F anger hur långt man kommit, S talar GOTO, alltså utan den där nollan. Har man om hur många siffror produkten för tillfället EXTEND inne får man inte heller skriva om hur många siffror produkten för tillfället EXTEND inne får man inte heller skriva att få den dumma datorn att begripa att har. Siffrorna lagras i S(1-S), där S(1) är ihop orden.) vi vill se det. Rad 340 visar vad det är vi entalssiffran, S(2) tiotalssiffran osv. bar beräknat, och sedan skall alla siffrorna

De två "viktiga raderna" är 210-220. I PAUSFÄGEL S(I) radas upp.<br>1980 den först vaskar man fram M som är "tio- Man lär sig snart att ingenting frestar Nu inträffar komplikationen att ABC80 den först vaskar man fram <sup>M</sup> som är "tio- Man lär sig snart att ingenting frestar Nu inträffar komplikationen att ABC80 talssiffran", dvs vad som blir kvar av talet tålamodet så mycket som att sitta och lämnar ett blanksteg före varje siffra för talssiffran", dvs vad som blir kvar av talet tålamodet så mycket som att sitta och lämnar ett blanksteg före varje siffra för S() när man trunkerar ("klipper bort") en-<br>och inte veta hur länge det dröjer till det gillade i

Säg att S( ) är 125. 125/10 ger 12,5. lNT(12,5) är 12. Decimalerna tas bort utan Max tre sekunder brukar anges som en Först måste siffran skrivas som ascii-

vi få fram den trunkerade femman. Datorn bättre än en stillastående skärm. Man bör vanligt sätt ganska dum och försår inte alls hur vanligt verta med heller heller med den. Det är ganska dum och försår inte alls hur vanlig

lik, i form aV en lada med mYCket gamla Man återställer alltså "tiotalssiffran". Detta inte hängt upp sig. flexskivor från ett tidigare liv som ABC80-<br>nybörjare (enkel packningstäthet). S, och det blir det slutliga värdet i ämnar kvar Jag har valt att visa hur långt datorn<br>5, och det blir det slutliga värdet i denna kvarmit i r

Öbservera att S() används också som ge hur stort siffervärde den just nu jobbar mellanvariabel för att lagra hela produkten med. Effekten är intressant! som när det gäller gamla papper är man 125 i rad 200. Där börjar vi med att multi-<br>ju mänskligt nyfiken... mänskligt nyfiken...<br>Och då hittade jag några program som er som är nästa tal i raden. Till detta en genomlöpa en informationsprogramgrad i Och då hittade jag några program som F som är nästa tal i raden. Till detta  $\,$  genomlöpa en informationsprogramgrad i kanske kan vara intressanta, även om jag läggs vad vi hade i "minne", alltså M, vvarje varv på slingan. Inte sällan saktas

koden- (NU ar lag blåbär, men da Var lag Vore man Pedagogiskt Pedantisk kanske därför" ransonera den kod som skall genom-knappast mer än kart). man skulle skriva så här (och jag tar till löpas, Därför kommer själva "ramen" redan

med omkring 25 siffror på ABC30.<br>Stil) li oversta raden så småningom, via låta vari låta variablernas index ändra sig under be-<br>Sedan dess har jag haft tillfälle att kon-variabeln Tmp, blir "nya" S(I) i nedersta räkningens

över hundra siffror! Inte illa. Men förrär "globala", dvs tar upp plats i minnet i det beräknade talet.<br>Eller senare är i alla fall beräkningsnoggrann- vare sig de används eller inte, kan man i Slingan 190–230 tar alltså h heten slut. The som over the skrivsätt som programmet visar beräkningarna från första talet, 1, till det skrivsätt som programmet visar beräkningarna från första talet, 1, till det med det skrivsätt som programmet visar beräkningarna från första talet, 1, till det med det skrivsätt som programmet visar beräkningarna från första talet, 1, till det 1988. Det här programmet är många strån spara utrymme, nare maskiner har ju numera minst 256, indexet (S) ökas så många steg som behövsligt mera minst 256, indexet (S) ökas så många steg som behövsligt mera minst 256, indexet (S) ökas så många steg som behövsligt med som behöv

nget.<br>Tag vill minnas att den viktiga delen av trad variabel ("vektor") måste deklareras,

70 blankar skärmen och 80 begär besked WHILE M< $>0$  om vilket tal man vill beräkna fakulteten ...

operatören inte skriver in ett numeriskt WEND<br>värde. Utan den satsen blir det proramer i kommentarerna nedan). Till avbrott. Nu sker i stället hopp till en rutin i stället för GOTO. Men i en 80 går inte<br>Kanske kan ändå liket ha något att lära som talar om vad felet är, och så får det. Jag funderade litet säkerligen köras på 30x också, men är skriven 0 innebär att man "stänger" av felhante- kom inte genast på något och tyckte att<br>för 30. För 100 innebär att man skulle man även vid alla det inte var värt besväret. Det jag fr ringen. Annars skulle man även vid alla<br>andra fel senare i programmet hamna i POÄNGEN samma rutin som säger att man skall svara i programmet är att man räknar "siffra med en siffra.

Sätt, "siffra för Siffra" i vektorn 5()- inga fler inmatningar, och om koden är en sådan liten pluttrutin kostar det mer Man Skall beräkna Nl=l \* <sup>2</sup> \* <sup>3</sup> \* \* rätt skriven bör inga fler fel kunna dyka än det smakar, tyckte jag. Kanske någon i Man skall beräkna N!=1 \* 2 \* 3 \* ... \* rätt skriven bör inga fler fel kunna dyka in det smakar, tyckte jag. Kanske någon i N och börjar med att multiplicera 1 och upp, så man kunde vara av med den sista läsekretsen har någ

den nya produkten med <sup>4</sup> osv. (I 80x heter det förresten ON ERROR KLART

att man höjer sista siffran - det är vad gräns... Alltså behövs en pausmarkering. tecken. Det sker med NUM\$(siffra), som som kallas trunkering. Skyltar som "TÅLAMOD" eller "VAR GOD är motsatsen till VAL(siffertecken). Nu s <sup>M</sup> blir i exemplet 12. På nästa rad vill DRÖJ" säger ingenting och är inte stort talet likadant ut, men datorn kan inte på

5, och det blir det slutliga värdet i denna kommit i raden av tal som skall multipli-<br>omgång för S().<br>ceras ihop. Och som ytterligare upplysning

garll- 5(l)=TmP - lVl\*lÛ förklarades ovan. Vitsen med att använda

betyder tusen siffror i det här samman-<br>Men låt oss nu börja från början. En indexe- merare att höja ögonbrynen och tala om

allt ville åt var att slippa skriva rutinen<br>280-290 en gång till - den är identisk med i Programmet är att man räknar "siffra med en siffra. 210-220. Naturligtvis kan man fixa den

entals i version och sedan skall alla siffrorna med att beräknat, och sedan skall alla siffrorna med att stats<br>S(1) radas upp.

och inte veta hur länge det dröjer till det gillade inte jag. För att få bort det måste är klart.<br>The man göra en ganska invecklad manöver.

tecken. Det sker med NUM\$(siffra), som<br>är motsatsen till VAL(siffertecken). Nu ser inte aktuellt nu, eftersom jag vill ta bort blanksteget. Det sker genom RIGHT\$(tecken, 2) vilket betyder att vi tar högra delen av

teckensträngen med början på det andra **RÄKNA NOLLOR 1996 FRAPPERSRÄKNING I DATOR?**<br>I rad 530 kollas om x-te siffran är en programmet simulerar helt enke

"Talet 100! avslutas med ett antal nollor.<br>HUR MÅNGA DECIMALER FINNS DET?

Det säger sig självt att man inte menade DECIMAL. Även det anknyter till artikeln antalet decimaler (med undantag för inled-<br>att de tävlande skulle försöka beräkna 100!. i förra numret om ascii-räkning. ande nollor) är lik

med en femma (och tvåor är det ju gott<br>om), kan man vänta sig en nolla till. Allt

programmet kan man ju räkna litet fram Hur långa kan perioderna bli?<br>och tillbaka och ta reda på var felet upp- Det lär vara teoretiskt bevisat att perioden och tillbaka och ta reda på var felet upp- Det lär vara teoretiskt bevisat att perioden av Det får bli överkursen för stridisarna.<br>Träder och på så sätt komma en bit på högst kan vara lika med absoluta värdet Skicka gärna

jag på att räkna nollor på en flimrande<br>skärm och skrev en rutin som direkt räknade skärm och skrev en rutin som direkt räknade Med ascii-räkning kan man få omkring <l384>

står ännu litet programter och den har steg. Elementärt, min käre Watson! Men varför ELSE X=S?

Jo, slingan FOR X=1 TO S-NEXT S snur-<br>rar vidare ända till S om vi inte stoppar HUR MÅNGA NOLLOR? rar vidare ända till S om vi inte stoppar som at det dags för några VERKLGT<br>I skolornas matematiktävling häromåret in- den (och räknar eventuella andra nollor som STORA decimalberäkningar I skolornas matematiktävling häromåret in- den (och räknar eventuella andra nollor som STQRA decimalberäkningar, i<br>I skolornas matematiktävling häromåret in- den (och räknar eventuella andra nollor som STORA decimalberäkni - in eine uppgift som fascinerade mig, efter- inte ligger i slutet). För att få den att som en liten uppmjukning kan man ju<br>som den såg så enkel ut: stanna sätter vi räknaren X till S. Då sta något som även ascii-räkning i

Ytterligare\_\_ ett av liken är programmet Programmet lägger in ett snedstreck när Det säger sig självt att man inte menade DECIMAL. Aven det anknyter till artikeln antalet decimaler (med undantag för injed\_

mang ta reda på hur många nollor det las till decimalbråk genom division täljare/ till med, bara för att man skall kunna skulle bli. nalnnare- Vanllgen gar denna dlVl5l°n lnte kontrollera att det finns chans för periodi-Enkelt, tänkte jag. <sup>I</sup> faktorraden ingår "jämnt ut" - bara om det endast finns eitet, den sedan är det stopp, Om det 10, 20 ... 100. Lätt att räkna ut att det liaktorerna 2 och 5 i nämnaren. I de andra khandlar om mycket stora tal, blir de första Enkelt, tänkte jag. I faktorraden ingår "jämnt ut" - bara om det endast finns citet, och sedan är det stopp. Om det 10, 20 ... 100. Lätt att räkna ut att det faktorerna 2 och 5 i nämnaren. I de andra handlar om mycket sto

Var det rätt? liet over het liggen van de liggen van de verslag van de verslag van de verslag van de verslag v<br>I/liet 0,0909.

träder och på så Sätt kamma en bit på högst kan vara lika med ab-Oluta värdet Skicka gärna in modifikationsförslagen till väg. Det får blir hemuppgift 2. av nämnaren. Men som vi sett av exemplen AßC.b1adet\_ De kommer att fa Stora rubr-1 ovan är det inte säkert att perioden är så lång.

ut antalet åt mig. Den fordrar möjligen 25 decimaler på en ABC80 (0Cn ytterligare Sven Wickberg en liten förklaring. <sup>100</sup> på ABC800), men här visas ett program med vilket man kan få hur många som helst.

I rad 530 kollas om x-te siffran är en Programmet simulerar helt enkelt den metod<br>nolla. I så fall uppdateras räknaren K ett man använder om man räknar ut divisionen Då skulle det vara klart. Emellertid åter- nolla. I så fall uppdateras räknaren K ett man använder om man räknar ut divisionen<br>står ännu litet programtext och den har steg. Elementärt, min käre Watson! Men för hand. Den in en liten uträkning, t ex 1/8 och jämföra<br>med hur programmet arbetar.

stanna sätter vi räknaren X till S. Då ta något som även ascii-räkning i Basic2<br>kommer slingan att stanna före nästa varv. klarar, t ex det inverterade värdet av 97.<br>Men till skillnad från ascii-räkning har det här programmet inga gränser.<br>" Programmet lägger in ett snedstreck när

Mann Stället invertenas. Så tas ett par siffror las till decimalbråk genom division täljare/ till med, bara för att man skall kunna 10, skilda från noll, men förr eller senare upp-<br>100 tänka ut en rutin som ändrar värdet<br>1043 på rad 60 till något som garanterat om), kan man vänta sig en nolla till. Allt 1/3 = 0,333... Tär med begynnelsen av de verkliga värde-<br>Som allt 21 stycken. 1/3 = 0,333... 1/3 = 0,333... Siffrorna. Se där den obligatoriska övnings- $1/3 = 0,333...$ <br> $1/6 = 0,166...$  siffrorna. Se där den obligatoriska övnings-<br>uppgiften för den flitige och intresserade  $1/1 = 0,0909...$  uppgiften för den flitige och intresserade<br> $1/11 = 0,0909...$  läsaren!

Var det rätt?<br>Nollor är vi allihopa? Ni förstår av mitt av interviewent i för tvivlaren, som vill kolla HELA PERI-<br>Nollor är vi allihopa? Ni förstår av mitt i för tvivlaren, som vill kolla HELA PERI-<br>För tvivlaren, som vil resonemang att det var det inte. Men var medan ODEN själv, kan man ju lätt flytta bortre är felet i mitt reSOnemang? gränsen till exempelvis 2N. Ännu roligare Det kan man inte utan vidare fråga 1/7 = 0,142857142... Skulle det bli om man lät datorn sätta bli om man lät datorn sätta datorn sätta datorn sätta datorn sätta datorn sätta datorn sätta datorn sätta datorn sätta datorn s datorn om, men med have stopp så fort den själv upptäcker att tal-<br>datorn om, men stopp så fort den själv upptäcker att tal-

# Några små kom-ihåg

inte vara något geni för att klara av att bordet när man spillt, alla dessa tangenter hantera en dator, men det underlättar nog i är ganska jobbiga att plocka bort och torka

För att klara av att göra ett program men alla det är värre.<br>
För att klara av att göra ett program men alla det är värre.<br>
Sorts program. Man bör inte göra som jag inte sluta kl 22.00 för att hoppa i säng, har blivit klar bör man nog veta vad man vill ha för Börja tidigt på eftermiddagen, det går Och nu när programmet förhoppningsvis man kör det. Anteckna gärna! Det blir Om Du sätter dig ner utan att ha dom lätt att man glömmer något under tiden till hands, kommer De människor som kom-

En dator är ju egentligen ganska dum. Är söka putta in det någonstans senare brukar över att Du låter din ilska gå ut över man inte klyftig innan man sätter sig ner det gärna bli lite rörigt. När man väl har dem istället för över Dig själv. Glöm inte och programmerar så blir man. Hör man börjat brukar det vara svårt att sluta, så att spara ner programmet Du håller på<br>till dom som inte kan lära sig, ja då blir käka innan och inte över tangentbordet! med på diskett/kasse det nog inget program heller. Man behöver Det är så jobbigt att göra rent tangent- när Du går på t ex toa så finns program-<br>Inte vara något geni för att klara av att bordet när man spillt, alla dessa tangenter met kvar när hantera en dator, men det underlättar nog är ganska jobbiga att plocka bort och torka finns alltid någon som tycker om att trycka bort Coke från. En tangent går väl bra på tangenter. I värsta fall så går strömen alla det är värre.<br>Strömmen alla det är värre.

sorts program. Man bör inte göra som jag inte sluta kl 22.00 för att hoppa i säng, har blivit klart efter alla justeringar, spara gör ibland, sätta sig ner och börja skriva bara för att man ska till jobbet/skolan alla papper. De kan vara bra att ha om<br>utan några som helst ideer. Det blir bara dagen därpå. Man försover sig bara. Och man vill ändra i p utan några som helst ideer. Det blir bara dagen därpå. Man försover sig bara. Och man vill ändra i programmet någon gång i att försöka lösa några programmeringspro-<br>blem när man är trött, det slutar bara att vet vad man vill hop. När man däremot att försöka lösa några programmeringspro- framtiden. Behövs inte om programmet är<br>vet vad man vill ha brukar det gå bra. blem när man är trött, det slutar bara att ett litet dvs inte a man slänger datorn på 'sophögen' ett tag i än 3 \* 40 rader ungefär. Om man nu känner framöver. Försök ockso att ha alla manualer, i sig manad kan man försöka att renskriva ska göra göra, antingen på papper eller framöver. Försök ockso att ha alla manualer, sig manad kan man försöka att renskriva<br>om Du har bra minne i huvudet. Tänk handböcker mm nära till hands, inte över sina kråkfötter, det om Du har bra minne <sup>i</sup> huvudet. Tänk handböcker \*mm nära till hands, inte över sina kråkfötter, det brukar vara ganska sedan på vad som ska hända allt ifrån det hela huset. Jag vet det är svårt men leta svårt att tyda sina dem efter en vecka att man startar programmet som under tiden reda på dom innan Du sätter dig ner då. eller så. man programmerar och ska man sedan för-  $\,$  mer  $\,$ i $\,$  Din väg $\,$  när $\,$  Du letar känna sig $\,$   $\,$   $\leq$   $6530$ >  $\,$ ganska mycket ivägen och kanske bli ledsna Kerstin Jansson

## Liket <sup>i</sup> garderoben

'1-

30 DIM S%(1000%)<br>30 DIM S%(1000%) 35 T=1 SVen Wickberg spekulerar i hängmattan kring<br>35 T=1 Sven Wickberg spekulerar i hängmattan kring<br>40 ; Vämnaren: '; : INPUT N ett program som inte vill fungera.  $\begin{array}{lllll} 50 & ; & \text{'AMGE TALET} & \text{N} & \text{FÖR VILKET DU VILL'} & & & 50 & \text{DIM S(N+5)} \\ 60 & ; & \text{'BERÄKNA N!'} & & & & 60 & \text{FOR I=1 TO N+3} \end{array}$ %, "BERÄKNA N!" (1988) THE SERVICE OF THE SAME OF THE SAME SOFT AND THE SAME SOFT AND SAME SOFT AND SAME SOFT A<br>TO ONERRORGOTO 490 70 X=T/N 70 X=T/N 70 X=T/N (2008) (2008) (2019) (2019) THE SAME SOFT A SAME SOFT A SAME SOF 80 INPUT N% 80 INPUT N% 80 INPUT N% 80 INPUT N% 80 INPUT N% 80 INPUT N% 80 INPUT N% 80 INPUT N% 80 INPUT N% 80 INPUT N% 80 INPUT N% 80 INPUT N% 80 INPUT N% 80 INPUT N% 80 INPUT N% 80 INPUT N% 80 INPUT N% 80 INPUT N% 80 INP <sup>90</sup> ONERRORGOT0 <sup>0</sup> <sup>90</sup> T=T-S(I)\*N jag får göra små trevliga utflykter i nöt-100 REM pausfågelram 100 T=T\*10<br>110 REM pausfågelram 100 T=T\*10 (mäckarvärlden med en liten dator på knät.<br>110 ; CUR(21%,0%)'DATORN JOBBAR FÖR FULL 110 ; RIGHT\$(NUM\$(S(I)),2); Det problem som här presenteras kan 110; 0UR(21%,0%)'l>A'r0RN J0BBAR FÖR FULL 110 ; l=lIGHT\$(NUM\$(s(I)>,2); Det preblem sem här presenteras kan T!' <sup>115</sup> IF X<1 IF NOT <sup>A</sup> GOSUB <sup>500</sup> ha sitt allmänna intresse för både blåbär 115 IF X<1 IF NOT A GOSUB 500 ind sitt difficult intesse for bade b.<br>120 ; CUR(23%,0%)'HUNNIT TILL:';TAB(20%) 120 IF I=N ; '/'; och andra problemlösare i datorskogen. 'ANTAL SIFFROR:'; <sup>130</sup> NEXT I 130 REM 111.000. (120 REM 1140 END 140 REM 1140 REM 1140 REM 1140 REM 1140 REM 1140 REM 1140 REM 1140 REM 1140 REM 1140 REM 1140 REM 1140 REM 1140 REM 1140 REM 1140 REM 1140 REM 1140 REM 1140 REM 1140 REM 1140 REM 1140 REM 1ll0 S%=1% <sup>500</sup> REM deeimalkomma Enligt tillgängliga läroböcker i ämnet pro-<sup>150</sup> S%(1%)=1% <sup>510</sup> ; ','; grammering är det nödvändigt att noga 150 S\$(1\$)=1\$<br>160 FOR F\$=1\$ TO N\$ 520 A=-1 520 A=-1 contract manalysera den uppgift man skall skriva pro-<br>160 FOR F\$=1\$ TO N\$ 520 A=-1 170 ; CUR(23%,13%)F%;CUR(23%,35%)S%; 530 RETURN för, innan man börjar med själva pro-<br>180 M%=0% 180 M%=0% gramkoden. 190 FOR 1%=1% TO S% TO S% TO S% TO S% TO S% TO SAULT AND RELEASE TO A SUPERFORMATION OF THE SERVICE OF THE SERVICE OF THE SERVICE OF THE SERVICE OF THE SERVICE OF THE SERVICE OF THE SERVICE OF THE SERVICE OF THE SERVICE OF <sup>200</sup> S%(I%)=S%(I%)\*F%+M% behövas noggranna analyser av helt andra ran grammeraren har något att beställa. Annars för statten har något att beställa. Annars för statten har något att beställa. Annars för statten har något att beställa. Annars för statten har något att beställa. Annars för fran 1996 (1996) och en som vilket följande lilla sedelärande berättelse och vilket följande lilla sedelärande berättelse och vilket följande lilla sedelärande berättelse och vilket följande lilla sedelärande berättelse oc <sup>240</sup> REM ta hand om återstående tíotalssi ffror<br>250 IF M%=0% THEN 310 111 UNTER STREET HER STREET HER STREET HER STREET HER STREET HER VAN DE HUR LÄR MAN DATORN KÄNNA IGEN<br>260 S\$=S\$+1\$ 260 S\$=S\$+1\$<br>270 S\$(S\$)=M\$<br>270 S\$(S\$)=M\$ 270 S%(S%)=M% förklaring, and the same studies of the control of the para någon<br>280 M%=INT(S%(S%)/10%) På rad 115 undersöks om nästa siffra, konst... Så kan den fåkunnige gärna tro. I<br>290 S%(S%)=S%(S%)=10%\*M% x, är större 280 M%=INT(S%(S%)/10%) På rad <sup>115</sup> undersöks om nästa siffra, k°n5t--- Sa kan den fakunnfge garna tre--I 290 S%(S%)=S%(S%)-10%\*M% x, är större än noll (= mindre än 1). Är Samband med Programmet DECIMAL f förra 300 00T0 250 så faller - den der är der ALLTID vid numret kpm les (Så Smånins°m> underfund 310 NEXT F% första genomgång av slingan i detta prog- med att det faktiskt inte är så enkelt.<br>320 REM utskrift fram så skall det sättas ut ett decimal-<sup>320</sup> REM utskrift ram, så skall det sättas ut ett decimal-330 ; CHR\$(12%) komma efter den. Det sker på rad 510. PRÛBLEME-T  $\frac{1}{300}$ ; CHR\$(12\$)<br>30 ; CHR\$(12\$) (MP) is the matematic of the solution of the solution of the solution of the matematic school of the solution of the solution of the solution of the solution of the solution of the so 350 FOR I%=S% TO 1% STEP –1% denna subrutin. Det sker genom att använda krationellt tal, alltså sådana som kan ut-<br>360 ; RIGHT\$(NUM\$(S%(I%)),2%); http://w.com/enll/flagga". http://w.com/interviews.com/allmänna bråk A/B, vi 360 : RIGHT\$(NUM\$(S\$(I\$)),2\$);<br>370 NEXT I\$ En flagga i datorsammanhang är en varia- sionens utförande ge ett PERIODISKT deci-<br>380 REM slutnollor bel som talar om ifall någont har inträffat. malbråk. Siffrorna i beräkningar <sup>380</sup> REM slutnollor bel som talar om ifall någont har inträffat. mafbrak- Sfffrdrna <sup>1</sup> beräkningarna skaft 390 cosula 500 A ar från början nell (alla variabler är (Så Småningpm> upprepe sig med iämne mel- \_ . 400; :; :; S%' SIFFROR' 410; :; 420; K%' nollor i slutet' : ; : ; ? 1430 REM UNO ; '; vilket gör att A- <sup>i</sup> fortsättningen tolkas kunde räkna ut bråk av tgYPen 1/B med <sup>1450</sup> GET A\$ som "sant". NOT A blir nu falskt och det nur manga Siffror Sdm nefst- (Och DET USE THE USE THAN THE SURFALL AND THE USE IN THE SURFAGE IS THE MANUS OF THE SURFALL OCH DET<br>
USER A SOM "Sant". NOT A blir nu falskt och det hur många sift or som helst. (Och DET<br>
HEN 40 IF A ser inga fler hopp till subrut H70 END lugna, säkra reträttposten i en orolig värld 500 REM antalet nollor i slutet <l384><br>510 K\$=0\$ : REM antal slutnollor sven Wickberg <l384> 510 K%=0% : REM antal slutnollor Sven Wickberg <1384> För enkelhetens skull fortsätter program-<br>520 FOR X%=1% TO S% Nickberg Swen Wickberg <1384> For Swent beräkningarna litet längre än till B 530 IF s%(x%)=0% THEN K%=K%+1% ELsE X%=s % Sno NEXT x% 550 RETURN <sup>580</sup> REM feltryck 590 ; <sup>=</sup> ; cUR(10%,10%)'svARA MED EN sIFF RA' : ; : ; : ; 'TRYCK PÅ (RETURN)' GET A\$ : GOTO 20

en vienis investe viening is in the community of the community of the community of the community of the community of  $20$  REM decimalbråk med n siffror (fritt efter Murphy) 20 REM decimalbråk med n siffror<br>
20 REM FAKULTET (tät utskrift) 30 ; 'Täljaren är 1'<br>
30 DIM S%(1000%) 35 T=1

; : ;<br>; K\$' nollor i slutet' : ; : ; barför är NOT A i rad 115 sant första aren är B skall perioden vara högst B ; <sup>=</sup> --- sz' s1FFp0n' från början nell i Aßc-basie) Noll rdlkas lenrum Teprin Säger pekeå ett perioden som "fal5kr" Och NQT noll som nsantm inte kan vara hur lång som helst. Om nämn-1 gången man kommer dit, och då sker hoppet siffror lång, om jag är rätt informerad.<br>'VILL DU GÖRA FLER BERÄKNINGAR (J) till 500. På 520 sätts emellertid A till -1, I programmet DECIMAL visades hur ma

<sup>10</sup> REM ...SAVE FAKULTET...810715, bearb <sup>10</sup> REM decimal " "Det är inte så enkelt som du tror"

CHR\$(12%) Llo ; 'Nämnar-engt; ; INPUT <sup>N</sup> ett program som inte vill fungera. <sup>70</sup> 0NERR0R00'r0 tl90 <sup>70</sup> x='r/N "känner mig privilegierad sem får sina i

yrkesgrupper, t ex matematiker, innan pro-220 S%(I%)=S%(I%)-10%\*M% : REM entalssif<br>
fran Wilket följande lilla sedelärande berättelse möjligen kan illustrera.

alldeles utmärkt och har fått bilda den <sup>490</sup> ; 'Svara med en siffr-a!' : GOTO <sup>50</sup> där inget annat tycks fungera som det

met beräkningarna litet längre än till B

## Liket <sup>i</sup> garderoben

Nå, då skriver vi ett sådant program! två nollor omedelbart efter decimalkommat.<br>(Det var så det började, alltså...) Vidare finns det krångliga tal av typen METOD 1: SIFFERJÄMFÖRELSE (BRASIF)

Antingen kan man då undersöka siffrorna problemet kunde kringgås?<br>da stannar programmet mycket snart...<br>tur och ordning efter ett visst system, där ligger en osäkerhet som måste tecknas ar en siunde varvet (ISA) sker 1 tur och ordning efter ett visst system, in the ligger en osäkerhet som måste tecknas i da stannar programmet mycket snart...<br>1 ELLER göra en teckenföljd av dem, vilken i till minnes för senare undersökning! I lämförelser ELLER göra en teckenföljd av dem, vilken till minnes för senare undersökning! till jämförelserutinen. Man ser om det ak-<br>i sin tur kan undersökas med instruktionen till minnes för senare undersökning! tuella talet S(I)=S(6 INSTR. Ingendera metoden innebär några **HUR MÅNGA SIFFROR BEHÖVS?**<br>större teoretiska problem, frågan är bara Nästa problem är att bestämma sig för föregående tal och därnäst öre<br>vilken som är mest praktisk. Mur många siffr

många siffror man behöver undersöka för sifferföljden upprepar sig? Räcker det med<br>att vara säker på att sifferföljden upprepar två? tre? Inte heller den saken kan en

vara noll. När B>10 kommer även andra<br>siffran att vara noll, och sedan tillkommer Siffran att vara noll, och sedan tillkommer Slutligen finns tal som går jämnt upp: 1/2, till att prövningen sker flera steg efter till att prövningen sker flera steg efter<br>En ny nolla för varje gång antalet siffror 1/5 och

värde när det gäller att finna upprepningar? på det ursprunliga programmet!)<br>Kanske är det tillräckligt att på nytt finna i Det problemet löses dock ganska enkelt Kanske är det tillräckligt att på nytt finna Det problemet löses dock ganska enkelt METOD 2: STRÄNGJÄMFÖRELSE (BRASTR) matiska insikter är det bäst att inte vara täljaren T (dividenden) blivit noll. Numrerat om raderna i det ena programmet, matiska insikter är det bäst att inte vara it täljaren T (dividenden) blivit noll. Närnder mederna i det ena programmet,<br>för säker. I varje fall bestämde jag mig inte samma i så motsvarande rutiner har inte samma<br>för att f för att försöka bortse från begynnelsenoll-

Eftersom begynnelsenollorna har ett direkt just så som den professionelle anser alldeles fixar målsträngen. Den består av siffrorna samband med det undersökta talets storlek förkastligt och absolut inte har råd med  $S(4)$ , kanske man kan skriva ett villkor som flyttar för egen del! För att få dem som tecken använder man beräkningspunkten et steg till åt höger varje Här redovisas båda de metoder som an- NUM\$()-funktionen. beräkningspunkten et steg till åt höger varje Här redovisas båda de metoder som an- NUM\$()-funktionen.<br>19 gång talet blir en siffra längre? Efter åt- tyddes i inledningen. På min maskin (jag Målsträngen sam skilligt (tämligen förstrött, det medges -<br>trots allt är det sommar!) laborerande med särskilda räknare och diverse andra finesser, som krånglade till programmet och ändå inte fungerade så bra, bestämde jag mig för att med ett enkelt Alexanderhugg göra mig av med denna (första) gordiska knut genom att helt enkelt strunta i de tre första siffrorna. alltså S(1-3). De fick vara

siffror så att man genom okulärbesiktning noll, eller de fick vara något annat; vår alls en ABC utan en Bondwell8) tycks siffer-<br>(med blotta ögat) kan kontrollera hur det undersökning skulle inledas med S(4) och metodengåe (med blotta ögat) kan kontrollera hur det undersökning skulle inledas med 5(4) och metoden gå en del snabbare än strängmetoden,

Ibland är det ganska enkelt. Ett par andra saker bidrog till att jag andra fördelar med den Senare, valde den lösningen. För det första kan Programmen är alltså skrivna MED basic2, l/3=O,333... man inte i en ABC-dator behandla hur men inte I ba5ie2\_ De Skall alltså kunna 1/2=0,500... stora tal som helst med denna metod.Vektorn köras på ABC30 om man byter iir <sup>1</sup> mot 5() måste dimensioneras, vilket innebär att<br>man reserverar plats i minnet. Det finns Men större B ger många och oöverskådliga också andra hinder för mycket stora siffer- Det måste också påpekas att basic2<br>sifferrader. Är det inte ett typiskt datorjobb mängder. Jag bestämde mig för att i första måste ställa mängder. Jag bestämde mig för att i första omgången nöja mig med tal<1000. Därmed att kolla in en hög siffror för att se var omgången nöja mig med tal<1000. Därmed og måste skrivas med punkt (=flyttal).<br>de eventuellt upprepar sig? over man att decimalbråket i fråga har högst og nåsskoversionen är alla t Nå, då skriver vi ett sådant program! två nollor omedelbart efter decimalkommat.

1/6=0,1666... där tydligen första värdesiffran Beräkningsslingan (110-230) får löpa utan<br>inte upprepar sig med de andra. Hur vanligt att det händer någonting ända till dess att FÖRSTA STEGET<br>Det gäller först att komma på hur datorn att det van det vana, och hur många sådana icke att det händer någonting ända till dess att det händer någonting ända till dess att det händer någonting ända till dess Det gäller först att komma på hur datorn att andre vera sig med de andra i ud vanligt att det händer någonting ända till dess att skall känna igen en sifterföljd. I DECIMAL periodiska siftror kan man vänta sig? Ytter- S(1) sparas siffrorna, vartefter de uppkommer,<br>i den indexerade variabeln (vektorn) S(). Genom att börja med fjärde siffran kanske i tidigare, kan man råka ut för att målsiff-<br>Antingen kan man då undersöka siffrorna betydenet k

ken som är mest praktisk. hur många siffror som måste komma igen Uppenbarligen skulle man lika gärna kunnat<br>Sedan måste man bestämma sig för hur innan man kan vara säker på att hela att vara säker på att sifferföljden upprepar två? tre? Inte heller den saken kan en sig. Det är där svårigheterna kommer. In matematik-amatör vara säker på, men jag bestämde mig för att börja med tre och<br>skriva programmet så att det skulle vara

en hy nolla för varje gång antalet siffror<br>i ny nei inter att perioden är fullbordad. Ärligt talat har<br>i B ökar. ett par decimaler blir täljaren noll, och signifikanta – dvs är de sedan blir det bara nollor. Någon upprepni Är dessa nollor signifikanta - dvs är de sedan blir det bara nollor. Någon upprepning Jgarlkorrekt period. Här finns tydligen FN värdesiffror, som kan ingå i decimalperioden, av de första siffrorna är inte aktuell, men anledning till förbättringringsförsök (den värdesiffror, som kan ingå i decimalperioden, av de första siffrorna är inte aktuell, men anledning till förbättringringsförsök (den eller är det bara decimalnollor som visar programmet fortsätter att skriva ut nollor obli

raden 008, men i brist på tillräckliga mate- genom att man lägger in ett stopp när På grund av sommarförströddhet har jag

orna.<br>Hur gör man det? För varje ny siffra era programmet. Själv hade jag givetvis dankegången.<br>Hur gör man det? För varje ny siffra era programmet. Själv hade jag givetvis dan man kopierar grundideerna från metod Hur gör man det? For varje ny siffra – era programmet. Själv hade jag givetvis – Om man kopierar grundideerna från metod S(I) kan man ta reda på om den är noll – på äkta blåbärsmaner suttit vid maskinen – 1 skall man allts eller inte, och så börjar man jobba på allvar hela tiden och lagt in små programbitar, varv l nuvudsiingan (7()\_l70) från rad 150 Sa tert sin tar ett annat Varde° <sup>W</sup> Prel/at» mtittrat, ändrat: tagit bert eSV ' göra ett hopp till den subrutin (260) som förkastligt och absolut inte har råd med

tyddes i inledningen. På min maskin (jag i Målsträngen samlas i S\$, som egentligen<br>blygs för att säga det, men det är inte borde hadeklarerats som DIM S\$=<någonting>,

ar med Periedieiteten° darmed iamnti men som vi snart skall se kan det finnas

införa funktioner i stället för subrutiner.<br>Det måste också påpekas att basic2

jag på alldeles som jag skrev dessa rader,<br>men det får stå kvar som ett bevis på hur lätt det är att förbise någonting i<br>programlogiken.

Suit Programmet Sa att det skulle vara ifall det blir napp är saken klar och Eftersom de bråk vi arbetar med har formen lätt att öka ut det vid behov. Ifall det blir napp är saken klar och hoppar till en latt och hoppar ti 1/B kemmer första Signal att Signal slutrutin som talar om hur många decimaler<br>1/B kemmer första Signal sluttet perioden innehåller. Då måste man ta hänsyn

jag det vara. Detta går bra i vår basic stor UT-N genom att en odeklararerad sträng auto- 50 REM kontrollera att det ÄR ett tal<br>matiskt anses vara deklarerad för ungefär < 1000 matiskt anses vara deklarerad för ungefär  $\leq 10$ en och en halv rad på skärmen. 150 REM 150 REM PS<br>Ett annat problem i sammanhanget är 10 DIM S(N+20)

Ett annat problem i sammanhanget är det 70 DIM 5(N+20) . När det började ösregna senare på dagen:<br>1908 – att ABC80 vid förvandling av siffra till 1900-100 med av statten av statten av statten av statten av s<br>1908 – Sträng sträng har kvar blanktecknet före siffer- 90 ; "0,";<br>tecknet (där man skall få rum med minus- 100 REM 100 NEM 1999) (150) till (150) till tecknet (där man skall få rum med minus- <sup>100</sup> REM (150) till tecken vid behov). Om man inte tar bort 110 FOR I=1 TO N+20 det med RIGHTS(<sträng).2) kommer SS att 120 IF T<N S(I)=0 : T=T\*10 : GOTO 170 det med RIGHT\$(<sträng),2) kommer S\$ att 120 IF T<N S(I)=0 : T=T\*10 : GOTO 170 IF I>3 S\$=S\$ + NUM\$(s(I)) vara dubbelt så lång som antalet siffer- 130 X=T/N vara dubbelt så lång som antalet siffer- 130 X=T/N tecken det innehåller. Där kan man lura <sup>100</sup> 5(I)=INT(X) i stället för subrutinen, bygger vi upp söktecken det innehåller. Där kan man lura 140 S(I)=INT(X) istället för subrutinen, bygger vi upp sök-<br>sig vid deklarationen, men här märks det 150 T=T-S(I)\*N strängen med ALLA decimalerna. De kanske<br>inte, och för jämförelsen tror jag inte det är något hinder, eftersom 170 ; NUM\$(S(I)); : REM ! ABC80: right\$( genvägar skall man börja med först EFTER också söksträngen PS läggs ihop på samma 11 mum\$(S(I)),2) det att rutinerna fungerar - den lärdomen också söksträngen P\$ läggs ihop på samma num\$(S(I)),2) att ätt rutinerna fungerar – den lärdomen<br>sätt. Däremot kan det fördröja exekveringen 180 REM drar man!<br>något att jobba med dubbelt så långa strängar 190 IF T=0; "jämn något att jobba med dubbelt så långa strängar 190 IF T=0 ; " jämnt upp efter "I" decim bå visar det sig att söksträngen PS får som nödvändigt, men om den saken märks aler" : STOP napp genast, beroende på att söksträngen

Därmed är vi inne på söksträngrutinen <sup>220</sup> REM ett sökvillkor: IF INSTR(...)<I-5 AND (190), som påbörjas när målsträngen är <sup>230</sup> NEXT I INSTR(...)>0 THEN (Genom att sätta

vudslingan går runt.<br>Sökning sker med INSTR(l,<målsträng>, 250 END Nu finner vi att vi måste deklarera S\$,<br>Öksträng>) vilket betyder: "sök från posi- 260 REM och det är bäst att ta till litet extra ~söksträng>) vilket betyder: "sök från posi- <sup>260</sup> REM " och det är bäst att ta till litet extra tion ett i målsträngen efter söksträngen". 270 REM<br>Om det blir napp redovises funktionsvändet. 280 REM Om det blir napp redovisas funktionsvärdet 280 REM DIM S(I-1)=S(5) AND S(I DIM S\$=N+20 (för ABC80: DIM S=2\*N+20) med ett tal som anger på vilken plats i 290 IF S(I)=S(6) AND S(målsträngen som söksträngen börjar. Om  $-2$ )=S(4) GOSUB 330 man inte får napp blir funktionen noll.

Då skulle vi vara vid målet för vår strävan.  $330$ <br>Båda programmen skaffar med beundransvärd  $340$ snabbhet fram perioderna för ganska jobbiga i b<sup>1</sup>decima1er' När man analyserar programuppbyggnaden<br>divisioner Pröva 1/13 1/97 och 1/119 350 END i stattet i stattet i stattet i stattet i stattet i stattet i st

fredsställande (även om periodangivelsen inte 1 REM BRASTR.80 för ABC80 arna ändrats. Väsentliga delar av den ur-<br>stämmer riktigt på tal med mycket korta 10 REM BRAk med STRängkontroll av uppr sprungliga analysen är fel. D perioder). Programmeraren är dock beredd epn:<br>att överlämna sitt mästerverk till den even- 11 REM

Men stopp där! Hur var det nu med 30 REM kontroll! 1/6, 1/12, 1/36? Usch då, det ser inte 10 DIM S(N+20) riktigt bra ut! Perioden blir fel här också 50 T=10 0,001002004008...<br>- men det kanske kan accepteras? (Till 60 ; "0, - men det kanske kan accepteras? (Till 60 <mark>; "</mark><br>kunden kan man iu säga antingen: "Det 61 RFM kunden kan man ju säga antingen: "Det 61 REM (farligt med nollor!?)<br>GÅR inte" eller "Det blir MYCKET dyrt 70 FOR I=1 TO N+20 (farligt med nollor!?) att fixa"...) 80 IF T<N S(I)=0 : T=T\*10 : GOTO 130 och:

Men i sin tysta kammare måste man 90 X=T/N<br>ndera. Finns det fler krånglia tal? Hmm. 100 S(I)=INT(X) fundera. Finns det fler krånglia tal? Hmm. 100 S(I)=INT(X) ...7474949899799599... När jag letade litet (för att jämföra hastigheten hos de båda metoderna) stötte jag 120 T=T\*10 **Om söksträngen bara innehållit två siffror**<br>På 1/304. §\*%+&!!! 130 total 130 total signal innehållit två siffror nog?

1/304. §\*%+&!!! - 130 ; NUM\$(S(I)); https://www.filedelliginal. \$\*%+&!!! Ar tre siffror nog?<br>Vad är det för fel nu då? Nödutgången 140 IF T=0; "jämnt upp efter" I "dec En slumpmässig undersökning av några andra Vad är det för fel nu då? Nödutgången <sup>1110</sup> IF T=0 ; " jämnt upp efter" I "dec En slumpmässig undersökning av några andra (tur att den fanns!). Om man kör med den 150 IF I=7 GOSUB 260 som som significa okulärbesiktningen finner man att 160 IF I>7 GOSUB 190 primitiva okulärbesiktningen finner man att 160 IF I:<br>talet visst är periodiskt, men perioden börjar 170 NEXT I talet visst är periodiskt, men perioden börjar <sup>170</sup> NEXT I ...9996667777...2222...444.. senare än i S(4).<br>Vad gör man åt det? Kanske ligger en

Vad gör man åt det? Kanske ligger en 181 REM Nej, det är nog bäst att utöka söksträngen var att utöka söksträngen<br>Täddning i strängmetoden? Man kunde bygga 190 REM kolla upprepning när talet blir större – men när och hur upp  $S\overline{S}$  av ALLA talen i slingan (efter de 200 P\$="" första nollorna) och låta treteckens-P\$ söka 210 FOR K=I-2 TO I första nollorna) och låta treteckens-P\$ söka 210 FOR K=I-2 TO I Som sagt: "För invecklade problem kan på HELA sifferteckensträngen, eller åtmin- 220 P\$=P\$+NUM\$(S(K)) :REM söksträng det rent av behövas noggranna analyser av på HELA sifferteckensträngen, eller åtmin- 220 P\$=P\$+NUM\$(S(K)) :REM söksträng det rent av behövas noggranna analyser av stone en större del? Kanske man kunde 230 NEXT K and the van the helt andra yrkesgrupper, t ex matematiker,<br>hitta ett samband mellan storleken på B 240 IF INSTR(1,S\$,P\$)>0 THEN GOSUB 310 innanprogrammerarenhar något att be hitta ett samband mellan storleken på B 240 IF INSTR(1,S\$,P\$)>0 THEN GOSUB 310 innan programmeraren har något att beställa.<br>Och det antal tecken som måste tas med i 250 RETURN and and annars kan det visa sig att arbetet va jämförelsen? Kanske...<br>Förresten: Vid närmare eftertanke finner 260 REM Gör målsträng

Förresten: Vid närmare eftertanke finner 260 REM Gör mål:<br>g att en vacker semesterdag bör vara 270 FOR K=4 TO 6 jag att en vacker semesterdag bör vara 270 FOR K=4 TO 6<br>till för nöje och inte för möda. Återstående 280 S\$=S\$+NUM\$(S(K)) "Jag citerar ofta mig själv; det ger små problem överlämnas härmed med varm 290 NEXT <sup>K</sup> märg åt konversationen." (G.B. Shaw)) hand åt ABC-bladets läsare med förhoppning om mycket lärdom som belöning. 305 REM <laster and the state of the state of the state of the state of the state of the state of the state of the state of the state of the state of the state of the state of the state of th

Sven Wickberg <1384> 330 END

- <sup>3</sup> <sup>1</sup> REM BRASIF för Abcßo '
- 10 REM BRÅk med SIFferkontroll 87 07 2<br>  $\frac{1}{4}$  sw
- 
- <sup>2</sup> 30 REM men för att göra det enkelt för mig lät <sup>00</sup> <sup>3</sup> "Tal att ïnveftefa (<1000)"; <sup>=</sup> INP
	-
	-
	-
	-
	-
	-
	-
	-
	-
	-
	-
	-
	-
	-
	-
	-
	-
	-
	-
	-
	-
	-
	-
	-
	- 310 RETURN<br>320 REM
	-
	- ; : ; 'upprepning upptäckt efter 'I-<br>6'decimaler'
	-
	-
	- stämmer riktigt på tal mycket korta 10 REM BRÅk med STRängkontroll av uppr sprungliga analysen är fel.<br>Papping alla kanske alla kanske alla kanske alla kanske alla kanske alla kanske alla kanske alla kanske alla k
	-
	-
	-
	-
	-
	-
	-
	- 80 IF T<N  $S(I)=0$ : T=T\*10 : GOTO 130 bch:<br>90  $X=T/N$
	-
	-
	-
	-
	- -
	-
	-
	-
	- räddning i stränga 190 REM kolla upprepning 190 REM kolla upprepning 190 REM kunde på när talet blir större men när och hur 200 P\$=""
	-
	-
	-
	-
	- 250 RETURN 1990 Annars kan det visa sig att arbetet varit 251 REM 1990 Annars kan det visa sig att arbetet varit
	-
	-
	-
	-
	-
	-
	-
	-
	- 310 REM avslutning Sven Wickberg <l38l+> <1384> <sup>320</sup> ; : ; "Period=" I-5
		-

inte, och för jämförelsen i vårt exempel <sup>150</sup> T=T\*10 inte alla behövs, men optimeringar och

som nödvändigt, men om den saken märks aller att store att som nödvändigt, men om den saken märks aller av målsträngen.<br>har jag inte brytt mig om att undersöka. 200 REM alltid finns med i slutet av målsträngen.<br>210 IF I>6 210 IF I>6 GOSUB 270 Vi undviker det genom att införa ytterligare<br>220 REM ett säkvilligare E INSTR(e) of 5 AND avklarad och sedan genomlöps varje gång 240 ; ; 'ej periodiskt efter 'I'decima första villkoret först slipper vi vanligen<br>huvudslingan går runt. ler' : REM ! skall aldrig komma hit undersöka det andra.)

=2)=S(4) GOSUB 330 annars låser det sig vid mycket korta perioder<br>300 REM t ex 1/3.

vin MÅL?<br>
Må, blev det bättre nu? Hur var det<br>
Då skulle vi vara vid målet för vår strävan, 330 REM slut med 1/304? Hmmm...

divisioner. Pröva 1/13, 1/97 och 1/119.<br>Aven 1/3, 1/11 och 1/625 fungerar till-<br>fredsställande (även om periodangivelsen inte 1 REM BRASTR.80 för ABC80 for anna ändrats. Väsentliga delar av den ur-

att över 1000, 11 REM<br>20 ; "Tal att invertera (<1000)"; : INP och det möter inga hinder. På vägen finner tuelle spek,ulanten-kunden... (Så går det nog 20 ; "Tal att invertera (<1000)"; : INP och det möter inga hinder. På vägen finner ofta till i verkligheten, ack jal) UT N jag en annan lustighet: talet 1/998 visar Men stopp d

# **PKARC** och PKXARC

packas filerna så de tar upp lite plats. CRC checksumma för att kontrollera att både-backåtsnedstreck och Denna artikel är delvis en översättning av illen är riktig när den tas fram ur arkivet. Även i biblioteksnamn.

vänds för att packa upp filer från ett arkiv. uppgifterna.<br>PKWARE har skrivit PKXARC och de är grämkätälegen. Där är den dock märkt ARC. PKWARE har skrivit PKXARC och de är PKARC/PKXARC är mycket snabbare Du skriver bara PKX35A35 är du kör DOS

typ kommer från Software Enchancement PKARC/PKXARC är skrivit i C med följer med ett program som gör det möjligt<br>Associate. PKARC/PKXARC är avsevärt vissa optimerade rutiner i assembler. att skapa självuppa mycket snabbare än ARC och dessutom \* har PKARC en packningstyp som ej kan Funktioner i PKARC <l739> packas upp av ARC därför bör du i första - Lägg till, addera, filer till ett arkiv BO Kullmar hand använda PKÅRC/PKXÅRC. - Uppdatera filer <sup>1</sup> ett arkiv

PKARC/PKXARC:s finesser: versioner har skapats<br>\* PKARC är det snabbaste programmet – Flytta filer till ett arkiv \* PKARC är det snabbaste programmet - Flytta filer till ett arkiv någonsin för att skapa och uppdatera arkiv!

\* PKXARC är det snabbaste programmet<br>någonsin för att ta ut filer ur ett arkiv!

 $*$  Högsta komprimering med "state of the art" utvidgad dynamisk Ziv-Lempel-Welch

\* Dataintegritet genom 16 bits CRC kon-<br>troll.

\* Unik möjlighet att lägga till en kommen-<br>t ex i en RAM-disk.<br>PKARC/PKXARC kan givits köras i en BIOS

PKARC och PKXARC är två program till tid för filöverföring. När en fil arkiveras, när när när när när när nödvändig- PK för att skapa arkiv och att ta ut filer analyseras den och den mest optimala meto-PC för att skapa arkiv och att ta ut filer analyseras den och den mest optimala meto- en SWitCn Sä dä behöver män inte Skrivä ur ett arkiv. Flera filer kan på detta sätta den för att packa filer används då. Varje PKARC -H eller PKÅRC/H Om inte Vill. <sup>I</sup> ur ett arkiv. Flera filer kan på detta sätta i den för att packa filer används då. Varje PKARC -H eller PKARC/H om inte vill. I samlas i en enda arkivfil och dessutom i fil i ett arkiv lagras med en 16 bitars i den senäste

manualen och delvis med egna kommenta-<br>
PKARC och PXARC är mycket snabba. PKARC/PKXARC distribueras i en själv-<br>
Uppgifter om filen som namn, storlek, tid uppackande fil. Den senaste versionen heter rer.<br>Uppgifter om filen som namn, storlek, tid uppackande fil. Den senaste versionen heter<br>PKARC används för att packa och upp- och datum lagras i arkivet och när filen PKX35A35.EXE och finns i klubbens pro-PKARC används för att packa och upp- och datum lagras i arkivet och när filen PKX35A35.EXE och finns i klubbens pro-<br>datera filer i ett arkiv och PKXARC an- packas upp får den tillbaka de ursprungliga grambank och kan ocks packas upp får den tillbaka de ursprungliga grambank och kan också erhållas från pro- uppgifterna.<br>grämkatalogen. Där är den dock märkt ARC.

fria att använda och kopiera för icke kom- än ARC och har en ny typ av packning OCh Sedan packar sig PKÅRC/PKXÅRC Upp mersiell användning. Är du nöjd med pro- som ej finns i ARC. Detta innebär att i sig själv! grammet så uppmanas du att bidra med pro-<br>grammet så uppmanas du att bidra med vissa fall kan arkiv ej packas upp med ARC 35 syftar på versionsnummer 3.5 för<br>20 USD eller mer till upphovsmännen. om de är packade med denna

- 
- 

- Uppdatera filer i ett arkiv<br>- Uppdatera filer i ett arkiv om nyare<br>versioner har skapats

- 
- 
- 

– Kryptera filer med hemlig nyckel<br>– Lista innehållet i ett arkiv på bildskärmen - Lägg till, ändra eller skapa kommentarer om max <sup>32</sup> tecken till varje fil och till

packning av med den nya typ som ARC ej man ange i en konfigurationsfil. Du kan ange i vilken enhet temporärfiler skall ligga,<br>t ex i en RAM-disk.

PKARC/PKXARC kan givits köras i en BIOS står för "Basic Input Output Services"<br>BAT fil och du kan testa ifall PKARC/ vilket är en krets för in och utmatning i.

## Funktioner i PKXARC<br>- Packa upp filer

- Testa arkivet o det innehåller riktiga med BIOS:et i Nokia 1200.

- Lista utförligt vad som händer, kan kom-<br>bineras med de andra

## Några exempel:

Packa upp arkivet PCO.ARC i aktuellt bibliotek:

PKXARC PCO

Packa filerna i ett bibliotek till ett arkiv kallat TEST

## PKARC A TEST \*.\*

Äldre versioner av PKARC kan kräva att man skriver PKARC/A men då skall / vara bakvänt snedstreck.

Ligger filerna eller arkivet i ett annat , bibliotek så anger man det helt enkelt. PKARC H och PKXARC -H ger hjälpinformation. Man måste ange något före switchen att spara diskutrymme, backupmedia eller i när det gäller PKXARC eftersom en switch فatt spara diskutrymme, backupmedia eller in när det gäller PKXARC eftersom en switch pKARC väntar sig den är riktig när den tas fram ur arkivet. även i biblioteksnamn.<br>PKARC och PXARC är mycket snabba. PKARC/PKXARC distribueras i en själv-

<sup>20</sup> USD eller mer till upphovsmännen. om de är packade med denna nya typ med både PKXARC Oeh PKARC- En nYhet <sup>l</sup> ARC är ett annat program av samma hjälp av PKARC. Oeh med denna verSi0nen är ätt det nu

## Fin switch kan sättas för att undvika<br>Ching av med den nya typ som ARC ei

.BAT fil och du kan testa ifall PKARC/ vilket är en krets för in och utmatning i \* Kan kryptera och dekryptera filer med PKXARC avbröts på grund av fel. PC:en. Det är en minneskrets som sitter i<br>hemlig nyckel som alltså innehåller ett promaskinen och som alltså innehåller ett pro-<br>gram.

\* Överlägsen bufferthantering - Packa upp filer IBM-kompatibla maskiner innehåller ett en visa upp filer och visa dem på bild- BIOS som skall bete sig på samma sätt ("The Racka upp filer och visa dem på bild- "BIOS som skall bete sig på samma sätt<br>Som det BIOS som sitter i IBM:s maskiner. skärmen som det BIOS som sitter i IBM:s maskiner.<br>- Packa upp filer och skriv ut dem på Ofta kommer dessa BIOS från det amerikan-<br>ska företaget Phoneix. Så är t ex fallet \* Multitasking och nätmiljöstöd skrivaren ska företaget Phoneix. Så är t ex fallet<br>Fight of the ska företaget Phoneix. Så är t ex fallet – Testa arkivet of det innehåller riktiga – med BIOS:et i Nokia 1200.

k Ej kopieringskyddat filer film filer film vissa maskiner från Taiwan har ett BIOS و Filer film Vissa maskiner<br>Lista utförligt vad som händer, kan kom-firån ERSO/ITRI. ERSO-BIOS:et är inte så د ال Ett arkiv är en samling av en eller flera bineras med-de andra IBM-kompatibel som det borde vara. Det filer som placeras i en arkivfil. Extension - Packa upp filer som är krypterade med är bara med speciella program som detta ARC används normalt för denna typ av "hemlig nyckel" "BIOS kan ställa till problem. För vanliga.<br>arkiv. Varje fil i ett arkiv är packad för "smör" och bröd"-rutiner fungerar säkert \_' ERSO BIOS:et bra. Några större företag som säljer maskiner från Taiwan har sina maskiner utrustade med ERSO BIOS.

Om du har problem med att få program att fungera på din PC/AT och om maskinen har ERSO-BIOS kan du försöka att byta till ett bättre BIOS.

<l789> Bo Kullmar

## Problemet med DAMERNA

VARFÖR MISSLYCKAS MINA PROGRAM? AHA! <sup>n</sup> p5EUD0K0D En av de få dagarna <sup>i</sup> somras med varmt Vid dessa ord vaknade jag till i hängmattan. Mitt programarbete har skett <sup>å</sup> en IBMoch vackert väder låg jag i (den virtuella) – Tänk, om detta kunde lösa den svårighet – kompatibel (Bondwell8), men med sikte på<br>hängmattan och ströläste i en del dator- – som nämndes i den första artikeln? Min – att köra då och då en gäspning eller en liten blund, rat vidare. ABC80. men pregrammer är också körbarr och i varje fall hoppade jag över allt som Den uppgift Wirth tog som exempel var på Bondwell (både 8 och 39), så den borde

Ett av dessa papper innehöll en artikel de åtta damerna, enkelt uttryckt så här: CUR(värdena), eftersom basicl och basic2<br>ur Nordisk DATAnytt 4/85 med rubriken<br>"Varför misslyckas mjukvaruutveckling?", "På ett schackbräde s skriven av Bo Sanden, tekn doktor i informa- så att ingen av dem angriper de andra." Naturligtvis skulle jag för basic2 ha satsat

\* Det saknas seniortekniker med förståelse lediga för ytterligare damer. The som det for helheten, med en samlad ide om hur för nelneten' med en samlad ide dm hur .Basic2 lämpar sig också bättre för arbets-

tionsbehandling för att inse sanningen i var svårt. Att få rum med 7 sinesemellan FN(någonting) och behöver inte bry sig om detta: det räcker med att gå till sin egen icke angripande damer var en prestation. På vilken rad detta: det räcker med att gå till sin egen icke angripande damer var en prestation. På vilken rad man skall hamna.<br>The radia: det räcker med att gå till sin egen icke angripande damer var en prestation. På vilken rad man s programarbete har man en ganska god ide i täcker varandras rutor?<br>29 om vart man vill komma och hur mycket i Ett par gånger tyckte jag mig ha lyc- dock diverse basic2-varianter nd den kraft man kan spendera. Man över- kats, men en noggram kontroll avslöjade vägar för att göra förklaringarna mera lätt- går snabbt till att fördjupa sig i program- att två damer stod på samma diagonal. lästa. meringsdetaljer och försöka finna intressanta lösningar till olika datatekniska problem. DATORN SKALL GÖRA DET! ANALYS<br>Men det blir till slut inget bra fungerande Wirths artikel gick vidare med en djuplod-Någon djupsinnig matematisk analys av pro-Men det blir till slut inget bra fungerande Wirths artikel gick vidare med en djuplod- program, därför att man inte kan få de ande matematisk analys och en allt mer program, därför att man inte kan få de ande matematisk analys och en allt mer biemet försökte jag mig inte på utan skrev bra. Programmet blir allt svårare att över-<br>blicka (och allt rörigare) och till slut måste

Det andra papperet innehöll mera veten-<br>Skapligt formulerad utredning från en tid- I "förklaringarna" fanns rikliga inslag av 1915 i Visa ställning ligen ACM står för Association for Comput- på egen hand. ! tillbaka till bdrjan

ment by Stepwise Refinement och var skri- som ren slump. GOSUB (resp Z=FN...) efter varje rubrik<br>ven av Niklaus Wirth, Tekniska högskolan i een kompletterar med RETURN (resp ven av Niklaus Wirth, Tekniska högskolan i att av andet som av Niklaus Wirth, Tekniska högskolan i att av andet<br>Zürich, Schweiz, möjligen mera bekant som **FÖRSTA STEGET** and av programspråket Pascal. Min första tanke varit

utveckla program. Man börjar med en första gripen ruta, och man skulle til analys av vad programmet skall uträtta om man hade lyckats eller inte. och skriver den analysen som ett slags pseudo-<br>
Datorn kunde instrueras att undersöka ett och annat , kod i en programram , om det drag man gav in var tillåtet eller

"Med denna metod kan man tidigt prov-<br>"Köra" programmet, från den första ramen "Med" och prova helheten efter varje steg. Fel-<br>"Köra" programmet, från den första ramen köra programmet, från den första ramen skrivningarna kan annars bli svåra att hitta. Skrivningarna kan annars bli svåra att hitta. Till dess den blivit allt mer förfinad, för att se om DELARNA PASSAR IHOP och logiken stämmer.

hängmattan och ströläste i en del dator- som nämndes i den första artikeln? Min att köra slutproprogrammet på en ABC80. papper. Solen sken härligt och föranledde nyfikenhet var väckt och jag läste intresse- Den programlista som visas är provkörd på

verkade för invecklat (=ganska mycket). det troligen ganska gamla problemet med så också på 80x. Man behöver dock justera Ett av dessa papper innehöll en artikel de åtta damerna, enkelt uttryckt så här: CUR(värdena), eftersom basicl och basic2

\* Det finns administratörer som kan sköta fientliga damer; men damen är en pjäs med variet man suppit en det strut<br>planering och resursfördelning; som kan anfalla i alla riktningar; horison- variabelnamn skulle programmet Planering et restrikte results och som kan anfalla i alla riktningar: horison- variabelnamn skulle programmet blivit mera<br>tellt, vertikalt och diagonalt. En dam på lättläst. Slutligen kunde man skrivit K= tellt, vertikalt och diagonalt. En dam på lättläst. Slutligen kunde man skrivit K=<br>\* Det finns duktiga programmerare med ett 8x8 rutors schackbräde täcker således MOD(X,8) på rad 710 och ;CLS på rad stora kunskaper på detaljplanet;<br>stora kunskaper på detaljplanet;<br>ganska många rutor. Ju fler damer som 107. Basic2-kämparna har alltså mycket att<br>kommer på brädet, desto färre rutor är göra för att förbättra programmets u

Jag hade inget schackbräde, utan började innan man börjar med detaljerna. I stället Jag hade inget schackbräde, utan började innan man börjar med detaljerna. I stället<br>-Man behöver inte vara expert på informa- skissa med med papper och penna. Det för GOSUB (någonting) kan man skriva Z<br>-tionsbehandling för Går det verkligen att få in 8 utan att det verkligen att få in 8 utan att de

förfinad skiss på hur en datorlösning av dam-<br>problemet kunde se ut. Han ger inte någon blicka (och allt rörigare) och till slut måste riktig programkod, även om hans notering ! PROGRAM DAMER<br>man ge upp. inför mina ögon var misstänkt likt Pascal. n ge upp.<br>Vad gör man åt det? Tja, i stort sett... fast han kallar det för "något utökad Algol ! Initiering och dimensionering Vad gör man åt det? Tja, i stort sett... fast han kallar det för "något utökad Algol <sup>! Initiering</sup><br>ingenting... gäsp, gäsp, tuppilur... 60". Men 1971 är i datorsammahang ! ---början ingenting... gäsp,\_gäsp, tuppilur... 60". Men 1971 är i datorsammahang ! ""b°PJ'Én

skapligt formulerad utredning från en tid-<br>skrift om vilken inget annat röjde sig än egendomliga matematiska tecken och logiska ! Kontrollera drag<br>sidnumren 413-419; dock framgick av en spetsfundigheter som vida översteg m sidnumren 413–419; dock framgick av en spetsfundigheter som vida översteg min – Kontrollera drag<br>fotnot att artikeln var tagen från Communi- – semesterintellektuella förmåga, så jag lade – Konsekvenser av drag: spärra farl fotnot att artikeln var tagen från Communi- semesterintellektuella förmåga, så jag lade i Konsekvenser av drag<br>cations of the ACM, April 1971, där tyd- artikeln på hyllan och fortsatte seglatsen rutor ligen ACM står för As

ing Maenïneriü Ine- Varje likhet mellan resten av denna arti- ! 'uslut Artikeln i fråga hette Program Develop- kel och Wirths utläggningar får betraktas Jag borde ha fortsatt med att lägga in ment by Stepwise Refinement och var skri- som ren slump. (GOSUB (resp. Z=FN...) efter varie rubrik

datorn kunde rita brädet och markera alla NYHET 1971?<br>Wirth pläderar för en ny (?) metod att att placera ut nästa dam på en icke an-<br>Wirth pläderar för en ny (?) metod att att placera ut nästa dam på en icke an-<br>Wirth pläderar för en ny (?) metod att att placera u att placera ut nästa dam på en icke an-<br>gripen ruta, och man skulle till slut veta

d i en programram.<br>Sedan bryter man ned varje pseudo- inte, dvs om den nya damen hamnade på Sedan bryter man ned varje pseudo- inte, dvs om den nya damen hamnade på NÄSTA STEG instruktion i mindre delar som beskriver en "säker" ruta eller inte. Då vet man att berde bii att ge sig på en subrutin i taget allt mera detaljerat vad det är som beskriver an "säker" ruta eller inte. Då vet man att borde bli att ge sig på en subrutin i taget allt mera detaljerat vad det är som skall man funnit sin lösning när 8 damer tronar och f rattas.<br>Till slut är man framme vid riktiga pro- tidigt visade det sig - när man är på fel skett, även om det inte alltid syns i slutgramspråksinstruktioner, som i sin tur blir väg och inte kan få rum med mer än 6 koden. Jag skall försöka berätta gången av<br>allt mer förfinade och detaljerade, tills eller 7 damer förrän alla rutor är under det hela; den s

tionsbehandling. Hans teser var i korthet på WHILE\_WEND och funktioner i stället<br>följande: på WHILE\_WEND och funktioner i stället<br>följande: för GOSLIB. Med lokala variabler i funk-Det inte något "riktigt" schackproblem: för GOSUB. Med lokala variabler i funk-<br>schack har man aldrig åtta sinsemellan . tionerna skulle man sluppit en del strul

delarna skall samverka. OLÖSLIGT PROBLEM? modellen att ha HELA\* programramen klar

- 
- 
- 
- 
- 
- -
- 

konstruktören av programspråket Pascal. Min första tanke var: tänk så bekvämt om riktigt ordentlig hade jag också lagt in REM-<br>datorn kunde rita brädet och markera alla satserna i klartext. Då hade man kunnat analys av var var var var var var var var skall uträtta om man hade lyckats eller inte. The semi-trets all the semanar), och jag har fuskat med

allt mer förfinade och detaljerade, tills eller 7 damer förrän alla rutor är under det hela; den som skriver av programmet<br>Programmet står där färdigt. Beskjutning.<br>Med denna metod kan man tidigt prov-<br>och prova helheten e

det för att datorn skall kunna köra program- tas emot som tecken SS och behandlas där- just nu undersöks? Detta är under alla förmet. Jag hade i bakhuvudet att ta bort efter. Nu tillkom den Boolska variabeln hållanden en tidsödande procedur. Jag har<br>brädet igen när programmet var färdigt, (flaggan) N som blir -l om minutecknet inte gjort några försö brädet igen när programmet var färdigt, (flaggan) <sup>N</sup> som blir -l om minutecknet inte gjort några försök att optimera den, men för egen del behövde jag se vad som skrivits, annars noll. Utan har valt det enklaste och simplaste.<br>Rad 430 undersöker om minutecken skri- Den lösning jag kom på är att nollställa

kort sikt enklaste vore nog att göra en inte det blir det fel, och ON ERROR-satsen varie ny dam spärra aktuella rutor.<br>matris Schackbord(rad,kolumn) som genom- skickar oss till rad 470. Det blir många subrutiner i subrutin matris Schackbord(rad,kolumn) som genom-<br>gås med en nästad slinga:<br>Rad 450 stoppar oss ifall vi försöker men detta har stora fördelar. För det första

man krånglar till koden med nya subrutiner.<br>Men om nu datorn skall leta efter lös- KONSEKVENSER AV DRAG För det tredje kan man börja med något<br>ningar, måste man på något sätt ordna När en dam sätts på en ruta, skall alla o alla tiligängliga drag i en entydig ordning, andra rutor i samma rad och samma kolumn anden efter den andra ven<br>Så att datorn kan få den enkla instruktionen spärras, men också de båda diagonalerna anden efter den andra uta så att datorn kan få den enkla instruktionen spärras, men också de båda diagonalerna riva omkring i det man redan skrivit och att "börja från början och fortsätta till genom rutan, kontrollerat, kontrollerat, kontrollerat, slutet – och sluta där". Därför valde jag i CM damen står på ruta (R,K) skall alla i basic2 vinner man för det fjärde att<br>stället att representera brädet med en vek-<br>tor S(nr), där nr går från 0 till 63. Detta spärras. Det sista är också en eftergift åt datorns man alla diagonala rutor? Det visar sig går av basic1-koden härintill. (Där har en "dumma" sätt att fungera. För en människa att alla rutorna (I,J) i diagonalerna uppfyller övningsupp Vandlar (nr) till (rad,k0lUn1n), Sa jag tYCkte Nu måste 0-63 växlas in <sup>i</sup> rad/kolumn tagna: A, B, C, D, I, J, K, R, T, U, <sup>X</sup> -

Så var det dags att rita, eller snarare skriva<br>brädet (110-160). Subrutinen 350 tillkom skall (och det undersöker man bäst genom i stora program bör man absolut göra det.<br>allra sist för att numrera upp brädet så att bara g

till vänster på skärmen måste man posi-<br>till S()-vektorn och spärrar den aktuella bann holdens av man an beste man posi-<br>till S()-vektorn och spärrar den aktuella Dam man skall inte gå till överdrifter. I<br>tolkas litet olik tolkas litet olika i basici och basic2 (basic2 krån början sattes den ruta där damen vissa fall, tex för räknare eller andra börjar med 1 där den andra börjar med 1 där den andra börjar med 0), ställdes som S(ruta)=2 på ra

ival seuar sparse unianimigen under subject and solution of skulle, med kontroller och allt, **NOLLSTÄLLNINGAR**<br>började jobbet med att TA BORT en redan När man sätter dit en ny dam gör det pyssel med att flytta brädet till att datorn själv skulle finna lösningen genom öppna en ruta som fortfarande är spärrad<br>att pröva sig fram successivt).

RITA BRÄDET Eftersom en tillåten inmatning skulle Hur kan datorn hålla reda på alla de Egentligen behövs ingen skärmbild av brä-<br>det för att datorn skall kunna köra program- tas emot som tecken S\$ och behandlas där-

Hur ritar man ett schackbräde? Det vits. Om så ej är fallet försöker program- hela brädet vid varje drag (500-530), sedan

sätta en dam på upptagen eller spärrad<br>ruta.

FOR J=1 to 8 Det är ganska viktigt att det man skrivit man jobbar med den.<br>skriv ruta med innehåll för inmatning är logiskt korrekt innan man För det andra kan man ofta kontrollera<br>går vidare. De tar sin tid att klara det; NEXT J går vidare. De tar sin tid att klara det;<br>NEXT I litterature intervalsed in sedan kommer den intressanta delen av nedan kommer den intressanta delen av sitt enklare utförande, och det blir lättare utgaven av sitt lokalisera nva fel som unnkommer när

uppoffringen var liten.<br>Värdet av S(nr) angav innehållet: noll= språk finns logiskt enklare kommandon, i till I Pascal tillåts inte denna lättja. Varden var var et av S(nr) angav innehållet: noll= språk finns logiskt enkla

men, som sagt, i basic1 får man gå till<br>grundtexten. I basic2 finns, som tidigare<br>nämnts, K=MOD(X,B).

att spelaren slipper räkna på fingrarna. resultatet), kan rutinen 730-790 sättas in, Då är det dels lättare att hålla reda på om ;TAB(A); förs in sist på rad 155 i stället som söker reda på vilka rutor som skall vad en var

wilket kan ställa till oreda, Själv kan jag så småningom visade sig nöd 240. Nar det saker som benover skrivas många gånger i stattet kan ställa till oreda, Själv kan jag så småningom visade sig nödvändigt att koden, kan d

mot rad/kolumn och använt nästade slingor. på ABC80 märkbart saktar ner farten när tiska fel... (Ok, det kanske är en typsik Förmodligen en smaksak; det roade mig damerna blir fler – är behovet att ta bort blåbräsmetod; gr

och kontrollen av siffervärdet på rad 440,<br>I i stället för från ett till 63, Man vill veta vilka rutor damerna står<br>I i stället (-1 betecknas i vår i Man vill veta vilka rutor damerna står<br>The spärrad ruta, basic med en et

av en annan dam än den man tar bort.

hände. Rad 430 undersöker om minutecken skri- Den lösning jag kom på är att nollställa

Rad 450 stoppar oss ifall vi försöker men detta har stora fördelar. För det första<br>tta en dam på upptagen eller spärrad blir varje subrutin liten, faktiskt mindre FOR I=1 to 8<br>FOR J=1 to 8 ruta. The state of the state of the state of the state of the state of the state of the state of<br>Det är ganska viktigt att det man skrivit man jobbar med den.

att lokalisera nya fel som uppkommer när

Värdet av S(nr) angav innehållet: noll= språk finns logiskt enklare kommandon, i till Pascal tillåts inte denna lättja. Varenda säker ruta, 1=angripen ruta, 2=Dam på rutan. ex Pascal variabel och komstant skall noga deklar inte dimensionerar reserveras plats för R=X div B; och K=X MOD B<br>S(0-10), vilket inte räcker för S(), men<br>skulle räckt för D().<br>w ntran skulle räckt för D().<br>w ntran skulle räckt för D().<br>w ntran skulle räckt för D().

VI RITAR particular som an anticular sexual mediants, K=MOD(X,B).<br>Sa var den egna bekvämligheten). I basic (utom den egna bekvämligheten). I basic (utom den egna bekvämligheten). I<br>ha var den egna bekvämligheten). I basic

höver man vid en förändring inte leta rätt<br>
på alla ställen där positioneringkonstanterna alla damer på plats innan samtliga rutor på alla ställen där positioneringkonstanterna alla damer på plats innan samtliga rutor pare

man kommit på fel spår och inte får rum **FUNGERAR DET?**<br>Mästa rutin i ordningen blev inmatningen. "Nollställningen" av D() visade sig inte i När man hunnit så här långt borde hela<br>För grovtest kan man klara sig med bara i

Efter ett tag finner man också att den datorvänliga vektorn S(), dvs rutnumreringen, inte alls är människovänlig. En inbiten schackspelare vill naturligtvis kalla rutorna E7, Al osv, dvs kolumnerna med bokstäver från vänster och raderna med nummer nedifrån och upp. Och man vill SE beteckningarna på skärmbilden.

inmatningen skall ske som bokstav+siffra fordras ytterligare en eller annan subrutin. ' Man får växla till (R,K) modellen sedan man delat upp inmatningen, tolkat tecknen och gjort en vidlyftigare kontrollrutin än den som nu finns.

den som nu finns. 390 REM 10 REM DAMER.80 390 REM 390 REM vid det laget hade jag tröttnat på pro- 11 REM hjälp för lösning av 8-damerprob 100 REM kontroller grmmet, så den uppsnyggningen överlåter lemet 120 REM kontroller jag åt världsförbättrarna i klubben. I stället 12 REM provad på ABC80; fungerar med sm 120 ONERRORGOTO 470<br>satte jag ut hjälpsiffror på rader och kolum- å ändringar i basic2 1130 IF S\$="\_" THEN N=\_1 ; RETURN ELSE N= ner för att snabbare kunna orientera mig i 13 REM 87 07 29 Sven Wickberg <1384> 0 : S=VAL(S\$)<br>S()-systemet, därav raderna 106, 108 och 20 BEM 87 07 29 Sven Wickberg <1384> 0 : S=VAL(S\$)  $5()$ -systemet, därav raderna 106, 108 och 20 REM  $_{20}$  REM 1110 IF NOT (S>=0 AND S<=63) THEN ; "Svar<br>
50 DIM S(63), D(8)  $_{20}$  Remed tal mellan 0 och 63" : GOTO 21

flinns en lösning på 8-damersproblemet. Med 90 REM huvudprogrammet börjar (slinga) 400 RETURN<br>dotte apaggang era meg hun saakkt flertalet detta program ser man hur snabbt flertalet  $\frac{96}{96}$  REM 210 and 210 at 1.31 and 210  $\frac{210}{210}$ rutor blir spärrade och upptäcker metoder 100 REM nita bräde **i 180 REM** 180 REM all nnanalla med fU'f°fna 8an°fn kl°ka Plaae- <sup>105</sup> 5:5 <sup>=</sup> A=50 <sup>=</sup> REM rad/kolumn for oräd <sup>500</sup> REM nollställ trädet

Hur skall datorn själv kunna finna en HUF Skall <lal°fn Siälv kunna finna en <sup>106</sup> 0:0 <sup>=</sup> REM for rutnrmarkerlng <sup>520</sup> s(I)=0

105ning?<br>Det visar sig vara ett nytt problem. Man 108 : CIIR(B=1,A)"0 1 2 3 4 5 6 7"; 530 NEXT I<br>FALO REM 540 REM Det visar sig vara ett nytt problem. Man  $108$ ; CUR(B-1,A) on 1 2 3 4 5 6 7";<br>
måste finna ut en strategi, där datorn steg  $109$ ; CUR(B,A);<br>
för steg kan testa alla kombinationer. 110 FOB T-0 TO 62

for steg kan testa alla kombinationer. 110 FOR I=0 TO 63 1 600 REM Sätt ut hittills gjorda drag I ovannämnda artikel av Wirth framhölls 120 IF S(I)=0 B\$="o" 610 FOR I=1 TO 8<br>att det blir mycket tidsödande att testa 130 IF att det blir mycket tidsödande att testa 130 IF S(I)=1 B\$="." 620 IF D(I)>-1 THEN S(D(I))=2 : GOSUB 70<br>ALLA kombinationer, men att det finns 140 IF S(I)=2 B\$="D" 0 : REM spärra 0 . matematiska genvägar. Dessa begrep jag  $\begin{array}{ccc} 150 & 150 & 150 \\ 150 & 150 & 150 \\ 155 & 151 & 151 \\ 156 & 151 & 151 \\ 157 & 158 & 151 \\ 158 & 151 & 151 \\ 159 & 151 & 151 \\ 150 & 151 & 151 \\ 151 & 151 & 151 \\ 152 & 151 & 151 \\ 153 & 151 & 151 \\ 156 & 151$ mig inte på. Men följande strategi borde  $155$  J=J+1 : IF J=8 ; : J=0 : GOSUB 350 ; 640 RETURN<br>vara möjlig: 640 RETURN byt rad

- ! Program SVARET
- Välj nästa ruta (i serien 0-63) l
- !
- e en ander termine the state of the state of the state of the state of the state of the state of the state of t<br>Procedur LETA (efter nästa lediga state 200 REM gör drag state 130 FOR T=0 TO 7: (slingan börjar) 190 REM 190 REM 190 REM 190 REM 190 REM 190 REM 190 REM 190 REM 190 REM 190 REM 190 REM 190 REM 190 REM 190 REM 190 REM 190 REM 190 REM 190 REM 190 REM 190 REM 190 REM 190 REM 190 REM 190 REM 190 REM 190 R
- ! Procedur DAMER (sätt dam på rutan etc Procedur DAMER (sätt dam på rutan etc te)"; : INPUT S\$ 760 IF T=R OR U=K OR T+U=R+K OR T-U=R-K = 220 005UB 400<br>| 220 GOSUB 400 : REM kontrollera inmatnin | GOSUB 800
- !
- !
- !
- !

**I** 

- ! ! ! Procedur LETA 1: REM avlägsna senaste 800 REM omvandla rad/kolumn till 0-63 oc<br>Välj nästa ruta (icke upptagen 255 IF D<0 THEN D=0 : REM inga damer att he spärra Välj nästa ruta (icke upptagen 255 IF D<0 THEN D=0 : REM inga damer att het n spärra eller märkt) 810 Y=T\*8+U<br>
260 REM 260 REM 810 Y=T\*8+U<br>
260 REM 820 IF S(Y)<>2 THEN S(Y)=1
	-
	- MÄrk ruta för senaste dam
	- TA BORT Sên&St6 dam 280 REM 850 REM berätta ställning
	-
- I

**Denna pseudokod - i vilken vårt hittills 350 REM fixa radnumrering 695 RETURN** Denna pseudokod - i vilken vårt hittills 360 C=C+8 : IF C<10 THEN C1=3 ELSE C1=4 visade program bildar subrutinen/proceduren/  $\begin{array}{r} \text{S00 C=0} \text{EEM} \text{ to } \text{REM} \end{array}$ funktionen DAMER - kan då byggas ut steg 370 IF C<64; TAB(A-C1)C" ": funktionen DAMER – kan då byggas ut steg 370 IF C $\zeta$ 64; TAB(A–C1)C" "; för steg på samma sätt som DAMER. 380 RETURN

.Förhoppningsvis presterar programmet SVARET en lösning på problemet med de bångstyriga damerna, Men det programmet Se där en värdig uppgift för mörka vinter- SLUTORD återstår att skriva – och med tanke på kvällar! Är man inte nöjd med den kan Med-hjälp-av-den-märkliga-lilla-datorn-under<br>Att proceduren LETA är rekursiv (dvs an– man lätt utöka med ytterligare ett över– hjärnskålen-försök att proceduren LETA är rekursiv (dvs an- man lätt utöka med ytterligare ett över- hjärnskålen försökte jag tillämpa ovanstående ropar sig själv kan man befara komplika- ordnat program: att finna samtliga lösningar pseudokod på problemet, så att säga "för nog inte, vridningar. Nog finns det att göra! fortare än datorn skulle göra) ll unika lös-

# DAMER.80

- 
- 
- 
- 
- 
- **FINNS EN LÖSNING?**<br> $\begin{array}{ccc}\n & & 60 \text{ REM} \\
 & & 70 \text{ FOR I} = 1 \text{ TO } 8 : D(I) = -1 : NEXT I : RE & 450 I\n\end{array}$ 
	-
	-
	-
	-
	-
	-
	-
	-
	-
	-
	-
	-
	-
	- REM byt rad 650 REM 660 REM 660 REM 660 REM 660 REM 660 REM 660 REM 660 REM 660 REM 660 REM 660 REM 660 REM 660 REM 660 REM 660 REM 660 REM 660 REM 660 REM 660 REM 660 REM 660 REM 660 REM 660 REM 660 REM 660 REM 660 REM 66
	-
	-
	- 180 GOSUB 850 : IF D=8 THEN 305 : REM be 710 R=INT(X/8) :<br>rätta ställning 1 rad/kolumn
	-
	-
	- ruta) <sup>210</sup> ; : ; "Sätt dam 0-63 (- <sup>=</sup> bort senas 7U0 FOR U=0 TO <sup>7</sup>
	- OM DamerSatta=8 KLART-SLUT gen 770 NEXT <sup>U</sup> ANNARS nästa varv 230 REM 780 NEXT <sup>T</sup>
		-
		-
		- 240 IF NOT N D=D+1 : D(D)=S 790 RETURN 250 IF N THEN D(D)=-1 : S(S(D))=0 : D=D- 795 REM 250 IF N THEN  $D(D)=-1 : S(S(D))=0 : D=D-1 : REM \text{avligg}$  senaste
		-
		-
		- Om rutorna slut (270 GOSUB 500 : REM 8211/sätt drag/ 830 RETURN Spärra rutorna in spärra rutorna 1940 REM 1940 REM 1940 REM 1940 REM 1940 REM 1940 REM 1940 REM 1940 REM 1940 REM 1940 REM 1940 REM 1940 REM 1940 REM 1940 REM
			-
			- 290 GOTO 100<br>
			900 REM huvudslingan slut<br>
			960 FOR I=1 TO 8
		- ANNARS återgå till slingan 300 REM huvudslingan slut  $\begin{array}{r} 300 \text{ FCM} \\ 305 \text{ } \text{;} \end{array}$  305 ; "Hurra! En lösning funnen!"  $\begin{array}{r} 860 \text{ FOR} \\ 870 \text{ IF D(I)}>1 \text{;} \end{array}$  D(I); 305 ; "Hurra! En lösning funnen!"<br>306 END
			-
			- 306 END 880 NEXT I<br>310 REM ------- 890 : : :
			- 310 REM  $\leftarrow$ ------<br>350 REM fixa radnumrering  $\left.\begin{array}{ccc} 890 & ; & ; & \mathbb{D}^m \text{ drag } \text{gjordan} : \\ 895 & \text{RETURN} \end{array}\right.$
			-
			-

och att sortera bort spegelvändningar och

- 
- 
- 
- 
- 
- 50 DIM S(63),D(8) a med tal mellan 0 och 63" : GOTO 21<br>60 REM
- **FINNS EN LOSNING?**<br>Man är ju inte mer än vanligt mänskligt an med mundiställ" D() an är ju inte mer än vanligt mänskligt an med mu<br>nyfiken, så jag ville gärna veta om det an gord benallställ" D() an med meg!" : GOTO 210
	-
	- -
		-
	-
	-
	-
	- -
		-
		-
	-
	-
	-
	-
	- 160 NEXT I 700 REM sök angripna rutor<br>170 REM 170 REM 170 REM 170 REM 170 REM 170 REM 170 REM 170 REM 170 REM 170 REM 170 REM 170 REM 170 REM 170 REM
		- 705 X=D(I) : REM förenkling av variabel<br>710 R=INT(X/8) : K=X-8\*R : REM växla til
		-
		-
		-

ningar. Finns det fler?

 $< 1384 >$ Sven Wickberg

## **ABCDISK**

Den kommersiella versionen av ABCDISK i En nyhet är att du kan formatera en ifår du svara ja.<br>klarar nujav att kopiera filer från MSDOS i ABC-diskett i PC:en. Följande alternativ i Skulle du ha problem med att få en klarar nu av att kopiera filer från MSDOS ABC-<br>till ABC och formatera ABC-disketter. Den. Finns: till ABC och formatera ABC-disketter. Den finns:<br>
till ABC och formatera ABC-disketter. Den finns:<br>
ABC830-diskett läsbar på en ABC830-drive<br>
om den är formaterad på en 1.2 MB drive

principer: \* #0 spår, <sup>320</sup> KB, dubbelsidig diskett för rade på en AT 1.2 MB drive. Detta beror

ABC832, ABC834, DataDisc 56, Facit 6553, DTC-2 m fl.

Text – Ingen översättning<br>Ingen översättning av svenska tecken sker blem blem blem blem. Did formatering av en 40 spårs diskett blem ble Ingen översättning av svenska tecken sker Vid formatering av en 40 spårs diskett för någon fil.<br>För någon fil. för någon fil. frågar ABCDISK om disketten skall användas att ABCDISK faktiskt fungerar på ABC16 i en ABC-dator med UFD-DOS. Om du med ABC832 drive och option /80! Ingen svarar nej på denna fråga formateras dis- support för ABC16 finns dock officiellt. Text – Alltid översättning ketten för ABC80 eller för ABC800 med Jag har testkört programmet och funnit

skärmen alltid ser vald konverteringstyp ring från version 1.00 kostar 275 kronor

efterbehandling. disketter krävs normalt en AT 1.2 MB ann0nS på annan plats! drive. I princip kan en PC som är utrustad VerSiOn 0-97 av ÅBCDISK är den fria Val av diskettfack för ABC-diskett och med en 80 spårs drive användas, men det Version 0.97 av ABCDISK är den fria<br>val av diskettfack för ABC-diskett och med en 80 spårs drive användas, men det versionen och den klarar bar kan göras. på en PC. På en AT med en 1.2 MB drive ej så bra med 80 spårsskivor på grund av under så bra med 80<br>kan disketter typ ABC830 formateras och buggar. Den kan inte heller formatera ABC-.<br>kan disketter typ ABC830 formateras och buggar. Den kan inte heller formatera ABCskrivas, men det är inte 100% säkert att disketterdessa kan läsas på en ABC830 drive. Samma begränsningar gäller för 360 KB PC-disket- <1739> ter formaterade i en AT-drive. De disketter Bo Kullmar

som jag denna gången har skickat till redaktionen är samtliga skapade med ABCDISK på en Tranfor AT Il 1.2 MB drive.

Därför får du vid skrivning av filer på en ABC830 diskett i en 1.2 MB AT-drive en varning som säger att skrivning av en 40 spårs ABC-diskett kan medföra förlust av data. Vill du ändå utföra kopieringen<br>får du svara ja.

om den är formaterad på en 1.2 MB drive<br>\* 40 spår, 160 KB, diskett för ABC830, så försök med en ny, oanvänd diskett. Sam-% aförsök med en ny, oanvänd diskett. Sam-<br>ma sak gäller 360 KB PC-disketter formate-Som tidigare finns följande konverterings- DataDisc 82, FD2D, Facit <sup>6551</sup> <sup>m</sup> fl. ma sak gäller <sup>360</sup> KB PC-disketter formate-\* 40 spår, 320 KB, dubbelsidig diskett för ande på en AT 1.2 MB drive. Detta beror DataDisc 84, FD4D m fl. på att en AT 1.2 MB drive formaterar ett \* 80 spår, 320 KB, enkelsidig diskett för smalt spår och har disketten anv Text - Auto \* <sup>80</sup> spår, <sup>320</sup> KB, enkelsidig diskett för smalt spår och har disketten använts tidi-Översättning av svenska tecken sker för Facit 6552 <sup>m</sup> fl. gare kan det finnas skräp bredvid spåret filert som inte har extension "Basical som gör att den inte går att läsa i en 40<br>\* 80 spår, 640 KB, dubbelsidig diskett för som gör att den inte går att läsa i en 40<br>ABC832, ABC834, DataDisc 56, Facit 6553, spårs drive. Om terade disketter, så undviker du detta pro-<br>blem.

Svenska tecken översättning ketten för ABC80 eller för ABC800 med Jag har testkört programmet och funnit<br>Svenska tecken översättes i alla filer gammalt DOS.<br>En nyhet är att du längst ner på bild- kostar 1295 kronor exkl mo En nyhet är att du längst ner på bild- kostar 1295 kronor exkl moms och uppgrade-Binär – Råöverföring and soch valda ABC och MSDOS enheter. The exkl moms. Medlemmar erbjuds 15 % rabatt Alla filer kan kopieras, men fordrar troligen För att läsa och skriva ABC832/ABC834 vid beställning direkt ifrån Gandalf, se

är inte så ofta denna typ av drive finns från ABC till PC och i vissa fall går den<br>på en PC. På en AT med en 1.2 MB drive ej så bra med 80 spårsskivor på grund av

Modemförsäljning Selic har sänkt sina priser, speciellt på de dyra modemen. Selics 300 och 1200/75 modem har utgått och ersättes av kombimodemet. Aktuella priser är:

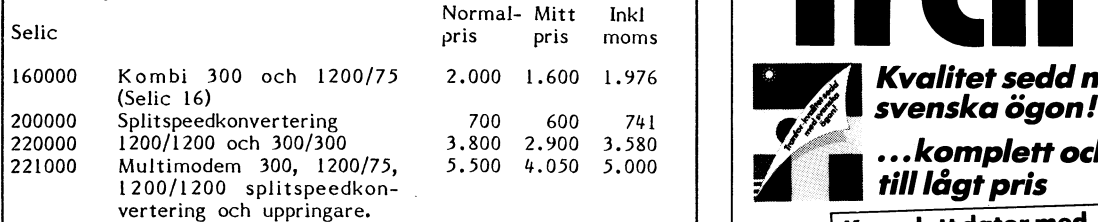

ITT's nya modem ITT 8333 och 8332 är ännu ej klara Det är \* programvaran i modemet som inte är klar. Den beräknas. bli klar ibörjan på september. Priset har också enligt obekräftade uppgifter gått upp med 200 räknat på normalpriset.

TGC:s modem kan ej erbjudas till det tidigare utannonserade priserna om inte flera medlemmar beställer dessa modem. Det - - - - - - - - - - - - - - - - .<br>gäller också de Lightspeedmodem som TGC importerar slutmonterad **och kvalitetstestad i Sverige med de bästa** 

Bo Kullmar Datakonsult

Telefon 08-751 15 18 kvällstid och helger eller "brev 1789" MSG ning, 1 års garanti.<br>Prisexempel: XT-II/20 1×360 k diskettstation, 1×20 Mb hårddisk (Prisexempel: XT-II/20 1×360 k diskettstation,

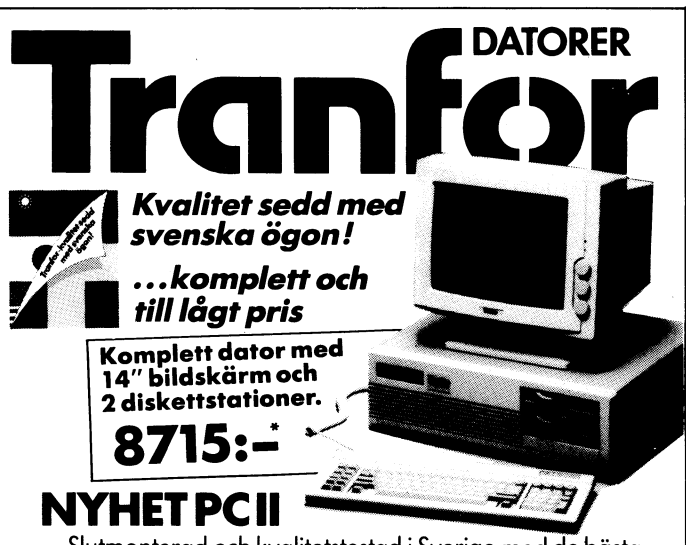

<sup>6</sup> komponenterna från Japan, Taiwan och USA. Kvalitet Firma sedd med svenska ögon. Sedd med svenska ögon.

## ALLT DETTA INGÅR I PRISET!

14″ monokrom monitor amber,″ Herkulesgrafik″, exklusivt tangentbord<br>84 alt 101 tangenter, 640 k RAM, turbofunktion (8 MHz), 2—3 portar,

12.815:-. AT-II/20,  $1 \times 1,2$  diskettstation,  $1 \times 20$  Mb hårddisk 16.995:-. Tillägg för EGA färggrafik, ersätter monokrom monitor 4.495:-

## \* Alla priser gäller vid kontant betalning, moms tillkommer. BESTÄLL KATALOG!

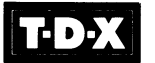

Sollentuna Stockholm Gävle<br>1999 Sollentunav, 225 Kungsgatan 79 N. Centralg. 4<br>1999-920330 08-5068 73, 75 026-1053 55 Sollentunav, 225 Kungsgatan 79 N. Centralg. 4<br>
08-92 03 30 08-50 68 73, 75 026-10 53 55

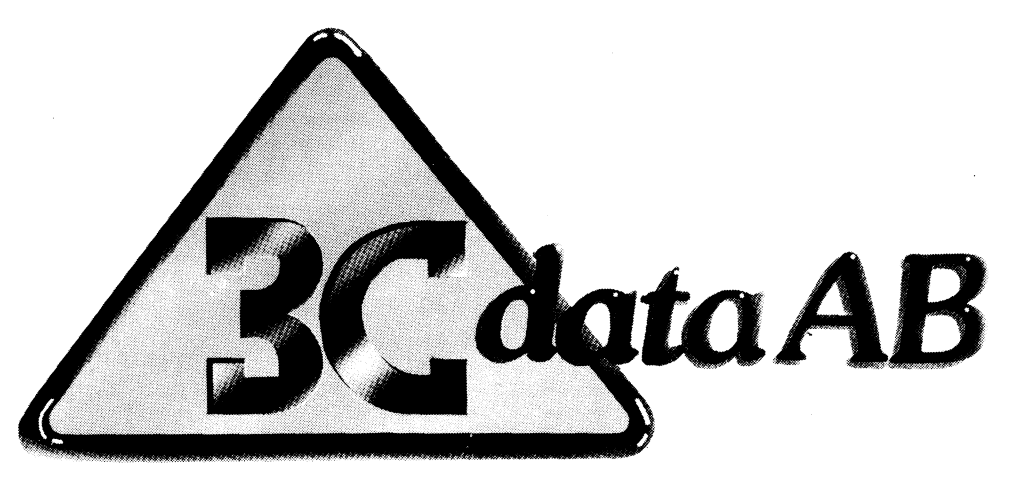

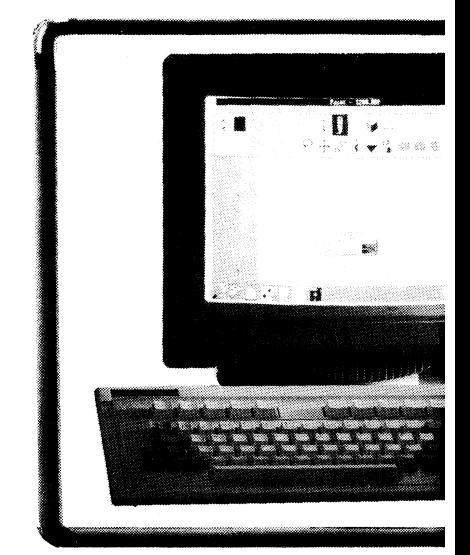

Box 20191 104 60 Stockholm Tel. 08-40 47 70

3C data AB erbjuder härmed medlemmar i ABC-klubben att köpa 3C data AB erbjuder narmed medlemmar i ABC-klubben att kopa<br>NOKIA-datorer till rabatterat pris. Vi vill också berätta om de förmån-**nledler i starbet medle** liga villkoren för utbyte av Luxor-versionen av ADM I eller ADM II till Köp av ADM II ADM II passande NOKIA 1200.

## Byte av ADM I eller ADM II

Byte av Luxor-version av ADM I l9.600:-<br>
and the latter of the MOVIA 1999 till version passande NOKIA 1200<br>Byte av Luyer version av ADM II Q 400. NOKIA 1200 typ Byte av Luxor-version av ADM II 8.400:- NOKIA 1200 ty till version passande NOKIA 1200<br>
ist 1.2 Mb skivst

Aven separata delar (t ex Redovisning) är möjliga att byta. Prisuppgift NOKIA 1200 tyl lämnas pa° for" fr°agan. <sup>N</sup> <sup>I</sup> - - \_ LUX-NET versionen kan också bytas. llnšflínš

## NOKIA 1200 med ADM II – den flexibla lösningen!!! NOKIA 1200 typer av NOKIA 1200 typer av NOKIA 1200 typer av NOKIA 1200 typer av NOKIA 1200 typer av NOKIA 1200 typer av NOKIA 1200 typer av NOKIA 1200 typer av NOKIA 1200 t

Om Du som företag använder enanvändarversionen av ADM II 1 gt 1,2 Mb skivst (MSDOS) är det lätt att byta upp sig till XENIX-versionen (NOKIA - Alla priser exk<br>
AOS, Advance Office System) med utrymme för upp till 9 användare. Leasing kan or<br>
Datafilerna är samma. Utan konvertering eller annat krån Alla priser exklu and talt att byta upp sig till AENIA-versionen (NOKIA and att att byta upp till 9 användare.<br>AOS, Advance Office System) med utrymme för upp till 9 användare. Leasing kan ordi Datafilerna är samma. Utan konvertering eller annat krångel! Och g

## **Erbjudan**

Nyköp av ADM<br>(Order, fakturer

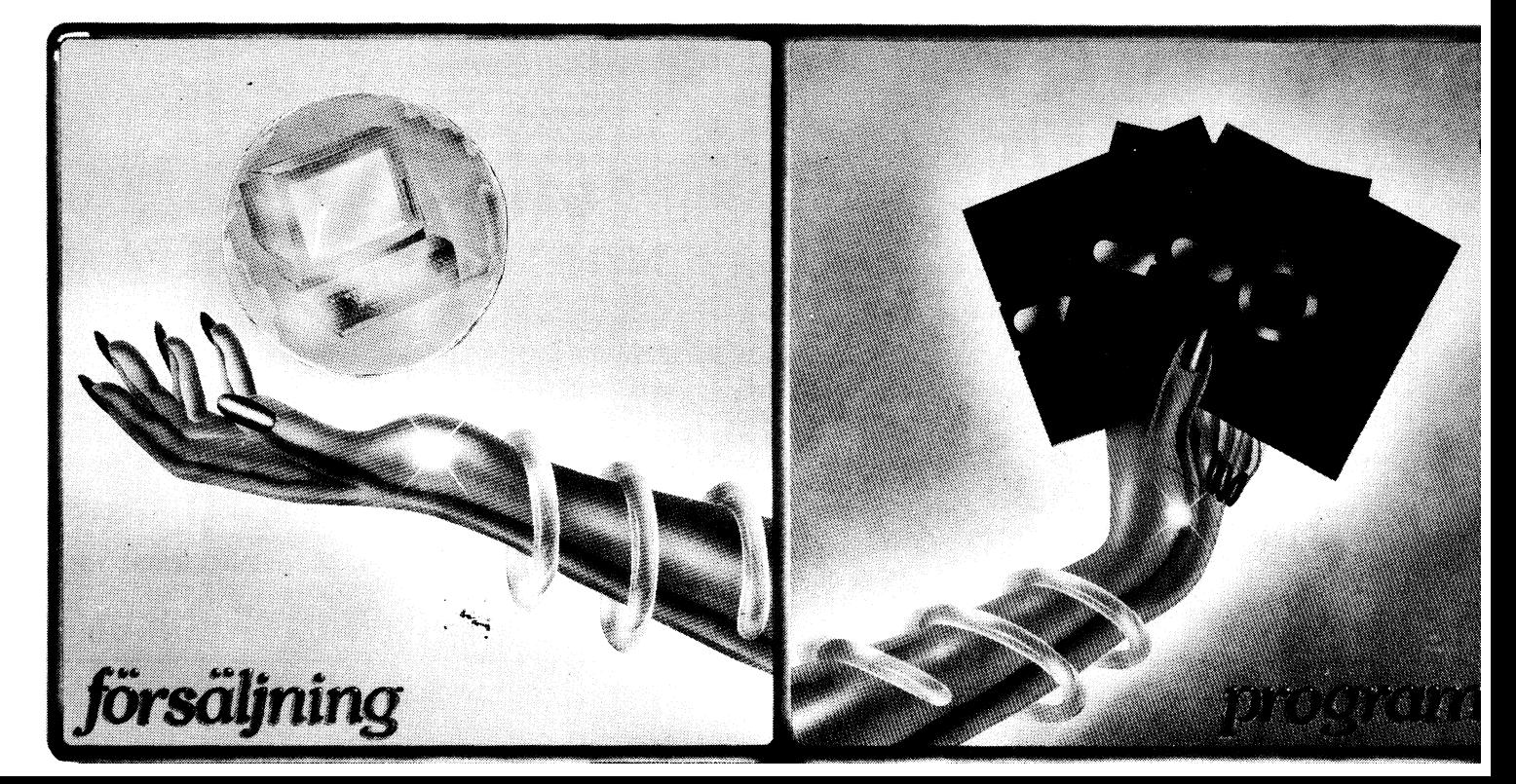

## **NOKIA 1200**

Den nya generationen smådatorer. Med en avancerad teknologi, programvara och ergonomitänkande.

FRÅN NOKIA INFORMATION SYSTEMS AB

## **mar i ABC-klubben!**

, lager och redovisning)

 $.24$ 

'29

 $37.000$ :-(fullpris 44.650:-)

 $46.200$ :-(fullpris 55.700:-)

 $22.000:-$  (fullpris  $26.000:-$ )

on samt 20 Mb hårddisk  $.26$ 

on samt 40 Mb hårddisk  $54.600$ :-(fullpris 65.800:-)

on samt 68 Mb hårddisk

e moms. Sedvanliga betalningsvillkor. genom Nevi Finans AB.

## **erbjudande gäller** 1/10 1987-31/12 1987

3C data AB har som målsättning att arbeta med integrerade datalösningar för små och medelstora företag. Våra kunders behov försöker vi möta genom att arbeta inom flera olika områden vilka har naturliga kopplingar. Denna helhetssyn tror vi ger de bästa förutsättningarna för ett lyckat resultat och nöjda kunder.

3C data AB:s fyra huvudsakliga verksamhetsområden:

3C data AB utvecklar och marknadsför egna PROGRAMPRODUKTER. Produkterna är inriktade mot kommersiella tillämpningar i persondatormiljö. Installationerna sker som stand-alone-lösningar eller i nätverk.

3C data AB erbjuder KONSULTTJÄNS-TER inom ett brett fält. Upphandling, installation, programmering och anpassning av våra egenutvecklade programprodukter för att passa specifika tillämpningar.

3C data AB saluför olika former av ADB-SERVICE. Bokföring, avisering och bevakning av hyror och olika former av föreningsstöd är exempel på sådana tjänster. Bland vår ADB-service ingår också olika former av serviceavtal med möjligheter till konsultation.

3C data AB är ÅTERFÖRSÄLJARE för ett stort antal välkända märken av datorer och tillbehör. I finansieringsfrågor samarbetar vi med NEVI Finans.

3C data AB syftar till att vara en komplett samarbetspartner för att utveckla Ert företags administrativa rutiner och därigenom hjälpa Ert företag att lyckas inom Ert huvudsakliga verksamhetsområde.

Bara så kan vi lyckas inom vårt.

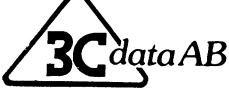

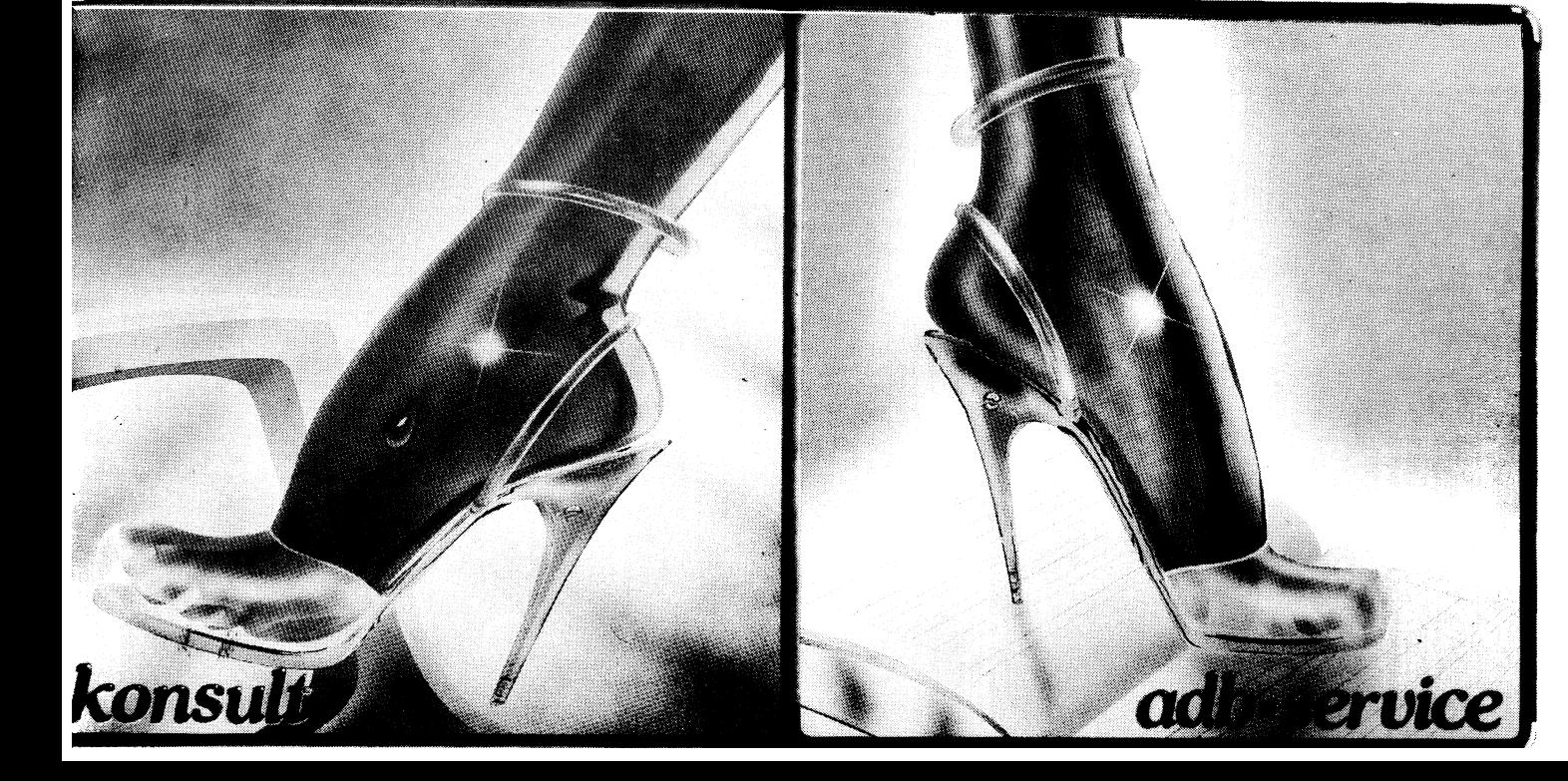

## Blàbärs-DOS del 1: Att komma igång

har kommit i det läget att vi tvingas de lediga att fixa diverse de lediga att fixa diverse Det räcker dock interna måsterna måsterna måsterna måsterna måsterna måsterna måsterna måster dock inter dock inter dock inter doc man får räkna med att detta i framtiden aid, för att nämna två. Man har också som innehåller alla det finnas visst intres-<br>Som innehåller alla det finnas visst intres- haft en del andra dar av minnet lediga drabbar allt fler kan det finnas visst intres- haft en del andra dlar av minnet lediga kan utföras av DOSet. Dessa tre program<br>Se av en grundläggande översikt över skill- för att lägga bl a maskinspråksrutiner i. Maste kun naderna i praktiken mellan ABC-maskiner

på den tiden, men ganska snabbt har många den NYA TIDEN...<br>ABC80 försetts med de ytterligare 16K som dBM-komceptet upplevs på ett helt annat ABC80 försetts med de ytterligare 16K som i IBM-komceptet upplevs på ett helt annat i cip skulle man kunna ladda in något annat<br>Var förutsedda vid konstruktionen och för i sätt. När man startar upp den är maskinen i operat var förutsedda vid konstruktionen och för sätt, När man startar upp den är maskinen operativsystem. MSDOS (Micro Soft Disc

reklambladen ser man att de allra äldsta som finns och om det är ok. (Detta visas (vilket nog många trodde att man skulle<br>hade 256K, medan de som i dag är aktuella på skärmen, som bekant.) Sedan händer göra) eller något an hade 256K, medan de som i dag är aktuella på skärmen, som bekant.) Sedan händer göra) eller något annat. aldrig har mindre än 512 och ofta kan ha inget mer förrän man sätter in en skiva För en vanlig användare finns i praktiken

Skall man tala på det sättet måste man SYSTEMPROGRAMMEN att säga, att ABC-maskinerna alla var förbe- Det är en ganska invecklad väv av program här IBM hade valt MSDOS. säga, att ABC-maskinerna alla var förbe- Det är en ganska invecklad väv av program när IBM hade valt MSDOS.<br>redda för 64K. Vissa utrymmen var i ABC som måste till innan IBM är beredd att Men MSDOS kommer i allt mer utvecredda för 64K. Vissa utrymmen var i ABC som måste till innan IBM är beredd att<br>Teserverade för sådant som man måste ladda göra tjänst. Allra först på en systemskiva

Till en del hänger detta samman med att bort dessa osynliga program om man vill.) datum och tid från batteriminnet sa<br>ABC hade åtskillig programvara i fasta etter möjellighet att formatera 3.5" disketter. ABC hade åtskillig programvara i fasta<br>"prommar".

<sup>I</sup> ABC var det framför allt basic-tolken knyter ihop just den maskinens delar med kin genom att förse den med en senare som låg i prom, på minnesadresserna 0-12K, varandra. Detsamma gäller MSDOS, vilken, DOS-version. Det är dock inte säkert att<br>Umgefär. Dessa datorer hade inget egentligt som namnet säger, innehåller de väsentliga en äldre m ungefär. Dessa datorer hade inget egentligt som namnet säger, innehåller de väsentliga<br>operativsystem, utan nödvändiga rutiner för att delarna av själva operativsystemet. Bla operativsystem, utan nödvändiga rutiner för delarna av själva operativsystemet. Bl a godogöra sig finesserna i senare DOS-versio-<br>att få maskinen att fungera var inlagda i fastläggs på vilket sätt man skall kunna her, så f

ligga mellan 16K och 24K. Av prisskäl pruta-

Allt fler av oss gamla ABC-entusiaster smarta entreprenörer sedermera utnyttjat sätt av dessa program.<br>Har kommit i det läget att vi tvingas de lediga adresserna för att fixa diverse bet räcker dock inte: På skivan måste extra hjälpmedel som Superbasic och Smart- också finnas programmet COMMAND.COM<br>aid, för att nämna två. Man har också som innehåller alla de kommandon som

och de IBM-kömpatibler som jag i förtsätt- genast (nåja, när den blivit varm...) fram mer.<br>ningen kömmer att kalla IBM. – ABC80 eller ABC80x på skärmen, och sedan ÅBC80 eller ABC80x på skärmen, och sedan '<br>är det bara att tuta och köra, dys bämta '' OLIKA VERSIONER? är det bara att tuta och köra, dvs hämta OLIKA VERSIONER? STOR ELLER LITEN?<br>
Den första ABC80 hade bara 16K arbets- börja programmera i basic.<br>
Den första ABC80 hade bara 16K arbets- börja programmera i basic.

så gott som helt tom. Det enda processorn Operative System) råkade bli det som IBM<br>kan uträtta är att kontrollköra igenom fastnade för när man skulle göra sin första lBM-maskiner har mycket mera minne. I minneskartan för att se hur mycket minne reklambladen ser man att de allra äldsta som finns och om det är ok. (Detta visas

reserverade för sådant som man måste ladda sem stillen först på en systemskiva klade versioner. De första IBM- apparaterna<br>In i IBM innan de kan köras. Dessutom småste det ligga två "osynliga" program: IO hade version 1. I in i IBM innan de kan köras. Dessutom måste det ligga två "osynliga" program: IO hade version l. I denna kunde man t ex<br>hushållade ABC mycket bättre med minnes- och MSDOS, båda med tillnamnet SYS. bara använda enkelsidiga hushållade ABC mycket bättre med minnes- och MSDOS, båda med tillnamnet ,SYS. bara använda enkelsidiga disketter, om jag UtrYmmet- Det är faktlSkt inte Så Säkert De visas inte bland skivans andra program är rätt informeradatt en modern IBMare får rum med så - vid kommandot DIR. De skall inte kunna - Sedan kom version 2, som fick en rad<br>mycket mer effektiv programvara än en - ändras, och inte heller går det att ta bort - underversioner. På d mycket mer effektiv programvara än en andras, och inte heller går det att ta bort underversioner. På den Bondwells som jag<br>"gammal" ABC. dem med DEL. (Som vanligt har idoga hac- skriver på just nu heter versionen 2.11 kare varit framme, och man kan lätt få och den verkar speciellt tillrättalagd för RAM och ROM tag i hjälpprogram som både visar och tar den maskinen, med automatisk inläsning av tag i hjälpprogram som både visar och tar den maskinen, med automatisk inläsning av till en del hänger detta samman med att ho

-rommar".<br>"En PROM är ett läsminne (Programmable instruktioner som ordnar kontakten mellan iligen version 3.2 som blakan ordna så Read Only Memory) där ett program kan brocessorn och yttervärlden: kort sagt alla batt datum skrivs på skärmen efter seden i<br>Iigga fast förankrat, redo att arbeta vid bin- och utgångar i datorn. IO-programmet bandra länder ligga fast förankrat, redo att arbeta vid in- och utgångar i datorn. IO-programmet andra länder än USA - mera om detta anfordran utan att först behöva laddas in. är beroende av hur hårdvaran ser ut och senare. Med den kan man också formatera<br>Program och data i en prom kan läsas, ärsåledes maskinberoende. Varje IBM-efter- skivor för 320, 36 Program och data i en prom kan läsas, är således maskinberoende. Varje IBM- efter- skivor för 320, <sup>360</sup> eller l <sup>200</sup> KB, valfritt. men man kan inte skriva över dem. apning måste ha sitt eget system, som Inte sällan kan man "uppdatera" sin masatt få maskinen att fungera var inlagda i fastläggs på vilket sätt man skall kunna ner, så fördelen är inte helt odiskutabel. sicen, för att uttrycka det ganska enkelt. Utföra alla DOS-kommandon. Att läsa biblio- Det väsentliga är att IO, MSDOS och<br>Från början hade konstruktörerna tänkt 1 teket (DIR), kopiera eller ta bort filer COMMAND måste til Från början hade konstruktörerna tänkt teket (DIR), kopiera eller ta bort filer COMMAND måste tillhöra SAMMA version. (COPY, DEL), läsa i filer (TYPE) osv, ford-<br>
rar speciella masinkodsintruktioner till pro- kommer det upp felmeddelande på skärmen

**"Till gamla tider återgår..."** de man bort den delen; som bekant har dessorn, och den tolkningen fixas på något<br>Allt fler av oss gamla ABC-entusiaster kanarta entreprenörer sedermera utnyttjat kätt av dessa program.

r att lägga bl a maskinspråksrutiner i. The måste kunna samverka, vilket vanligen be-<br>När man sätter på en ABC kommer det ttyder att de måste ha samma versionsnum-

Den första ABC30 hade bara 16K arbets- börja programmera i basic. Namnes vart inte ha operativsystem fast inlagt i<br>Det var mycket för en hobbymaskin minne. Det var mycket för en hobbymaskin prommar är bl a att man då slipper låsa<br>DEN NYA TIDEN... Samma då slipper låsa datorn vid ett visst operativsystem. I prinfastnade för när man skulle göra sin första<br>PC. Man kunde lika gärna ha valt Unix

IM eller mer.<br>Iämförelsen är inte helt rättvisande. Med systemprogrammen på. just inga andra system som passar IBM-Inte system är inte haft så inte helt rätten är inte haft så inte haft så inte haft så inte haft så inte haft så inte haft så inte haft så inte haft så inte haft så inte haft så inte haft så inte haft så inte haft så inte

ligen version 3.2 som bl a kan ordna så

funktioner och kommandon. Dessa skulle rar speciella masinkodsintruktioner till pro- kommer det upp felmeddelande på skärmen<br>ligga mellan 16K och 24K. Av prisskäl prutaman kan få program förstörda.

När man startar upp maskinen visas versionsnumret på skärmen. Man kan också kalla fram MSDOS-versionen med kommandot VER.

man bestämma sig för om systemprogram- i man på startskivan, men det är ännu inte i som vant sig vid ABC. I våra gamla datorer<br>I som vant sig vid ABC. I våra gamla datorer och en start vill ha svenska tecken i behövde man men skall finnas med på den eller inte. klart. Vi svenskar vill ha svenska tecken i behövde man inte varje gång ange på vil-<br>Det anges med /s efter kommandot FORMAT. vår maskin. På ett USA-tangentbord finns ken skiva dator

ta vilken som helst av dem och starta upp i tillkommer. Diverse skiljetecken byter också Vill man ha en särskild sökväg angiven, maskinen med. Annars måsten en plats. Om vi inte kört KEYBSW kan vi ha kan också den läggas i

se – en ganska omständlig apparat att göra våra ABC-maskiners. Dels finns ett antal växer varorit först erter rKOGKAM.DAC,<br>I ordning en systemskiva. De olika delarna extra tangenter, dels kan tangenterna ligga PROGRAM.BAS. av systemet lägger beslag på en del utrym- litet annorlunda än vi är vana vid. Ibland Hos IBM skriver man bara <program>,

beredd att hålla 10 filer öppna samtidigt som han samtidigt Slutligen måste finnas COMMAND,COM -

Det första är aktuellt för den som vill CONFIG letar efter filen AUTOEXEC.BAT.<br>
köra Basic2. Då fordras hjälp av systemet Denna är vad man brukar kalla en jobström,<br>
ANSI, som har att göra med hur skärmen eller en kommando

man nytta av att ha filer och programdelar<br>snabbt tillgängliga på det sättet.

att läsas blixtsnabbt. I vissa program har tern" skall se ut (kommer att behandlas in an nytta av att ha filer och program har tern" skall se ut (kommer att behandlas in an har - en minut eller längre är inget snabbt tillg  $\sim$  1384>  $\sim$  1384>  $\sim$  1384 $\sim$ 

STARTSKIVA?<br>När man formaterar en ny skiva måste Som synes börjar det bli ganska mycket Det sista är speciellt irriterande för den program att direkt överföras till den nya att ha åäö på genom att köra programmet i BM gör inte så. Där letar den bara på skivan, liksom COMMAND. I annat fall mås-<br>EYBSW.COM, som också kan heta diverse den aktuella skivan

startar", dvs börjar från början med ström- ex -ställa datum och tid. VAD SÖKS? påslag. Tyvärr har åtskilliga fabrikat "svenska" När man <sup>i</sup> ABC skriver RUN <program> Emellertid är det - som vi strax skall tangentbord som avviker på olika sätt från söker datorn först efter PROGRAM.BAC,

mandona DATE och TIME, men det finns<br>
När datorn har laddat in de gömda filerna också ett speciellt program WDATIM som **LITEN REPETITION**<br>
letar den efter CONFIG.SYS och - om det påminner om att det behöver göras och Så dä

som där finns.<br>
Konfigureringsfilen innehåller en rad för-<br>
argelse, att datum skall skrivas på amerikan-<br>
beredande åtgärder, som kan behövas för skt sätt: månad-dag-årtal och klockan med<br>
att senare få vissa program att

FILES=10<br>BUFFERS=10 lines and the substitution are automatiskt när KEYBSW utförs. \* AUTOEXEC.BAT som i sin tur fordrar<br>Om CONFIG.SYS innehåller raden Country= KEYBSW och ev WTDATIM<br>046 ordnas också så att datum och tid OQ6 ordnas också så att datum och tid något som talar om att datorn skall vara visas på det sätt man vill ha dem <sup>i</sup> Sverige.

DEVICE=ANSI.SYS För att förenkla detta jobb som måste I-[ar nu allt detta gått <sup>i</sup> läs, står det DEVICE=RAM.SYS utföras varenda gång maskinen datorn star- troligen

me på skivan. Somliga föredrar att alltid saknas vissa tangentplatser. Det KEYBSW Då sökre datorn först efter PROGRAM.COM,<br>starta upp apparaten med en speciell system-<br>Smaken in som följer med just din maskin kan vara däre

Slutligen måste finnas COMMAND.COM<br>
och använda 10 flertar. Vissa program-<br>
paket innehåller instruktioner om hur<br>
paket innehåller instruktioner om hur<br>
CONFIG måste se ut för just deras del. Det fordras som synes rätt my

adresseras (t ex CUR()-funktionen). Det är man in alla de kommandon man annars spår A är aktiv och att datorn väntar på<br>ganska vanligt att ANSI behövs också i skulle behöva ge från tangentbordet, alltså sin mästares befall

Sven Wickberg

## Blåbärs-DOS del 2: PROMTEN

När man kopplar på sin ABC får man strax över de anvisningar som mycket kortfattat, ANSI<br>upp på skärmen "ABC80x", där x kan vara det medges, presenteras i den MSDOS- Om man har ANSI.SYS på skivan och raden UPP på skärmen "ABC80x", där x kan vara det medges, presenteras i den MSDOS- Om man har ANSI.SYS på skivan och raden<br>ingenting (för ABC80) eller någon ytterligare handbok som följer med datorn. DEVICE=ANSI.SYS i filen CONF en annet av de exempel som presenteras annan article i men DOS), kan man ge med. Detta är en markering ungefär som torde fungera på de vanligaste IBM-klonerna. ANSI-kommandon för promten.<br>ANSI-kommandon för promten.<br>när An

betyda "uppmanare", en signal som uppmanar soltecknet or<br>en att skriva in någon form av instruktion tangentbord). en att skriva in någon form av instruktion<br>
till datorn. Olika svenska översättare har<br>
slitt med att finna en bra svensk variant.<br>
Ledmärke, styrmärke, klartecken osv har<br>
Ledmärke, styrmärke, klartecken osv har<br>
Ledmärke

När man använder basic2 i en IBM (eller ringar. man som bekant prompten man ger ascii-koden för vänster kant-<br>kompatibel) får man som bekant prompten parentes (92) på det NUMERISKA tangent-<br>"basic\*", vilket kanske är bra f "\*basic\*", vilket kanske är bra för att skilja vILKET BIBLIOTEK? bordet. När det är klart och man släppter<br>från den typ av promt MSDOS visar. Det Som avrundning av dessa mer eller mindre ALT-tangenten dyker kantparentesen vill i filen BASIC.INI. Kanske finns någon som verkligen är till nytta.<br>The some of the striktion, för jag har hittills inte lyckats; När flexskivorna blir allt rymligare - saker. Man hittar en kodtabell i bruksanvis-<br>fakt programmerare än jag försökte ändra den biblioteket (det som visas vid DIR) att bli Siffran 1 ger BOLD (förstärkt skrift), 7<br>ill "SvensBasic", och det gillade program- allt svårare att få överblick över. 1997 ger invers vi

den promt som är förval (bästa svenska i svårt att komma ihåg var man är. Det översättningen av det hemska "default"), i svns visserligen om man gör DIR, men det nämligen A>. A talar om vilken diskettsta- är en onödig tids<br>tion som är aktuell, och vinkelhaken är Skriv i stället tion som är aktuell, och vinkelhaken är Silverson, stället där nu nollan upphäver tidigare koder i ett slags sluttecken..<br>The sekvensen, sekvensen, sekvensen, sekvensen, sekvensen, sekvensen, sekvensen, sekvensen, sekvense ett slags sluttecken.. Sekvensen. Som ett slags sluttecken.. Sekvensen.

Kommandot för att ändra detta sakernas prompt \$p\$g<br>tillstånd heter PROMPT (och försök inte att förkorta det!). Därefter fordras ett mel- \$P ger namnet på det aktuella biblioteket, Medan man håller på och tricksar med sin<br>a MSDOS att kommandot är slutskrivet, varpå Detta kommando har jag i AUTOEXEC- situationer. För mig har prompten plötsligt kan följa en eller flera anvisningar för hur filen, så att det utförs regelbundet vid blivit galen. D

"Svens MSDOS" kan jag få om jag vill, tek man är i, knappen har du återvänt till vardagen, där eller över huvud taget vilken text som allt är som det var från början, dvs A>. helst - eller ingen alls! De flesta av dessa varianter är kanske en aning tröttsamma i statsamma i statsamma i statsamma i statsamma i statsamma i statsamma i längden, så vi överlämnar den sidan åt det Sven Wickberg Sven Wickberg enskilda initiativet och kastar oss i stället

över de anvisningar som mycket kortfattat,

specialinstruktioner om promt. Det finns Den här markeringen kallas på engelska några förkortningar, som har gemensamt för "promit". Det tillis<br>I några för "prompter", vilket ordagrant kan sägas att man börjar med dollartecknet (eller att man börjar med dollartecknet (eller **prompt \$eÄ7m\$p\$g**<br>soltecknet om man har ett äkta "svenskt" ger som ovan det aktuella underbiblioteket.

Jag har därför tagit mig friheten att man datum och tid i amerikanskt format vänster kantparentes genom att trycka<br>för denna artikel uppfinna det "svenska" om man inte har en MSDOS-version av ALT+Ö eller ALT+CTRL+Ö. På and det "PROMT".<br>- senare datum som stöder nationella formate- man hålla ALT nedtryckt samtidigt som<br>- man ger ascii-koden för vänster kant

met inte alls...<br>Boten är att inrätta underbibliotek för ANSI-kommandot avslutas med lilla m<br>Boten är att inrätta underbibliotek för ANSI-kommandot avslutas med lilla m<br>det inte att ändra ABC-prompten på något i dessa. Tek kan man naturligtvis göra det. CATNET.<br>Som det ovan är skrivet förblir komman-

mycket med promten genom i princip syn- även det, stoff nog för en artikel (ingen an med datorn en stund, så har du till slut<br>nerligen enkla tangentbordskommandon. Det brist på material, redaktörn!), men förut- hela skärme sätts här bekant. Vad som däremot inte i för den som lessnat på att se lysande alltid är bekant är vilket bibliotek man i grön eller gul text mot svart bakgrund alltid är bekant är vilket bibliotek man grön eller gul text mot s<br>för tillfället står i. Speciellt om man har och vill pröva på motsatsen! A> för tillfället står i. Speciellt om man har och vill pröva på notsatsen!<br>många underbibliotek (och underbibliotek i Annars bör man avsluta promt-kommandot många underbibliotek (och underbibliotek i Annars bör man avsluta flera lager!) kan det efter en stund vara med en ny ansi-order: Om man inte begär något annat får man flera lager!) kan det efter en stund vara den promt som är förval (bästa svenska svårt att komma ihåg var man är Det syns visserligen om man gör DIR, men det \$eÄ0m<br>är en onödig tidsspillan.

efterforskningar för att se vilket bibiliotek behöver man få nyktra till och återvända som är det aktuella, kan man ha svårt att till sitt vanda ursprung. Hur gör man det?<br>komma ur vissa felslingor, t ex när man Enkelt! Sk komma ur vissa felslingor, t ex när man eller eller som inte kan utföras eller givit ett kommando som inte kan utföras och där maskinen frågar "Abort, Retry, prompt prompt "Vad är det min herre befaller?" Ignore". Nackdelen är dock vanligen liten i förhållande till vinsten att veta vilket biblio- utan något tillägg, och med RETURN-<br>tek man är i.

min herre?" Datorn signalerar att den är **S-TECKNET**<br>beredd att ta emot order av något slag. Programmakaren har förutsett ett antal (Vem skriver nog också en särskild artikel.<br>Specialinstruktioner om promt. Det finns Ett p

Ledmärke, styrmärke, klartecken osv har Skriv prompt \$d\$\_\$t\$\_! (Utropstecknet skall ser. Sedan kommer vänster kantisarentes.<br>alla nackdelen av att föra tanken åt fel inte skrivas i kommandot!) Nu visas datum Har man "helsv

När flexskivorna blir allt rymligare - saker. Man hittar en kodtabell i bruksanvis-<br>och inte minst på en stor hårddisk - kommer ningen till ANSI (se din MSDOS-handbok)<br>biblioteket (det som visas vid DIR) att bli Siffran 1

I MSDOS däremot kan man göra ganska hur underbibliotek skapas och sköts är, hot "invers video" på Fortsätt att jobba<br>I mycket med promten genom i princip syn- även det, stoff nog för en artikel (ingen hed datorn en stund,

kan följa en eller flera anvisningar för hur filen, så att det utförs regelbundet vid blivit galen. Den hoppar omkring på skärmen Ar man orginell kan man få sitt lyst-<br>mäskinen inför varje promt måste göra vissa att den blivit osynlig! Förr eller senare<br>mäskinen inför varje promt måste göra vissa att den blivit osynlig! Förr eller senare<br>efterforskni

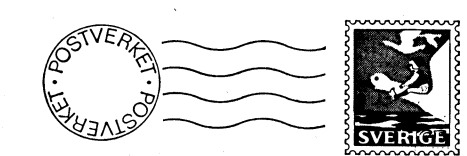

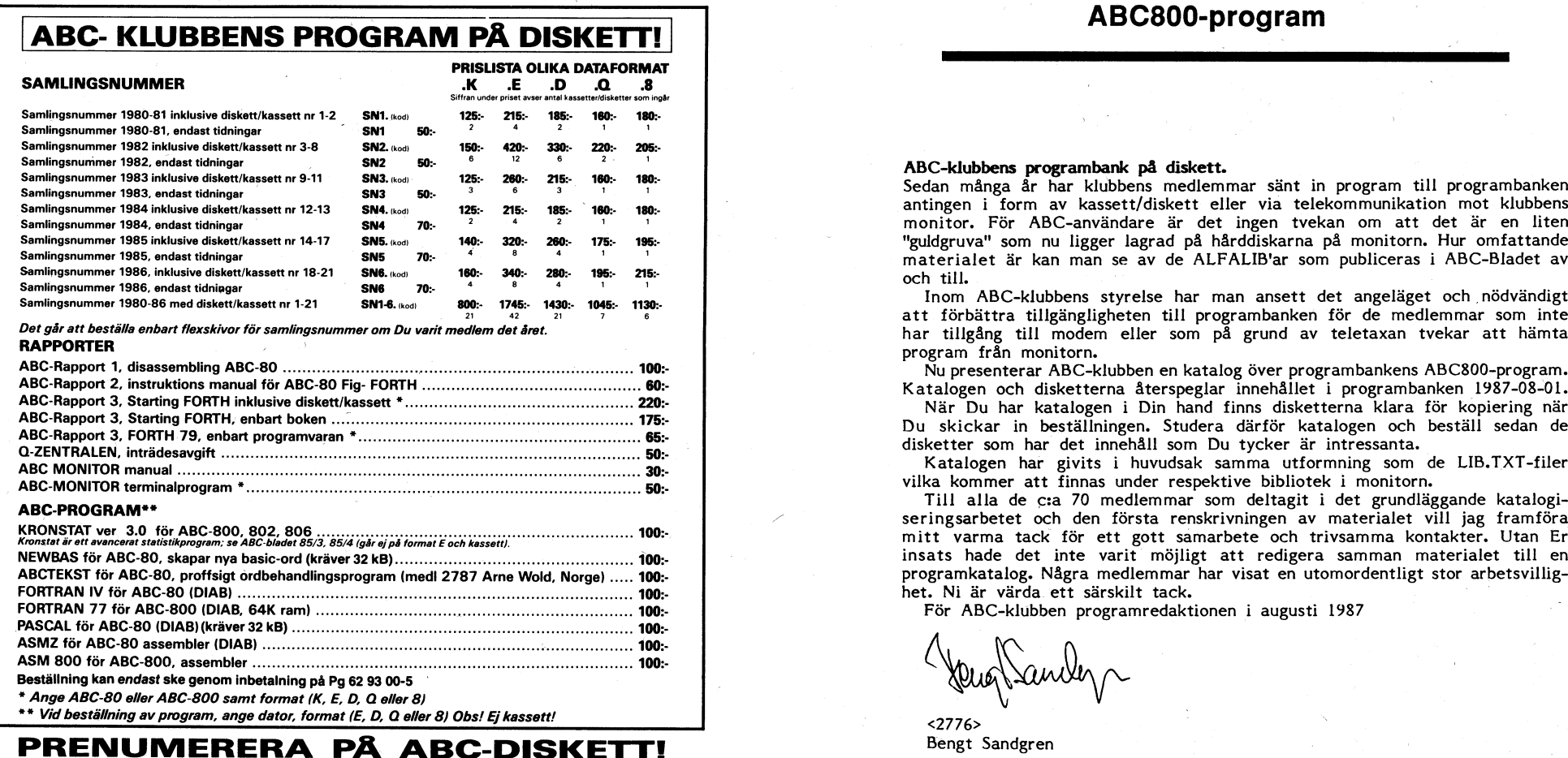

Du kan nu få programmen på diskett i stället för kassett, i vilket dataformat Du önskar.

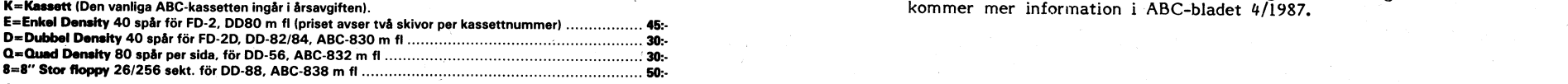

Om Du har en flexskiveenhet, t ex Data Disc 82, (SS/DD5 1/4") kallar vi detta format "D"

l prlsst lnglr koplsrlng, llbllsta och porto ballag <sup>h</sup> d k d' kt <sup>h</sup> till D' bre låda. V' " <sup>I</sup> <sup>I</sup> Om Du har en flexskiveenhet, t ex Data Disc 82, (SS/DD5 1/4'') kallar vi detta format ''D''.<br>I priset ingår koplering, liblista och porto emballage och den kommer direkt hem till Din brevlåda. Vi använ-<br>der singleside 48 T

### SI blir går det tlll:

Sätt in beloppet för den första disketten på POSTGIRONR 62 93 00-5 och ange "för ABC-diskett from nummsr...", sl flr Du <sup>l</sup> fortslttnlngsn dlskstt <sup>l</sup> stlllst för ksssstt. Följande dlskottsr betalas <sup>l</sup> efterskott.

Tal illl ABC. blukkans benelli månden fuaden 10 00. 11 00. 00. 10 11 nr

# ABC-klubben  $\begin{array}{c}\n\begin{array}{c}\n\sqrt{2} \\
\hline\n\end{array}\n\end{array}\n\end{array}\n\qquad\n\begin{array}{c}\n\text{ABC-klubben}\n\end{array}\n\end{array}\n\qquad\n\begin{array}{c}\n\text{ABC-klubben}\n\end{array}\n\qquad\n\begin{array}{c}\n\text{ABC-klubben}\n\end{array}\n\qquad\n\begin{array}{c}\n\text{ABC-klubben}\n\end{array}$

### ABC-klubbens programbank på diskett.

Sedan många år har klubbens medlemmar sänt in program till programbanken antingen i form av kassett/diskett eller via telekommunikation mot klubbens monitor. För ABC-användare är det ingen tvekan om att det är en liten "guldgruva" som nu ligger lagrad på hårddiskarna på monitorn. Hur omfattande

att förbättra tillgängligheten till programbanken för de medlemmar som inte har tillgång till modem eller som på grund av teletaxan tvekar att hämta <sup>1</sup> program från monitorn.

Nu presenterar ABC-klubben en katalog över programbankens ABC800-program. Katalogen och disketterna återspeglar innehållet i programbanken 1987-08-01.

När Du har katalogen i Din hand finns disketterna klara för kopiering när Du skickar in beställningen. Studera därför katalogen och beställ sedan de disketter som har det innehåll som Du tycker är intressanta.

Katalogen har givits i huvudsak samma utformning som de LIB.TXT-filer vilka kommer att finnas under respektive bibliotek i monitorn.<br>Till alla de c:a 70 medlemmar som deltagit i det grundläggande katalogi-

seringsarbetet och den första renskrivningen av materialet vill jag framföra mitt varma tack för ett gott samarbete och trivsamma kontakter. Utan Er insats hade det inte varit möjligt att redigera samman materialet till en programkatalog. Några medlemmar har visat en utomordentligt stor arbetsvillighet. Ni är värda ett särskilt tack.

För ABC-klubben programredaktionen i augusti 1987

KODER OCH PRISER **AN EINER STEDEN ET STEDEN ET STEDEN ET STEDEN ET STEDEN ET STEDEN ET STEDEN ET STEDEN ET STEDEN ET STEDEN ET STEDEN ET STEDEN ET STEDEN ET STEDEN ET STEDEN ET STEDEN ET STEDEN ET STEDEN ET STEDEN ET STEDE** kommer mer information i ABC-bladet  $4/1987$ .

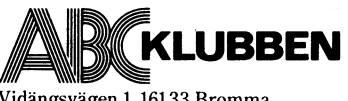

Vjdängsvägen 1, 16133 Bromma.

### Vad står det i katalogen? står det i katalogen ? 19870906.l205

Katalogen omfattar <sup>27</sup> av ABCSOO-biblioteken i monitorn. De är alfasorterade i biblioteksnamnordning. Varje bibliotek är i sin tur alfasorterat i filnamnsordning. biblioteksnamnordning. Varje bibliotek är i sin tur allasorterat i filmamnsordning.<br>Några bibliotek är så stora att de delats upp på två eller flera disketter. När det Förtere Förteckning över samtliga ABC800-disketter ragia buono ai aluministys postumer is and the set of the set of the set of the set of the set of the set of the<br>Birekommer fler disketter for ett bibliotek har uppdelningen skett så att program and annual som hör samman f

bibliotek på ny sida.<br>På sidorna 56-60 kan Du söka efter ett filnamn och få reda på vilket bibliotek filen finns under och diskettnumret.

En förteckning över diskettbeteckningar och biblioteksnamn finner Du på omslagets

13).

På rad l finner Du filnamn.ext, storlek i sektorer i Luxnet, och datum då filen senast hanterades i programbanken.

Först på nästa rad står det ett litet "f". Det är en samordningskod som betyder att alla filer i biblioteket som har ett litet "f" hör samman. I biblioteket /KOMMUNIK förekommer det samordningskoder från a-h. Under storlek och datum finns utrymme Q205"2 ' /KOMMÜNIK 8/872 0206-1 /KQMMUNIK 19/571 för kommentarer om hårdvarubegränsningar. <sup>f</sup> .

På rad 3 står det "D 3  $\bigcirc$  2". Det betyder att filen KMAIN.BAC finns på diskett D206-3 om Du använder D-format eller på Q206-2 om Du använder Q-format. Det är den beteckningen Du skall använda vid beställningen.

Om det är KMAIN.BAC som Du du främst vill ha så är det lätt att se vilka övriga filer som följer med. I vårt exempel blir det då alla filer i biblioteket /KOMMUNIK sidan 12, 13 och 14 som har beteckningen D 3 resp Q 2.

### Hur beställer man disketterna:

Disketterna för ABC800-program finns tillgängliga i två olika format:

 $D = Dubbel$  density 40 spår för FD2-D, DD-82/84, ABC830 mfl.

 $Q =$ Ouad density 80 spår per sida för DD-56, ABC832 mfl.

Q-formatet levereras med innehåll bara på ena sidan för att enkelsidiga 80-spårs flexskiveenheter skall kunna läsa disketten.

Beställning sker genom förskottsbetalning till postgirokonto 62 93 00 - 5. Betalningsmottagare är ABC-klubben, Stockholm. Du skall ange ditt medlemsnummer, namn och adress och vilken/vilka disketter betalningen avser. Endast "hela" disketter levereras, ei enstaka filer eller program. Varie diskett kostar 40 SEK. I priset ingår porto- och expeditionsavgift.

I figuren nedan visas ett exempel på beställning som anknyter till texten ovan.

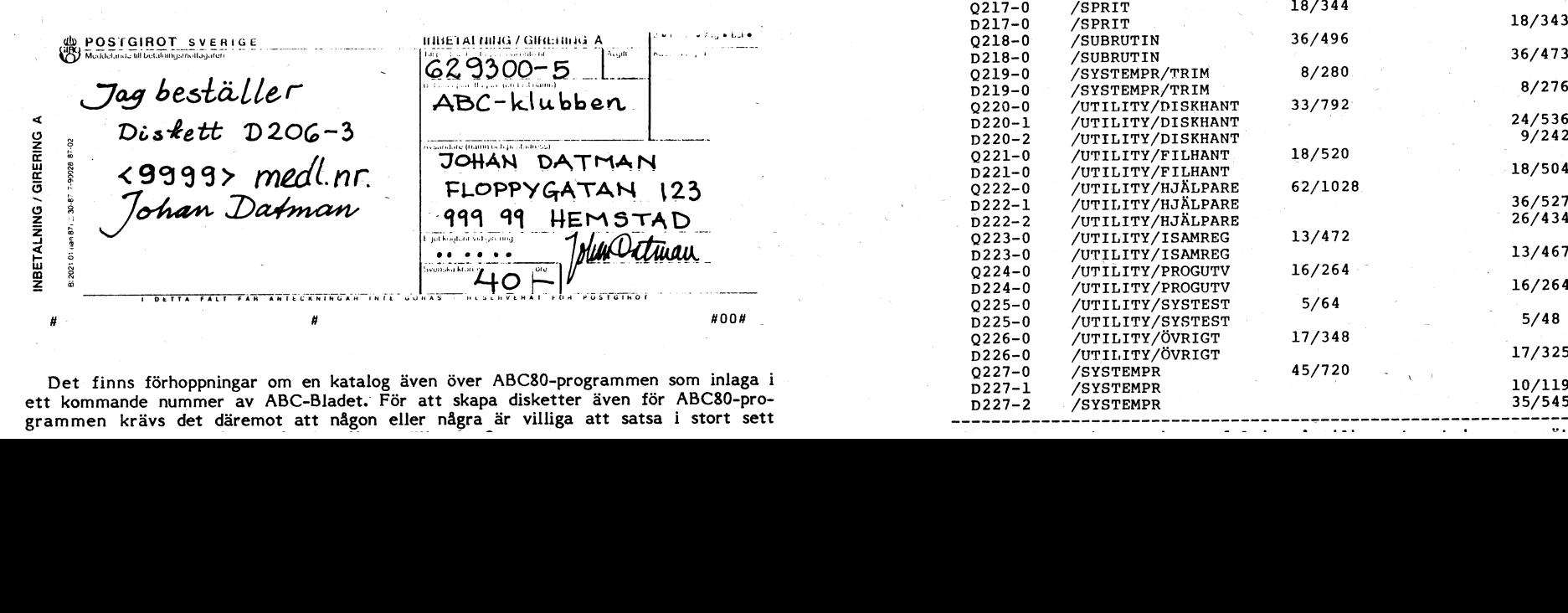

Det finns förhoppningar om en katalog även över ABC80-programmen som inlaga i ett kommande nummer av ABC-Bladet. För att skapa disketter även för ABC80-programmen krävs det däremot att någon eller några är villiga att satsa i stort sett \_\_\_\_\_\_\_\_\_\_\_\_\_\_\_\_\_\_\_\_\_\_\_\_\_\_\_\_\_\_\_\_\_\_\_\_,\_\_\_\_\_\_\_\_\_\_\_\_\_\_\_\_\_\_\_\_\_\_\_\_\_\_\_\_\_\_\_\_\_\_..

## K8002.TXT<br>19870906.1205

w..,..,.,,.\_.(. «,\_a,\_..\_.....m,-.. f\_\_ e,\_, \_ ,, , , , \_ ...\_

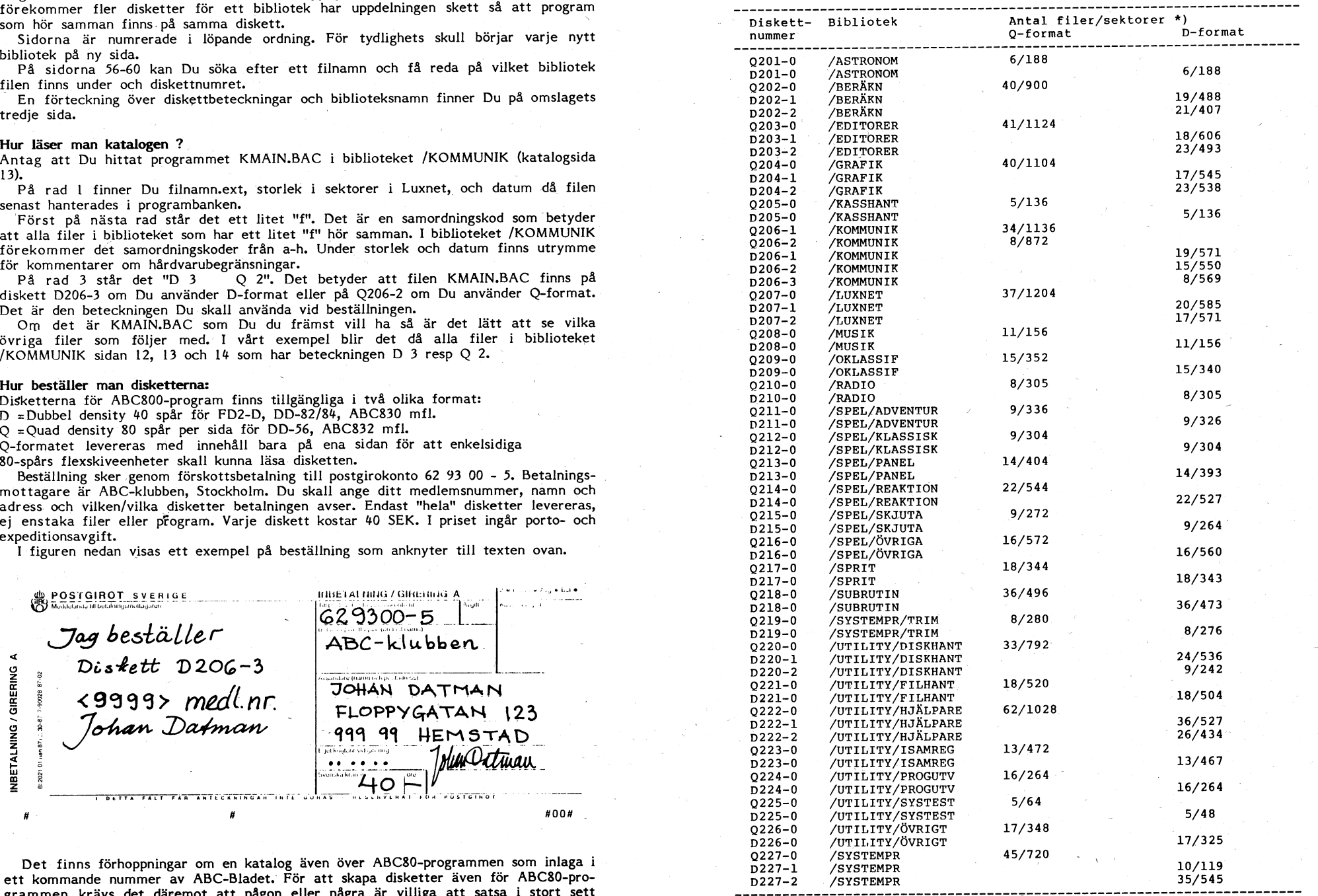

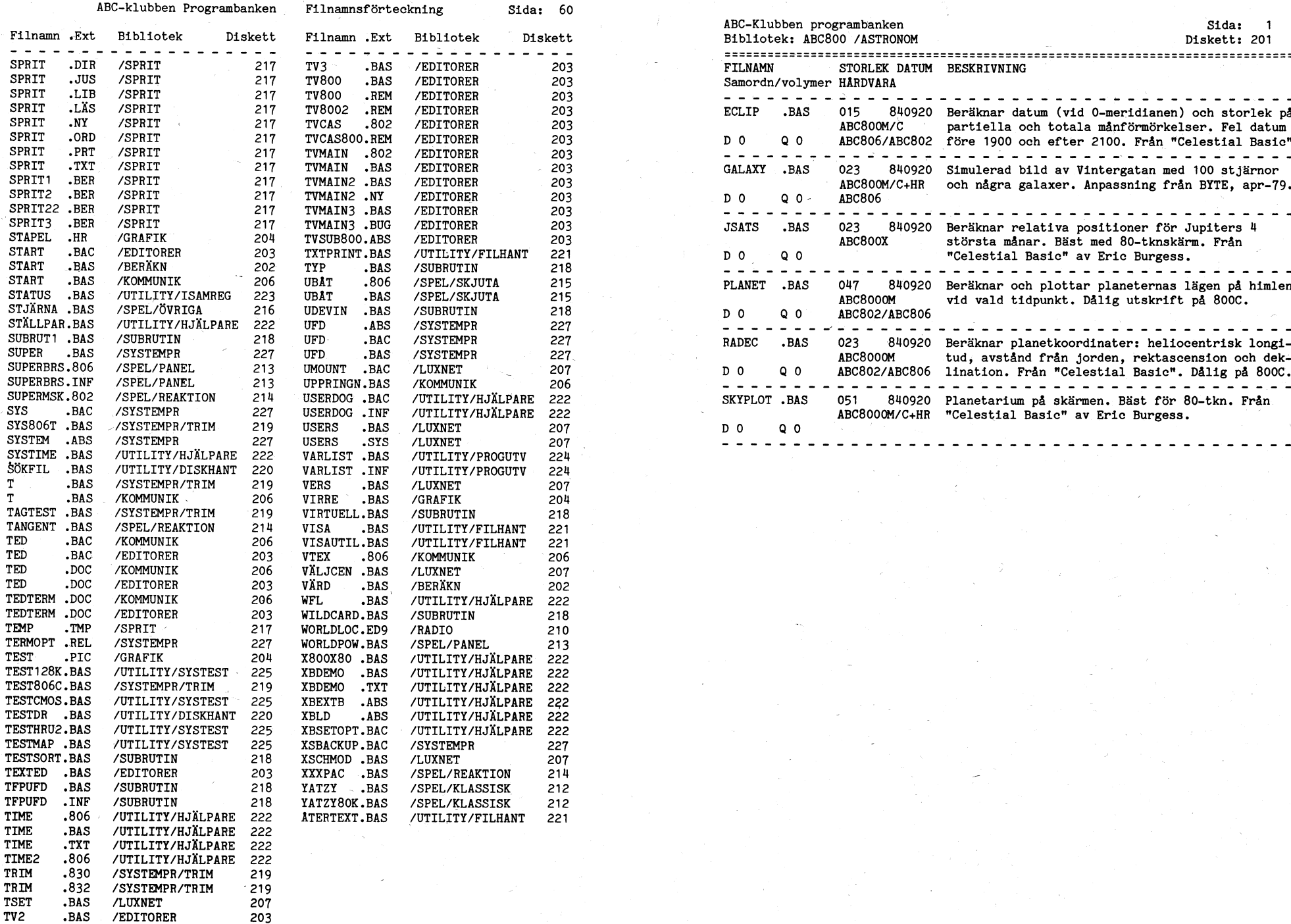

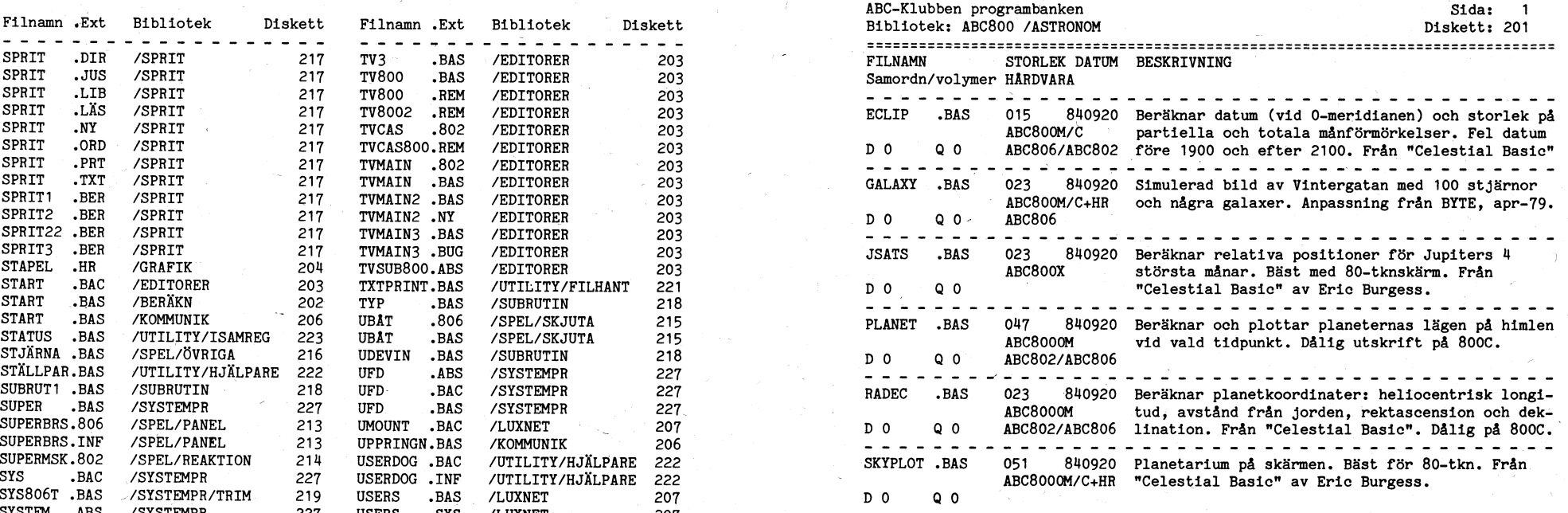

~.~:v--f ~- <sup>7</sup> ~;~ -f~~M\_~ <sup>~</sup>

Bibliotek: ABC800 /BERÄKN <sup>I</sup> Diskett: <sup>202</sup> Filnamn .Ext Bibliotek Diskett <sup>2</sup> Filnamn .Ext Bibliotek Diskett \_\_\_-\_-\_-.\_\_\_-.\_-.\_\_\_.-\_\_\_-\_-.\_\_\_\_\_\_.-\_\_.---\_\_\_\_\_\_\_~u\_-»\_\_-.\_\_\_\_\_\_.\_\_\_\_..-\_\_\_.----\_\_\_\_\_.-\_-.\_i-\_\_ \_\_\_.-\_-.-..\_.......--...-S--\_\_-\_\_\_\_\_;-\_\_\_\_\_\_\_\_\_\_\_\_.\_--\_.-\_\_\_\_\_\_\_\_--»\_--.\_\_\_.\_\_---.--\_\_\_\_-.-.\_----\_\_\_ <sup>3</sup> <sup>1</sup> <sup>1</sup> <sup>1</sup> <sup>I</sup> <sup>1</sup> <sup>3</sup> \_ <sup>3</sup> <sup>1</sup> <sup>3</sup> <sup>1</sup> <sup>1</sup> <sup>I</sup> <sup>3</sup> <sup>C</sup> <sup>C</sup> <sup>I</sup> <sup>I</sup> <sup>S</sup> <sup>1</sup> <sup>1</sup> <sup>1</sup> <sup>1</sup> IS lll I- II <sup>I</sup> 0- <sup>I</sup> <sup>1</sup> <sup>t</sup> <sup>1</sup> <sup>I</sup> <sup>1</sup> <sup>I</sup> <sup>S</sup> BINUT .BAS 007 840920 Tillhör matematikpaket. - - - - - - - - - - - - - - - - - - - - - - - - - - - - - - - - - - - - - - - - 0FTR0SH .RBL <sup>2</sup> /BDITORBR <sup>203</sup> RBM0TASM.BAS /K0MMUMIK <sup>2067</sup> CALC1 .BAS 007 851010 Tillhör CALC - ett enkelt spreadsheet-paket. CALC2 .TXT 027 851010 Inforamtion till CALC - ett enkelt spreadsheet-<br>b<br>paket. - <sup>4</sup> - - - - - - r <sup>+</sup> - -\_ - - - - - - - - - - - - - - - - - - - - - - - - - - - - <sup>2</sup> PASSWD .BAS /UTILITY/ÖVRIGT <sup>226</sup> RESCUE .BAS /UTILITY/DISKHANT <sup>220</sup> -CALC3 .BAS 051 851010 Tillhör CALC - ett enkelt spreadsheet-paket.<br>h CALCEX1 .CA3 003 851010 Tillhör CALC - ett enkelt spreadsheet-paket.<br>h - - - - - - - - - --- - - - -.- - - - - - - - - - - - - - - - - - - - - - -.- - FLANBT .BAS S/ASTR0N0M <sup>201</sup> RUSGH .IMF /SPEL/RFAKTION <sup>T</sup> 21A CALCEX2 .CA3 007 851010 Tillhör CALC - ett enkelt spreadsheet-paket.<br>b  $\overline{D}$  2  $\overline{Q}$   $\overline{Q}$   $\over$ CALCMENY.BAS 023 851010 Tillhör CALC - ett enkelt spreadsheet-paket. ( CALCOM .DAT 003 851010 Tillhör CALC - ett enkelt spreadsheet-paket.<br>b - - - - - - - - - - - - - - - - - - - - - - - - - - - - - - - - - - - - - - - - PROTALL .802 /SYSTEMPR <sup>227</sup> SETCAL2 .806 8/SYSTEMPR <sup>227</sup> DATUMBER.BAS 011 850725 Beräknar antal dagar mellan 2 valfria datum. - - - - - -»- - - -1- - - - - - - - - - - - - - - - - - - - - - - - - - - - - - PUG .BAC /UTILITY/HJALPARB <sup>222</sup> sBTFSBUD.BAc /LUXNBT <sup>207</sup> EBER '.BAS 087 840920 Tillhör beräkning av el-förbrukning i småhus.<br>c « ~- - - - - - - -I- - - - - - - - - - - - - - -F- - - - - - - - - - - - - - - - - FUSRScRN.806 /SUBRUTIM <sup>218</sup> SIMUL .BAS /SFBL/övRIGA 216' EGETPROG.BAS 007 840920 Tillhör matematikpaket.<br>a ELECTON2.BAS 027 840920 Beräknar "one electron integrals". - - - - - - - - - - - - - - - - - - - - - - - - - - - - - - - - - - - - - - - - RAMBLK .806 /GRAFIK 20u snö .BAS /GRAFIK .20H ENORM .BAS 1 087 840920 Tillhör beräkning av el-förbrukning i småhus.<br>C FLEXFIL .BAS 007 840920 Tillhör matematikpaket.<br>a

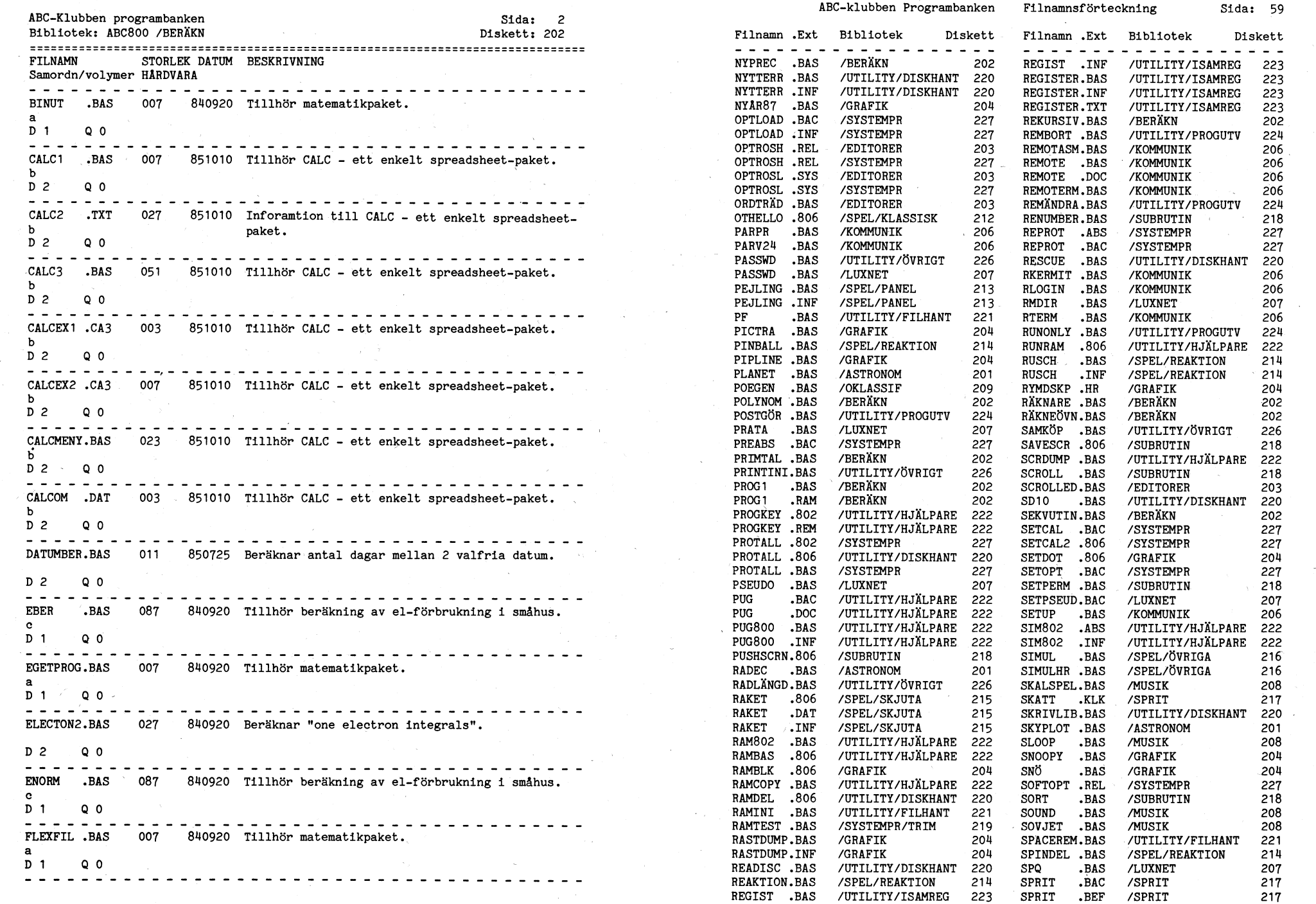

 $\lambda$ 

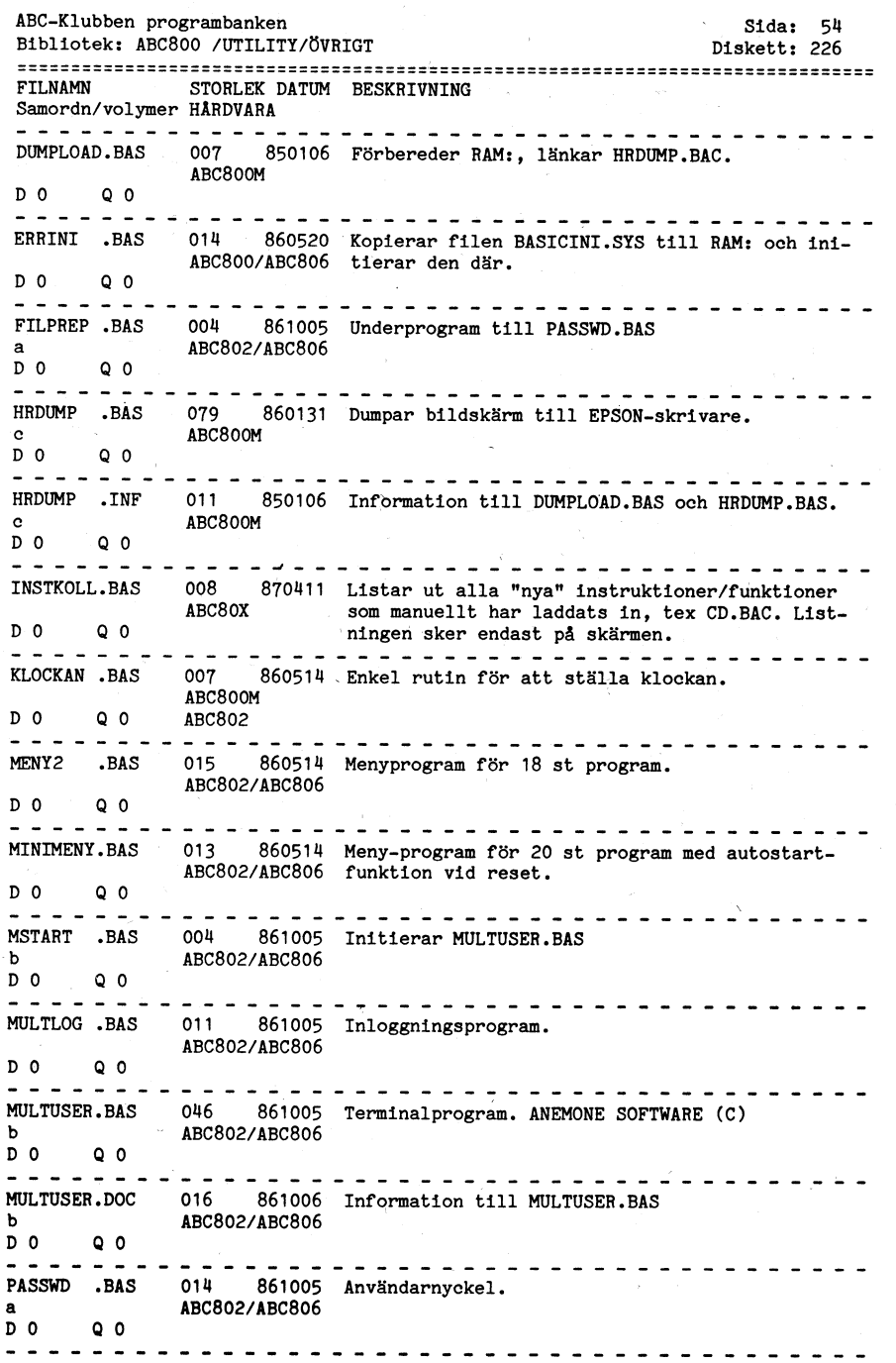

 $\sim 10^{-1}$ 

 $\sim 0.5$ 

 $\sim 10^6$ 

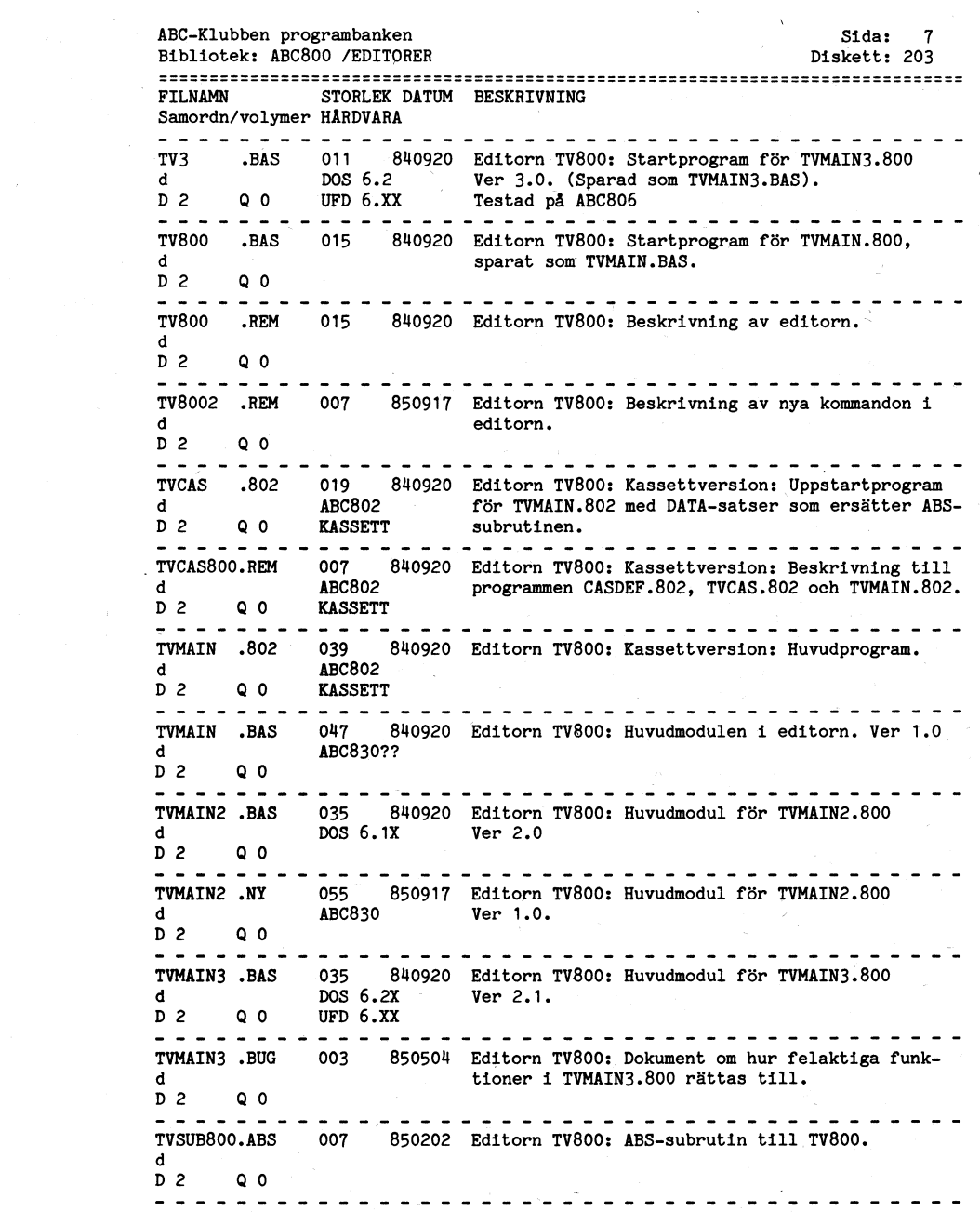

ABC-Klubben programbanken Sida; 10<br>Bibliotek: ABC800 /GRAFIK Sida; 10<br>Diskett: 204 Bibliotek: ABC800 /GRAFIK 2=====:===Z======:========2:2::==:============================================= FILNAMN STORLEK DATUM BESKRIVNING Samordn/volymer HARDVARA 1 3 <sup>C</sup> 3 3 1 3 1 3 3 3 1 <sup>3</sup> 1 3 3 3 \_ 1 1 3 1 1 1 1 3 1 1 3 1 3 3 1 1 1 1 3/3 1 \_ 025 860212 Transformerar mönster som man kan mata in.  $ABC806$ D 2 Q 0 HR-GRAFIK \*  $\frac{1}{2} \left( \frac{1}{2} \right) \left( \frac{1}{2} \right) \left( \frac{1}{2} \right) \left( \frac{1}{2} \right) \left( \frac{1}{2} \right) \left( \frac{1}{2} \right) \left( \frac{1}{2} \right)$ PIPLINE .BAS <sup>011</sup> <sup>860722</sup> Ett rör vinklar sig fram och tillbaka på skärmen  $ABC806$ D 2 Q O HR-GRAFIK<br>Protestant protestant protestant protestant protestant protestant protestant protestant protestant protestant  $- - - - - - -$ RAMBLK .806 007 8H0920 POKE-snutt (blockning ?) " ABC806 »  $D 2 0 0$ 31133313- <sup>1</sup> <sup>1</sup> <sup>3</sup> <sup>3</sup> <sup>1</sup> <sup>Q</sup> <sup>3</sup> <sup>3</sup> @\x <sup>1</sup> <sup>1</sup> <sup>3</sup> <sup>1</sup> <sup>1</sup> <sup>3</sup> <sup>1</sup> |\_ <sup>1</sup> <sup>3</sup> \_ \_ <sup>1</sup> <sup>1</sup> <sup>1</sup> <sup>1</sup> :\_ <sup>1</sup> <sup>3</sup> <sup>3</sup> \_ RASTDUMP.BAS 007 870609 Gör en dump av HR-grafiken på en Epsonprinter<br>e anc8000/M med rastergrafik. Programmet är gjort för fyrs e aBC800C/M med rastergrafik. Programmet är gjort för fyra<br>D 2 00 ABC806? färger. ABC806? färger. als-l~wMp.m~ <sup>007</sup> 87020; "I;f;,~;a§1;,,'.,I1¶ 5A;-I-5U§.;PfB;Sf ' ' ' ' ' " ' ' " <sup>I</sup> <sup>A</sup> BASICFIL-BAS <sup>021</sup> <sup>860501</sup> Gör- linnninnnn nv enn BASIC-nnnnnnn "PnS<=nLe and the control of the information till has idum?.Bas.<br>e control of the control of the control of the control of the control of the control of the control of the control of the control of the control of the control of th D 2 Q 0 D 0 <sup>Q</sup> <sup>O</sup> \_ \_ \_ \_ \_ \_ \_ \_ \_\_'\_\_\_\_\_\_\_\_\_\_\_\_\_\_\_\_\_-\_\_-\_\_\_-:\_-:\_\_\_ D 2 Q o VHB-cRAFlK\_ <sup>0</sup>  $\frac{1}{2}$ SETDOT -.806 007 850131 Funktion som imiterar SETDOT. <sup>D</sup> 2 <sup>Q</sup> 0 D 0 <sup>Q</sup> 0 "Q <sup>7</sup> 1 3 \_ 1 \_ \_ 1 1 1 3 un 1 3-\_ \_ <sup>Q</sup> 3 nn 1 1 \_ \_ \_ 3 1 .\_ 1 1 3 1 3 \_ 1 <sup>Q</sup> 3 1 3 q 1 1 SNOOPY .BAS 019 850725 Ritar Snoopy med bokstavsgrafik på skrivaren. <sup>b</sup> <sup>5</sup> D 2 Q 0 ----------------------------------- $- - SNO$  .BAS 007 840920 Visar snöfall.<br>ARC800C Aßcsooc » <sup>5</sup>  $D 2 0 0$  EJ ABC806 \_. / STAPEL .HR <sup>007</sup> 850725 Ritar staplar efter inmatade värden. ABC806 " D 2 Q 0 HR-GRAFIK TEST .PIC <sup>131</sup> 800920' Datafil till HRSAVE/HRLOAD.> c. <sup>D</sup> 2 <sup>Q</sup> <sup>o</sup> <sup>Q</sup> <sup>D</sup> ° <sup>Q</sup> <sup>0</sup>  $\frac{1}{2}$ ------------------------------VIRRE .BAS 035 850501 En streckgubbe hoppar och skuttar. ABC806 . D 2 Q 0 HR-GRAFIK 

abc-Klubben programbanken aus die Sida: 51 Sida: 51 Sida: 51 Sida: 51 Sida: 51 Sida: 51 Sida: 51 Sida: 51 Sida: 51 Sida: 51 Sida: 51 Sida: 51 Sida: 52 Sida: 52 Sida: 52 Sida: 52 Sida: 52 Sida: 52 Sida: 52 Sida: 52 Sida: 52 Bibliotek: ABC800 /UTILITY/PROGUTV \_\_\_-\_-\_\_-.\_--\_\_--\_-\_-\_\_\_\_-\_\_\_\_\_\_\_\_\_\_\_\_\_\_-\_\_\_\_\_\_\_\_\_-\_\_-\_\_-\_\_\_-\_\_-\_\_.-\_\_\_-\_-.\_\_\_\_\_--\_.-\_\_ \_\_\_-\_\_---\_\_\_\_\_\_-\_\_\_\_\_\_\_\_\_\_-\_\_\_\_\_\_\_\_\_\_-\_-\_\_\_-\_\_.-\_\_\_--\_\_\_-.\_\_--\_.\_\_..\_\_\_\_\_-.\_\_\_\_-\_\_\_\_\_ STORLEK DATUM BESKRIVNING Samordn/volymer HÅRDVARA<br> $\frac{1}{2}$  =  $\frac{1}{2}$  =  $\frac{1}{2}$  =  $\frac{1}{2}$  =  $\frac{1}{2}$  =  $\frac{1}{2}$  =  $\frac{1}{2}$  =  $\frac{1}{2}$  =  $\frac{1}{2}$ ABCTIBM .BAS <sup>019</sup> <sup>860501</sup> Omvandlar BASIC2 till motsvarande IBM Microsoft a Basic. Basic extended by Basic and the Basic extended by  $\sim$  $D$  0  $Q$  0  $Q$ \ <sup>Q</sup> \_ <sup>á</sup> \_ an -n :\_ - ABCTIBM .TNF 003 860501 Information till ABCTOIBM.BAS 8. o o Q o BASCOMP .BASA <sup>011</sup> <sup>860501</sup> Jämför två :BAS-filer och skriver ut skillnaden.  $0 \quad 0 \quad 0$ BASIC1T2.BAS <sup>015</sup> <sup>860501</sup> Omvandlar BASIC1-program till BASIC2-program.  $\sim 10^{-11}$ o o Q o <sup>7</sup> FALSKSQU.EEZ 015 860501 Listskyddar program i BAC-format genom attn RYMDSKSQU .EEZ 015 860501 Listskyddar program i BAC-format genom att<br>ABC806 .HR 011 850725 Rymdskeppsanimation från BIT för BIT. I fammet i programmet. ABC806 <sup>7</sup> amou era ors <sup>a</sup> ra num <sup>e</sup> <sup>p</sup> g  $0<sub>0</sub>$ HUVUD .BAS 027 860501 Skapar ABC-klubbens standardprogramhuvud. KORTVAR .BAS 015 860501 Ändrar ett BASIC2-programs globala variabler till korta diton. Innehåller buggar.  $D$  0  $Q$  0  $Q$  $\frac{1}{2}$ KORTVAR2.BAS 015 860501 Anropas av KORTVAR.BAS. Innehåller buggar.  $D$   $D$   $D$   $D$   $D$ LASUPP .BAS <sup>W</sup> <sup>007</sup> <sup>860501</sup> Ett enkelt listskydd. Ett- resp. nollställer  $\frac{1}{2}$  =  $\frac{1}{2}$  =  $\frac{1}{2}$  =  $\frac{1}{2}$  =  $\frac{1}{2}$  =  $\frac{1}{2}$  =  $\frac{1}{2}$ listskyddsbiten i programinformationsblocket. D 0 Q 0 <sup>N</sup> <sup>I</sup> <sup>n</sup> POSTGÖR .BAS <sup>011</sup> <sup>860501</sup> Programmet tillverkar en funktion som lagras på en fil. Funktionen delar upp en stor post i fältvariabler. <sup>6</sup> REMBORT .BAS 027 860501 Programmet tar bort REM-satser ur program lagrade i .BAS-format. Innehåller buggar. o o <sup>0</sup> Q o " REMÄNDRA.BAS <sup>011</sup> <sup>860501</sup> Programmet ändrar REM till ! i ett program. Innehåller några buggar. D 0 Q 0  $\frac{1}{2}$   $\frac{1}{2}$  RUNONLY .BAS 019. <sup>860501</sup> Skapar nya enheter som skriver och läser <sup>5</sup> RUNONLY-program. D 0 Q O

r V 3 'V 1-' W 3 'V 1-' W 1-' W 1-' W 1-' W 1-' W 1-' W 1-' W 1-' W 1-' W 1-' W 1-' W 1-' W 1-' W 1-' W 1-' W 1-<br>E V 1- V 1-' W 1-' W 1-' W 1-' W 1-' W 1-' W 1-' W 1-' W 1-' W 1-' W 1-' W 1-' W 1-' W 1-' W 1-' W 1-' W 1-'

ABC-Klubben programbanken  $S1da: 46$ Bibliotek: ABC800 /UTILITY/HJÄLPARE Diskett: 222 STORLEK DATUM BESKRIVNING FTI.NAMN Samordn/volvmer HÅRDVARA <u>Le la la cara de la cara de la cara de l</u> DO. .BAC 007 870411 Skapar instruktion för läsning av instruktioner och kommandon direkt från en fil.  $\mathbf{g}$  $D_1$ <sup> $\overline{1}$ </sup>  $0<sub>0</sub>$ 이 사람들은 아이들이 아니라 아이들은 아이들은 아이들이 아니라 아이들이 아니라 아이들이 아니라 아이들이 아니라 아이들이 아니라 아이들이 아니라 아이들이 아니라 아이들이 아니라 아이들이 아니라 아이들이  $\frac{1}{2} \frac{1}{2} \frac{$ 018 870411 Manual till DO.BAC. **DO**  $.$ DOC $.$ </sup>  $\mathbf{g}$  $0<sub>0</sub>$  $D<sub>1</sub>$ EXTBASIC.BAS 011 860501 Utökad BASIC enligt Bit för bit.  $D - 1$  $0<sub>0</sub>$ FG802 .BAC 005 860814 ABC806-simulering för editering i 806-program.  $h$ ABC802  $D<sub>1</sub>$  $0<sub>0</sub>$ and the state of the state of FG802 .INF 011 860814 Manual till FG802.BAC. ABC802  $<sub>h</sub>$ </sub>  $D - 1$  $Q<sub>0</sub>$  $\frac{1}{2} \left( \frac{1}{2} \right) \left( \frac{1}{2} \right) \left( \frac$ 007 860518 Listskyddat program, troligen filkopiering. FILHANT .BAC  $D 1$  0 0 INPUTDOG.BAC 004 861004 Tidsinställd RESET i kommandomode.  $0<sub>0</sub>$ INPUTDOG.INF 009 861004 Manual till INPUTDOG.BAC.  $\mathbf{1}$  $D<sub>1</sub>$  $\circ$   $\circ$  $- - - - - - - -$ .TOB .BAS 011 860501 Hämtar indata till program från textfil.  $\Lambda$  $\tilde{D}$  1  $0<sub>0</sub>$  $\frac{1}{2}$ JOBAVSL.BAS 003 860501 Hillpprogram till JOB.BAS.  $\ddot{\mathbf{1}}$  $D<sub>1</sub>$  $Q$  0  $\frac{1}{2}$   $\frac{1}{2}$  JOBINFO .BAS 007 860501 Manual till JOB.BAS  $\ddot{\mathbf{1}}$ D 1  $QQ$  $\frac{1}{2}$ KFY  $. BAC$ 011 860501 Skapar tangentbordsbuffert och kommando för  $\mathbf{k}$ förprogrammering av tangenter.  $0<sup>10</sup>$  $D<sub>1</sub>$ KEY .INF 075 860501 Manual till KEY.BAC  $\mathbf{k}$  $0<sub>0</sub>$  $D<sub>1</sub>$ KEYMINI .BAC 008 860603 Skapar tangentbordsbuffert.  $\mathbf{k}$  $D<sub>1</sub>$  $\sim$  0.0 

ABC-Klubben programbanken  $Sida: 15$ Bibliotek: ABC800 /LUXNET Diskett: 207 STORLEK DATUM BESKRIVNING FTI.NAMN Samordn/volvmer HÅRDVARA  $\frac{1}{2}$  .  $\frac{1}{2}$  .  $\frac{1}{2}$  .  $\frac{1}{2}$  .  $\frac{1}{2}$  .  $\frac{1}{2}$  .  $\frac{1}{2}$  .  $\frac{1}{2}$ .BAS 014 860920 Rutin för att byta aktivt Ufd i Luxnet CD.  $0<sub>0</sub>$  $D<sub>1</sub>$ CDLFD .BAS 029 860920 Rutin för att byta aktivt Lfd.  $\sim 10^{-1}$  $0<sub>0</sub>$  $D<sub>1</sub>$ CDPFD .BAS 029 860920 Rutin för att byta aktivt Pfd i Luxnet  $D - 1$  $0<sub>0</sub>$ and the control CENERR .BAS 010 860920 Rutin för felhantering i Luxnetcentral.  $D<sub>1</sub>$  $0<sub>0</sub>$ RAS 014 860920 Rutin för att läsa Luxnet-centralens id samt **CENTD** versionsnummer.  $D<sub>1</sub>$  $0<sub>0</sub>$  $\sim$   $-$ 031 860920 Rutin för att ändra läs/skrivbehörighet på filer CHMOD .BAS  $D<sub>1</sub>$  $0<sub>0</sub>$ 2222  $\sim$   $\sim$   $\sim$ **CHOWN** .BAS 025 860920 Rutin för att byta ägare på viss fil i Luxnet.  $D<sub>1</sub>$  $Q<sub>0</sub>$ 025 860920 Rutin för att ändra parametrar på kommunikations COMPAR .BAS kortet i Luxnet.  $D<sub>1</sub>$  $0<sub>0</sub>$  $\sim$   $\sim$  $\frac{1}{2} \left( \frac{1}{2} \right) \left( \frac{1}{2} \right) \left( \frac{1}{2} \right) \left( \frac{1}{2} \right) \left( \frac{1}{2} \right)$ 021 860920 Kopieringsrutin för enstaka fil i Luxnet.  $CP$ .BAS  $D<sub>1</sub>$  $0<sub>0</sub>$ 047 860920 Rutin för att kontrollera utrymme på disk .BAS DF  $D<sub>1</sub>$  $0<sub>0</sub>$ 2020 A FJÄRR  $.$  BAC 011 860726 Kontrollprogram för anropad nod i Luxnet (tillhör FJÄRRNOD.BAS)  $QQ$  $D-1$ FJÄRRNOD.BAS 026 860726 Prog. för att kunna fjärrstyra basicen i en annan Luxnetnod. Programmet består av 2 delar FJÄRRNOD.BAS. FJÄRR.BAC  $Q$   $Q$  $D<sub>1</sub>$ <u>. . . . . . . . . . . . . . . . . . .</u> - - - - - - -FNLOGOUT.BAS 007 860920 Funktion för att logga ut användare i Luxnet  $D_1$  0.0 FSCK .BAS 073 860920 Prog. för att kolla samt reparera vissa fel på hårddisk.  $D$  1  $Q$  0 . . . . . . . . . . . . . . . . . . . 

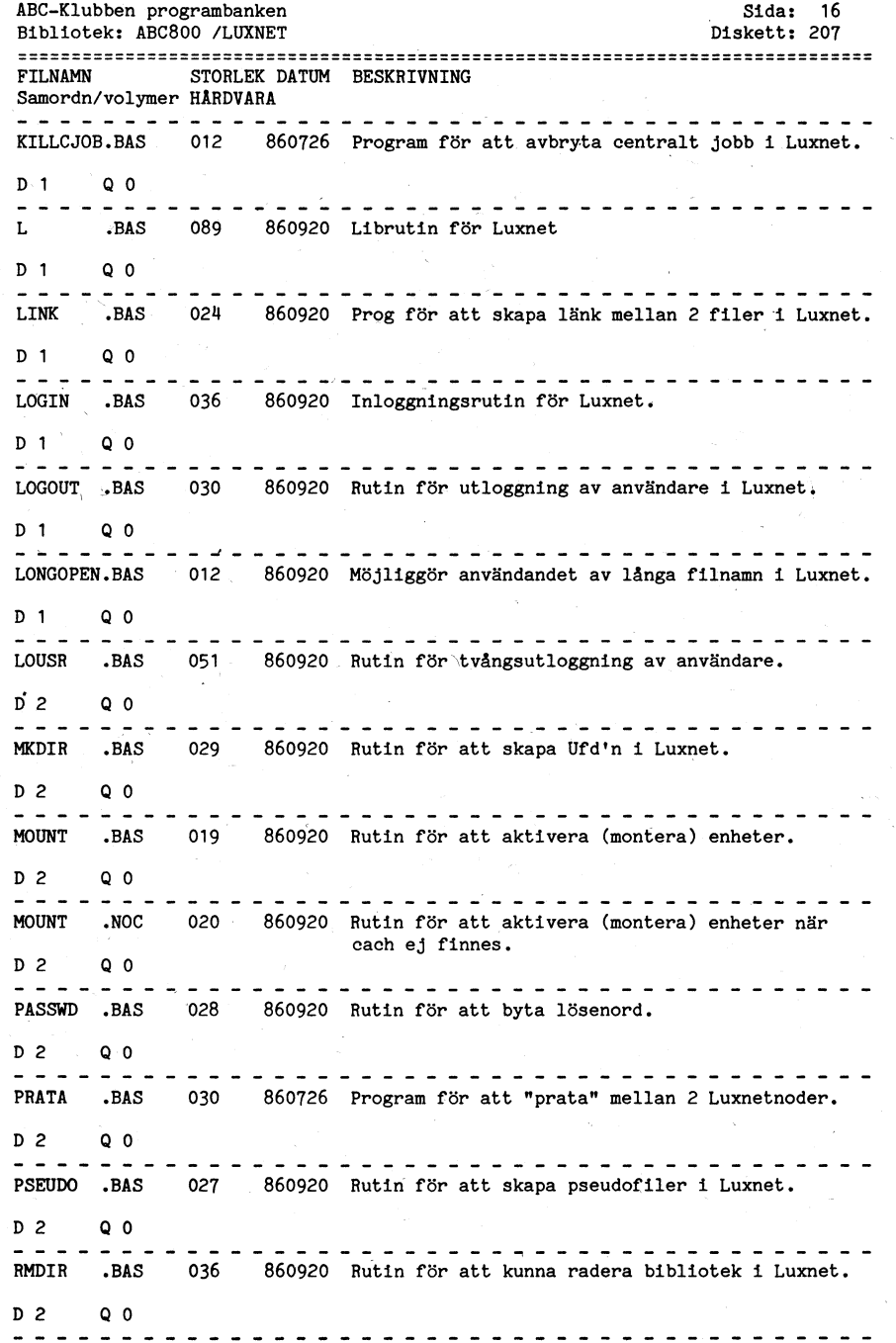

ABC-Klubben programbanken  $S1da: 45$ Bibliotek: ABC800 /UTILITY/HJÄLPARE Diskett: 222 STORLEK DATIM BESKRIVNING **FTI NAMN** Samordn/volymer HARDVARA <u>. . . . . . . . . . . . . . . .</u> BASIC6 .BAS 027 860501 Utökad BASIC enligt Bit för bit plus ett antal ytterlgare finesser.  $\sim$  $0<sub>0</sub>$  $D_1$   $D_2$ <u>. . . . . . . . . . . . .</u>  $\frac{1}{2}$  =  $\frac{1}{2}$  =  $\frac{1}{2}$  =  $\frac{1}{2}$  =  $\frac{1}{2}$ and the second control of the second control of the second control of the second control of the second control of BASTC6 .REM 011 860501 Manual till BASIC6.BAS  $\overline{a}$  $\circ$   $\circ$  $D = 1$ CAPSONLY.BAC 004 860616 Capslock-mode utan att capslock lyser.  $D_1$  1  $O^{\circ}$   $O$ <u>- - - - - - - - - - - - - - - - - - -</u> 010 860928 Skapar BASIC-instruktionerna CD och FILESTAT som  $CD$  $.BAC$ UFD-DOS vanligtvis finns i LUX-NET. Gör det enklare att  $\mathbf{h}$ byta Ufd än med programmet UFD.  $D_1$  $0<sub>0</sub>$ and the state of  $- - - - - - - -$ - Contractor Contractor Contractor Contractor Contractor Contractor Contractor Contractor 060 860928 Manual till CD.BAC.  $CD$ .INF  $\mathbf b$ UFD-DOS  $D - 1$  $Q$   $Q$ - - - - - - - - - - - - - - - $\frac{1}{2} \left( \frac{1}{2} \right) \left( \frac{1}{2} \right) \left( \frac$ CHAINARE.BAC 004 860603 Tar över datorn i kommandomod.  $\mathbf{c}$  $D<sub>1</sub>$  $Q$   $Q$ <u>-----------------------</u> CHAINARE.INF 017 860603 Manual till CHAINARE.BAC.  $\sim$  $0<sub>0</sub>$  $D \quad 1$ 003 860811 Alla CON: -filer justeras för att kunna sändas CONFILO BAC direkt från CON: - enheten ut på V24.  $\mathbf{d}$  $D_1$  $Q$   $Q$ CONFILO .TNF 008 860811 Manual till CONFILO.BAC  $\mathbf{d}$  $D_1$  $0<sub>0</sub>$  $\frac{1}{2}$   $\frac{1}{2}$   $\frac{1}{2}$   $\frac{1}{2}$   $\frac{1}{2}$   $\frac{1}{2}$   $\frac{1}{2}$   $\frac{1}{2}$   $\frac{1}{2}$   $\frac{1}{2}$ ------------------------------------CREDEV .BAS 021 860610 Skapar pseudonamn för Ufd-filer. UFD-DOS  $\epsilon$  $D \quad 1$  $0<sub>0</sub>$ CREDEV .DOK 004 860610 Manual till CREDEV.BAS. UFD-DOS  $\epsilon$  $D_1$   $D_2$  $Q<sub>0</sub>$  $- - - - - - - -$ 003 860724 Alla tecken får dubbel bredd vid WIDTH 40 i ter-DEMON40 BAC ABC806 minalmod.  $f$  and  $f$  $D - 1$  $Q$   $Q$  $- - - - - - - -$ . . . . . . . . . . . . . . . 003 860724 Manual till DEMON40.BAC. DEMON40 . INF  $\mathbf{f}$ ABC806  $D$  1  $Q$   $Q$ the state of the state of the .BAS 011 860501 Skapar kommando för listning av aktuellt Ufd-DIR UFD-DOS bibliotek.  $D - 1$  $Q$   $O$ 

.<br>The above countries with control of the statement of the control of the control of the supporting and materials are t

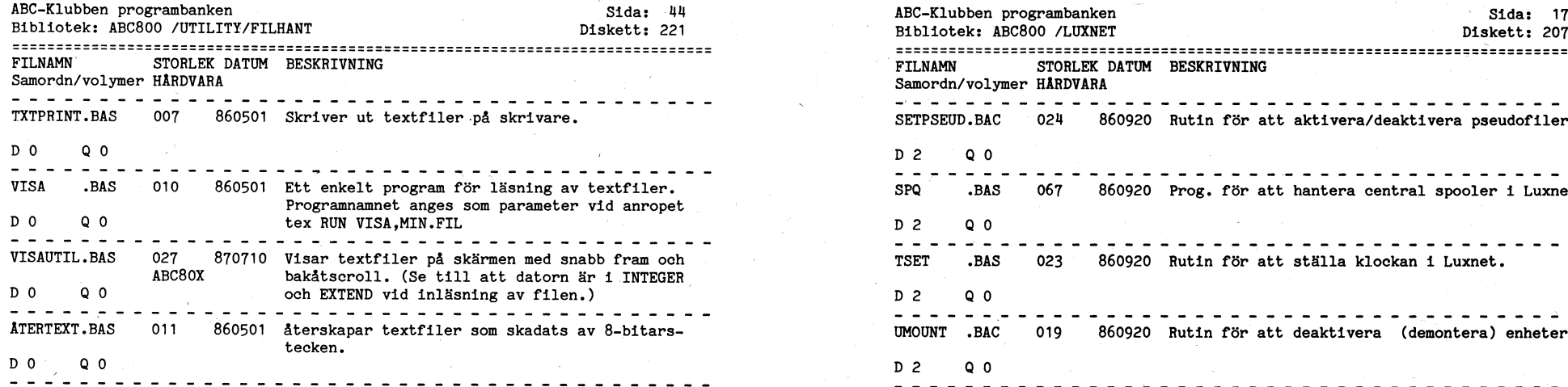

 $\label{eq:2.1} \begin{split} \mathcal{L}_{\text{max}}(\mathbf{r},\mathbf{r})&=\mathcal{L}_{\text{max}}(\mathbf{r},\mathbf{r})\mathcal{L}_{\text{max}}(\mathbf{r},\mathbf{r})\mathcal{L}_{\text{max}}(\mathbf{r},\mathbf{r})\\ &\leq \mathcal{L}_{\text{max}}(\mathbf{r},\mathbf{r})\mathcal{L}_{\text{max}}(\mathbf{r},\mathbf{r})\mathcal{L}_{\text{max}}(\mathbf{r},\mathbf{r})\mathcal{L}_{\text{max}}(\mathbf{r},\mathbf{r})\mathcal{L}_{\text{max}}(\mathbf{r$ 

 $\label{eq:1} \mathcal{L}^{\mathcal{A}}(\mathbf{x},\mathbf{y})=\mathcal{L}^{\mathcal{A}}(\mathbf{x},\mathbf{y})=\mathcal{L}^{\mathcal{A}}(\mathbf{x},\mathbf{y})$ 

I

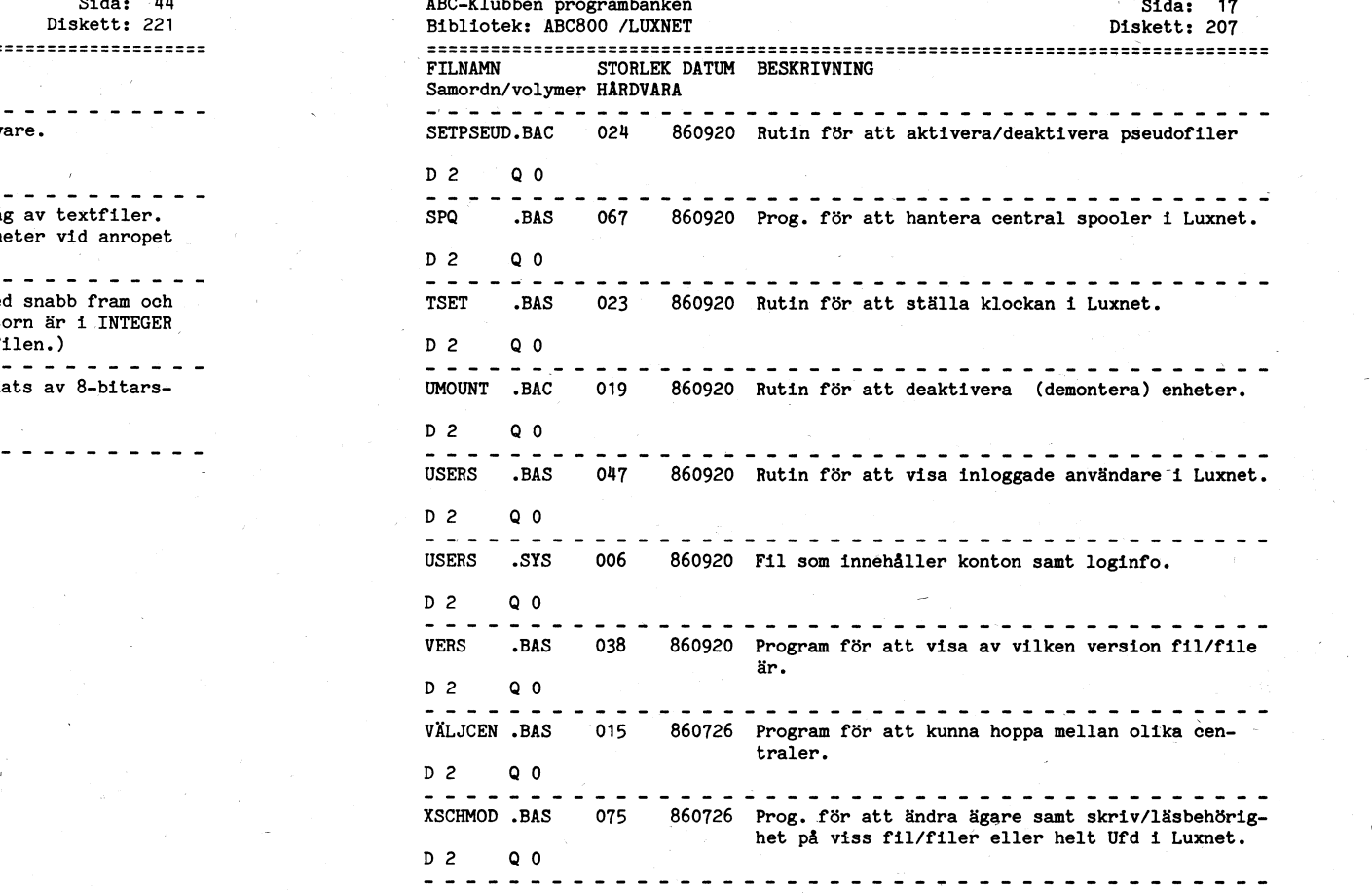

 $\ddot{\phantom{0}}$ 

 $f(x) = \frac{1}{2\pi} \int_0^1 \frac{dx}{(x-x)^2} \, dx = \frac{1}{2\pi} \int_0^1 \frac{dx}{(x-x)^2} \, dx = \frac{1}{2\pi} \int_0^1 \frac{dx}{(x-x)^2} \, dx = \frac{1}{2\pi} \int_0^1 \frac{dx}{(x-x)^2} \, dx = \frac{1}{2\pi} \int_0^1 \frac{dx}{(x-x)^2} \, dx = \frac{1}{2\pi} \int_0^1 \frac{dx}{(x-x)^2} \, dx = \frac{1}{2\pi} \int_0^1 \frac{dx}{(x-x)^2} \, dx = \frac{1}{2$ 

ABC-Klubben programbanken Sida: 18 Diskett: 208 Bibliotek: ABC800 /MUSIK **FTI NAMN** STORLEK DATUM BESKRIVNING Samordn/volvmer HÅRDVARA BLINKA2 .BAS 010 861217 Spelar låten "Blinka lilla stjärna" och visar texten i 25 sek.  $D$  0  $0<sub>0</sub>$ \_\_\_\_\_\_\_\_\_\_\_\_\_\_\_\_\_\_\_\_\_\_\_\_\_\_\_\_\_\_\_\_\_ - - - - - - - -011 841120 Du spelar melodier med tangenterna. Det låter ELORGEL .BAS ABC800M som en orgel. ABC802  $0<sup>0</sup>$  $\circ$   $\circ$  $\frac{1}{2}$   $\frac{1}{2}$  003 850725 Låter som en fallande bomb. Sedan är programmet FALLTON .BAS  $ABC800C/M$  slut.  $0<sub>0</sub>$ **ABC802**  $0<sup>0</sup>$ 011 870329 Spelar en musiksnutt. FNMUSTK .BAS ABC800M/C ABC802/ABC806  $D^0$  $0<sub>0</sub>$  $\sim$  $\frac{1}{2}$  =  $\frac{1}{2}$  =  $\frac{1}{2}$  =  $\frac{1}{2}$  =  $\frac{1}{2}$  =  $\frac{1}{2}$ 010 861217 Spelar låten "Gubben Noa". GUBBENOA, BAS  $0<sub>0</sub>$  $D$  0  $\sim$ 018 861217 Spelar låten "Du gamla du fria". MUSTK802.BAS (Ta bort raden som gör CHAIN "MUSIKDTC")  $D$  0  $\qquad$  $0<sub>0</sub>$  $\frac{1}{2}$   $\frac{1}{2}$   $\frac{1}{2}$   $\frac{1}{2}$   $\frac{1}{2}$   $\frac{1}{2}$   $\frac{1}{2}$   $\frac{1}{2}$   $\frac{1}{2}$ MUSIKABC.BAS 022 861217 Spelar låten "The Entertainer".  $D$  0 0 0  $D$ \_\_\_\_\_\_\_\_\_\_\_\_\_\_\_\_\_\_\_\_\_\_\_\_\_\_\_\_\_\_\_\_\_\_\_\_\_  $- - - - - - -$ 007 850725 Frambringar ljud på ABC800C/M. SKALSPEL BAS ABC800C/M  $D$  0  $\sim$  $QQ$ \_\_\_\_\_\_\_\_\_\_\_\_\_\_\_\_\_\_\_\_\_\_\_\_\_\_\_\_\_\_\_\_\_\_ - - - - - - - - - - -.BAS 023 850725 Spelar och visar texten till John B. SLOOP EJ ABC806  $QQ$  $D<sub>0</sub>$ --------007 840920 Ger extrakommandot SOUND. Tex SOUND 200 ger en SOUND .BAS EJ ABC806 ton.  $D$  0  $0<sub>0</sub>$ SOVJET .BAS 018 861217 Spelar låten "Sovjethymnen"  $0<sub>0</sub>$  $D$   $D$ 

 $\label{eq:2.1} \begin{array}{lllllllllll} \multicolumn{3}{l}{{\color{red}\hat{m}}}&\multicolumn{3}{l}{{\color{red}\hat{m}}}&\multicolumn{3}{l}{{\color{red}\hat{m}}}&\multicolumn{3}{l}{{\color{red}\hat{m}}}&\multicolumn{3}{l}{{\color{red}\hat{m}}}&\multicolumn{3}{l}{{\color{red}\hat{m}}}&\multicolumn{3}{l}{{\color{red}\hat{m}}}&\multicolumn{3}{l}{{\color{red}\hat{m}}}&\multicolumn{3}{l}{{\color{red}\hat{m}}}&\multicolumn{3}{l}{{\color{red}\hat{m}}$ 

 $S1da: 43$ ABC-Klubben programbanken Diskett: 221 Bibliotek: ABC800 /UTILITY/FILHANT STORLEK DATUM BESKRIVNING **FTLNAMN** Samordn/volvmer HARDVARA CONCAT .BAS 011 860501 Länkar samman textfiler.  $D$  0  $\circ$  0 015 860501 ADDOPT.ABS-konfigurering på ett enklare sätt. CONFIG JUFD ABC80X  $HPD-DOS$  $D<sub>0</sub>$  $0<sub>0</sub>$ . **. . .** . . . . . . the control of the control of the 026 870622 Konverterar innehållet i PC-textfiler till läs-CONVERT .BAS bar form på ABC80X eller UNIX.  $D<sub>0</sub>$  $0<sub>0</sub>$  $\begin{array}{cccccccccccccc} \multicolumn{2}{c}{} & \multicolumn{2}{c}{} & \$ 007 860501 Beräknar filsumma för textfiler. **FILSIM RAS**  $0<sub>0</sub>$  $D<sub>0</sub>$ 013 860827 Konverterar binärfiler till HEX-format för över-FILTOHEX.BAS föring via modem. Filerna kan återskapas med  $\mathbf{a}$ HEXTOFIL.BAS.  $D$  0  $0<sub>0</sub>$ instruments 014 860827 Aterskapar binärfiler av HEX-filer skapade av HEXTOFIL.BAS FTI.TOHEY, BAS.  $\mathbf{a}$  $Q<sub>0</sub>$  $D<sub>0</sub>$ HUFFMAN .BAS 055 870730 De/komprimering av filer medelst Huffman-kodning  $n<sub>n</sub>$  $\sim$  0 0 ISAMCHEK.BAS 089 861011 Program för felsökning i ISAM-register. h. D<sub>0</sub>  $0<sub>0</sub>$ ISAMCHEK.INF 056 860730 Information till ISAMCHEK.BAS  $\mathbf{b}$  $D$  0  $Q<sub>o</sub>$ **Contract** 070 870801 Program för att skapa och editera katalogfiler KATALOG .BAS till programbanken.  $D<sub>0</sub>$  $0<sub>0</sub>$ .BAS 011 860501 Med programmet kan man leta efter text i en **LETA** textfil som lagrats under TEMP.BAS.  $\mathcal{F}$  .  $D$  0  $Q<sub>0</sub>$  $\frac{1}{2}$ 042 870801 Visar textfiler på skärmen i text/eller hexfor-PF .BAS ABC802/ABC806 mat, (.BAC-filer i hexformat). Har funktioner  $DTC2$ för bläddring fram/bak samt enkel sökning.  $D$  0  $0<sub>0</sub>$ 014 870110 Överför filer till RAM: RAMINI .BAS ABC806  $0<sub>0</sub>$  $D$  0 SPACEREM.BAS 008 870620 Ett program som tar bort önödiga spaces i textfiler skapade tex med REG800.  $D<sub>0</sub>$  $\overline{\phantom{a}}$  .  $\overline{\phantom{a}}$  .  $\overline{\phantom{a}}$ -------------------------------------

The contract of the contract of the contract of the contract of the contract of the contract of the contract of
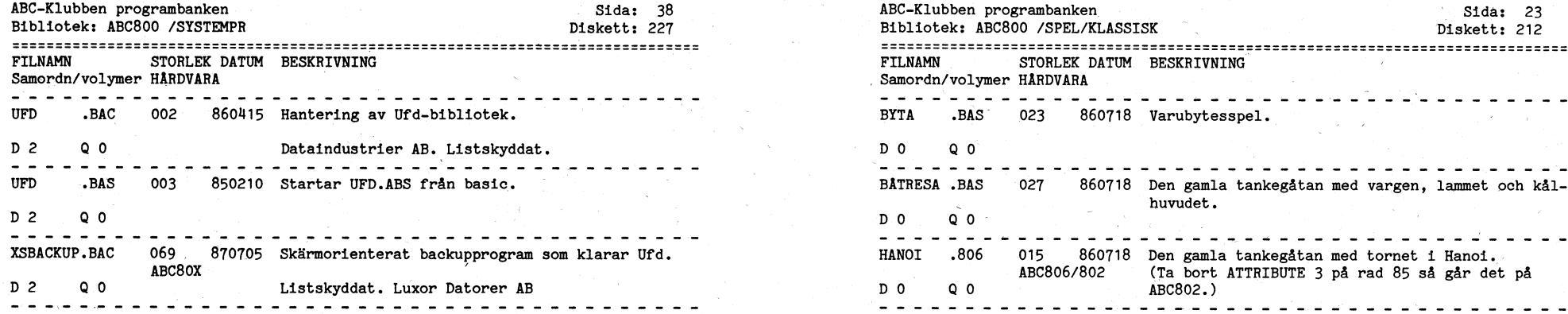

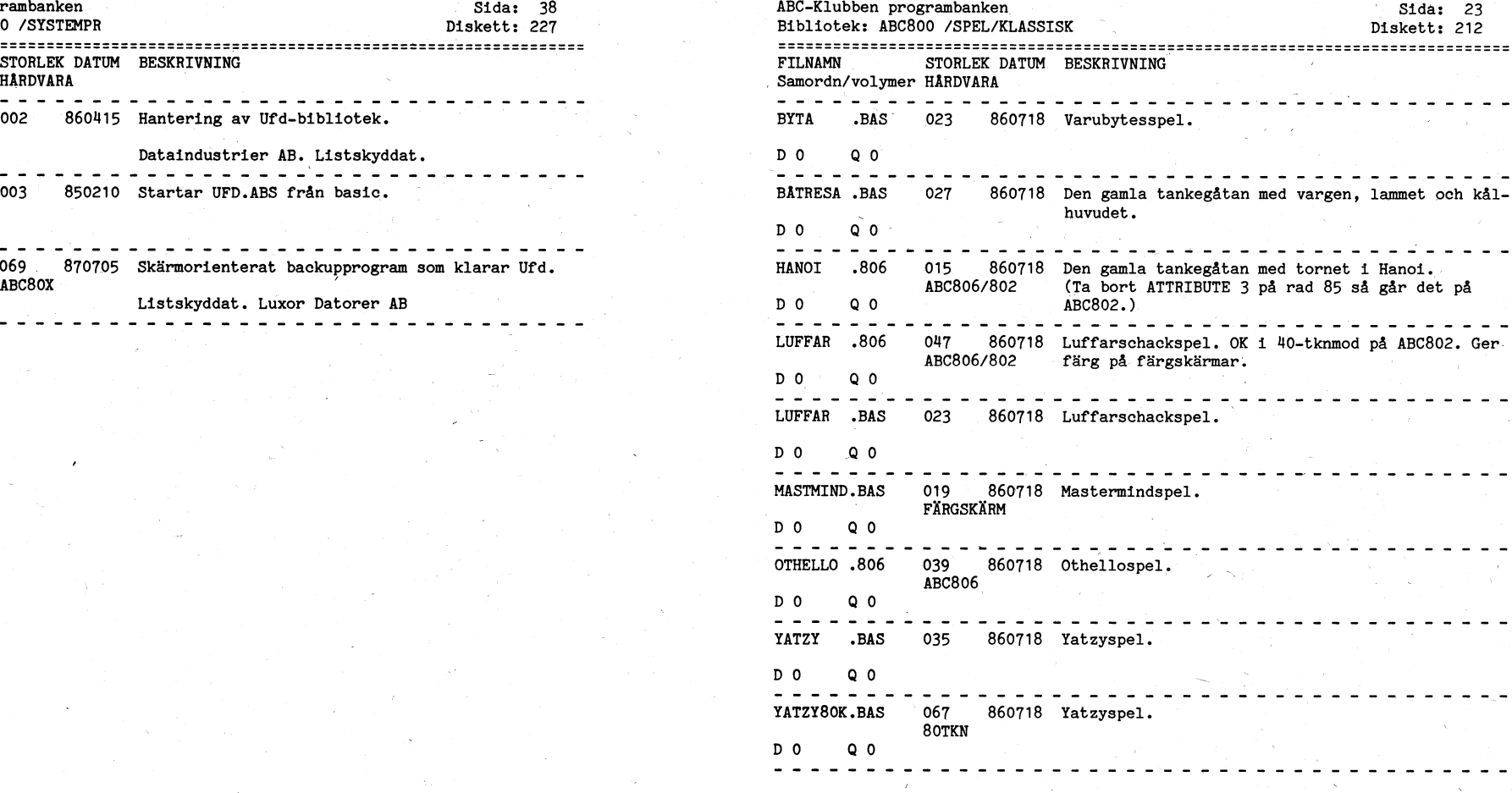

 $\ddot{\phantom{0}}$ 

 $\ddot{\phantom{0}}$ 

/

ABC-Klubben programbanken  $Stds = 24$ Bibliotek: ABC800 /SPEL/PANEL Diskett: 213 FILMAMN STORLEK DATUM BESKRIVNING Samordn/volvmer HARDVARA e i di di di di di di di di Si Si Gio BÖRSEN BAS 031 860718 Ett börsspel. Försök att vinna så mycket pengar 800/802 som möjligt på aktieaffärer. E.I 806  $D^0$   $D^0$ ELEFANT 806 018 861217 Försök att lista ut i vilket hus det bor en **ABC806** elefant.  $\mathbf{a}$  $0<sup>1</sup>$  $0<sub>0</sub>$  $(FXRG)$  $\frac{1}{2}$   $\frac{1}{2}$  006 861217 Informationsfil till ELEFANT.806 ELEFANT .TNF **ABC806**  $\mathbf{a}$  $(FÄRG)$  $D^{\dagger}$   $O$ ം പ کا کا کا کہ کہ کہ ELEFANT REK 003 861217 Hiälpfil till ELEFANT.806 **ABC806**  $\mathbf{a}$  $D \cdot 0$  $\circ$   $\circ$ (FÄRG) in de la característica de la característica de la característica de la característica de la característica de<br>De la característica de la característica de la característica de la característica de la característica de la ELEFANT2.BAC 054 861217 Hiälpfil till ELEFANT.806. ABC806  $\mathbf{a}$  $D$   $O$   $O$   $O$  $(F\text{KRG})$  $\frac{1}{2} \left( \frac{1}{2} \left( \frac{1}{2} \left( \frac{1}{2} \left( \frac{1}{2} \left( \frac{1}{2} \left( \frac{1}{2} \left( \frac{1}{2} \right) \right) \right) - \frac{1}{2} \left( \frac{1}{2} \left( \frac{1}{2} \left( \frac{1}{2} \right) \right) \right) \right) \right) \right)$ 011 860718 Försök att gissa vilket ord som gömmer sig i de GTSSAORD, BAS  $ABC800/802$  omkastade bokstäverna.  $D^{\circ}$  0 0 0 0 ABC806 . . . . . . the contract of the contract of the contract of the contract of the contract of the contract of the contract of  $- - - - - - - -$ **1.YXBORS** 806 067 861217 Ett förbättrat börsspel till ABC806.  $\mathbf{h}$ ABC806 D 0 0 0 0 1000 - 1000 - 1000 - 1000 - 1000 - 1000 - 1000 - 1000 - 1000 - 1000 - 1000 - 1000 - 1000 - 1000 - 1000 - 1000<br>1000 - 1000 - 1000 - 1000 - 1000 - 1000 - 1000 - 1000 - 1000 - 1000 - 1000 - 1000 - 1000 - 1000 - 1000 - 1000  $\frac{1}{2}$ 016 861217 Informationsfil till LYXBÖRS.806 LYXBORS . TNF ABC806  $b \sim$  $D$  0  $\circ$  0  $\mathbf{L}^{\mathcal{A}}\mathbf{L}^{\mathcal{A}}\mathbf{L}^{\mathcal{A$ MANLAND .BAS 023 861217 Landa din rymdraket oskadd på månytan. ABC800/802 **ABC806**  $D$  0  $\alpha$ ം പ PEJLING .BAS 042 870405 Spelprogram. Information i PEJLING.INF. ABC802/ABC806  $\mathbf{e}$  and  $\mathbf{e}$  $D$  0 0 0 0 0 DTC2  $\frac{1}{2}$  =  $\frac{1}{2}$  =  $\frac{1}{2}$  =  $\frac{1}{2}$  =  $\frac{1}{2}$ ------------------------------------PEJLING JNF 018 870405 Information om programmet PEJLING.BAS ABC802/ABC806 (PEJLING.BAS)  $\mathbf{e}$  and  $\mathbf{e}$ DTC<sub>2</sub>  $D$  0  $Q$  0  $Q$  $\begin{array}{cccccccccccccc} \multicolumn{2}{c}{} & \multicolumn{2}{c}{} & \$ SUPERBRS.806 052 861217 Ett börsspel till ABC806. ABC806  $\mathbf{d}$  $D$  0 0 0 0 0  $\sim 10^{-1}$   $K_{\odot}$ 100 - 100 - 100 - 100 - 100 - 100 - 100 - 100 - 100 - 100 - 100 - 100 - 100 - 100 - 100 - 100 - 100 - 100 - 10  $\begin{array}{cccccccccccccc} \multicolumn{2}{c}{} & \multicolumn{2}{c}{} & \$ SUPERBRS. INF 007 861217 Informationsfil till SUPERBRS.806. ABC806  $d$ WORLDPOW.BAS 028 860718 Försök att jaga bort fienden från ditt territo-ABC800/802 rium. **DO QO ABC806** <u>. . . . . . . . . . . . . . . . .</u>

ABC-Klubben programbanken  $Sida: 37$ Bibliotek: ABC800 /SYSTEMPR Diskett: 227 STORLEK DATUM BESKRIVNING FTI.NAMN Samordn/volymer HARDVARA PREARS RAC 020 860415 Skapa autostart på förts en assemblerfil och sedan en basicsträng. Luxor Datorer AB  $D$  2  $Q$   $Q$   $Q$ <u> 1999 - 1999 - 1999 - 1999 - 1999 - 1999 - 1999 - 1999 - 1999 - 1999 - 1999 - 1999 - 1999 - 1999 - 1999 - 199</u> PROTALL, 802 011 850517 För val av skriv/raderskydd på fil i Mfd.  $D<sub>2</sub>$  $0<sub>0</sub>$ Joel Vogler <1344>  $\frac{1}{2}$ PROTALL RAS 011 850517 Skriv/raderskydd av filer. **ARCSOX** ABCDOS  $D<sub>2</sub>$  $0<sub>0</sub>$ Joel Vogler <1344> REPROT .ABS 004 860415 Skriv/raderskydd av filer.  $D<sub>2</sub>$  $0<sub>0</sub>$ Dataindustrier AB **REPROT** RAC 002 860415 Skriv/raderskydd av filer.  $D<sub>2</sub>$  $0<sub>0</sub>$ Dataindustrier AB <u>o dia 1926 no bende dia 1926 no bend</u>  $\begin{array}{cccccccccccccc} \multicolumn{2}{c}{} & \multicolumn{2}{c}{} & \$ 010 860415 Ställa batteriklockan. SETCAL .BAC ABC806  $\sqrt{D}/2$  $0<sub>0</sub>$ Luxor Datorer AB SETCAL2 .806 019 860515 Ställer batteriklockan. ABC806  $0<sub>0</sub>$ Rev Bo Kullmar <1789>.  $D<sub>2</sub>$ 001 860415 SETOPT .BAC  $D<sub>2</sub>$  $0<sub>0</sub>$  $- - - - - - - -$ SOFTOPT REL 005 860415  $D<sub>2</sub>$  $0<sub>0</sub>$ and a contract of **SUPER** .BAS 019 850417 Biblioteksprogram som även visar klockan på ABC80X skärmen. Gunnar Larsson <4876> **UFDDOS**  $D<sub>2</sub>$  $Q$   $Q$  $- - -$ 019 860415 Visar systemenheter. SYS.  $. BAC$  $D<sub>2</sub>$  $0<sub>0</sub>$ Dataindustrier AB. Listskyddat. SYSTEM .ABS 002 860415 Systemmeny under dos för flertalet dosprogram.  $\mathbf{a}$  $n<sub>1</sub>$  $0 \t0$ Luxor Datorer AB TERMOPT REL 015 860415  $D<sub>2</sub>$  $Q_0 Q_1$ ABS 010 860415 Hantering av Ufd-bibliotek. Version 6.00. UFD Dataindustrier AB.  $D<sub>2</sub>$  $\circ$   $\circ$ 

.<br>A construction of the party of the construction of the complete product of the construction of the construction

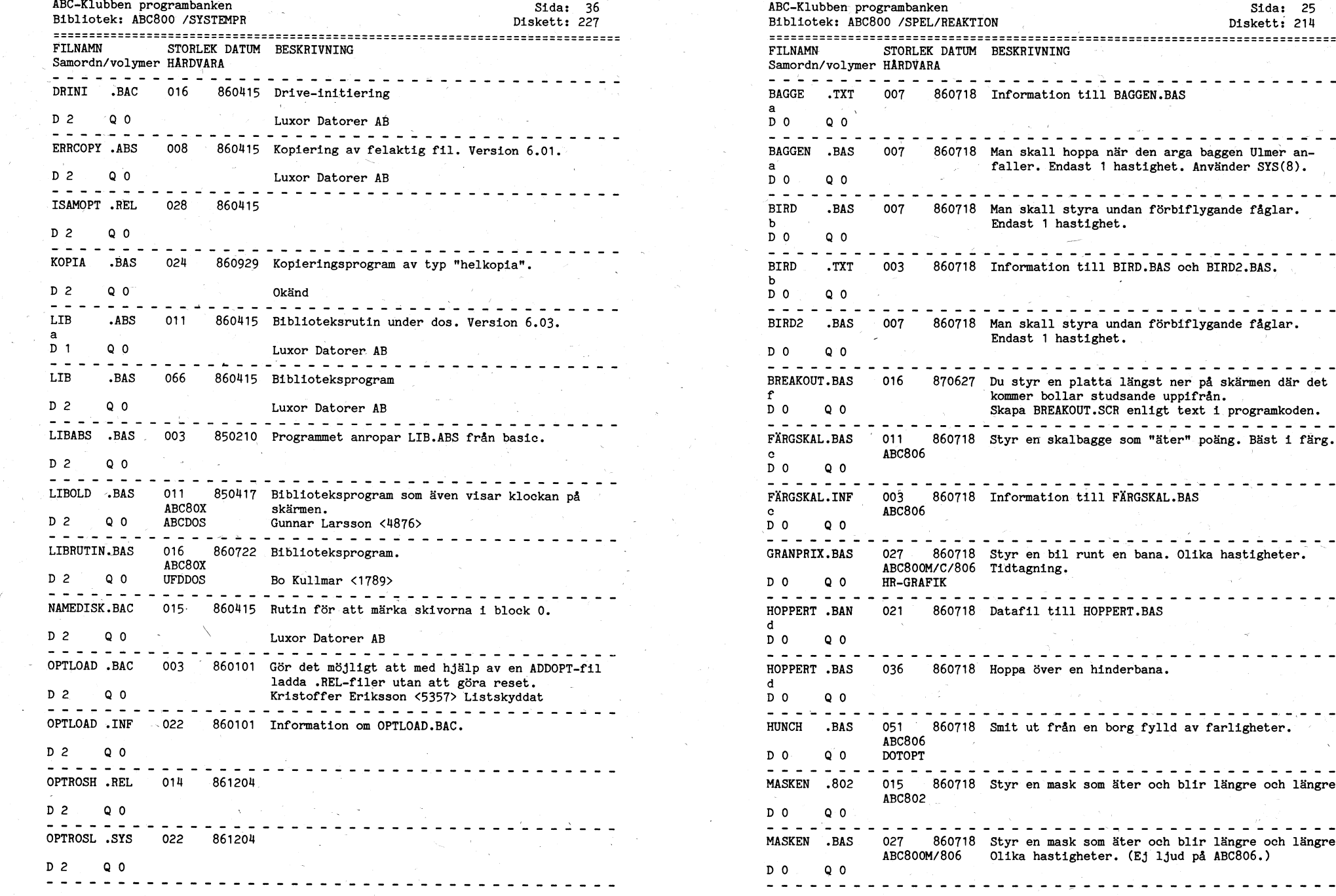

ABC-Klubben programbanken Sida: 25<br>Bibliotek: ABC800 /SPEL/REAKTION 50 ABC-KLUBBEN Priskett: 214 Bibliotek: ABC800 /SPEL/REAKTION <sup>~</sup> \_\_\_-\_\_\_-\_-\_\_-\_\_-\_-\_\_;-\_.\_\_\_.-\_\_\_\_\_-.\_\_-.\_\_\_---\_\_-\_\_\_\_\_-\_.-\_.\_.\_.\_.\_.\_\_\_\_-\_\_\_\_..\_..\_..,\_..\_\_.....\_,\_\_.\_\_,.\_\_.-.\_\_\_ \_\_\_\_\_\_-\_\_\_\_\_\_\_--.\_\_\_.\_\_.\_\_.\_.\_\_\_\_\_.\_\_\_\_.\_\_\_\_.,\_\_\_\_\_\_\_\_\_\_\_\_\_\_\_\_\_\_\_\_\_\_\_\_\_\_\_\_\_\_\_' \_\_\_\_\_ \_\_\_--\_\_-\_\_-\_\_\_-\_\_.\_-p-...\_\_\_--\_»\_-\_\_\_.\_\_\_.\_\_-\_.-\_\_-\_\_.-\_\_\_-\_\_-\_\_\_\_.--\_-.\_\_-\_.-\_\_-\_-\_\_\_--\_-\_-\_-\_\_\_ \_\_.\_\_.\_\_.\_\_\_\_\_\_\_\_-\_\_\_-\_...-\_\_\_-\_\_\_.\_\_\_-\_\_\_--\_\_-\_\_\_\_\_..\_--\_\_\_--\_\_\_.-\_--\_\_\_\_.----.\_\_\_.\_-\_-\_\_\_\_-\_\_.-\_-\_\_ FILNAMN STORLEK DATUM BESKRIVNING Samordn/volymer HARDVARA \_ , \_\_ , \ ' \_ \_ \_ \_ \_ \_ \_ \_ \_ \_ \_ \_ \_ \_ \_ \_ \_ \_ \_ \_ \_» \_ \_ \_ \_ \_ \_ \_ \_ \_ \_ \* \_ \_ \_ \_ \_ \_ \_ \_ \_ \_ \_ \_ '\_ \_ \_ \_ \_ \_ \_ \_ \_ \_ 'nnxun@-n\_xu-\_\_|n\_-n-|\_|\_|\_-\_-n-n-n-s-cnun@\_ BAGGE .TXT 007 860718 Information till BAGGEN.BAS . S a set of the set of the set of the set of the set of the set of the set of the set of the set of the set of the set of the set of the set of the set of the set of the set of the set of the set of the set of the set of 1 <sup>1</sup> <sup>1</sup> .\_ <sup>p</sup> nu <sup>1</sup> -n -n :\_ -0 \_: 1- nu nu nu :\_ -n <sup>3</sup> \_ -n <sup>1</sup> <sup>1</sup> <sup>1</sup> <sup>3</sup> I \_ <sup>1</sup> \_ <sup>1</sup> \_ \* . . \ ERRCOPY .ABS <sup>008</sup> ^ 860ü15 Kopiering av felaktig fil. Version 6.01.1 BAGGEN .BAS <sup>007</sup> <sup>860718</sup> Man skall hoppa när den arga baggen Ulmer an-BAGGEN .BAS 007 860718 Man skall hoppa när den arga baggen Ulmer ana faller. Endast 1 hastighet. Använder SYS(8).<br>D 0 0 0 BIRD .BAS 007 860718 Man skall styra undan förbiflygande fåglar.<br>b <sup>1</sup> b <sup>1</sup> Endast <sup>1</sup> hastighet. ' ' -n nu <sup>Q</sup> :\_ <sup>1</sup> 1- \_ \_ \_ nu <sup>1</sup> \_ \_ \_: \_» gun -I <sup>1</sup> an nu en -I nu in -I III <sup>C</sup> '\_ I- III I I '~\_ <sup>Q</sup> <sup>x</sup> <sup>3</sup> en \_ un -n <sup>1</sup> nu \_ \_ en \_ \_» -n nu \_ <sup>3</sup> <sup>3</sup> :\_ nn -n -n <sup>Q</sup> nn -n nu <sup>1</sup> en \_ <sup>1</sup> <sup>1</sup> :\_ <sup>3</sup> an nu -n nu <sup>3</sup> -  $R$  . TXT 003 860718 Information till BIRD.BAS och BIRD2.BAS. for a state of the state  $\mathbf b$  , which is the state of the state of the state  $\mathbf b$ -\_ 1- .\_ Inn nn nu nu -\_ \_\_J \_ x\_\_\_ \_ \_ nu \_ -u nu \_ -\_ \_ \_ :Än <sup>1</sup> \_ nu \_ nu \_ \_ nu \_ nu an \_ nu \_- Q- <sup>1</sup> \_ av <sup>1</sup> <sup>å</sup> nu \_ nu <sup>1</sup> nu :\_ nu \_- -p 1- -I <sup>3</sup> <sup>3</sup> \_ \_ ap -n un 1- \_ <sup>1</sup> un' nu nu \_ lt \_ <sup>Q</sup> <sup>Q</sup> nu \_ -n \_ \_ \_ BIRD2 .BAS 007 860718 Man skall styra undan förbiflygande fåglar.<br>Endast 1 hastighet. BREAKOUT.BAS 016 870627 Du styr en platta längst ner på skärmen där det<br>f \_ <sup>I</sup> <sup>I</sup> ' f "kommer bollar studsande uppifrån. <sup>D</sup> <sup>2</sup> <sup>Q</sup> <sup>0</sup> Luxor Datorer AB 2. <sup>D</sup> <sup>0</sup> <sup>Q</sup> <sup>0</sup> \_ Skapa BREAKOUT.SCR enligt text i programkoden. FÄRGSKAL.BAS <sup>6</sup>011 860718 Styr en skalbagge som "äter" poäng. Bäst i färg.<br>c 0 2 0 0 0 0 3 % .<br>D 0 0 0 0 3 % 3:-:cp-nu-cnu-cnu-cnu-cnu-cnu-cnu-cnu-i-communication of the communication of the communication<br>The communication of the communication of the communication of the communication of the commun CRANPRIX.BAS 027 860718 Styr en bil runt en bana. Olika hastigheter. ABCSOOM/C/806 Tidtagning.<br>D 0 0 0 HR-GRAFIK NAMEDISK.BAN 021 860718 Datafil till HOPPERT.BAS d - - - - - - - $B$ OPPERT .BAS 036 860718 Hoppa över en hinderbana. <sup>~</sup> -u\_\_'\_\_\_\_\_\_-.\_-\_\_\_\_-\_\_\_--\_\_-.\_-\_»\_\_-\_-p-nu--\_,-(\_\_\_ HUNCH .BAS 051 860718 Smit ut från en borg fylld av farligheter.<br>BACR06  $ABC806$   $\qquad \qquad$  . OPTROSH 202 015 860718 Styr en mask som äter och blir längre och längre<br>ABC802 and the con-MASKEN .BAS 027 860718 Styr en mask som äter och blir längre och längre ABC800M/806 Olika hastigheter. (Ej ljud på ABC806.)<br>D 0 Q 0

 $\overline{\phantom{a}}$ 

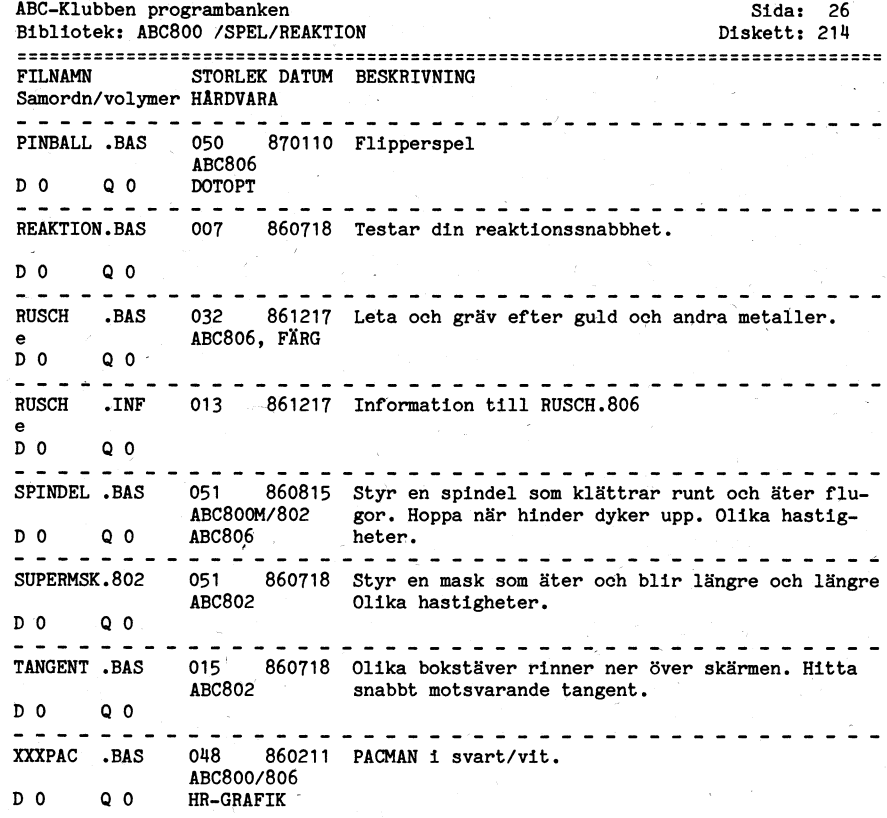

 $\mathbf{T}$ 

ABC-Klubben programbanken Sida: 35 Bibliotek: ABC800 /SYSTEMPR Diskett: 227 STORLEK DATUM BESKRIVNING FILNAMN Samordn/volvmer HÅRDVARA ----------------ADDOPT .ABS 004 860415 Systemprogram  $D 2 Q 0$ ----------------------BACKUP .ABS 035 851010 Backup av filer.  $h$  $D_1$  0.0  $\frac{1}{2}$ BACKUP .BAS 003 850210 Startar BACKUP.ABS från basic.  $h$  $D_1$  $Q$   $Q$  $\begin{array}{cccccccccccccc} \multicolumn{2}{c}{} & \multicolumn{2}{c}{} & \$ BASICINI.SYS 012 860415  $D$  2  $0<sub>0</sub>$ <u>-----------</u> CMDINT .SYS 005 860415 D 2 Q 0 COPY .ABS 005 860415 Kopieringsrutin för 1 fil.  $\mathbf{a}$ **Example 2** Luxor Datorer AB D 1 Q 0 COPYLIB .ABS 013 860415 Kopieringsrutin för fler filer.  $\mathbf{a}$ D 1 Q 0 **Example 2 Service Contract Contract AB** --------------------------------DELETE .ABS 005 860415 Radera en eller flera filer.  $\mathbf{a}$ D 1 Q 0 Luxor Datorer AB ---------------------------DEVDES REL 011 860415 D 2 Q 0 DISKCHEK.ABS 017 860415 Testar disketten. version 6.01  $\mathbf{a}$  $D1$  Q O DISKCHEK.BAC 002 860415 Startar DISKCHEK.ABS från basic. ໍຄ  $D_1$  Q O - - - - - - - ----------------------DISKCHEK.BAS 003 850210 Startar DISKCHEK.ABS från basic  $D$  2  $Q$  0 DOSGEN .ABS 016 860415 Formattera/rensa disketter. a  $Q<sub>0</sub>$ **Contract Contract** Luxor Datorer AB  $D<sub>1</sub>$ ------------------------------------DOSGEN .BAS 006 870411 Program som anropar DOSGEN.ABS från basic. D 2 Q 0 Nils Wendel <1372>

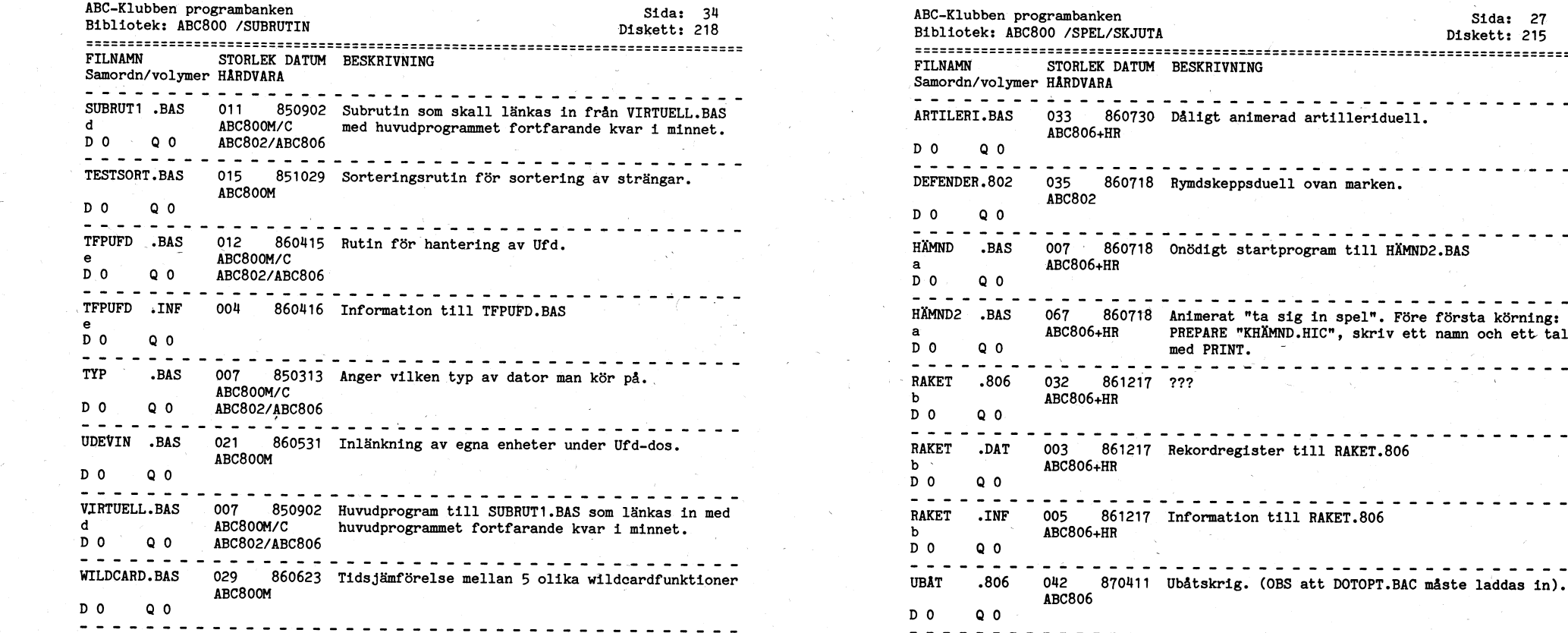

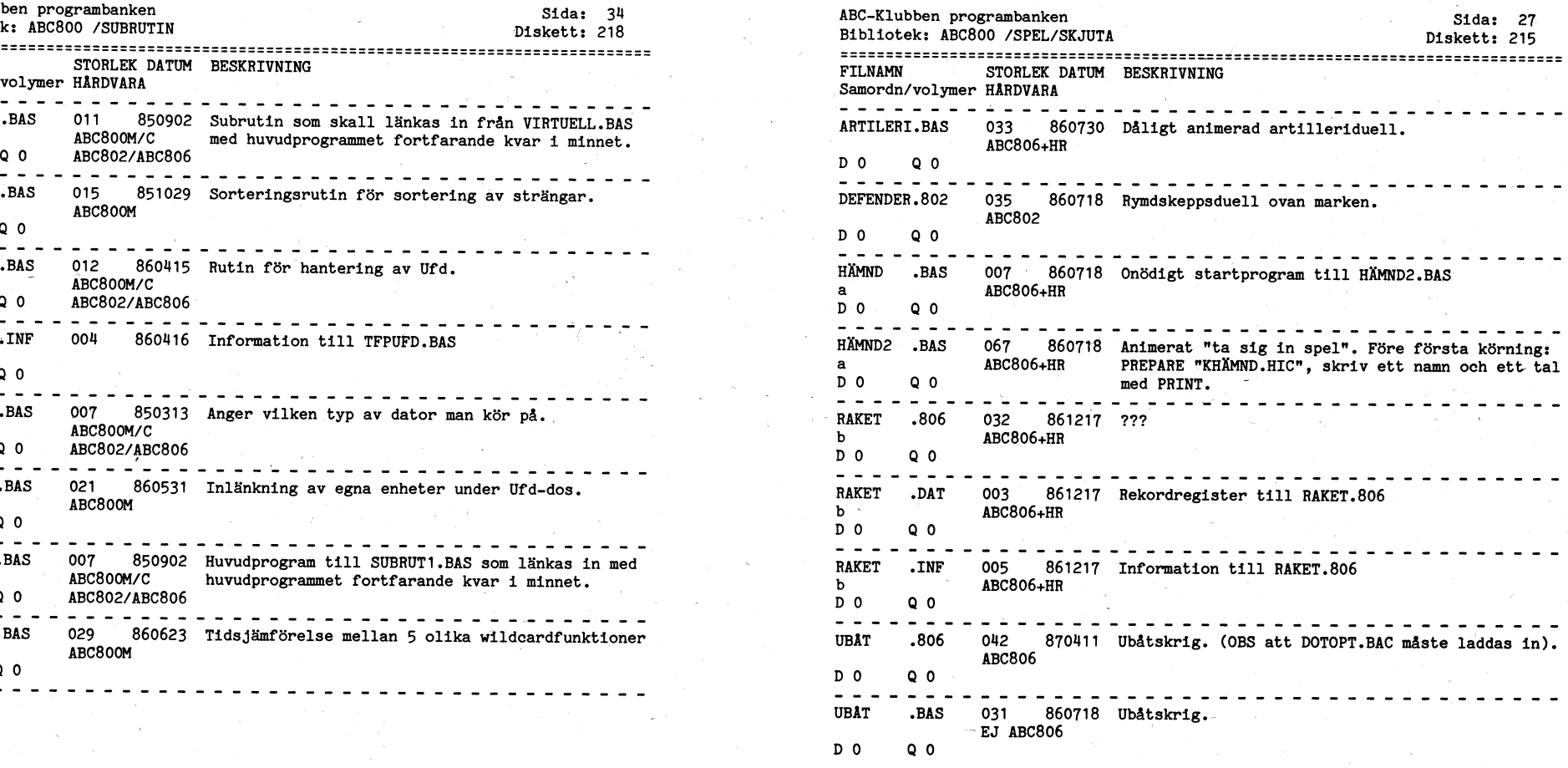

 $\frac{1}{2} \left( \mathbf{z} \right)$ 

 $\mathbb T$  . The contract of  $\mathbb T$  is a contract of  $\mathbb T$  . The contract of  $\mathbb T$ 

 $\ddot{\phantom{0}}$ 

\_\_\_-.\_\_\_\_.-\_-\_\_\_-.\_\_--\_\_\_----.\_\_\_\_\_---\_-.\_\_\_...\_.-\_.-\_\_.,--\_\_\_\_.-\_.--\_\_\_\_-..\_-\_\_.--.\_\_\_--\_\_.--\_\_\_ FILNAMN <sup>I</sup> STORLEK DATUM BESKRIVNING FILNAMN STORLEK DATUM BESKRIVNING Samordn/volymer HABDVARA7 <sup>e</sup> - . <sup>0</sup> <sup>K</sup> .Samordn/volymer HARDVARA <sup>K</sup> RLPHAMÉT.BAS 042 861114 Löser problem av typen "SEND+MORE=MONEY" te evangen i HCTELED .BAS 007<br>ARCSO6 <sup>0</sup> <sup>0</sup> <sup>Q</sup> <sup>0</sup> <sup>Q</sup> <sup>0</sup> <sup>A</sup> <sup>~</sup> - <sup>e</sup> <sup>0</sup> <sup>0</sup> <sup>Q</sup> <sup>0</sup> \  $\begin{array}{cccccccccccccc} \multicolumn{2}{c}{} & \multicolumn{2}{c}{} & \$ ANIMAL .BAS 055 860718 Identifierar objekt genom JA/NEJ-frågor, och a ' vidgar sitt vetande efter hand. Anropar 1999 and the CHOM/C ABC800M/C 5 ltdgar sitt vetande efter hand. Anropar 1999 and the MBC802/ABC806 and the ABC802/ABC806 and the ABC802/ABC806 D 0 Q 0 7 ANIMCRE.BAS för uppläggning av ISAM-register. <sup>a</sup> program använder ISAM-rutinen ISAMOPT.REL). <sup>c</sup> <sup>I</sup> ABC800M/C som senare modifierats till WFL.BAS i HJÄLPARE. BLACKBOX.BAC 066 860718 Ett mer avancerat spel av typen "sänka fartyg".<br>BLACKBOX.BAC 066 860718 Ett mer avancerat spel av typen "sänka fartyg".<br>c D O O SOBORDO DE LA SUBDIA ARABETA EL 1999, EN 1999 EN 1999 EN 1999 EN 1999 EN 1999 EN 1999 EN 1999 EN 1999 EN  ${\sf b}$  . The ability of the contract of the contract of the contract of the contract of the contract of the contract of the contract of the contract of the contract of the contract of the contract of the contract of the c 0 0 Q"0 <sup>0</sup> <sup>K</sup> <sup>A</sup> b  $\mathbf{b}$  is the set of  $\mathbf{b}$ BLINKA .KBD 006 860718 Tangentbordsfinesser. ? KBD-ABC99 D O <sup>1</sup> Q O 5 Q O 5 Q O 5 Q O 5 Q O 5 Q O 5 Q O 5 Q O 5 Q O 5 Q O 5 Q O 5 Q O 5 Q O 5 Q O 5 Q O 5 Q O 5 Q O 5 Q O ELIZA .BAS 039 860718 Hempsykiater, svår att komma till tals med.<br>' KONTFUNK.BAS 018 860513 / <sup>1</sup> <sup>1</sup> <sup>1</sup> \_ nu un <sup>3</sup> :\_ nu <sup>1</sup> <sup>1</sup> <sup>C</sup> en -n :\_ nu -n <sup>1</sup> cu~|\_ \_ <sup>Q</sup> <sup>3</sup> :\_ -n :\_ \_: \_: nu \_ <sup>1</sup> -n <sup>3</sup> -n -I <sup>1</sup> nu <sup>3</sup> nu <sup>3</sup> I -I \_ I- \_ I- I -I <sup>1</sup> -I <sup>3</sup> '\_ I -I I- ID I- <sup>1</sup> <sup>1</sup> -I II \_ <sup>3</sup> I- <sup>3</sup> <sup>1</sup> -I -I I- II -I <sup>Û</sup> <sup>1</sup> <sup>3</sup> -F \_' I' -I \_' -I  $D<sub>0</sub>$  0  $0<sub>0</sub>$ , and the contract of the contract of  $\bf D$  or  $\bf Q$  or  $\bf Q$  or  $\bf Q$  or  $\bf Q$  or  $\bf Q$  or  $\bf Q$  or  $\bf Q$  or  $\bf Q$  or  $\bf Q$  or  $\bf Q$  or  $\bf Q$  or  $\bf Q$  or  $\bf Q$  or  $\bf Q$  or  $\bf Q$  or  $\bf Q$  or  $\bf Q$  or  $\bf Q$  or  $\bf Q$  or  $\bf$ . ' \ EXPECT .BAS <sup>027</sup> \_ 860718. Frågeformulär som beräknar en persons livslängd. ~LISTKOD .BAS <sup>011</sup> <sup>861114</sup> MERGA'as till ett basicprogram vars internkod <sup>0</sup> <sup>0</sup> <sup>Q</sup> <sup>0</sup> to <sup>Q</sup> <sup>I</sup> <sup>D</sup> <sup>0</sup> <sup>Q</sup> <sup>0</sup> Aßcßoz/ABc806 <sup>K</sup> f» <sup>Q</sup> " --------.-----\_\_---V-Q--\_---\_-\_-----\_-\_--\_ ---------"-------3-----\*--\_\*----'~---'\_' , where  $\mathbf{D} \bullet \mathbf{D} \bullet \mathbf{$ 0 0 <sup>Q</sup> 0 <sup>0</sup> , 0 0 .Q 0  $0<sub>0</sub>$  0  $0<sub>0</sub>$ MILJONÄR.BAS 027 860718 Torftigt karriärspel. D 0 0 0 0 / C ABC8000M/C ABC806+HR SIMULHR.BAS för hjälprutiner.<br>C nenten i D 0 Q 0 ABC802/ABC806 D 0 QAO - c **ABC806+HR**<br>D 0 0 0  $D<sub>0</sub>$ 

<sup>~</sup> r <sup>1</sup> <sup>~</sup> - - » <sup>W</sup> <sup>Q</sup> elw., .\_ \_"

/ ABC-Klubben programbanken ) Sida: <sup>28</sup> ABC-Klubben programbanken Sida: <sup>033</sup> ABC-Klubben programbanken Diskett: 218<br>Bibliotek: ABC800 /SUBRUTIN Diskett: 218<br>International Disket Disket Disket (Diskett: 218 Diskett: 219 Diskett: 219 Diskett: 219 Diskett: 219 Diskett: <sup>3</sup> <sup>1</sup> <sup>1</sup> 1'@ en <sup>3</sup> \_ un \_ <sup>1</sup> <sup>1</sup> <sup>1</sup> <sup>1</sup> <sup>1</sup> <sup>3</sup> <sup>1</sup> <sup>3</sup> \_ <sup>1</sup> 3.1 <sup>3</sup> <sup>1</sup> \_ <sup>3</sup> <sup>x</sup> <sup>1</sup> <sup>3</sup> <sup>1</sup> <sup>3</sup> <sup>1</sup> \_ <sup>1</sup> -n <sup>1</sup> <sup>3</sup> <sup>1</sup> <sup>3</sup> \_ <sup>1</sup> I II II I 1\_ I I <sup>I</sup> I I I Il I <sup>1</sup> <sup>1</sup> I <sup>1</sup> I I <sup>1</sup> I <sup>1</sup> <sup>1</sup> I <sup>1</sup> <sup>1</sup> <sup>I</sup> <sup>1</sup> <sup>1</sup> I II II <sup>I</sup> I I- I I I- ïx  $\overline{\phantom{a}}$  **ABC806**  $\overline{\phantom{a}}$   $\overline{\phantom{a}}$   $\overline{\phantom{$ ' 1 \_ 1 1 1 1 nu 1 1 1 3 3 INLINE .BAS 011 .850127 Variant av INPUT LINE.<br> $ABC800M/C$ àg \_ \_ \_ \_ \_ \_ \_ \_ \_ \_ \_ \_ \_ \_ \_ \_ \_ \_ \_ \_ \_ \_ \_ \_ \_ \_ \_ \_ \_ \_ \_ \_ \_ --i \_ \_ \_ \_ <sup>~</sup> \_ \_ \_ \_ \_ \_ \_ \_ \_ \_ \_ \_ \_ \_ \_ \_ \_ \_ \_ \_ \_ \_ \_ \_ \_ \_ \_ \_ \_ \_ \_ \_ \_ \_ \_ \_ \_ \_\_ ANIMCRE .BAS <sup>023</sup> <sup>860718</sup> Hjälpprogram till ANIMAL.BAS (OBS båda dessa INPLINE .DEF <sup>011</sup> <sup>850917</sup> Variant av INPUT LINE. Komplement till PILOT.BAS  $\rm c$   $\rm c$   $\rm b$   $\rm c$   $\rm c$   $\rm d$   $\rm d$ 0 0 Q 0 '\_\_-I-U-'\_-\_\_-In-vc-un-\_-\_\_\_-\_.--p-.\_\_\_-.\_\_-¿\_.-\_.-..\_\_. --nu--»\_-nen.-:\_-.\_\_\_\_\_.-\_:-\_\_\_-:\_\_-\_-.-un--\_-\_-n-»-V-.\_\_\_ BLACKBOX.TXT <sup>007</sup> <sup>Q</sup> <sup>860718</sup> Information till BLACKBOX.BAC ; KALENDER.BAS <sup>028</sup> ^ <sup>860929</sup> t0mvandlar ett datum till veckodag, veckonummer KALENDER.BAS 028 860929 Omvandlar ett datum till veckodag, veckon:<br>ABC800M/C samt datumnummer räknat från 1960-01-01.<br>D 0 0 0 ABC806 \_D 0 Q 0 , ABC806 место и от примера в составляет в примерения в примерения в составляет на примерения в составляет н<br>Примерение на примерения в составляет на примерения в составляет на примерения в составляет на примере <sup>5</sup> KOMANDO.BAS, <sup>015</sup> <sup>850505</sup> Användes då man vill lägga in"ett kommando i ett , ABC800M/C program.<br>
D 0 Q 0 ABC802/ABC806 <sup>5</sup> D 0 <sup>~</sup> <sup>Q</sup> 0 <sup>0</sup> ABC802/ABC806 <sup>7</sup> <sup>I</sup> <sup>0</sup> 5\ <sup>Ü</sup> <sup>1</sup> nu I <sup>1</sup> <sup>1</sup> <sup>1</sup> <sup>1</sup> <sup>1</sup> <sup>1</sup> <sup>3</sup> <sup>3</sup> <sup>3</sup> <sup>3</sup> <sup>3</sup> <sup>1</sup> \_ <sup>1</sup> <sup>C</sup> <sup>1</sup> <sup>1</sup> <sup>1</sup> <sup>3</sup> <sup>3</sup> <sup>3</sup> <sup>1</sup> <sup>1</sup> <sup>1</sup> <sup>1</sup> <sup>3</sup> <sup>1</sup> <sup>1</sup> <sup>3</sup> <sup>1</sup> \_ <sup>3</sup> <sup>1</sup> <sup>3</sup> <sup>3</sup> <sup>3</sup> <sup>1</sup> \_ nu \_ <sup>1</sup> -n <sup>1</sup> <sup>Q</sup> <sup>1</sup> <sup>3</sup> <sup>3</sup> <sup>1</sup> \_ <sup>3</sup> <sup>3</sup> <sup>1</sup> <sup>3</sup> <sup>1</sup> .\_ <sup>1</sup> <sup>1</sup> <sup>3</sup> <sup>1</sup> <sup>1</sup> <sup>1</sup> <sup>1</sup> <sup>3</sup> <sup>1</sup> <sup>3</sup> -n.u- -\_ -\_ \_: 1- \_ <sup>1</sup> <sup>1</sup> nu <sup>3</sup> -\_ <sup>3</sup> Info finns i biblioteket TEXT/DIV - KONTROLL.TXT  $A\text{BCGOOM}/\text{C}$  man vill lista.<br>  $D$  0  $Q$  0  $A\text{BCGO2/ABC}806$ / \_ 3 3 1 1 3 \_. 1 GAMELIFE.BAS 125 861114 DERGA'as till ett program varefter man kan till-<br>ABC806 013 86111st lagra 32 skärmkopior på HR-minnet. ABC806 fälligt lagra 32 skärmkopior på HR-minnet. , and the state of the state of the state of the state of the state of the state of the state of the state of the state of the state of the state of the state of the state of the state of the state of the state of the stat RENUMBER,BAS 007 850505 MERGA'as till ett program. Vid behov kan produkt i selles on the selles on the selles o<br>RENUMBER,BAS 007 850505 MERGA'as till ett program. Vid behov kan produkt i selles on the selles of the selles 0 0 <sup>Q</sup> 0 <sup>~</sup> <sup>I</sup> MENINGAR.BAS 0ü6 <sup>861110</sup> Bildar meningslösa meningar av befintliga sådana SAVESCR .806« <sup>008</sup> »861009 MERGE'as till ett PPOEP- Skärmbild kan därefter ERGEN ABC806+FÄRG tillfälligt lagras och sedan återskapas.<br>D 0 Q 0 »D 0 Q 0 "\* <sup>0</sup> <sup>7</sup> scn0LL \*.BAs\ <sup>007</sup> <sup>851006</sup> sereller texten uppåt eller nedåt.- \* <sup>5</sup> ABc802/ABc806 , 0 0. <sup>Q</sup> 0 <sup>Q</sup> <sup>I</sup> SIMUL .BAS 100 860718 Något kryptisk flygsimulator på tyska. Anropar SETPERM .BAS 011 850529 Funktion som visar hur man sätter en fil perma-<br>SETPERM .BAS 100 860718 Något kryptisk flygsimulator på tyska. Anropar SETPERM .B <sup>7</sup> <sup>f</sup> <sup>D</sup> 0 <sup>Q</sup> <sup>O</sup> ABC802/ABC806 <sup>5</sup> \_ \ <sup>t</sup> SIMULHR .BAS 073 860718 Hjälpprogram till SIMUL.BAS.<br>SORT .BAS 015 860501 Sortering i resultatordning för tävlingar eller kommunist sortering i resultatordning för  $ABC800$ M/C  $D$  0 Q 0 ABC802/ABC806 K K Y LONDON

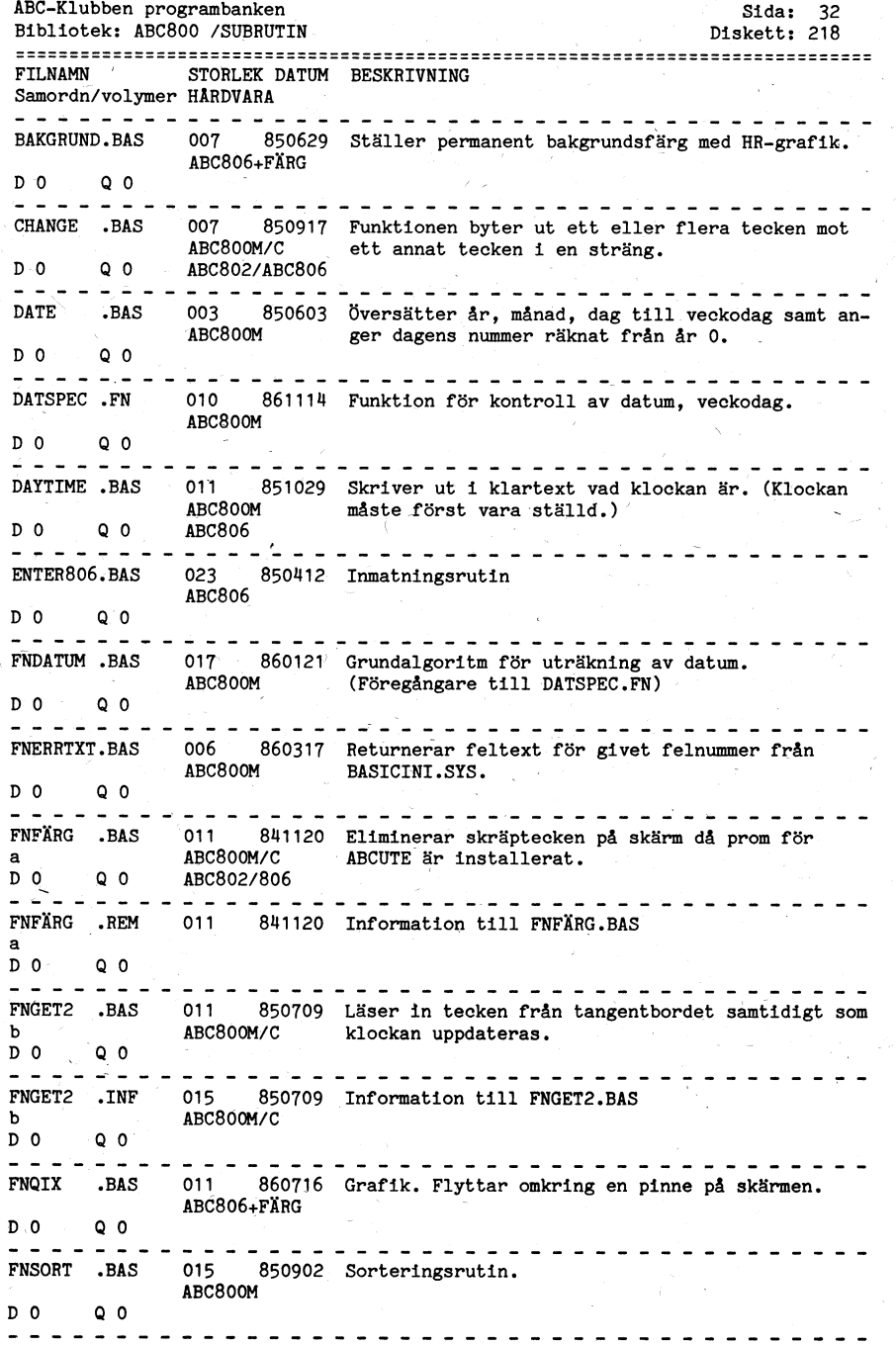

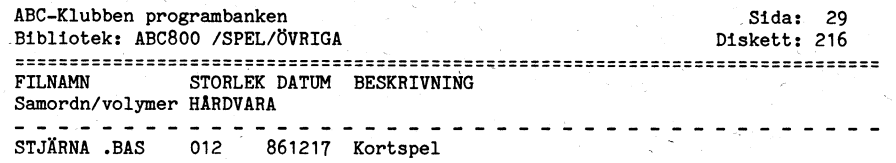

 $Q_0$  $D$  0

Bibliotek: ABC800 /SPRIT Diskett: 217 Bibliotek: ABC800 /SPRIT Diskett: 217 Bibliotek: ABC800 /SPRIT Diskett: 217 ,\_-.\_\_\_--.\_\_\_-6.-->\_\_\_..-\_\_\_\_\_\_----.--.-\_\_\_--.--\_-\_\_\_\_\_\_.-\_\_\_--\_-\_\_-6-»\_\_\_-I-\_\_.--\_-n---.-.\_\_-.\_\_-\_ &\_.-\_\_.-\_\_.-\_\_\_\_-..\_\_\_.\_\_\_\_.-\_\_\_-..\_\_..\_-\_\_\_\_\_\_-\_-->-\_---\_\_\_\_\_\_-.\_\_\_\_\_\_.....\_.\_-...\_-1--.\_\_\_\_--\_\_\_ FILNAMN \ STORLEK DATUM BESKRIVNING f <sup>L</sup> <sup>~</sup> FILNAMN <sup>6</sup> STORLEK DATUM BESKRIVNING . BACKUP .BAC 007 860603 SPRIT - gen skivans namn och backupdatum.<br>a 6 SPRIT2 .BER 027 860603 SPRIT av SPRIT2 .BER 027 860603 SPRIT - benäkningsprognam 2 (används ej)  ${\sf a}$ / $\tilde{\phantom{a}}$  If  ${\sf a}$  is a set of  ${\sf a}$  is a set of  ${\sf a}$  is a set of  ${\sf a}$  is a set of  ${\sf a}$  is a set of  ${\sf a}$ . <sup>Q</sup> nu \_ <sup>1</sup> \_ <sup>1</sup> \_ \_ @ <sup>q</sup> <sup>1</sup> <sup>1</sup> , nu @ <sup>1</sup> <sup>3</sup> <sup>3</sup> <sup>1</sup> <sup>1</sup> \_ <sup>1</sup> <sup>1</sup> <sup>1</sup> \_ /1 <sup>1</sup> <sup>1</sup> <sup>1</sup> <sup>1</sup> <sup>1</sup> I <sup>1</sup> <sup>1</sup> <sup>1</sup> <sup>3</sup> <sup>1</sup> <sup>1</sup> <sup>1</sup> <sup>3</sup> <sup>1</sup> " <sup>Å</sup> <sup>D</sup> o 0 0 \* <sup>0</sup> 0 0 <sup>Q</sup> 0 CIRKEL .KLK 003 860603 SPRIT - kalkylexempel . ' SPRIT22 .BER 019 860603 SPRIT - beräkningsprogram 2 i LIST-form<br>a  $\begin{array}{ccc} \texttt{a} & \texttt{b} \\ \texttt{D0} & \texttt{Q0} \end{array}$ <sup>D</sup> 0 <sup>Q</sup> 0 <sup>6</sup> - <sup>0</sup> D 0 »Q 0 nu <sup>1</sup> -\_ <sup>1</sup> \_ <sup>1</sup> <sup>1</sup> <sup>1</sup> <sup>1</sup> <sup>1</sup> \_ <sup>1</sup> <sup>1</sup> \_ nu <sup>1</sup> <sup>1</sup> <sup>1</sup> <sup>1</sup> \_ <sup>3</sup> <sup>3</sup> <sup>1</sup> <sup>3</sup> \_ <sup>1</sup> nn \_ nu <sup>1</sup> <sup>1</sup> <sup>1</sup> <sup>3</sup> <sup>1</sup> <sup>1</sup> <sup>1</sup> I <sup>3</sup> \ <sup>0</sup> <sup>7</sup> skatt .KLK 027 860603 SPRIT – kalkylexempel and the state of search of SPRIT3 .BER 015 860603 SPRIT – beräkningsprogram 3 0 000 m = 0 000 m = 0 000 m = 0 000 m = 0 000 m = 0 000 m = 0 000 m = 0 000 m = 0 000 m = 0 000 m = a function of the contract of the contract of the contract of the contract of  $\mathbf{a}$  and  $\mathbf{a}$  and  $\mathbf{a}$  and  $\mathbf{a}$  and  $\mathbf{a}$  and  $\mathbf{a}$  and  $\mathbf{a}$  and  $\mathbf{a}$  and  $\mathbf{a}$  and  $\mathbf{a}$  and  $\mathbf{a}$  and <sup>s</sup> <sup>1</sup> ï\_i I <sup>1</sup> <sup>1</sup> 'ï <sup>1</sup> <sup>à</sup> I <sup>1</sup> <sup>1</sup> <sup>1</sup> I <sup>1</sup> <sup>1</sup> <sup>1</sup> <sup>1</sup> I <sup>1</sup> <sup>1</sup> <sup>1</sup> I I <sup>1</sup> <sup>1</sup> <sup>1</sup> I ï <sup>1</sup> í <sup>1</sup> I <sup>1</sup> I <sup>Z</sup> I D 0\* <sup>Q</sup> 0 D 0 <sup>Q</sup> 0 1 1 1 1 1 1 1 1 1 1 SPRIT .BAC 015 860603 SPRIT - startmodul TEMP .TMP 002 870318 SPRIT - datafil<br>a a. En la seu de la construction de la construction de la construction de la construction de la construction de  $\mathbf{D} \mathbf{O}$  and  $\mathbf{O}$  and  $\mathbf{O}$  and  $\mathbf{O}$  and  $\mathbf{O}$  of  $\mathbf{O}$  and  $\mathbf{O}$  and  $\mathbf{O}$  and  $\mathbf{O}$  and  $\mathbf{O}$  and  $\mathbf{O}$  and  $\mathbf{O}$  and  $\mathbf{O}$  and  $\mathbf{O}$  and  $\mathbf{O}$  and  $\mathbf{O}$  and  $\mathbf{O}$  $SPRIT$  .BEF 011 860603 SPRIT - hämtar in befintlig fil  ${\bf a}$  for the contract of the contract of the contract of the contract of the contract of the contract of the contract of the contract of the contract of the contract of the contract of the contract of the contract of th D 0 Q 0  $\left\langle \frac{1}{2} \right\rangle$  $SPRIT$  .DIR 011 860603 SPRIT - menymodula **a** . N  $\sim$  10  $\mu$  , the set of  $\mu$  , the set of  $\mu$  , the set of  $\sim$  $\mathsf{D} \hspace{0.05cm} \mathsf{O} \hspace{1.5cm} \mathsf{O}$ SPRIT .JUS <sup>051</sup> <sup>860603</sup> SPRIT - ändrar i befintlig fil  $\mathbf{a}$  . For a set of the set of the set of the set of the set of the set of the set of the set of the set of the set of the set of the set of the set of the set of the set of the set of the set of the set of the set of \_ <sup>3</sup> <sup>1</sup> <sup>1</sup> <sup>1</sup> <sup>Q</sup> <sup>1</sup> <sup>1</sup> <sup>1</sup> <sup>1</sup> <sup>1</sup> <sup>1</sup> <sup>1</sup> <sup>3</sup> <sup>1</sup> \_ <sup>1</sup> <sup>1</sup> <sup>3</sup> <sup>1</sup> <sup>1</sup> <sup>3</sup> <sup>1</sup> <sup>1</sup> <sup>1</sup> <sup>1</sup> un <sup>3</sup> <sup>1</sup> \_ <sup>1</sup> t <sup>3</sup> <sup>1</sup> <sup>1</sup> \_ <sup>1</sup> <sup>1</sup>  $\mathbf{D}$  0  $\mathbf{Q}$  0  $\mathbf{Q}$  0  $\mathbf{Q}$  6  $\mathbf{Q}$  6  $\mathbf{Q}$  6  $\mathbf{Q}$  6  $\mathbf{Q}$  6  $\mathbf{Q}$  6  $\mathbf{Q}$  6  $\mathbf{Q}$  6  $\mathbf{Q}$  6  $\mathbf{Q}$  6  $\mathbf{Q}$  6  $\mathbf{Q}$  6  $\mathbf{Q}$  6  $\mathbf{Q}$  6  $\mathbf{Q}$  6  $\mathbf{Q}$  6  $\mathbf{Q}$  6 <sup>1</sup> \_ , SPRIT .LIB <sup>019</sup> <sup>860603</sup> SPRIT - biblioteksrutin till programpaketet a <sup>v</sup> <sup>D</sup> 0' <sup>Q</sup> <sup>0</sup> « " SPRIT .LÄS <sup>011</sup> <sup>860603</sup> SPRIT - skriver ut innehåll i skapad fil »  $\mathsf{D}$  0  $\mathsf{Q}$  0  $\mathsf{Q}$ SPRIT .NY 027 860603 SPRIT - läser in ny fil a  $\overline{\phantom{a}}$  $D$  0  $Q$  0  $Q$  $\frac{1}{2}$  =  $\frac{1}{2}$  =  $\frac{1}{2}$  =  $\frac{1}{2}$  =  $\frac{1}{2}$  =  $\frac{1}{2}$  $SPRIT$  .ORD  $043$  860603 SPRIT - manualtexten \ \_ , 8.  $\Delta$ 0 0 <sup>Q</sup> 0 <sup>6</sup> <sup>1</sup> <sup>à</sup> <sup>1</sup> ï I <sup>1</sup> I S1 <sup>1</sup> <sup>1</sup> <sup>2</sup> <sup>1</sup> <sup>2</sup> <sup>1</sup> i <sup>1</sup> <sup>1</sup> <sup>2</sup> <sup>1</sup> I I <sup>1</sup> <sup>1</sup> <sup>1</sup> <sup>1</sup> <sup>1</sup> <sup>1</sup> i <sup>P</sup> <sup>1</sup> <sup>1</sup> I I <sup>1</sup> <sup>1</sup> <sup>Z</sup> <sup>1</sup> <sup>1</sup> SPRIT .PRT 015 860603 SPRIT - skriver ut resultat i tabell a a internacional de la contrada de la contrada de la contrada de la contrada de la contrada de la contrada de l<br>En la contrada de la contrada de la contrada de la contrada de la contrada de la contrada de la contrada de la D 0 Q 0 ' <sup>v</sup> <sup>1</sup>  $SPRIT$  .TXT 007 860603 SPRIT - visar manualen (SPRIT.ORD) på skärmen a  $\mathbf{D}$  0  $\mathbf{Q}$  0  $\mathbf{Q}$  0 ----------------------------SPRIT1 .BER 015 860603 SPRIT - beräkningsprogram 1 a  $\mathbf{a}$ 0 0 <sup>Q</sup> 0 <sup>0</sup> \* <sup>0</sup> **A A A A A A A A A A A A** A

 $\mathcal{L} = \{ \mathcal{L} \mid \mathcal{L} \in \mathcal{L} \}$  . The contract of the contract of the contract of the contract of the contract of the contract of the contract of the contract of the contract of the contract of the contract of the con

 $\ddot{\phantom{0}}$ 

I

ABC-Klubben programbanken Sida: 30 Sida: 30 ABC-Klubben programbanken Sida: 31 Sida: 31<br>ABC-Klubben programbanken Sida: 31 Sida: 217 Sibliotek: ABC800 /SPRIT Sibliotek: ABC800 /SPRIT Diskett: 217 Samordn/volymer HÅRDVARA<br>0 " Samordne samordne samordne samordne samordne samordne samordne samordne samordne samordne samordne samordn a  $\frac{1}{2}$  $\mathbf{u}$  in  $\mathbf{u}$ 

/

 $\ddot{\phantom{0}}$ 

\

" ' "' "'"~'\*~ ""~~~

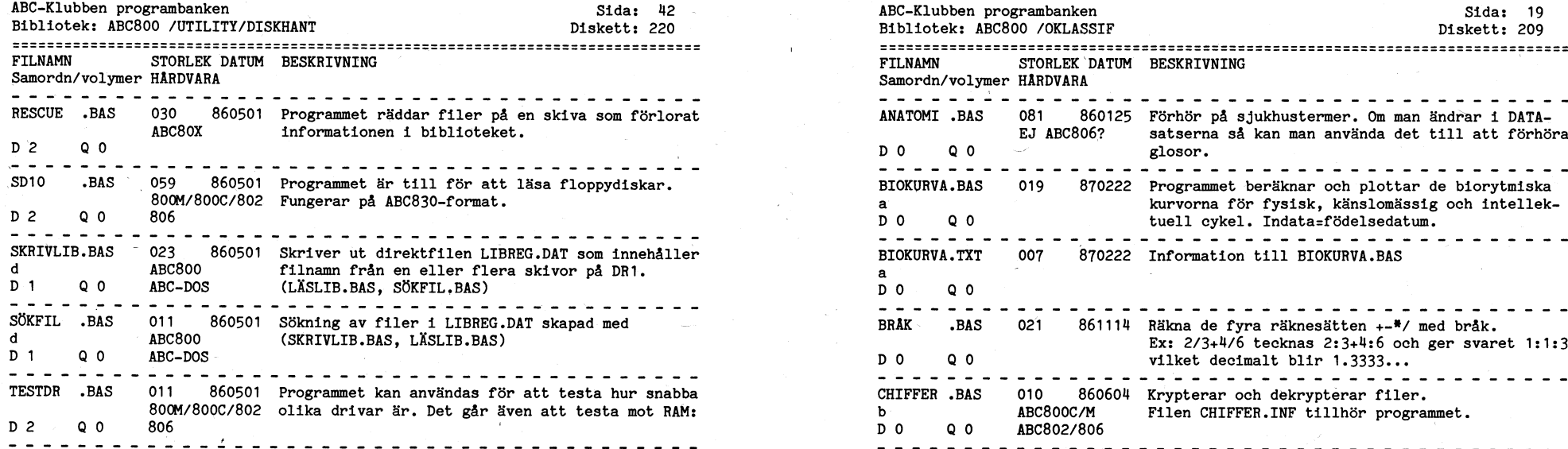

 $\mathcal{L}^{\text{max}}_{\text{max}}$ 

 $\label{eq:3.1} \frac{1}{\sqrt{2}}\int_{0}^{\sqrt{2}}\frac{1}{\sqrt{2}}\left(\frac{1}{\sqrt{2}}\right)^{2}dx$ 

/ <sup>1</sup> CHIFFER .INF 006\ <sup>860604</sup> Information till CHIFFER.BAS. Filen är lagrad i

 $T$ 

 $\mathcal{L}(\mathcal{L})$  and  $\mathcal{L}(\mathcal{L})$  and  $\mathcal{L}(\mathcal{L})$  . We can consider the set of  $\mathcal{L}(\mathcal{L})$ 

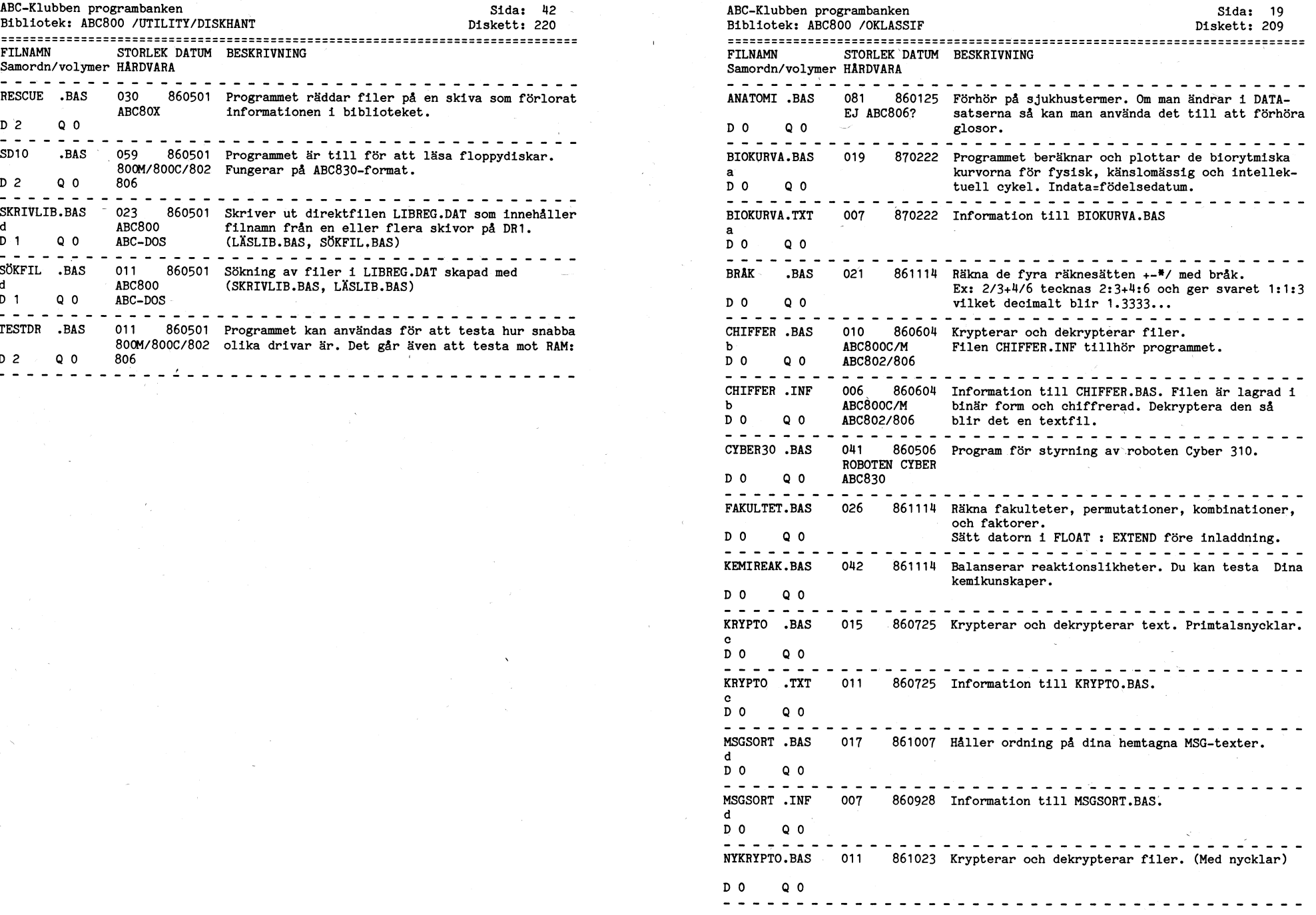

 $\mathcal{O}(\mathcal{O}(\log n))$  and  $\mathcal{O}(\log n)$ 

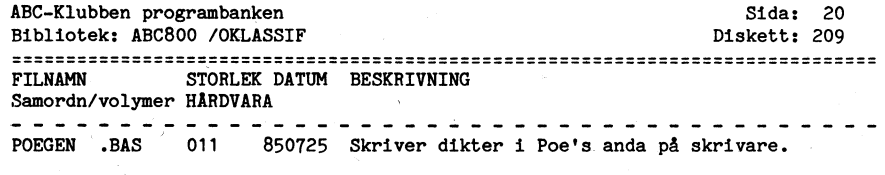

 $D$  0  $^{\circ}$ 

Sida:  $41$ ABC-Klubben programbanken Bibliotek: ABC800 /UTILITY/DISKHANT Diskett: 220 STORLEK DATUM BESKRIVNING **FTI NAMN** Samordn/volymer HÅRDVARA - - - - - - - - - - -FORMKOLL, BAS 007 860506 Läser formateringssektorer. ABC800  $\mathbf{c}$  $D_1$  $0<sub>0</sub>$  $222$ ana ana ana a 007 860501 Informationsfil till FORMKOLL, BAS FORMKOLL, TNF **ABC800**  $\mathbf{e}$  $0<sub>0</sub>$  $222$  $D<sub>1</sub>$ **\_\_\_\_\_\_\_\_\_\_\_\_\_\_\_\_\_\_\_\_\_\_\_\_\_\_\_\_\_\_\_**  $- - - - - - -$ 009 860607 Ännu ett program som kopierar hela skivor - 16 HELKOPIA.BAS sektorer i stöten. Visade parametrar är för **ABC800**  $IFD-DOS$ ABC832/834 640Kb drive.  $D<sub>1</sub>$  $Q$   $Q$ - - - - - - - 4 -091 870621 Listar filer till vttre enhet eller RAM:. Valfri LIBMENY RAS fil kan startas. läsas eller raderas.  $f$ ABC800M  $0<sub>0</sub>$ ABC806/802 (LIBMENY.INF)  $D<sub>1</sub>$  $\frac{1}{2}$  =  $\frac{1}{2}$  =  $\frac{1}{2}$  =  $\frac{1}{2}$  =  $\frac{1}{2}$ - - - - - - - - - - - - - - - -**I.TRMENY .TNF** 023 870517 Information till LIBMENY.BAS ABC800M  $\mathbf{f}$ ABC806/802  $D<sub>1</sub>$  $Q$   $Q$  $\frac{1}{2}$  ,  $\frac{1}{2}$  ,  $\frac{1}{2}$  ,  $\frac{1}{2}$  ,  $\frac{1}{2}$  ,  $\frac{1}{2}$  ,  $\frac{1}{2}$  ,  $\frac{1}{2}$ the control of the control of LÄSDISK .BAS 019. 860501 Programmet läser en disk. **ABC800**  $D<sub>1</sub>$  $0<sub>0</sub>$  $ABC-DOS$  $- - - - - - \frac{1}{2}$   $\frac{1}{2}$   $\frac{1}{2}$  LÄSLTR RAS 011 860501 Läsning av direktfilen LIBREG.DAT som innehåller  $\mathbf d$ **ABC800** filnamn från en eller flera skivor på DR1.  $ABC-DOS$ (SKRIVLIB.BAS, SÖKFIL.BAS)  $D<sub>1</sub>$  $0<sub>0</sub>$ ---------------------------------- $\frac{1}{2}$   $\frac{1}{2}$   $\frac{1}{2}$   $\frac{1}{2}$   $\frac{1}{2}$   $\frac{1}{2}$   $\frac{1}{2}$   $\frac{1}{2}$ 007 860501 Program för att läsa en skivas spårnummer. sid-LÄSPREP .BAS 800C/802/806 nummer, sektoradress, sektorlängd och checksumma  $D<sub>1</sub>$  $Q<sub>0</sub>$ UFD-DOS LANGSAMT. bör ändras för nyare controllers.  $\frac{1}{2}$  =  $\frac{1}{2}$  =  $\frac{1}{2}$  =  $\frac{1}{2}$  =  $\frac{1}{2}$ 015 860501 Visar de filer på DR1: som har extension .BAC **MENY** .800 i numrerad tabell. Utvalt "filnummer" kan chai-**ABC800**  $D<sub>2</sub>$  $0<sub>0</sub>$  $ABC-DOS$ nas in.  $\frac{1}{2}$ <u>--------------------</u> 023 860501 Skapa nya felmeddelanden i BASICINI.SYS. NYTTERR .BAS 802/806  $\mathbf{e}$  $UPD-DOS$  $D<sub>2</sub>$  $Q$   $Q$ NYTTERR . INF 007 860501 Textfil med information om NYTTERR.BAS 802/806  $\mathbf{e}$ UFD-DOS  $D<sub>2</sub>$  $Q$   $Q$ -------PROTALL .806 015 860501 Sätter skriv- och eller raderskydd på fil i Mfd-802/806 biblioteket valfritt i drive 0/1. UFD-DOS  $D<sub>2</sub>$  $Q$  o  $- - - - - - - -$ RAMDEL .806 031 860501 Ramfloppy - delete. Radera filer ur RAM:. 806  $D 2 Q 0$ UFD-DOS and and and a READISC.BAS 042 870405 Läser sektorer från disk. Kan tolka directorys ABC802/ABC806 och bitmap över lediga cluster.  $D<sub>2</sub>$  $Q$   $Q$ DTC2

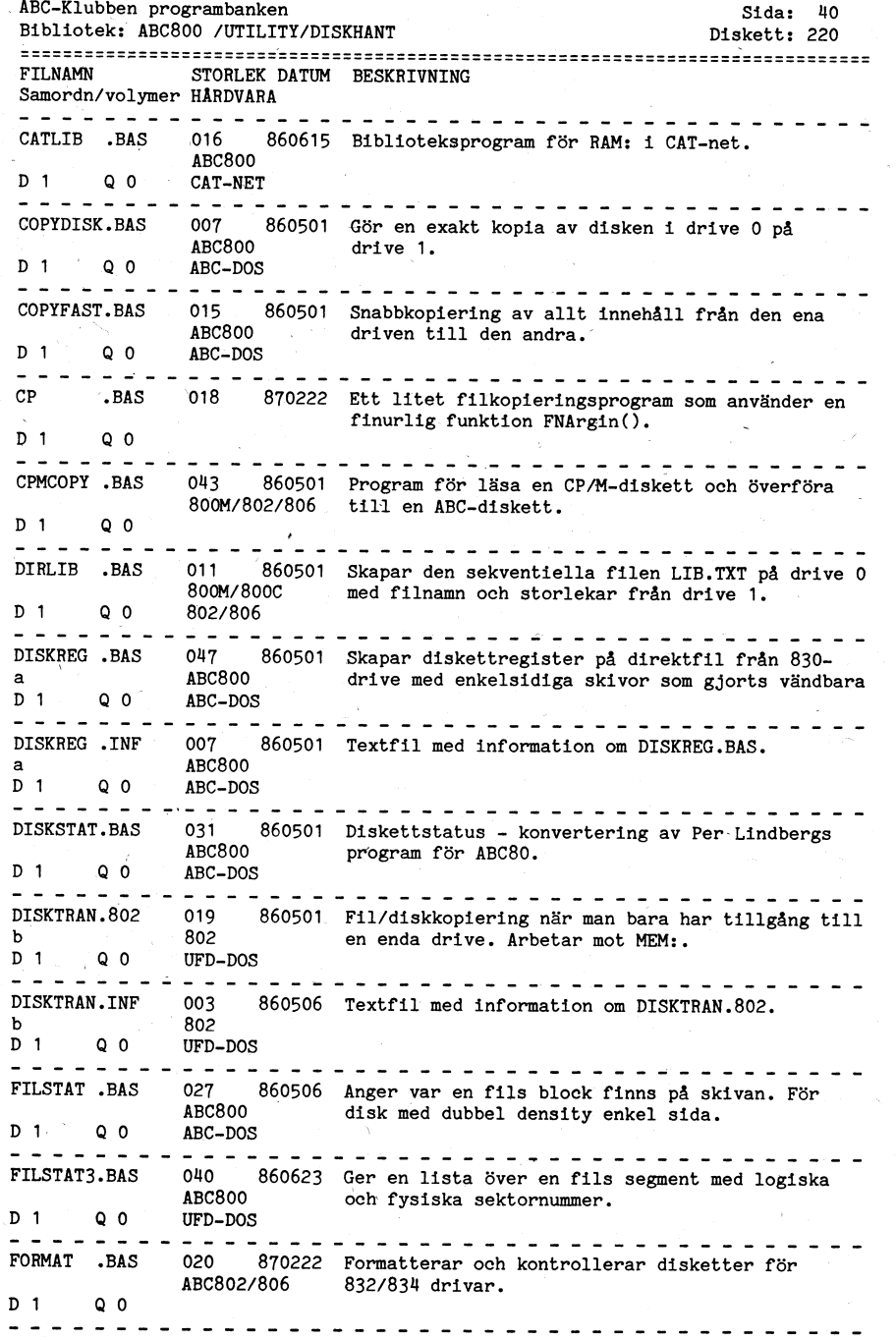

ABC-Klubben programbanken  $Sida: 21$ Bibliotek: ABC800 /BADIO Diskett: 210 FILNAMN STORLEK DATUM BESKRIVNING Samordn/volvmer HARDVARA ASCBAU .BAS 090 860121 Gör det möjligt att sända text från tangentbord  $\mathbf{a}$ och från textfiler.  $D$  0  $0<sub>0</sub>$  $\frac{1}{2} \left( \frac{1}{2} \right) \left( \frac{1}{2} \right) \left( \frac$ the contract of the contract of ASCBAU . INF 007 860121 Information om programmet ASCBAU.BAS. ໍຄ  $D$  0  $Q$   $Q$ DISTANCE.BAS 023 850911 Beräknar bäringen mellan två punkter.  $\mathbf b$  $0<sub>0</sub>$  $D$  0 DISTANCE.INF 007 850911 Information om programmet DISTANCE.BAS.  $\mathbf{b}$  $D<sub>0</sub>$  $Q$   $Q$   $Q$ **-----------------------**- - - - - - - -**FME** .BAS 019 850107 Beräknar elevation och bäring till månen.  $D<sub>0</sub>$  $Q$  0 د د د د د د د الوالي الوالي الوالي الوالي الوالي  $\frac{1}{2}$ HELICAL .ANT 035 851029 Beräkning av HELICAL-riktanten.  $\overline{D}$  0  $QQ$  $\frac{1}{2}$  =  $\frac{1}{2}$  =  $\frac{1}{2}$  =  $\frac{1}{2}$  =  $\frac{1}{2}$  =  $\frac{1}{2}$  =  $\frac{1}{2}$ ------------------------------LOCATOR .BAS 045 861114 Beräkning av avstånd, bäring och poäng.  $\mathcal{L}^{\text{max}}$ --------WORLDLOC.ED9 071 851029 Beräknar avstånd och bäring mellan två QTH'n.  $\frac{1}{2}$   $\frac{1}{2}$ 

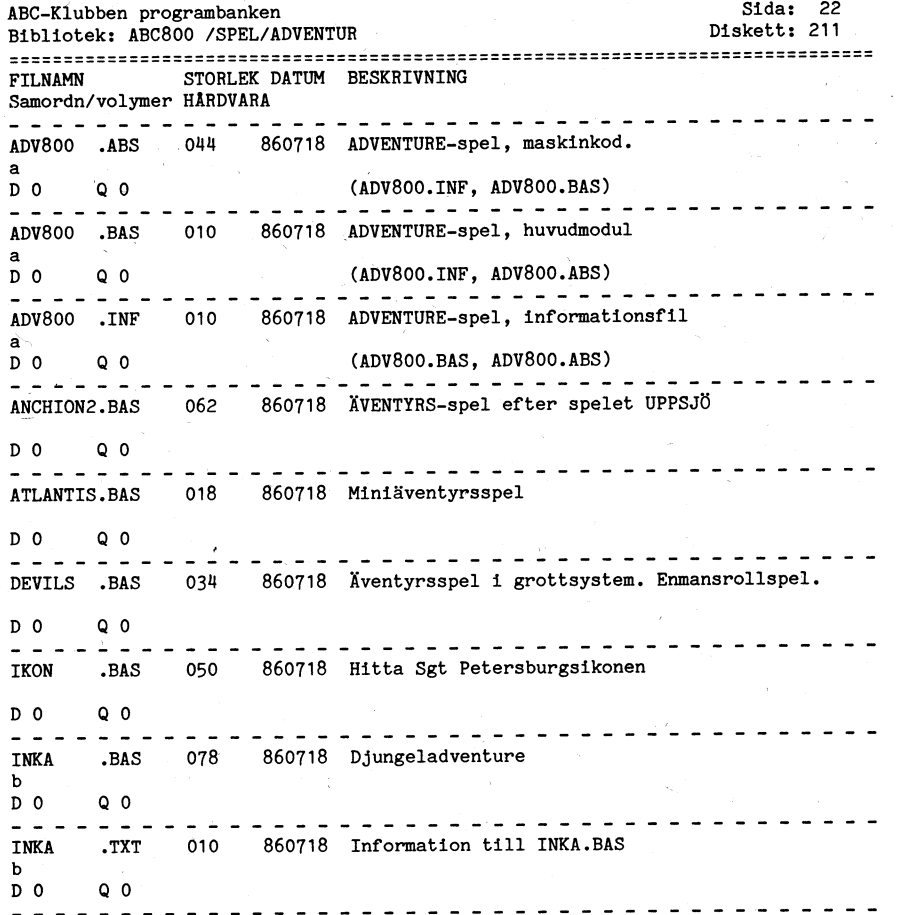

 $Sida: 39$ ABC-Klubben programbanken Diskett: 219 Bibliotek: ABC800 /SYSTEMPR/TRIM STORLEK DATUM BESKRIVNING FTI.NAMN Samordn/volymer HARDVARA \_ \_ \_ \_ \_ \_ \_ \_ \_ \_ \_ \_ \_ \_ \_ \_ \_ 047 860612 Testar drivar - 40 spår DD, 80 spår DD, DT, DS, DRIVETST.BAC 77 spår. 8" DD DS och ger statuslista. (Symtec Software AB 83-05-17 ver 2.04)  $Q$   $Q$  $D$  0  $\frac{1}{2} \left( \frac{1}{2} \right) \left( \frac{1}{2} \right) \left( \frac$ 010 870510 För kontroll av RAM: RAMTEST .BAS  $D$  0  $Q \cdot 0$ <u>. . . . . . .</u> 042 870510 För kontroll av RAM:, ROM, I/O i ABC806. SYS806T .BAS  $Q^{\dagger}0$  $D$  0  $\qquad$ --------------------------------007 860612 Startar testprogram genom att ladda filerna:  $T$ .BAS SYS806T.BAC. TEST806C.BAC. TIMESET.BAC till RAM:  $D$  0  $0<sub>0</sub>$ 054 870510 Luxors testprogram för tangentbord 55, 77 och 22 TAGTEST .BAS Ver 1.1 1983-06-01.  $Q$   $Q$  $D$  0 070 870510 Luxors testprogram för ABC806, ver 1.4. TEST806C.BAS  $D$  0  $Q$   $Q$  $\sim$   $\sim$  $\sim$   $\sim$   $\sim$ 019 860612 Luxors trimprogram för 830-drivar. Vers 1.2 .830 TRIM  $D$  0  $Q<sub>0</sub>$ - - - -. . . . . . . . . **. . . . . . . .** 860612 Luxors trimprogram för 832-drivar. Vers. 1.2 TRIM .832 019  $D$  0  $Q$   $Q$ <u>. . . . . . . . . . . . . .</u>

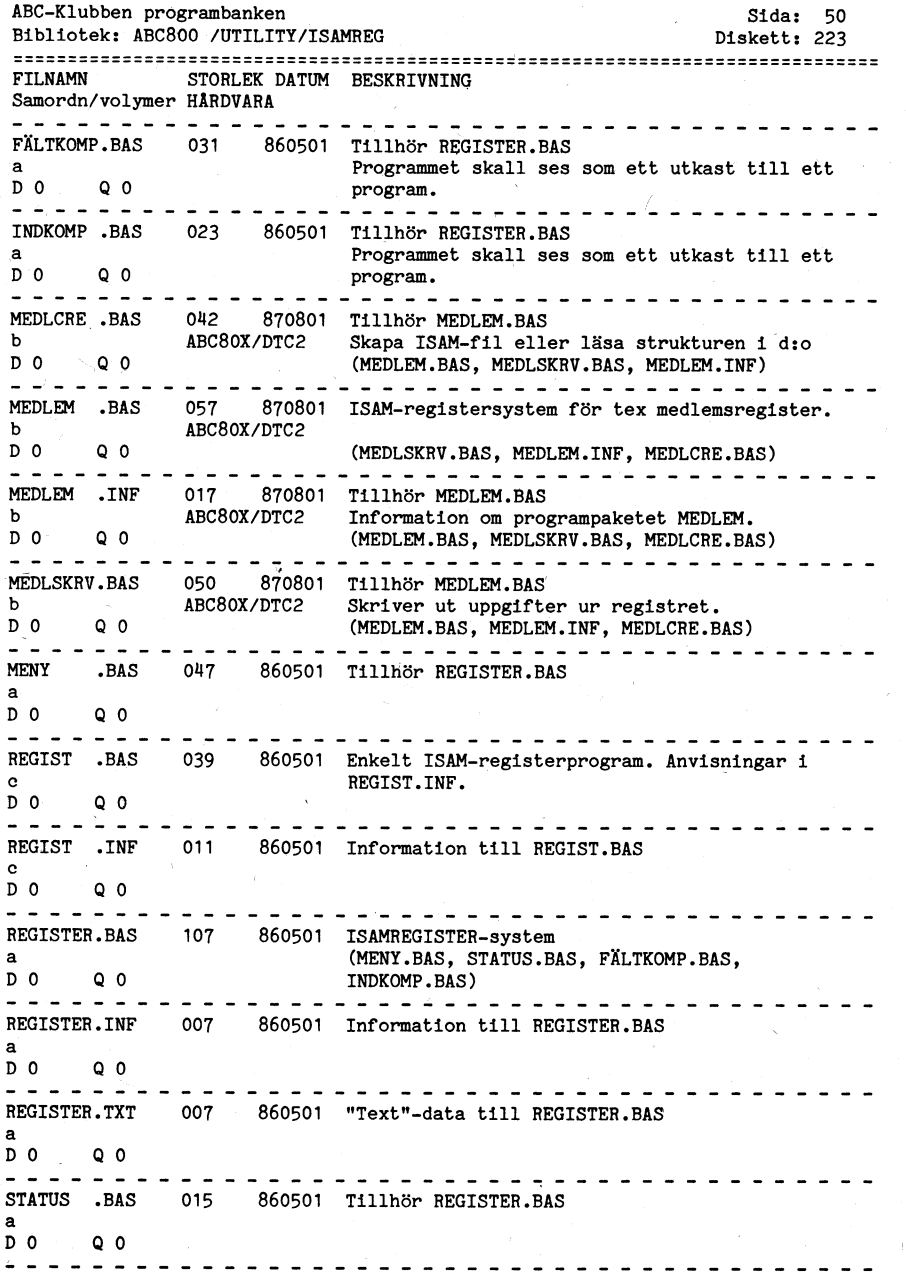

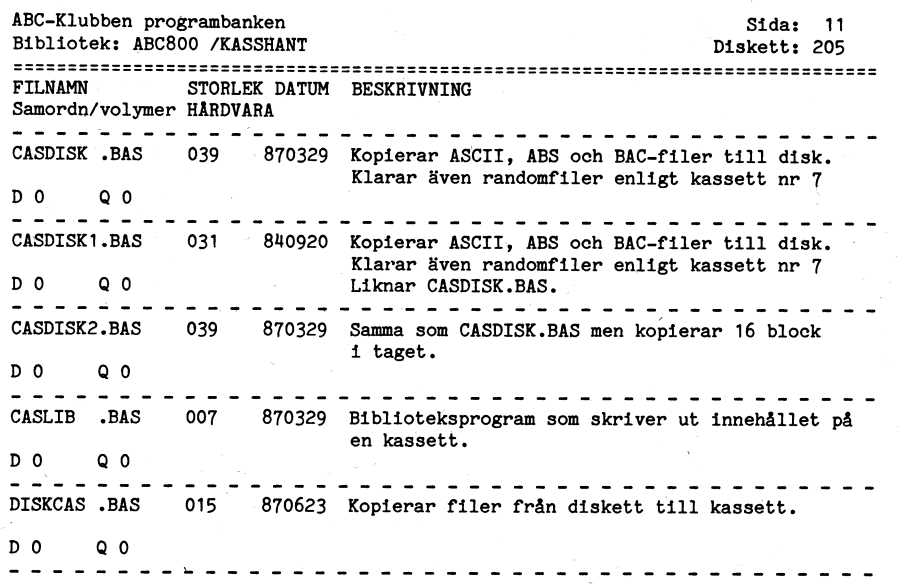

 $\mathcal{L}^{\mathcal{L}}(\mathcal{F})$  .

 $\hat{\mathbf{r}}_{\text{in}}$ 

 $\mathbf{u} = \mathbf{u}$ 

ABC-Klubben programbanken  $S1da: 12$ Bibliotek: ABC800 /KOMMUNTK Diskett: 206 FTI.NAMN STORLEK DATUM BESKRIVNING Samordn/volymer HARDVARA ABCFIL .BAS 011 850106 Tillhör ABCTERM.BAS - skapar initieringsfil.  $\mathbf{a}$  $Q<sub>1</sub>$  $D_1$ --------------------------------- $\frac{1}{2}$  =  $\frac{1}{2}$  =  $\frac{1}{2}$  =  $\frac{1}{2}$  =  $\frac{1}{2}$ 007 860202 Enkelt filöverföringsprogram. ABCMINI .BAS ABC800  $Q_1$  $D<sub>2</sub>$ PROM 7.1/7.2 075 850106 Huvudprogram ABCTERM.BAS - terminalrutin mot ABCTERM BAS ABC-Klubbens monitor bla.  $\mathbf{a}$  $D = 1$  $0<sub>1</sub>$  $- - - - - - - -$ - - - - - - - - - - - - - - - - -ABCTRANS.BAS 039 840920 Filöverföringsprogram  $D$  2  $Q$  1 and a share and CASTRANS.BAS 015 840920 Filöverföring från ABC800 med kassett till monitorn och omvänt. Programmet grundar sig på ABC800  $D<sub>2</sub>$  $0<sub>1</sub>$ ABCTRANS.BAS  $\frac{1}{2}$ ----------------------------CREPASS .BAS 003 850429 Tillhör REMOTE.BAS  $\mathbf{h}$  $D<sub>1</sub>$  $0<sub>1</sub>$ <u>. . . . . . . . . . . . . . .</u> CRERUSER . BAS 019 850429 Tillhör REMOTE.BAS  $\mathbf{h}$  $D<sub>1</sub>$  $0<sub>1</sub>$ <u>. . . . . . . . . . . . . . .</u> 059 841120 FILTRANS.800 modifierad för ABC800M med tecken-FILTRANS.00M ABC800+ABCUTE prom för ABCUTE.  $D$  2  $Q<sub>1</sub>$ FILTRANS.BAS 047 851025 Filöverföringsprogram anpassat till nya monitorn 1 Stockholm.  $\sim$  $Q<sub>1</sub>$  $\mathbf{D}$  1 011 851025 Textfil. Tillägg till FILTRANS.BAS för ändring/ **FILTRANS.RUT** tillägg till hardcopyfunktionen. Dumpar både  $\mathbf{c}$  $D<sub>1</sub>$  $Q_1$ till disk och skrivare. GUTSNY .BAS 023 851019 Terminalprogram för ABC800+Epson MX80 mot GUTS. (Används bla av KRONSTAT).  $D$  2  $Q_1$  $\frac{1}{2} \left( \frac{1}{2} \right) \left( \frac{1}{2} \right) \left( \frac$ INIUSERS.BAS 007 850429 Tillhör REMOTE.BAS  $\mathbf{h}$  $D<sub>1</sub>$ ∹Q 1 ------------------------------------031 870730 KERMIT/Bo Kullmar mfl. Sätter defaultparametrar  $\,$  K .BAS  $\mathbf{f}$ 1 programmet KMAIN.BAC  $D<sub>3</sub>$  $Q$   $2$  $\sim$   $\sim$   $\sim$ a a cia cia científica a l 087 860604 KERMIT/Mikael Lide'n **KERM** .BAS  $Q<sub>2</sub>$  $D<sub>3</sub>$ 

 $Stds: 49$ ABC-Klubben programbanken Bibliotek: ABC800 /UTILITY/HJÄLPARE Diskett: 222 STORLEK DATUM BESKRIVNING FTI.NAMN Samordn/volymer HÅRDVARA <u>. . . . . . . . . . . . . . . .</u> X800X80 .BAS 007 860501 Laddning av ABC80-basic från diskett.  $D200$ \_\_\_\_\_\_\_\_\_\_\_\_\_\_\_\_\_\_\_\_\_\_\_\_\_\_\_\_\_\_\_\_\_\_\_\_\_ 014 870110 Demonstration av utökad BASIC i XBEXTB.ABS. YRDEMO RAS  $\mathbf{r}$  $D<sub>2</sub>$  $0<sub>0</sub>$  $\frac{1}{2}$ XBDEMO TXT 006 870110 Manual till XBEXTB.ABS.  $\mathbf{r}$  $D<sub>2</sub>$  $0<sub>0</sub>$ 013 870110 Utökad BASIC. XBEXTB ABS  $\mathbf{s}$  $D<sub>2</sub>$  $0<sub>0</sub>$ .ABS 003 870110 Hiälpprogram till XBEXTB.ABS. YRLD.  $\bullet$  $0<sub>0</sub>$  $D<sub>2</sub>$  $\frac{1}{2}$ XBSETOPT.BAC 005 870110 Hillpprogram till XBEXTB.ABS.  $\bullet$  $0<sub>0</sub>$  $D<sub>2</sub>$ 

\_\_\_\_-.\_\_-.\_-\_\_\_.\_\_\_-.\_-...--.\_\_..\_\_...\_...\_.,,..\_.,\_\_\_,\_\_\_\_\_\_\_\_\_\_\_,\_\_\_\_\_\_\_\_\_\_\_\_\_\_\_\_,\_\_\_\_\_\_\_\_\_\_\_\_\_\_\_\_ \_....\_\_....\_\_-\_-\_\_\_\_.\_\_-\_\_\_\_\_\_\_\_\_.-.\_\_\_-\_-.\_\_-\_\_-.-.-\_\_\_\_\_\_\_---.-.\_-nu--\_\_»-.\_\_\_--\_\_\_-\_\_-\_-\_-\_-.\_\_\_ \_\_\_-.\_\_\_\_-.\_\_\_\_\_\_\_.\_\_\_\_\_--\_-\_--\_\_\_-\_\_\_-\_\_-.\_-\_\_\_\_\_\_\_..--\_-\_\_\_\_-.\_\_\_-\_\_'-.-\_\_\_-\_\_-\_\_\_-.\_\_\_\_\_ \_\_\_\_\_\_-\_\_\_\_\_-\_\_\_-'-\*\_\_\_-'\_\_\_\_\_"-'\_\_\_\_-\_--\_\_\_------\_'-\_\_\_-\_\_\_--\_\_-\_\_-\_\_\_'-\_\_-'-"\_'-\_\_-' FILNAMN STORLEK DATUM BESKRIVNING<br>Samordn/volvmer\_HÅRDVARA Samordn/volvmer\_HÅRDVARA Samordn/volvmer\_HÅRDVARA Samordn/volymer HARDVARA <sup>~</sup> <sup>1</sup> KSamordn/volymer HARDVARA RUNRAM .806 007 870525 Laddar basictolken till RAM: och ändrar system- KERMIT .MAN 023 850105 KERMIT.800/Torbjörn Alm - manual på engelska.<br>ABC806 promten från "ABC806" till "Ellen". ABC806 1 promten från "ABC806" till "Ellen".<br>
B 1 0 2  $D$  2 Q 0  $D$  3 Q 2 SCRDUMP .BAS \_ 009 861114 Skapar kommando för skärmkopia till skrivare.<br>SCRDUMP .BAS \_ 009 861114 Skapar kommando för skärmkopia till skrivare.<br>K  $D$  2 Q o  $D$  3 Q 2 SIM802 .ABS <sup>001</sup> <sup>860501</sup> Släcker skärmen när ingen tangentinput pågår. KMAIN <sup>~</sup> .BAC <sup>097</sup> <sup>870730</sup> KERMIT/Bo Kullmar mfl. Squezad version av o 7 f KMAIN.BAS.<br>O f KMAIN.BAS.  $D$  2 Q 0  $D$  3 Q 2  $D$  3 Q 2  $D$  3 Q 2  $D$  3 Q 2  $D$  3 Q 2  $D$  3 Q 2  $D$  3 Q 2  $D$  3 Q 2  $D$  3 Q 2  $D$  3 Q 2  $D$  3 Q 2  $D$  3 Q 2  $D$  3 Q 2  $D$  3 Q 2  $D$  3 Q 2  $D$  3 Q 2  $D$  3 Q 2  $D$  3 Q 2  $D$  3 Q 2  $D$  3 Q 2  $D$  3 Q 2 SIM802 .INF <sup>006</sup> <sup>860501</sup> Manual till SIM802.ABS. <sup>I</sup> KMAIN .BAS <sup>103</sup> <sup>870730</sup> KERMIT/Bo Kullmar mfl.  $\overline{a}$ STÄLLPAR.BAS 1078 861215 Inställning av parametrar i vissa program tex 1988 och MINIMON .IBM 019 850525 Modifierad FILTRANS.800 för filöverföring mellan<br>TED. TED. TED. <sup>D</sup> 2 <sup>Q</sup> 0 » <sup>D</sup> 2 <sup>Q</sup> <sup>1</sup> <sup>9</sup> <sup>1</sup> SYSTIME .BAS <sup>007</sup> / <sup>860501</sup> Kontinuerlig visning av systemtiden på skärmen. MSG .BAS <sup>072</sup> <sup>870607</sup> Ett program som sparar olästa brev/inlägg i MSG D 2 Q 0 på skärmen i skonsam takt. Ringa gör Du själv.<br>Frans en skärmen i skonsam takt. Ringa gör Du själv.<br>Frans en senare en senare en senare en senare en senare en senare en senare en senare en senare en senare en s TIME .806 007 860501 Kontinuerlig visning av systemtiden på skärmen. MSG .INF 017 870607 Information till MSG.BAS.<br>ABC806 ABC806 de la contradición de la contradición de la contradición de la contradición de la contradición de la co <sup>1</sup> <sup>1</sup> \_ <sup>1</sup> <sup>1</sup> <sup>3</sup> <sup>3</sup> <sup>1</sup> \_ <sup>1</sup> 11: <sup>1</sup> <sup>1</sup> \_ <sup>3</sup> <sup>1</sup> <sup>3</sup> \_ <sup>3</sup> <sup>3</sup> <sup>3</sup> <sup>1</sup> <sup>1</sup> <sup>1</sup> <sup>Q</sup> <sup>1</sup> <sup>1</sup> <sup>1</sup> <sup>1</sup> <sup>1</sup> \_ <sup>1</sup> <sup>3</sup> <sup>3</sup> <sup>3</sup> <sup>1</sup> <sup>1</sup> \_ <sup>1</sup> nu <sup>3</sup> \_ \_ <sup>3</sup> <sup>3</sup> \_ \_ \_ <sup>3</sup> <sup>1</sup> <sup>1</sup> <sup>1</sup> <sup>1</sup> <sup>1</sup> <sup>1</sup> <sup>1</sup> <sup>1</sup> <sup>3</sup> <sup>Q</sup> I- <sup>3</sup> <sup>3</sup> <sup>3</sup> <sup>1</sup> <sup>1</sup> <sup>3</sup> <sup>1</sup> <sup>1</sup> <sup>3</sup> <sup>1</sup> \_ \_ <sup>1</sup> <sup>1</sup> <sup>1</sup> <sup>1</sup> \_ <sup>1</sup> <sup>1</sup> D 2 Q 0 - ' D 1 Q 1 + ' D 1 Q 1 + ' D 1 Q 1 + ' D 1 + ' D 1 + ' D 1 + ' O + ' ' D 1 + ' ' ' ' ' ' ' ' ' ' ' ' TIME .BAS 007 860501 Kontinuerlig visning av systemtiden på skärmen. MSGHMT .BAS 020 860325 Programmet loggar in och dumpar alla inlägg till<br>ABC802 en filluspetten den skriven ut filen på disk D 2 Q 0 2 Q 1 D 2 Q 1 D 2 Q 1 D 2 Q 1 D 2 Q 1 D 2 Q 1 D 2 Q 1 D 2 Q 1 D 2 D 2 Q 1 TIME .TXT 008 860804 Information om TIME2.806 NYHELPM .INF 018 840920 Information till MONITOR.800 = NYMON.BAS<br>P p e , and the second contract of the second contract of the second contract of the second contract of the second contract of the second contract of the second contract of the second contract of the second contract of the s D 2 Q 0 D 2 Q 1 - D 2 Q 1 - D 2 Q 1 - D 2 Q 1 - D 2 Q 1 - D 2 Q 1 - D 2 - Q 1 - D 2 - Q 1 - D 2 - Q 1 - D 2 - Q 1 - D 2 - Q 1 - D 2 - Q 1 - D 2 - Q 1 - D 2 - Q 1 - D 2 - Q 1 - D 2 - Q 1 - D 2 - Q 1 - D 2 - Q 1 - D 2 - Q 1 TIME2 .806 012 860929 TIME.806 i färg.<br>Pl ABC806 012 860929 TIME.806 i färg.<br>P  $\tt P$   $\tt ABC806$   $\tt e$ D 2 <sup>Q</sup> 0 <sup>f</sup> D 2 <sup>Q</sup> <sup>1</sup> \* / l)<br>1) CHERDOG .BAC 005 861009 Tar över datorn efter viss tid i kommandomode.<br>1) PARPR .BAS 043 850106 Tillhör ABCTERM - Ändring av skrivarparametrar.  $\mathsf q$  , and a set of a set of a set of a set of a set of a set of a set of a set of a set of a set of a set of a D 2 Q 0 D 1 Q 1 -------exa userbog ,1NF 017 861009 Manual t111 USERDOG BAC die external parametrar.<br>die and the Second Contract of the Second Contract of the Second Contract of the Second Contract of the Second C q and the second control of the second control of the second control of the second control of the second control of the second control of the second control of the second control of the second control of the second control D 2 Q 0 D 1 Q 1 Q 1 WFL .BAS 007 860501 Utför en serie kommandon.<br>
b D 2 Q 0 2 O 1 Q 1 Q 1 Q 1 Q 1 Q 1 \

ABC-Klubben programbanken Sida: 13 Bida: 13 Bida: 13 Bida: 13 ABC-Klubben programbanken Sida: 13<br>Bibliotek: ABC800 /UTILITY/HJÄLPARE 1206 Sida: 106 Diskett: 222 Bibliotek: ABC800 /KOMMUNIK Diskett: 206 Diskett: 206 rammen i Sammen i Data-satser från i Sammen i Sammen i BATA-satser från i KERMIT .BAS 107 850417 KERMIT.800/Torbjörn Alm diskett till RAM:<br>En 1988 i Sammen i Sammen i BATA-satser från 1988 i Sammen i Sammen i Sammen i Samm <sup>D</sup> 2 <sup>Q</sup> <sup>O</sup> 7' <sup>~</sup> <sup>D</sup> 3 <sup>Q</sup> 2 -\_--\_-\_\_-\_\_---\_-\_--..\_-.---\_.\_-\------------ \_-..---'-\_\_--\_\_--\_----\_--'\_-.\_--\_\_\_..-/\_.-\_--,..\_ <sup>1</sup> ------P \_ - - - - - <sup>~</sup> - <sup>~</sup> - <sup>~</sup> <sup>~</sup> - - - - - - - - - - - - - - <sup>~</sup> - - - - \_ - - \_ - - \_ - \_ - - - - \_ - - \_ \_ \_ - \_ - - - - - . - - - - - \_ - - - \_ - - \_ - - engelska om KERMIT.BAS.<br>D 3 d 2 the company of 1000 - 1000 - 1000 - 1000 - 1000 - 1000 - 1000 - 1000 - 1000 - 1000 - 1000 - 1000 - 1000 - 1000 - 1000 - 1000 <sup>D</sup> 2 <sup>Q</sup> 0 « <sup>D</sup> <sup>3</sup> <sup>Q</sup> 2 . ' \_ \_ @ <sup>x</sup> \_ \_ \_ <sup>x</sup> \_ @ @ Q-'an-.\_11-3-\_13:\_-n-0-n-n-\_-:\_\_\_-:\_\_-:\_\_ \_-..--.\_\_..\_..-.-\_\_-;\_-.-p.-\_..-..-\_...-»\_-u-nn-n-n-nctl-SGI--r\_  $ABC802+IBM-PC$   $ABC802$  och IBM-PC. <sup>I</sup> <sup>d</sup> » på flexskiva samtidigt som Du får dem upplästa ABC802 en fil varefter den skriver ut filen på disk.  $\frac{1}{2}$ ---------------------------------- $\mathbf b$ -------------------------------------3

 $\ddot{\phantom{0}}$ 

ABC-Klubben programbanken  $S1da$ ,  $1\mu$ Bibliotek: ABC800 /KOMMINTK Diskett: 206 FTI.NAMN STORLEK DATUM BESKRIVNING Samordn/volymer HARDVARA <u> - - - - - - - - - - - - - - </u> REMOTE .BAS 003 850429 Huvudrutin i remoteprogram. Kör en dator från en  $h$ terminal. D<sub>1</sub> Q<sub>1</sub> REMOTE .DOC 015 850430 Information till REMOTE BAS  $\mathbf{h}$  $D = 1$  $0<sub>1</sub>$ REMOTERM.BAS 026 861004 Terminalprogram för körning mot ABC800 i remoteläge.  $D<sub>2</sub>$  $0<sub>1</sub>$ RKERMIT.BAS 055 850901 KERMIT till REMOTE.BAS  $\mathbf{h}$  $D<sub>1</sub>$  $0<sub>1</sub>$ RLOGIN .BAS 007 850429 Tillhör REMOTE.BAS  $\mathbf{h}$  $D - 1$  $0<sub>1</sub>$ the control of RTERM .BAS 007 850430 Tillhör REMOTE.BAS  $\mathbf b$  $D<sub>1</sub>$  $0<sub>1</sub>$  $\frac{1}{2}$ SETIIP  $-BAS$  059 840920 Tillhör ABCTERM.BAS - Ändring av parametrar.  $\overline{a}$  $D<sub>1</sub>$  $O<sub>1</sub>$ ---------------------------------- $-$ **START** BAS. 019 850106 Tillhör ABCTERM.BAS - startmodul.  $\mathbf{a}$ (Spar alla programmen i .BAC-format före använd- $D<sub>1</sub>$  $Q<sub>1</sub>$  $ninc$ ). T 054 870731 Terminalrutin för ABC-Klubbens monitor. Kräver .BAS optionsprom 7.21 eller senare.  $D$  3  $0<sub>2</sub>$  $\frac{1}{2} \frac{1}{2} \frac{$ **TFD**  $. BAC$ 057 870715 Editorn TED800: Texteditor med LIB-funktion och möjlighet att länka in kommunikationsmodul.  $h$  $D<sub>2</sub>$  $Q<sub>1</sub>$ (Listskyddat)  $-$ . . . . . . . . . . . TED .DOC 079 870715 Editorn TED800: Manual till editorn.  $h$  $Q<sub>1</sub>$  $D<sub>2</sub>$  $\frac{1}{2} \left( \frac{1}{2} \right) \left( \frac{1}{2} \right) \left( \frac$ TEDTERM.DOC 046 870715 Editorn TED800: Manual till kommunikations $h$ modulen i editorn.  $Q<sub>1</sub>$  $D<sub>2</sub>$ UPPRINGN.BAS 009 870623 Automatuppringning med SELIC AB16-modem.  $D^2$  $0<sub>1</sub>$ **VTEX** .806 027 861217 Videotex på ABC806 D 2 Q 1 

ABC-Klubben programbanken  $S1da - 47$ Bibliotek: ABC800 /UTTLTTY/HJÄLPARE Diskett: 222 STORLEK DATUM BESKRIVNING FTI.NAMN Samordn/volvmer HÅRDVARA KEYMINI .TNF 035 860603 Manual till KEYMINI.BAC.  $\mathbf{k}$  $D_1$  0.0 ------------------------------------- $\frac{1}{2} \left( \frac{1}{2} \right) \left( \frac{1}{2} \right) \left( \frac$ KEYPROG .BAS 011 860501 Förprogrammering av tangenter med KEY-kommandot.  $\mathbf{V}$  .  $D<sub>1</sub>$  $0<sub>0</sub>$ <u> 2000 - 1000 - 1000 - 1000 - 1000 - 1000 - 1000 - 1000 - 1000 - 1000 - 1000 - 1000 - 1000 - 1000 - 1000 - 100</u> KONTKL. BAS 007 860501 Kontinuerlig visning av systemtiden på skärmen.  $Q$   $Q$  $D_1$  $\frac{1}{2}$ MTASK RAS 006 860506 Hill porogram till MULTASK.BAS. T.  $D_1$  1  $0<sub>0</sub>$  $\frac{1}{2}$   $\frac{1}{2}$   $\frac{1}{2}$   $\frac{1}{2}$   $\frac{1}{2}$   $\frac{1}{2}$   $\frac{1}{2}$   $\frac{1}{2}$ MULTASK .BAS 018 860506 Multitasking (upp till 16 jobb samtidigt).  $\mathbf{1}$  $0<sub>0</sub>$  $D<sub>1</sub>$ MULTASK .DOC 010 860506 Manual till MULTASK.BAS.  $\mathbf{L}$  $D - 1$  $0<sub>0</sub>$ ---------------------------------PROGKEY .802 019 860501 Förprogrammering av tangenter.  $\mathbf{m}$ **ABC802**  $D - 1$  $0<sub>0</sub>$ PROGKEY .REM 011 860501 Manual till PROGKEY.802 **ABC802**  $\mathbf{m}$  $D<sub>1</sub>$  $Q<sub>0</sub>$ 1000 - 1000 - 1000 - 1000 - 1000 - 1000 - 1000 - 1000 - 1000 - 1000 - 1000 - 1000 - 1000 - 1000 - 1000 - 1000 - - - - - - - - - -018 870411 En nedkortad version av PUG800 BAS, Relokerbar **PHG** .BAC  $\mathbf{n}$ dvs placerar sig själv på ledigt utrymme.  $D<sub>2</sub>$  $0<sub>0</sub>$ 035 870411 Information till PUG.BAC **PUG**  $\_DOC$  $\mathbf n$  $D<sub>2</sub>$  $0<sub>0</sub>$  $-$ 068 870411 Programmeringshjälpmedel med skärmeditor mm. PUG800 RAS  $\ddot{ }$ (PUG800.INF)  $D<sub>2</sub>$  $0<sub>0</sub>$ . . . . . . . . . . . . . . . . PUG800 .INF 026 870629 Information till PUG800.BAS.  $+$  $D<sub>2</sub>$  $0<sub>0</sub>$ the control of the control of the 010 861003 RAM-laddning av BASIC II på ABC802. RAM802 .BAS ABC802  $D<sub>2</sub>$  $\circ$   $\circ$ --------------------------------RAMBAS .806 .007 860501 RAM-laddning av BASIC II på ABC806. **ABC806**  $D<sub>2</sub>$  $0<sub>0</sub>$ 

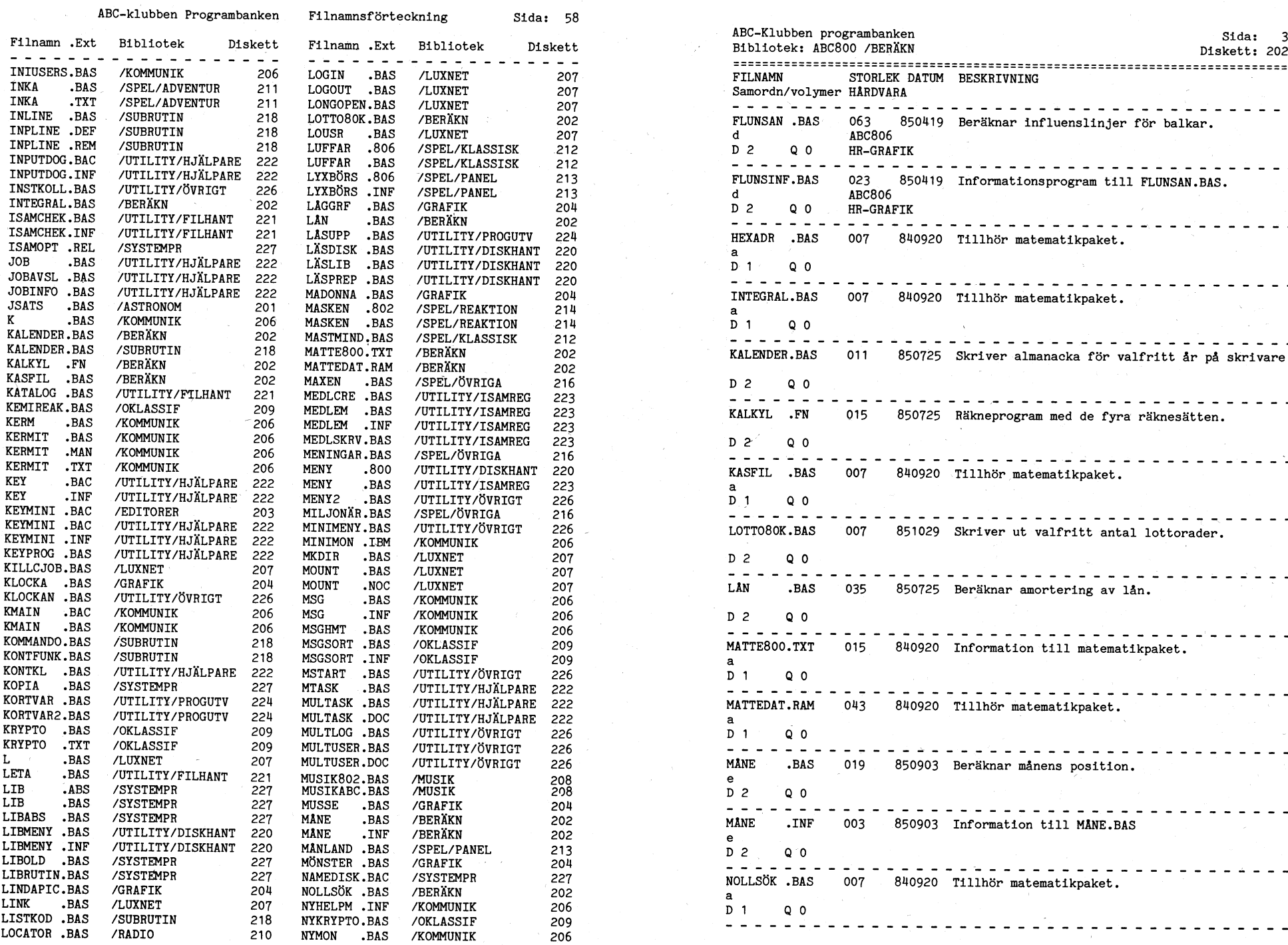

\

 $\overline{\phantom{a}}$ 

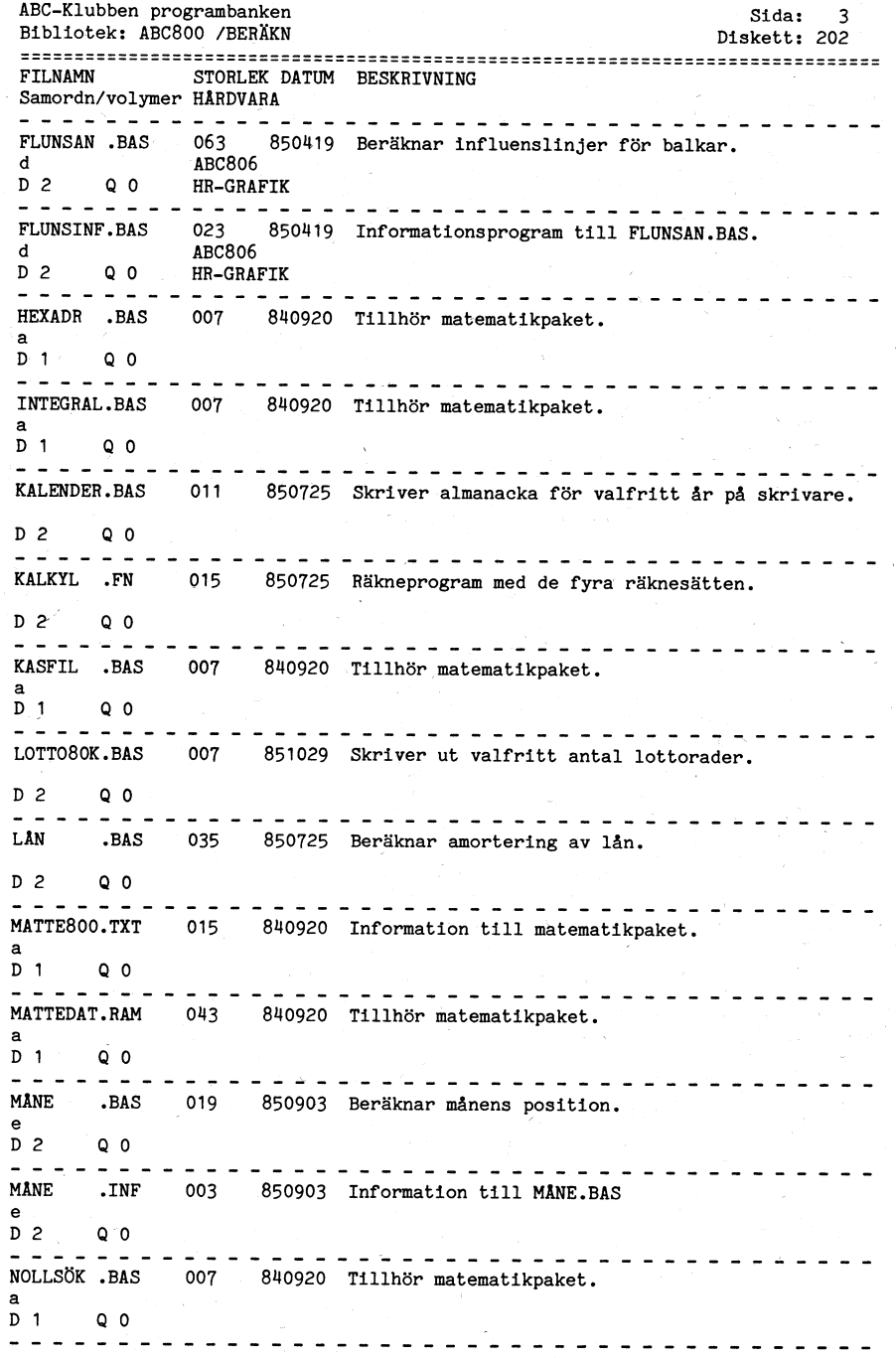

 $\sigma_{\rm c}$  and  $\sigma_{\rm c}$ 

 $\mathcal{L} = \mathcal{L} \mathcal{L}$  .

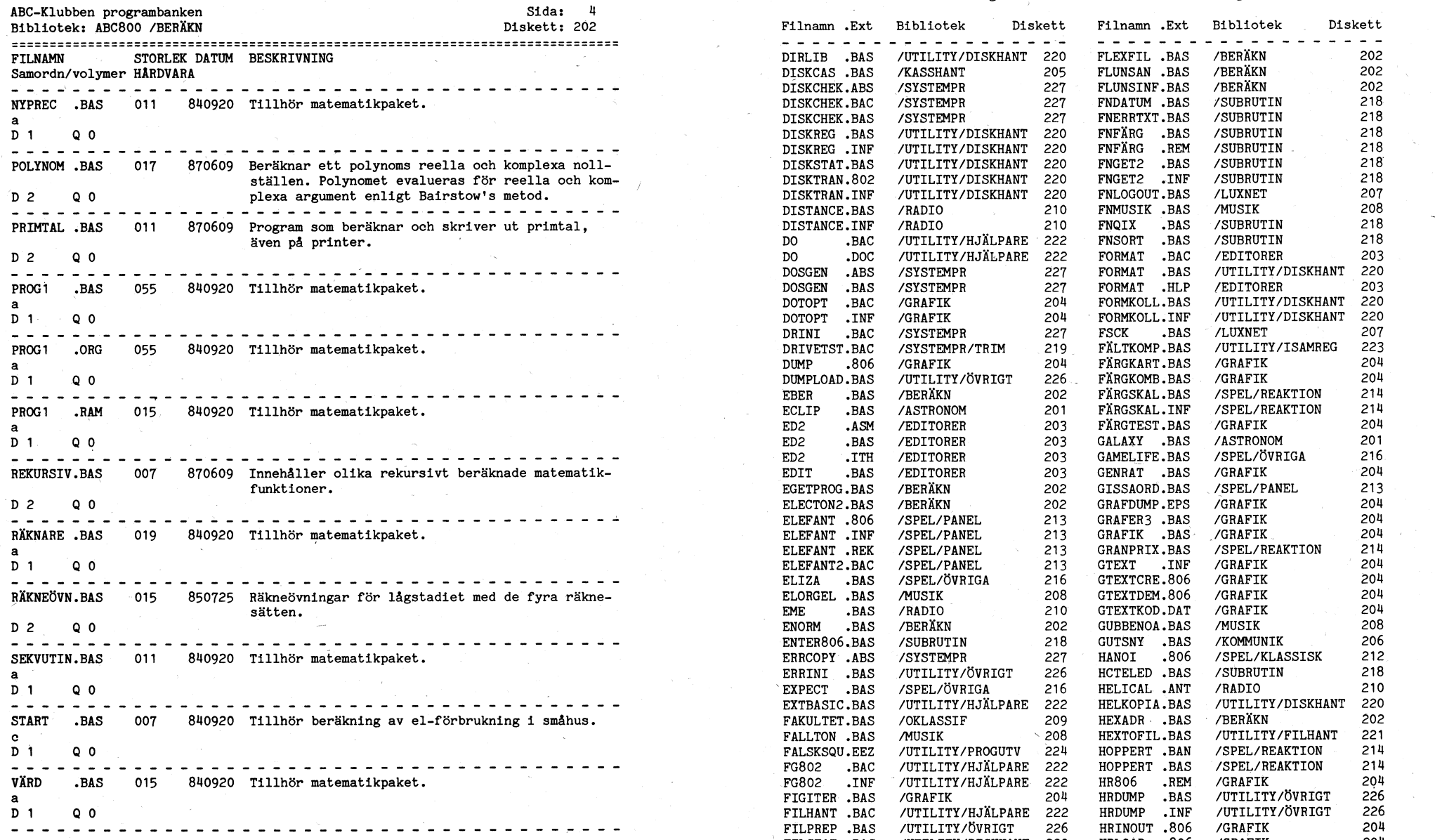

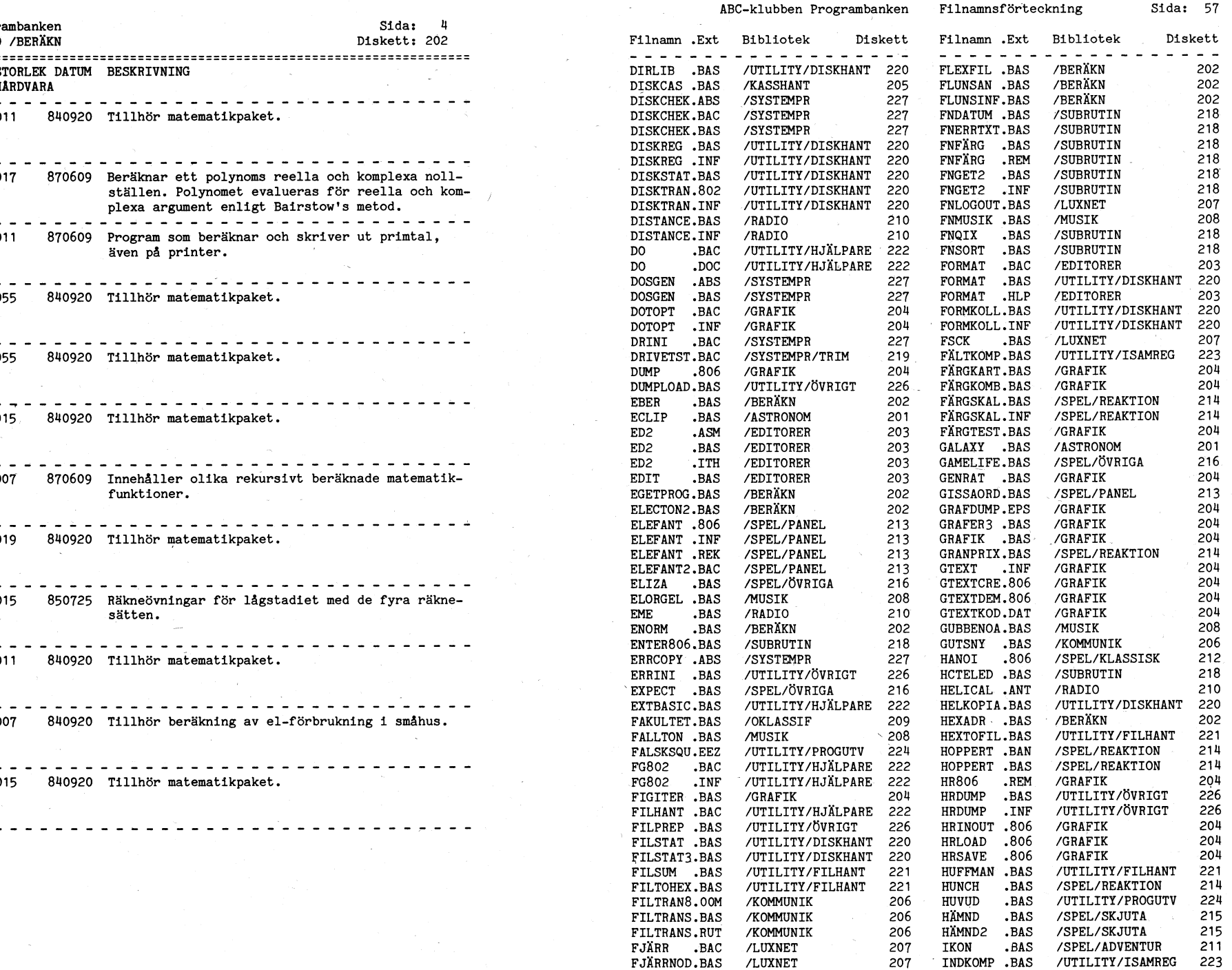

S

 $\sim$ 

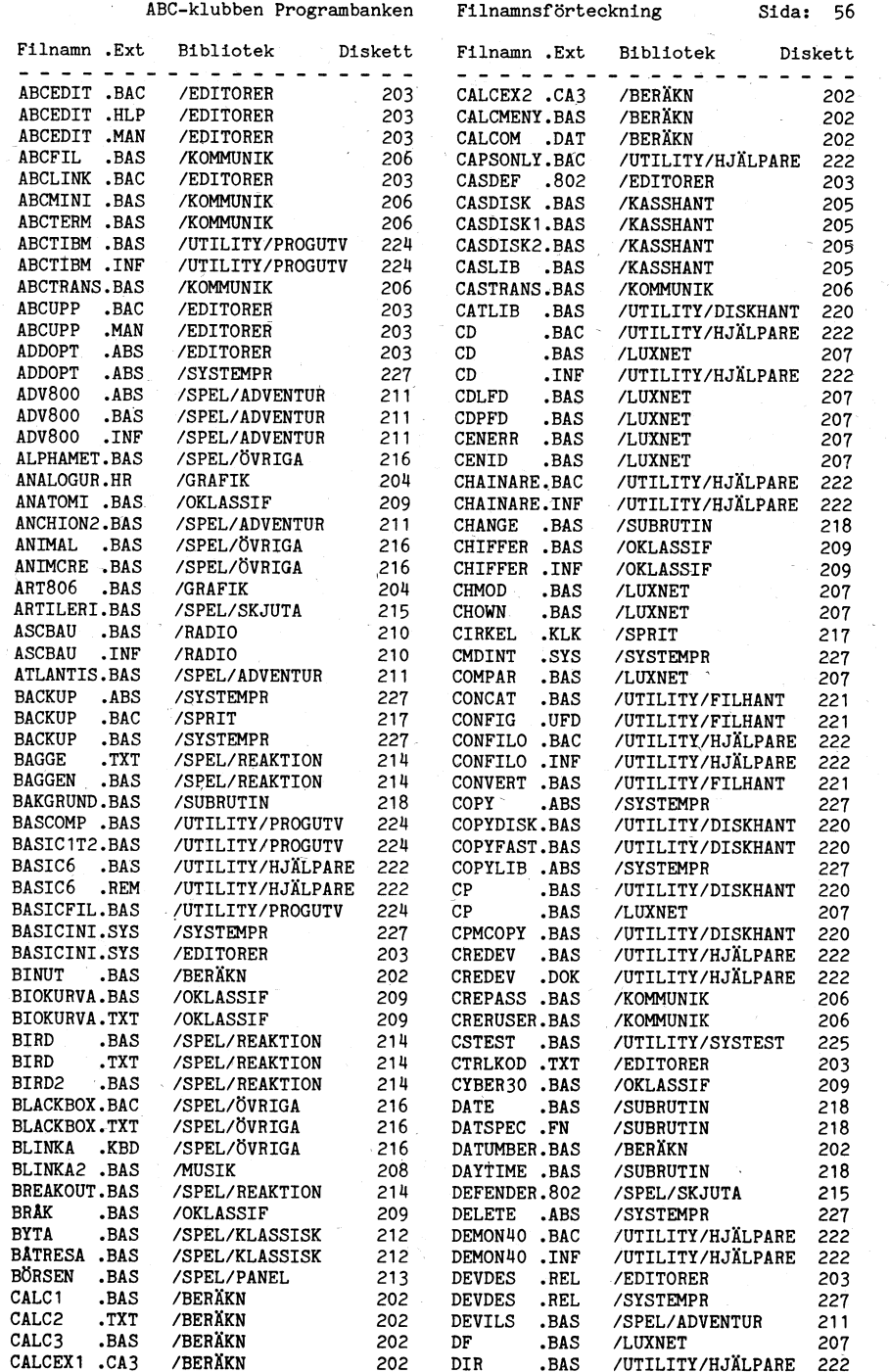

 $\mathcal{L}^{\text{max}}_{\text{max}}$  and  $\mathcal{L}^{\text{max}}_{\text{max}}$ 

 $\sim 100$ 

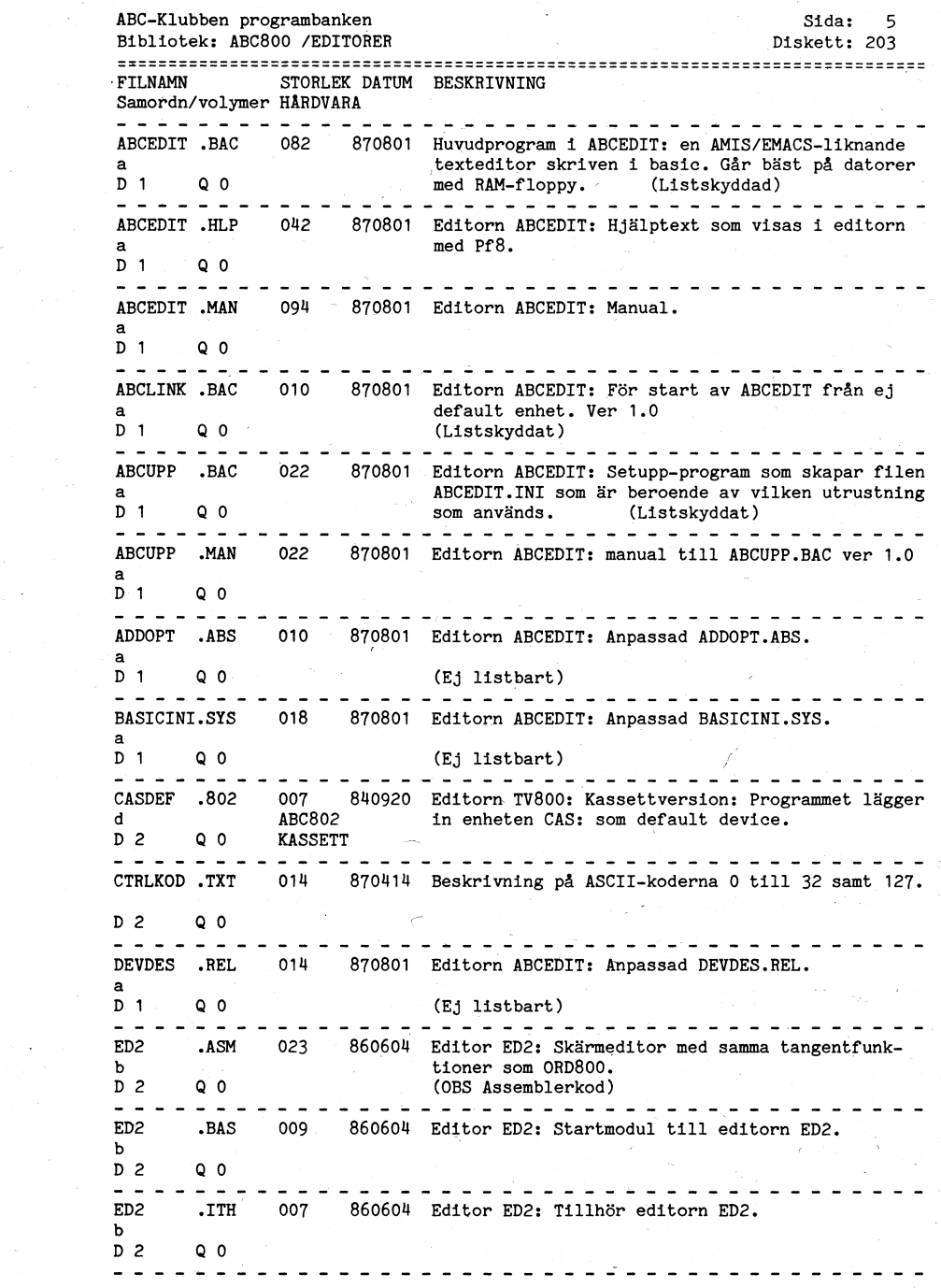

 $\sim 10^{-1}$ 

 $\mathcal{L}_{\text{max}}$ 

 $S1da: 6$ ABC-Klubben programbanken Bibliotek: ABC800 /EDITORER Diskett: 203 STORLEK DATUM BESKRIVNING FTI.NAMN Samordn/volymer HÅRDVARA **EDIT** RAS 019 851029 Editorn EDIT: Bildskärmseditor.  $0<sub>0</sub>$  $D$  2 022 870801 Editorn ABCEDIT: Program som formaterar text-FORMAT RAC filerna med rak vänster-högermarginal.  $\mathbf{a}$ (Listskyddat)  $n +$  $0<sub>0</sub>$ FORMAT .HLP 018 870801 Editorn ABCEDIT: Manual till formateringsprogram.  $\mathbf{a}$  $0<sub>0</sub>$  $D = 1$ KEYMINI .BAC 010 870801 Editorn ABCEDIT: Anpassad KEYMINI.BAC.  $\mathbf{a}$  $D<sub>1</sub>$  $0<sub>0</sub>$ (Listskyddat) \_ \_ \_ \_ \_ \_ \_ \_ \_ \_ \_ \_ \_ \_ \_ \_ \_ OPTROSH REL 014 870801 Editorn ABCEDIT: Annassad OPTROSH.REL.  $\mathbf{a}$  $D-1$  $0<sub>0</sub>$ (Ei listbart) OPTROSL.SYS 018 870801 Editorn ABCEDIT: Anpassad OPTROSL.SYS.  $\overline{a}$  $D<sub>1</sub>$  $Q<sub>0</sub>$ (Ei listbart) 049 861003 Editor ORDTRÄD: Editering med textnivåer. ORDTRÄD .BAS Ver 1.00  $D<sub>2</sub>$  $Q$   $Q$ 038 870615 Editor SCROLLED: Editor med sidledes scroll. SCROLLED.BAS  $Var 1.02.$  $D<sub>2</sub>$  $0<sub>0</sub>$ **START**  $.BAC$ 010 870801 Editorn ABCEDIT: Startrutin.  $\mathbf{a}$  $D<sub>1</sub>$  $QQ$ (Listskyddat)  $\sim$   $\sim$ TED .BAC 057 870715 Editorn TED800: Texteditor med LIB-funktion och möjlighet att länka in kommunikationsmodul.  $\sim$  $0<sub>0</sub>$ Version 3.3 (Listskyddat)  $D-1$  $\sim$   $\sim$   $\sim$ 079 870715 Editorn TED800: Manual till editorn. TED  $.$ DOC  $\bullet$  $D<sub>1</sub>$  $0<sub>0</sub>$ TEDTERM .DOC 046 870715 Editorn TED800: Manual till kommunikationsmodulen i editorn.  $\mathbf{e}$  $D<sub>1</sub>$  $Q<sub>0</sub>$  $\frac{1}{2}$ TEXTED .BAS 006 870329 Texteditorrutin. ABC800M  $D<sub>2</sub>$  $Q<sub>0</sub>$  $\frac{1}{2}$ TV<sub>2</sub> .BAS 011 840920 Editorn TV800: Startprogram för TVMAIN2.800. DOS 6.1X Ver 2.0 (Sparat som TVMAIN2.BAS)  $\mathbf d$  $D<sub>2</sub>$  $Q<sub>0</sub>$ . . . . . . . . . . . . . . . . . . .

 $Sida: 55$ ABC-Klubben programbanken Bibliotek: ABC800 /UTILITY/ÖVRIGT Diskett: 226 STORLEK DATUM BESKRIVNING **FTI NAMN** Samordn/volymer HARDVARA 034 861218 Printerinställningsprogram med testutskrift för PRINTINI, RAS ABC802/ABC806 Epson RX80, MX80, FX80 och liknande.  $D \cdot 0$  $0<sub>0</sub>$ ی یا یا یا یا یا یا 004 860520 Ställer om RADLÄNGDEN mellan 1-80 tecken. RADLÄNGD, RAS ABC802/ABC806  $D$   $D$  $0<sub>0</sub>$ and the company of the company SAMKOP RAS 000 870409 Program för samköpsbeställning av tex fotografier som resenärer vill utbyta med varandra. Data skall lagras i filen OBJEKT.DAT.  $D$  0  $0<sub>0</sub>$ <u>in a a a ata a ata</u> Antal filer: 594 Antal sektorer: 13910 Utskrift: 1987-09-06  $\sim$ K800/1 rev 870906 katalogen

## Ett enkelt program i BASIC II Jag har skaffat...

Sven Wickberg efterlyser enkla program- En ny ON ERROR GOTO sats finns i rad **Tranfor AT II** exempel i BASIC II. Numera gör jag inte 1100. Denna skall ta han om det fel som Jag har skaff exempel i BASIC II. Numera gör jag inte 1100. Denna skall ta han om det fel som Jag har skaffat en Tranfor AT II:a. Det så ofta BASIC program, men för en tid uppstår vid filslut. är en Taiwanesisk AT som är tillverkad av sedan blev jag ombedd att skicka in ett CAF Computer Cörp, Taiwan, Tranfor har mycket enkelt program till ABC-Monitorn 1110 INPUT LINE §1,Rad\$ CAF Computer Corp, Taiwan. The mycket enkelt program till ABC-Monitorn 1110 INPUT LINE §1,Rad\$ Satt varumärket Tranfor på den.<br>Som jag tar som exempel här. Nu

Programmets uppgift är att ta bort blank- Läsningen sker här med hjälp av "read krom skärm, 20 MB hårddisk och<br>tecken i slutet på text rader i en textfil. ahead"-metod, dvs först läses en rad och MB floppy samt 640 KB minn detta går till så att programmet läser text-<br>Detta går till så att programmet läser text- sedan tas den om hand. Uppträder filslut priset för är 16,995 exkl moms.<br>I externe i sedan tas den om hand. Uppträder filslut priset filen och skriver filen igen, men utan blank- sker ingen skrivning av en tom rad. Tack tecken i slutet på varje rad. Vid filslut vare BASIC:ens felhantering kunde detta

UNIX med D-BASIC V. Programmet heter Ar man van vid att använda det så upp- Ett program, PSW130, finns med som gör SPACEREM.BAS på monitorn. Noteras kan täcker man snart tillfällen när det under- det möjligt att lagra ett lösenord i en enkel felhantering.

1010 DIM Rad\$=1ooo

om den är längre än 80 tecken. På ABC80x 1160 IF ERRCODE<>Eofilecode ; 'Fel nr' någon annan maskin, måste en textrad vara mindre än 160 tecken ERRCODE måste en textrad vara mindre än 160 tecken en en en en ERRCODE en av Maskinen är snabb nästan lika snabb som och då räknar man med CR och LF också. och då räknar man med CR och LF också.<br>I PC och UNIX är gränsen högre, men det Hit sker hopp vid fel. Programmet kommer disken verkar inte vara lika snabb som<br>gör inget att Rad\$ är för stor i ABC alltid hit på grund av fel gör inget att Rad\$ är för stor i ABC alltid hit på grund av fel eftersom satserna Nokians, eftersom minnesbrist knappast kan uppträda 1120 och 1150 utgör en evighetsslinga. Till maskinen följer GWBASIC med manual,

Nofile=21 ELSE Eofilecode=50 : Nofile=2 1 Operating Systems 3.20 Programmers Refer<br>BASIC II/UNIX 1170 END operating System 3.20 Programmers Refer<br>BASIC II/UNIX

Denna sats används för att ta reda på om Programmet avslutas och alla filer stängs.<br>programmet körs under BASIC II eller under Man behöver inte i DIAB:s BASIC stänga D-BASIC V dvs UNIX. I UNIX innehåller is filerna med CLOSE eftersom detta görs kort.<br>1998 – Kort Hangrey konstantion (1998) automatiskt, vid END, men det är givitvis i Ett enkelt menyprogram kallat Menuett<br>1998 normalt "ba dvs normalt "basic". <sup>I</sup> ABC800-serien eller inget som hindrar att man ändå gör det. följer med. Från detta program kan du ut-PC ger ARGV\$(1) en tom sträng. Felkoderna i var var sin var sin var sin sträng, föra olika doskommando och starta program.<br>190 DEF FNSpacekom\$(Par\$) LOCAL I Manualen till Menuett är skriven på sve-<br>olika i BASIC:en under U på ABC800-serien och PC.

1030 ON ERROR GOTO 1090

1040 INPUT 'Ange infil; ' Infil\$ 1050 INPUT 'Ange utfil: ' Utfil\$

ABC3ÜÛ°5er1en Sår Pregrarnrnet Ur Via fel- Irad <sup>1200</sup> tilldelas <sup>I</sup> längden på strängen. maskiner med jag tycker i alla fall att inte troligt att programmet direkt kraschar söks först sista tecknet i strängen och sedan då, men underligheter sker i alla fall.

1060 OPEN Infil\$ AS FILE <sup>1</sup> 1070 PREPARE Utfil\$ AS FILE <sup>2</sup> 1080 GOTO 1100

rutinen som finns på rad 1090. Naturligtvis kommunistiske köpt! Det ligger ju en begränsning i det ligger ju en begränsning i det kunde denna rU'f1n <sup>118851</sup> S151 <sup>1</sup> Prdgrarnfnêï <l789> faktum att man bara kan skriva om den då \$kU11e man 511PPa att n°PPa förbi den Bo Kullmar maskin som man har själv. med en GOTO sats.

1090 IF ERRCODE=Nofile ; 'Filen ' Infil\$ ' finns ejll : GOTO 1030 ELSE ; 'Fel nr' ERRCODE : GOTO 1170

1100 ON ERROR GOTO 1160

tecken i slutet på varje rad. Vid filslut vare BASIC:ens felhantering kunde detta avslutas programmet.<br>An fungerat utan rad 1100 och med rad avslutas programmet. ha fungerat utan rad 1100 och med rad CTRL-ALT-INS eller 8 MHz. Detta kan ändras genom<br>avslutas programmet. ha fungerat utan rad 1100 och med rad CTRL-ALT-INS eller genom ett DOS kom-<br>Programmet går at .Programmet går att köra på ABC800- 11140 och 1130 i omvänd ordning, men rent mandö, CTRL-<br>mandö, CTRL-Henrich-Henrik att föredra. Programmet går att köra på ABC800- 1140 och 1130 i omvänd ordning, men rent mando. CTRL-ALT-+ sätter maskinen i 8 serien, PC med BASIC II/PC och under allmänt är "read ahead"-teknik att föredra. MHz och CTRL-ALT-- sätter d

Hit sker hopp vid fel. Programmet kommer i detta program.<br>
i detta program. "WHILE -1" är alltid sann. Om ej felkoden Tre manualer från MS, Microsoft levereras:<br>
i detta program. "WHILE -1" är alltid sann. Om ej felkoden Tre manualer från MS, Microsoft levereras: för "slut på filen" ges sker en utskrift av MSDOS User's Guide, MSDOS Operating

programmet körs under BASIC II eller under – Man behöver inte i DIAB:s BASIC stänga – hur du sätter in mera minne och expansions-<br>D-BASIC V dvs UNIX. I UNIX innehåller – filerna med CLOSE eftersom detta görs – kort.

1200 I=LEN(Par\$)-2 nska.<br>1210 WHILE I>0 Den monokroma bildskärmen är bra även<br>1220 IF MID\$(Par\$,I,1)<>' 'THEN om den inte kommer i närheten av Nokians

blankrader i slutet på en rad. Först tas för den amerikanska standarden vilket jag CR och LF bort. Detta beror på att satsen i uppskattar. Här är Wå enkla Satsar för art 'Ca in narn- INPUT LINE alltid lägger till tecknen CR Mitt omdömme om maskinen är att den net på in- och utfil. Ingen Inputfunktion och LF. Dessa har ASCII-värdet <sup>13</sup> och är väl värd <sup>17000</sup> kronor. Så klart kommer används så om en PF-tangent används i 10. Detta gäller faktiskt också UNIX. Men till korta vid jämförelse med dyrare

rutinen på rad 1090- <sup>1</sup> BASIC 11/PC fungerar Själva WHILE-satsen genomlöps så länge den är prisvärd. Jag ångrar inte köpet även funktionstangenterna annorlunda och det är att I är större än noll. På detta sätt under- om fläkten inte är så förfärligt tyst. föregående tecken osv. Så fort att något tecken påträffas som inte är ett blank- <1789><br>tecken avslutas funktionen och den vänstra Bo Kullmar tecken avslutas funktionen och den vänstra delen av strängen returneras.

Skulle strängen vara tom och I vara<br>lika med noll går funktionen ut på raden lika med noll går funktionen ut på raden PS Det vore trevligt om andra kunde in 60 km in 1250 och returnerar tom sträng.<br>Sats 1080 används för att hoppa över fel- 1250 och returnerar tom sträng.

som in maskin är som exempel här.<br>Min maskin är standardutrustad med mono-<br>Programmets uppgift är att ta bort blank- Läsningen sker här med hjälp av "read knom skärm. 20 MB hårddisk och 1 1.2

batteriförsörjd krets så att du måste ange lösenordet för att kunna använda maskinen. 1120 WHILE -1<br>
1120 WHILE -1 Glömmer du bort lösenordet måste strömmen<br>
1130 ; §2,FNSpacekom\$(Rad\$) bytas till kretsen! Lösenordet lagras alltså<br>
1140 INPUT LINE §1,Rad\$ inte på någon disk. Detta är en trevlig 1130 ; §2,FNSpacekom\$(Rad\$) brytas till kretsen! Lösenordet lagras alltså<br>1140 INPUT LINE §1.Rad\$ inte på pågon disk. Detta är en trevlig 1140 INPUT LINE §1,Rad\$ inte på någon disk. Detta är en trevlig Raden som vi läser in måste dimensioneras 1150 WEND säkernetsfunktion som den är längen vara säkernetsfunktion Sam jag inte har sett i<br>Säkernetsfunktion Sam jag inte har sett i

<sup>1020</sup> IF ARGV\$(1)=="" THEN Eofilecode=34: felkoden på bildskärmen. Systems 3,20 User's Reference och MSDOS ence. Alla är på engelska. En liten A5 pärm följer också med som innehåller lite text

1220 IF MID\$(Par\$,I,1)<>' 'THEN om den inte kommer i närheten av Nokians<br>RETURN LEFT\$(Par\$,I) eller Twists vita bildskärm. Tangentbordet eller Twists vita bildskärm. Tangentbordet 1230 I=I-1  $\frac{1230}{1240}$  I=I-1 arr användbart, men inget lyxbord. Främst En ON ERROR sats finns för att ta hand 1240 WEND om fel vid öppning av filerna. Inträffar 1250 RETURN " gillar jag inte på "Som sitter på "Som sitter" som sitter på en numeriska delen eller på tel hoppar programmet till ra om fel vid öppning av filerna. Inträffar til 1250 RETURN " tangen som föverst på den numeriska delen eller på<br>fel hoppar programmet till rad 1090. " till 1260 FNEND " " tangenten för "8" ovanför skrivmaskinsdelen om du trycker samtidigt på SHIFT+CTRL+ALT. Detta är själva funktionen som tar bort Samtliga tangenter är även märkta med

data egentligen fungerar på kassettband om det är slut på synktecknen. Det kan ju<br>man använder en ABC80. Tekniken är fysiskt hända att insynkning inte sker på första värdet på en eller flera bitar som är fel- är inläst ordentligt. Nedlands och som holl aktiga. Upptäcks ett fel vid läsning blir survernien og sensen som standarde stämmer ej

består av minst två block. Ett block är en del av en fil. Datat delas upp i block för att göra I/O-hanteringen effektivare. Med block ser ut så här: sålunda.<br>I/O menas INPUT/OUTPUT, dvs läsning/skriv- sålunda.<br>I/O menas INPUT/OUTPUT, dvs läsning/skriv- sålunda. <sup>Û</sup> ing från yttre media såsom kassettband. <sup>0</sup> tre bYteS med Ascll <sup>255</sup> Ett block består av <sup>256</sup> bytes varav man <sup>0</sup> filnamn åtta teeken (lltfyllt med mellank an använda <sup>253</sup> bytes till egentligt data. Slag Om kertare än åtta teCken) Samt

ett kassettband fordras en del extra bitar o 242 bytes med nollor (ASCII 0) b åde före och efter blocket. Efter varje block finns t ex en checksumma på två När man öppnar en fil för läsning (OPEN) För att ett block skall kunna läsas från slag om kortare än tre tecken)<br>I kassettband fordras en del extra bitar och 242 bytes med nollor (ASCII 0) här:

- $\circ$
- $\circ$
- $\circ$
- $\circ$
- $\circ$
- $\circ$
- $\circ$

S ynktecknen är mycket viktiga. När man bl0Ck Ser Ut Sä när skriver ut en byte på bandet hamnar alla<br>
Skriver ut en byte på bandet hamnar alla<br>
<sup>3</sup>tte bitarna i en följd med den minst og en byte filnr (alltid noll vid lagring på sinnan man använder e åtta bitarna i en följd med den minst värda biten först. Därefter kommer omedelbart nästa byte. Det betyder att om det ligger flera bytes efter varandra på bandet reras från noll och uppifrån tanker sig Skivan sig Skivan sedan var ett Spårrån är ett Spårrån är ett Spårrån är ett Spårrån är ett Spårrån är ett Spårrån är ett Spårrån är ett S vet man inte riktigt var en byte slutar och nästa börjar. För att kunna synka in, innanför eller utanför denna bildar ytterben hasta serjar i ett används i Det finns två typer av data som man kan ligare spår. Varje spår delas in i ett antal

till höger. Där pilarna pekar börjar en byte. I läggs alltid ett extra block, med sex inled- lediga. Därefter följer biblioteket som är<br>Hur får datorn reda på det? Jo, genom ande nollor, sist i filen. Karl skivans innehåll Hur får datorn reda på det? Jo, genom ande nollor, sist i filen. Noten skivans innehållsförteckning. Datadelen, som<br>Att leta efter bitkombinationen som moten den största delen, ligger innanför biblio-<br>svarar ASCII 22. Eftersom bitarna lagras FEL SOM KAN INTRÄFFA teket, teket, teket, teket, teket, teket, teket, med den minst värda först letar alltså datorn Det är endast när man läser från kassett efter kombinationen 01101000. Det sker genom som man kan råka ut för fel. Det finns efterkombinationen 01101000. Det sker genom som man kan råka ut för fel. Det finns **BIBLIOTEKET**<br>att först läsa in åtta bitar. Därefter jäm- endast tre fel som kan uppstå till följd av Biblioteket kan innehålla maximalt 12 a f det inte stämmer läses en ny bit in och glappkontakt osv) och de är:<br>den först inlästa biten skrotas. Så fortgår<br>sökningen efter den rätta kombinationen. o enhet ej klar (t ex bandspelaren ej sökningen efter den rätta kombinationen. Sokiningen efter den ratta kombinationen.<br>Om inte insynkningen sker korrekt kan man Startad eller för lång tystnad på bandet O en byte med det spårnr där filen börjar

synkron linje sker insynkning på motsvarande tystnad)<br>sätt. Vi amatörer kör med asynkron över- o checksummafel (block inläst men innesätt. Vi amatörer kör med asynkron över- o checksummafel (block inläst men inne- flaggor för skrivskydd och raderskydd<br>föring och där används en annan teknik hållet i det är felaktigt beroende på o två bytes med fillängd ( för att komma i fas. Där använder man läsfel)<br>en startbit som signalerar att en byte kom- offelaktigt blockformat (block inläst men offelva bytes med filnamn (utan punkt)

# Lagring av data på flexskiva **Lagring av data på** med ABC80 band och flexskiva

ENKEL TEKNIK<br>Det kan vara kul att veta hur lagring av STX (start of text) så att datorn vet när alltid ett hel block att läsas in, därefter Efter synktecknen kommer ett tecken STX (start of text) så att datorn vet när alltid ett hel block att läsas in, däre<br>det är slut på synktecknen. Det kan ju sker en del kontroller i denna ordning: man använder en ABC80. Tekniken är fysiskt – hända att insynkning inte sker på första<br>sett mycket enkel. Får man läsfel avbryts – synktecknet av någon anledning. Därefter – 1 – ETX saknas efter block synktecknet av någon anledning. Därefter 1 ETX saknas efter block<br>följer så ett block med 256 bytes. Efter 2 checksummafel vid läsning läsningen genast, datorn klarar inte av att i följer så ett block med 256 bytes. Efter i 2 ehecksummafel vid läsning<br>göra ett nytt läsförsök. Mjukvarumässigt i denna kommer en byte ETX (end of text) i 3 de tre första byten göra ett nytt läsförsök. Mjukvarumässigt denna kommer en byte ETX (end of text) 3 de tre första byten också enkel. Det finns för att markera slut på blocket. Två bytes ei 255. sett är tekniken också enkel. Det finns i för att markera slut på blocket. Två bytes ej 255.<br>Ingen logik som matematiskt kan beräkna echecksumma för kontroll att datat i blocket i 4. första byten i datablock (filnr) är ej ingen logik som matematiskt kan beräkna checksumma för kontroll att datat i blocket – 4 förs<br>värdet på en eller flera bitar som är fel- – är inläst ordentligt.

Det flnnS tVa tYPer aV bleek- Det ferSta datablock ökas en intern räknare med FILER BESTÅR AV BLOCK blocket <sup>i</sup> en fil är ett filnamnsblock och ett) Lagringen av data sker <sup>i</sup> filer. Dessa kan innehåller endast filnamn. Eftersom ett fil-Lagringen av data sker i filer. Dessa kan innehåller endast filnamn. Eftersom ett fil-<br>skapas eller läsas i t ex BASIC. Varje fil i namn kan bestå av max elva tecken plus i Sker sökning efter en speciell fil (filnamns-<br>bes

- 
- slag om kortare än åtta tecken) samt<br>tre tecken extension (utfyllt med mellan-<br>slag om kortare än tre tecken)
- 
- 

bytes. En fullständig lista över vad som jämför datorn sökt filnamn med det som<br>finns före och efter ett block ser ut så står i blocket. Är det felaktigt letar datorn **SNABBARE MED SKIVA** står i blocket. Är det felaktigt letar datorn SNABBARE MED SKIVA<br>upp nästa filnamnsblock för ny jämförelse Hur lagras data på en flexskiva? Vet man<br>osv. Anger man inget filnamn till open- hur det fungerar på kassettband ka et Anger man inget filnamn till open-<br>
tur det fungerar på kassettband kan det<br>
tutinen skrivs filnamnet i första funna fil-<br>
vara roligt att jämföra kassettlagringen med åtta bytes med nollor (ASCII 0) rutinen skrivs- filnamnet i första funna fil- vara roligt att jämföra kassettlagringen med tre bytes med synktecken (ASCII 22) namnsblock ut på bildskärmen (FOUND fil-<br>tre bytes med synktecken (ASCII 22) namnsblock ut på bildskärmen (FOUND fil-<br>https://www.harabase.com/harabase.com/harabase.com/harabase.com/hara

en byte med en nella (A5Cll Û) detebl°el<° Det är <sup>l</sup> denne WP av bleek datorn klarar av att göra nya läsningar som filens egentliga data lagras. Ett data-<br>block ser ut så här:

- en byte filnr (alltid noll vid lagring på Innan man använder en skiva första gången<br>band) måste den formateras. Skivan delas då upp
- 
- 

Synktecknen. Titta på detta exempel: lagra i en fil, antingen kan man spara sektorer, t ex åtta stycken. En sektor kan tanka sig som en tårtbit av skivan. textfiler eller så kan man spara binärfiler. Inan tänka sig som en tårtbit av skivan.<br>Intre olika delar. De i Skivan delas in i tre olika delar. De v v v i Exempel på textfiler är vanliga texter skrivna skivan delas in i med en editor eller BASIC-program sparade Så här ligger bitarna på bandet, från vänster sparade med SAVE. Om filen är en textfil svilka sektorer på resten av skivan som är med LIST. Binärfiler är t ex BASIC-program diskoperativsystemet, för att t ex markera<br>sparade med SAVE. Om filen är en textfil vilka sektorer på resten av skivan som är

tt först läsa in åtta bitar. Därefter jäm- endast tre fel som kan uppstå till följd av Biblioteket kan innehålla maximalt 128 fi

- lnte lasa datat på bandet. For han man före ett block, max fem sekunder, dator i före ett block, max fem sekunder, dator (Vid datakommunikation mha modem över med CneCkSUmma<>ll273 tal langre <sup>o</sup> en byte som används till två saker:
	- hållet i det är felaktigt beroende på o två bytes med fillängd (pga fel i DOS<br>läsfel) uppdateras ei dessa)
- en startbit som signalerar att en byte kom- offelaktigt blockformat (block inläst men offela bytes med filnamn det filmen (utan punkt) det filmen (utan punkt) (utan punkt) (utan punkt) (utan punkt) (utan punkt) (utan punkt er startbit som signatella art en byte nom.<br>
det ar i ett icke ABC80-kompatibelt o inspelningsformat, kan också bero på läsfel)

- 
- 
- 
- 
- man tvungen att starta om från början.<br>THENAMNSBLOCK med intern räknare (för varje inläst<br>Det finns två typer av block. Det första datablock ökas en intern räknare med

block med önskat filnamn) ignoreras kon-<br>trollerna 1, 2, 4 och 5. Läsfel vid läsning inte används till något vettigt. Ett filnamns-<br>block för inte används vid läsning<br>av block som ej tillhör eftersökt fil ignoreras

en byte "start of text" (ASCII 2) namn). På skiva går relativt snabbt. Dessutom har på skiva går relativt snabbt. Dessutom har en byte "start of text" (ASCII 2) mamn).<br>
ETT BLOCK (256 BYTES) man direkt access till önskad fil, man be-<br>
en byte "end of text" (ASCII 3) DATABLOCK man direkt access till önskad fil, man be-<br>
höver inte spola något kasse en bYte "end Of teXt" (ASCII 3) DATABLOCK höver inte spola något kassettband fram två bytes Checksumma Efter ett fllnamnsbleek feller mlnst ett och tillbaka. Även felhanteringen är bättre,

band)<br>o två bytes blocknr (alla datablock num- i ett antal spår, t ex 40 st. Om man två bytes blocknr (alla datablock num- sing ett antal spår, t ex 40 st. Om man reras från noll och uppåt) sinker sig skivan sedd uppifrån är ett spår lika med en cirkel på skivan. Andra cirklar<br>innanför eller utanför denna bildar ytter-

problem med hårdvaran (bandspelare, band, beskrivningar om vardera 16 bytes. Det glappkontakt osv) och de är: behövs en filbeskrivning för varje fil på det inte Stämmer landet inte Stämmer landet behövs en filbeskrivning för varje fil på skivan. En filbeskrivning innehåller:

- 
- uppdateras ej dessa)
- 
- 

Datadelens spår används för att lagra en med 256 tecken) ligger efter varandra på<br>ekivan. När en fil skapas väljer DOS ut de<br>sektorer som är lediga. Flera sektorer som **DÅ LOXLON** med 256 tecken) ligger efter varandra på<br>skivan. När en fil skapas väljer DOS ut de<br>sektorer som är lediga. Flera sektorer som ligger bredvid varandra sammanförs till segment. En fil kan bestå av flera segment spridda över skivans datadel. För att hålla reda på var en fils segment befinner sig, inleds en fil alltid med en segmentsektor. En segmentsektor ser ut så här:

- o en byte med filnr som är en referens till var i biblioteket som filbeskrivningen
- ligger<br>två bytes med nollor
- 
- o en byte som innehåller två saker: nade efter innehåll och sovringen hade varit är storleken på texten en konsekv<br>sektornr där segment börjar antal mycket hård. Texten var satt i tre-spalt. utformningen av tidningen i
- 

Observera att om filen innehåller flera att vi hade en eftersläpning i en allmän segment än ett upprepas de två bytes som redovisning av vad MSG står för. innehåller spårnr och sektornr som pekar .Sem beskriver detta närmare finns i ABC-ut ett segment. En byte med <sup>255</sup> tolkas MSG-material i ABC-bladet bladet 3, <sup>1986</sup> sidorna <sup>54</sup> och 55. ut ett segment. En byte med 255 tolkas MSG-material i ABC-bladet bladet 3, 1986 sidorna 54 och 55.<br>som slut på segment, inga fler segment Nr rader spalter and Med denna förklaring är det kanske lätt<br>finns för filen. 2.85 7

Segmentsektorn pekar alltså ut filens 3,85 2200 <sup>3</sup> med spaltbredd <sup>33</sup> tecken. Vi får alltså olika segment, dvs klumpar av datablock, 4,85 6300 <sup>3</sup> samma rutiner, endast med den skillnaden tillståndet för en fil är att ha endast ett segment. Om flera segment ligger utspridda på skivan tar det längre tid att hitta alla.

- 
- 
- 

Om många sekventiella filer på en flexskiva varo som materialet ger i oredigerad form på våra arbetsrutiner inom redaktionen.<br>sparats på nytt i nya versioner, har kanske skulle tas tillvara. Frågan var bara hur. När det gä sparats på nytt i nya versioner, har kanske skulle tas tillvara. Frågan var bara hur. När det gäller värderingar av vad som längden på de nya versionerna varit längre Vi beslöt oss för att inte "rätta" så skall stå i tidningen har vår ambition varit ängden på de nya versionerna varit längre vi beslöt oss för att inte "rätta" så skall stå i tidningen har vår ambition varit inte de gamla. Filerna får då nya segment mycket som vi tidigare gjort. En viss redi- att ABC-bla och skivan får en ökad fragmentering. Seg- gering av huvudena blev nödvändig för att blad, hur viktigt vi än må anse det vara menten som hör till en viss fil hamnar man skulle kunna hitta i texten och för som skrivs i MSG längre ifrån varandra och det går långsam- att det inte skulle bli helt oläsbart. När<br>mare att läsa filen. Ett sätt att komma det gäller kommentar och texthänvisningar<br>över detta är att kopiera över alla filer beslöt vi at

- o filen skrivskyddad (med en liten tejpbit kan man skrivskydda en skiva mekaniskt)
- o filen raderskyddad (man kan sätta en flagga per fil som säger att just denna fil inte får förändras)
- skivan full
- skivan ej klar (kanske har man glömt att stoppa in en skiva i driven)

<nnnn> Mr X

# DATADELEN<br>Datadelens spår används för att lagra en **Angåen (på 2000 Storleken**  $\mathbf{\hat{B}}$ **ils** egentliga data. Det är inte säkert att **Angåen Storle Storleken** MSG-utdragen

o två bytes med nollor MSG-utdrag har funnits i ABC-bladet sedan **Storleken på texten.**<br>o en byte med det spårnr där segment 2,1985. Den gången omfattade utdragen Sedan man väl fatta en byte med det spårnr där segment 2,1985. Den gången omfattade utdragen Sedan man väl fattat beslutet att texten<br>börjar inte fullt tre sidor. De var vidare då ord- inte skall ha samma dignitet som artiklar börjar inte fullt tre sidor. De var vidare då ord- inte skall ha samma dignitet som artiklar<br>Inte fullt tre sidor. De var vidare då ord- inte skall ha samma dignitet som artiklar<br>av bade efter innehåll och sovringen hade v sektornr där segment börjar - antal mycket hård. Texten var satt i tre-spalt. utformningen av tidningen iövrigt. sektorer i detta segment Vi fortsatte sedan två nummer till med Normalt görs tre spalter om <sup>33</sup> tecken <sup>o</sup> en byte med 255 tre-spalt och materialet blev då mycket på varje sida. Detta betyder att vi kör ut dominerande. Då var en av anledningarna all text med en spaltbredd på 33 tecken.<br>att vi hade en eftersläpning i en allmän Dessa vaxas sedan på förtryckta monterings-

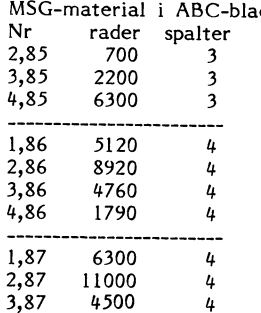

ligger<br>två bytes med blocknr (alla block i en arbete när vi hade ambitionen att korrigera <sup>o</sup> två bytes med blocknr (alla block <sup>i</sup> en arbete när vi hade ambitionen att korrigera fil numreras från ett och uppåt) och rätta till något som skrivits on-line. För tydlighet skull måste vi tala om <sup>o</sup> <sup>253</sup> bytes med data Vi tyckte också att MSG-materialet inte att vi har tagit "lässvårigheten" av den och rätta till något som skrivits on-line. För tydlighet skull måste vi tala om Vi tyckte också att MSG-materialet inte att vi har tagit "lässvårigheten" av den skulle ges samma utformning som genomar- mindre texten på all EFFEKTIVITET betade artiklar men att den känsla av när-<br>Om många sekventiella filer på en flexskiva varo som materialet ger i oredigerad form

menten som hör till en viss fil hamnar man skulle kunna hitta <sup>i</sup> texten och för som skrivs <sup>i</sup> MSG och kommer alla medlemlängre ifrån varandra och det går långsam- att det inte skulle bli helt oläsbart. När mar till del. över detta är att kopiera över alla filer beslöt vi att bara ta med sådana som syft- Av tekniska skäl kan någon ändring inte ade framåt, förutsättande att man läser ske i detta nummer. texten från början,,åtminstone en gång. FEL SOM KAN INTRAFFA<br>Med flexskivehantering kan flera olika fel att det kan ha varit olika krafter som and ABC-bladets redaktion inträffa. Exempel på några vanliga är: (frivilligt!) hjälpt till med detta volymmässigt Ulf Sjöstrand Claes Schibler mycket stora jobb.

 $\overline{\phantom{a}}$ 

papper och lämnas till tryckeriet. En artikel<br>som beskriver detta närmare finns i ABC-

ins för filen. När som statt förstå att också MSG-utdragen körs ut att förstå att också MSG-utdragen körs ut i<br>Segmentsektorn pekar alltså ut filens 1935 2200 1999 som statt förstå att också MSG-utdragen körs ut att vi monterar dem på förtryckta monteringspapper med fyra spalter. I siffror 3\*88=264 rader jämfört med 4\*119=476 rader. Detta<br>representerar något mer är 80 % mer text. Må vara att vi inte utnyttjar hela spalten Ett datablock, som är en del av ett seg- ----------------------\_- men <sup>1</sup> Qeh med att varje rad tar större ment och ryms i en sektor, ser ut så här: 1,87 6300 <sup>4</sup> plats <sup>1</sup> tre-spaltalternativet blir ju detta  $\mu$  2,87 11000  $\mu$  . The sign of skall view  $\mu$  and  $\mu$  and  $\mu$  and  $\mu$  and  $\tau$  and  $\tau$  and  $\tau$  and  $\tau$  and  $\tau$  and  $\tau$  and  $\tau$  and  $\tau$  and  $\tau$  and  $\tau$  and  $\tau$  and  $\tau$  and  $\tau$  and  $\tau$  and  $\tau$  and  $\tau$  $\frac{1}{2}$ ,  $\frac{1}{2}$ , en byte med film som är en referens<br>till var i biblioteket som filbeskrivningen Redaktionen funderade på vad som kunde MSG-utdragen till drygt 55 % av vad vi<br>ligger göras. Redigeringsarbetet tog mycket ideelt annars kan få

4<br>
4 representerar något mer är 80 % mer text.<br>
14<br>
4 mer text.<br>
14<br>
4 mer i coch med att varier and the statements blir ju detta<br>
4 minges confidence blir (blir ju detta<br>
4 in höge silterne and att varier shell visited an

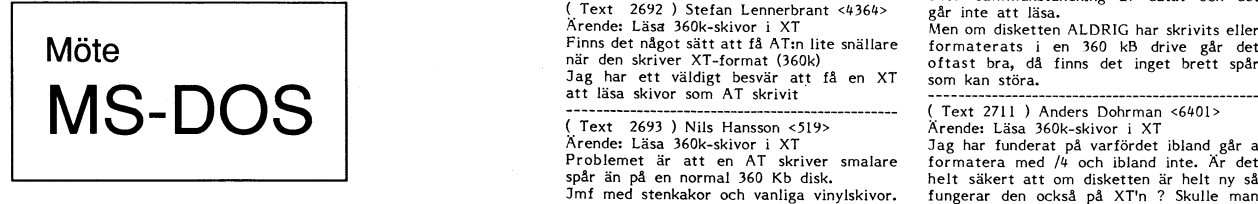

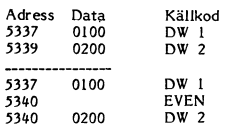

The intertion of Cast and the computer of the computer of the computer of the computer of the computer of the computer of the first a computer of the first and the state of the computer of the computer of the computer of t NEL underbibliotek rensar inte bort hidden<br>
NEL underbibliotek rensar inte bort hidden<br>
Site och da går det bibliotek rensar inte bort hidden<br>
Site is och da går det bibliotek efteråt. Jag har också behov<br>
site vilja skill

bitarnay och' en då den hämtar de n-O-ga ( Text 2679 ) Ulf Hedlund <gggg> ejnatt fysiskt andra " spårbredden i Nende: ASMBLER<br>
Arende: ASMBLER<br>
Arende: ASMBLER<br>
Anledningen till att EVEN över huvudtaget<br>
Anledningen till att EVEN över huvudtaget<br>
adressbuss, vilket innebär att den hämtar<br>
ett ord i taget. Så när processorn skall<br>
h

mwända Absolut! Du maste haturingtvis (Text 2645) Kent Berggren \* <6019> använda Absolut! Du maste haturingtvis (Text 2702) Kent Berggren \* <6019> Sent Berggren \* <6019> Sent Berggren \* <6019> Sent Berggren \* ............

'''''''''''''''''''''''''''''''''''''''''''''''

France: Det rise for signals (1 Medium of the material on AThs 1.2MB drive for att boota från hårddisken. Det fungerade<br>
The medium of Ths 1.2MB drive for att boota från hårddisken. Det fungerade<br>
(Text 2660) Ulf Hedlund < in The State of the State of the State of the State of the State of the State of the State of the State of the State of the State of the State of the State of the State of the State of the State of the State of the State o iii exempel will a diskar det rör sig om. Filen heter<br>
in heter in Star 2511 Anners Uisselfs. ARC (Packad med PKARC).<br>
Det finns ett public domain program som<br>
Beställningen disketter men lingen in program som Home, and th

Vad är det för kommando? Det står på en varit pertekt för mig. Tyvärr visade det Kremle Läsa 360k-skivor i XT<br>inter varit pertekt för mig. Tyvärr visade det kremle Läsa 360k-skivor i XT<br>inter varit atta skapar particle int Vad står dett EVEN för'??? ( Text 2666 ) Arne Nordenberg <6563> ( TeXt 2696 ) Ulf Hedlund <6988> som är formaterad vanligt. ------------------------------------------------- Ärende: Parkering av hårddisk Mottagare: MSDOS Det ska vara HELT nya disketter som ALDRIG (\_Text 2624) Kent Berggren \* <60l9> Pga flyttning måste jag låsa hårddisken. Arende: Läsa 360k-skivor i XT har varit skrivna eller formaterade i en Arende: Rensa hårddisken Hade en lite snutt som man skrev in via Om disketten dessutom är formatterad i 360 kB drive. Sriver du DEL +namn på underbiblioteket DEBUG men kommer inte ihåg hur man en 360-drive, bör det inte uppstå några Om FORMAT /4 inte alltid fungerar måste så dödar du alla filer i under biblioteket. skrev samt kan inte hitta manualen. problem alls. du ha fel på din maskin, eller så använder

inns. (Text 2641) Christer Weinigel <2410><br>Text 2678) Kent Berggren \* <6019><br>Text 2701) Rainer Kaasalainen <1733><br>Text 2641) Christer Weinigel <2410><br>The SMBLER Weinigel <2410><br>The SMBLER Weinigel scribe of the state of t

"''''''''''''''''''''''''''''''''''''''''''''''" med Explorer. Du måste naturligtvis \_\_\_\_\_\_\_\_\_\_\_\_\_\_\_\_\_\_\_\_\_\_\_\_\_\_\_\_\_\_\_\_\_\_\_\_\_\_\_\_\_\_\_\_\_\_\_

The contract of the contract the contract of the contract of the contract the contract of the contract of the contract the contract of the contract of the contract of the contract of the contract of the contract of the con

i.TeXr <sup>2643</sup> ) llššírcjjlä iustavsson <3374> namnet <sup>i</sup> directoriet. jag har <sup>i</sup> alla fall lll en <sup>S</sup> Orre att et lll e' Du kan även Skrlva tex lr Cl\_ll)R\$%27)iÄ65;É <sup>A</sup> <sup>d</sup> ; <sup>R</sup> ' - '''''''''''''''''''''''''''''''''''''''''''''''\_- ,, ° ' ,., , Vllllfnd: reenlïla nella nsårllïlllllsken lnld Doset Éfnrï\_fiff\_\_ffiiií\_fff\_\_nfifi\_§n\_n§ff: ¶\_Text 2703 ) Tomas Tengiing <2239> nUm\$(as<2('H'));nufns-(aso('e'\_>> ';'nUfn\$(asC(i))

extraining kan ske genom brev med "brev Lill Z0 kB, Den kräver dessutom Tag en NY diskett, som aldrig varit användden på något sätt en okompatibel ANSLSYS<br>I2" här i msg. Kostnad 50 kr per diskett, driven till 720 kB. Den k

(Text 2692) Stefan Lennerbrant <4364> går inte att läsa.<br>Ärende: Läsa 360k-skivor i XT Men om disketten ALDRIG har skrivits eller<br>Finns det något sätt att få ATI:n lite snällare formaterats i en 360 kB drive går det<br>när de

En modern skivspelare kan spela av stenkakor, i så fall kunna radera en förut formarad.<br>The modern skipper modern stendard of the modern step in the spela diskett med BULKERASE som följer med all an<br>The step are vinyl, a v

EVEN om det hade fungerat som tänkt hade det (Text 2694) Stefan Lennerbrant <4364> använder /8.<br>Vad är det för kommando? Det står på en varit perfekt för mig. Tyvärr visade det Årende: Läsa 360k-skivor i XT<br>egen rad mella

3137 0100 DW 1 Material dist anskinen frågat bestempel: Då ska maskinen frågat som i Danskinen i Material och med att HD svara 0 <Return> (1998) Per Andersson <5581> materade med en "XT-drive" gör 9 sektorer (1998) Satama Som du har 10M svara 306 <Return> om till att beläggningen på HD-disketterna är Formaterar man med /4 så görs 9 sektorer<br>
20M 612 <Return> annorlunda. Det vill gärna 'slå igenom'. Ibland per spår men disketterna går inte a

2346 0200 DW 2 Drive locked in the specified cylinder. (Text 2699 ) Sven Wickberg <1384> Arende: Läsa 360k-skivor i XT<br>När jag har EVEN hoppar den över en stäng av strömmen till maskinen och R/W of endes the skulle vara a (055: manualgml att lag inte nar k°nir°iierar med Dessa instruktioner ska gälla för big blue tlll l°2 MB' Jag har .faktlskt..lnte ens tänkt Och..del. ar det mg lnle många som gor och mycket kompatibla modeller har på det utan helt obehlndrat kort 360K-skivor nu for tiden. \_ ------------------------------------------------ HD <sup>å</sup> Cgooroooo <sup>l</sup> mlnnetj fran? och tiiibaka° Ar det Oiika På Oiika '''''''''''''''''''''''''''''''''''''''''''''''\_' Sids på!<br>
Thess an instruktioner ska gälla för big blue<br>
Och dret är det nog inte många som gör<br>
Des mycket kompatibla modeller som har<br>
Och mycket kompatibla modeller som har<br>
MD-rom på C800:0000 i minnet!<br>
The compatible

det endast en häntigkel, när det häntigkel in vid aller in vid andress krävs det til andress krävs det til andress krävs det til andress krävs det til andress krävs det til andress krävs det til andress men....<br>häntigkel

kan det Felam det går i Universa hårddisken ( Text 2690 ) Universa hårddisken ( Text 2001) (Text 2001) (Text 2002) (Text 2002) (Text 2002) (Text 2002) (Text 2002) (Text 2002) (Text 2002) (Text 2002) (Text 2002) (Text 2002) and outwinder in the step of the content of the step of the step of the step of the step of the step of the step of the step of the step of the step of the step of the step of the step of the step of the step of the step

inte for otrougt. De mesta problemen beror på att 1,2 MB – ger ifrån sig koderna 0, x och att även de<br>Om programmet inte redan finns i klubben – driven skriver ett smalt spår 1 MITTEN på – kan programmeras om till andra k nytt (i mitten) data. När man läser detta PF7... med en 360 kB-enhet, med brett huvud,

sker sammanblandning av datat och det<br>går inte att läsa.<br>Men om disketten ALDRIG har skrivits eller

Arende: ÄSMbler (hi) Ärende: Rensa hårddisken ------------------------------------------------- /4. Man förlorar ju hela <sup>40</sup> kB om man

Sedan är det bara att köra RD + namn på Någon som vet?<br>
1990 som vet and the states in the state of the state of the state of the state of the state of the state of<br>
1990 in the diludion of the state of the state of the st Arende: ASMBLER (Fext 2657) Kristoffer Eriksson <5357><br>
Arende: Parkering av Arende: Parkering av Arende: Parkering av Arende: Parkering av Arende: Parkering av Arende: Parkering av Arende: Parkering av Arende: Parkering a

var satten.<br>In var CHRS(0), vilket alltså betyder början<br>på en funktionstang-sekvens. Om detta är

bestå av både gammalt (i kanterna) och s°m Aßcins PF5i Pii- NED Tiii Aßcins

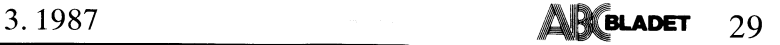

Tack för ditt långa, intressanta svar. En ABCdisk klarar nästan samma som WABC. I Basic2 kan man skriva CRT REVON för Och hoppar man över den avslutande ESC-<br>man på något vis ge F I på PC ett värde (Text 2761) Bo Kullmar man kanske och F 1 + SHIFT ett annat värde? Och Ärende: Om BASIC II PC – Hur gör man det direkt i MSDOS? utan siffra, ja, då blir den inversa videon att skriva faden igen<br>Kanske även ett tredje värde för F 1 + För att klargöra saken

Text 2728) Anders Dohrman <6401><br>
Tangent Utan Skift Med Skift Med Ctrl Med Alt<br>
Tangent Utan Skift Med Skift Med Ctrl Med Alt<br>
FIGEO and the strainer and the strainer and the same the strainer of the strainer of the stra F1<br>F2 27,59<br>F2 27,60<br>F3 27,61<br>F4 27,62 **F3<br>F3<br>F5<br>F5**<br>F6 27, 60 27, 85 27, 95 27, 105 grund och vit bakgrund. De koder som i filem andra ör andra sitt andra sitt 27, 86 27, 96 27, 106 finns är följande:<br>27, 61 27, 86 27, 96 27, 106 finns är följande: Sen man följande filem och t Utan Skift Med Skift Med Ctrl Med Alt<br>
27,50 27,84 27,94 27,104<br>
27,60 27,85 27,95 27,105<br>
27,61 27,85 27,96 27,105<br>
27,62 27,87 27,97 27,107<br>
27,63 27,87 27,97 27,107<br>
27,64 27,88 27,99 27,100<br>
27,64 27,89 27,99 27,109<br>
2 27,61 27,86 27,96 27,106 finns är följande:<br>
27,62 27,87 27,106 finns är följande:<br>
27,63 27,88 27,98 27,107 0 - Alla attr bort, vanlig text hallande fler files, buffers och devices<br>
27,63 27,88 27,98 27,108 0 - Alla attr 1990<br>
1992 1992 27, 102 27, 102 27, 112 7 - inverterad text (!!! Det finns ju en Mende: Config.sys)<br>
1992 27, 58 27, 103 27, 113 3 - osynlig text (!!! Det finns ju en MSDOS läser \*innan\* det gör något<br>
1991 upp 27, 75 52 2 pil vänster höger 27,75 27,77 Ins<br>Del<br>Esc  $\begin{array}{ccccccc}\n \text{pi} & 27,80 & 50 & & 50 & & 50 & & 50 & & 50 & & 50 & & 50 & & 50 & & 50 & & 50 & & 50 & & 50 & & 50 & & 50 & & 50 & & 50 & & 50 & & 50 & & 50 & & 50 & & 50 & & 50 &$ Back Space 8  $\frac{27}{27}$ , 83 8  $\frac{48}{46}$ <br> $\frac{46}{27}$ 127 -1-ab RETURN  $\frac{1}{13}$  $\frac{27}{13}$ , 15

Jag förmodar att 27 = 0 i det här fallet.

( Text 2729 ) Bo Michaelsson <913><br>Ärende: Funktionstangenter i BASIC2/PC<br>Jag förstår precis! Tack ska Du ha!

-----------------------------------------------

Är Ärende: det någon Kommunikation här som IBM ver av nagot frlrt ens

inte mitt modem vänta på 300/300 så orkar<br>inte mitt modem vänta på att bli omkopplad<br>och kopplar ner istället. Jag har provat<br>att köra 1200/1200 med det fungerar inte jag med KERMIT, och på 300/300 så orkar som har asscivatetet 27. Det är först på vore bra om en 'elev' slipper trassla med Det är säkert fel i autoexec.bat och inte<br>ant kom har asscivatet and acknot som har asscivatet and

( Text 2731 ) Ulf Hedlund<br>Ärende: Funktionstangenter

inte i en PC såvitt jag förstår.

Ärende: Kommunikation<br>Såvitt jag vet är det<br>klarar 75/1200 på PC.

än 1200/1200, efterso det finns andra linjer JUST JA - Så är

för detta.<br>På direktlinjerna 806445 och 806446 kan

...............................................

( Text 2736 ) Peter Goldmann<br>Ärende: Om BASIC II PC

När man skriver program <sup>i</sup> GWBASIC verkar att tecknen konverteras av Turbon är en När man skriver program i GWBASIC verkar att tecknen konverteras av Turbon är en angar annan annan sar en AUTOEXEC.BAI<br>det som om man inte kan editera filerna i annan sak… en Vanlig editor som man bosiofiier Har jag fel? <sup>1</sup> .BAS \_ format. Ärende; ( Text <sup>2772</sup>

Annars så nästa fråga:<br>Om man spar BASIC II PC:s fil<br>PC i .BAS - format kan då d<br>editeras exvis med Word Perfect? att använda det program som heter WABC

att anvanda det program som heter WABC funktionen.kanske.kommer i senare versioner??? för att visa vilket underbibliotek man är Finns det något Assembleringsprogram till maskinen?<br>- för med det lär man ju kunna använda Läs Dä skulle sina orginalskivor i ABC - format i sin

**program**<br>Köra W frän från sin S00 spara det med list. (Att verkar längen byta från ABC80 till Copam AT verkar landet att verkar liden byta från ABC80 till Copam AT verkar längen att vara som att byta från ABC80 till Copam AT verkar länge baslebrogram

( TeXï <sup>2719</sup> <sup>l</sup> BO Mlenaelssen <9l3> ( Text <sup>2749</sup> ) Kent Berggren \* <60l9> ( Text <sup>2773</sup> ) Sven Wickberg <l384> igare text. Väljer man <sup>7</sup> blir det INVER5 Ärende: Funktionstangenter <sup>i</sup> BASIC2/PC Ärende; Om BASIC II PC Ärende; REVON <sup>1</sup> MSDOS VlDl¿D \_ där har vi det!

ABCDisk är mera användarvänlig och externa (Text 2778) Sven Wickberg <1384><br>
att köra än WABC. WABC klarar dessutom J<sub>a</sub>, men lur 16+1 sätter man "förgrund BLACK" and e innehåll:<br>
att läsa basregisterskrivor i PC och kom-10 get s<sup>2</sup> : asc(s5) : goto 10<br>
on du da trycker på "A" skrivs 65 ut på Eil ABC.<br>
Om du da trycker på "A" skrivs 65 ut på Eöresten vad kostar version 2.XX ungefär?<br>
Om du da trycker på "A" skrivs 65 ut på Eöresten vad kos

det. nog

QS/2

------------------------------------------------- nummer upp till 0-97 och ingen av dessa Jag kom just på att om det inte finns Enkelt, va <sup>1</sup> =-) ( Text <sup>2727</sup> ) Stefan Lennerbrant <Ll36l+> klarar att kopiera från MSDOS till ABC. nagon kod för REVON <sup>i</sup> MSDOS, så kan Tilläggas kan att på min skärm EIZO <sup>4030</sup> Ärende: Funktionstangenter <sup>i</sup> BASIC2/PC Samma Sak är det med den l<°rnlnerslella man ju sätta förgrung: BLACK och bakgrund (en vit-svart till en Bondwell) blir B01-D Skriv: versionen l.XX, men den nya versionen WHITE, inte kraftigare text, utan VIT\_(are) text,

- 
- 
- 

- 
- 
- 
- 
- 

27,15 <sup>an Fer</sup> landelande att få reverse text i Standelande Kan man forresten inte sätta default attr. BRAMDRIVE.<br>13 10 an inrättad ramdlsk INNAN AUTOEXEC-

(Text 2783) Peter Goldmann <5080><br>
Arende: göra en skiva till systemskiva i efterhand<br>
Kan man göra en skiva som ej från början<br>
har TBIOS och TDOS filerna på sig till en<br>
skiva som klara att startast från kall –<br>
utan att Arende: Kommunikation IBM ens att det kunde vara olika för Basic2. Utan att man måste börja med en dos-skiva?<br>Ar det någon här som vet av något fritt Det är så här att funktionstangenterna på Hur länka in dessa filer så a

ight-PFx. Det går tecken så läser jag bara om det tecknet, Om jag nu vill spara en fil i läsbart format Enda kravvet är alltså att filen ANSI.SYS förstår att filen ANSI.SYS förstår att filen ANSI.SYS förstår att filen ANSI A reaction and and a set of the set of the set of the set of the set of the set of the set of the set of the set of the set of the set of the set of the set of the set of the set of the set of the set of the set of the set

4 - Underline<br>5 - blinkande investigate in the special is the special investor investera<br>7 - investera osynilig te special text<br>30 - svart text<br>30 - svart text<br>32 - grön text<br>32 - grön text<br>32 - grön text<br>32 - grön text<br>32 att picker and the state of the state of the state of the state of the state of the state of the state of the state of the state of the state of the state of the state of the state of the state of the state of the state of man oxo köra l200/1200. De flesta andra sätt att läsa ïgbordet På Am/alld BASlCA llr°3llame(lDOS)' Nackdelen l.Texl zdld ) Ulf Hedlund <6988> -\_ (BASIC, c...) ger en nella förse med SAVE "progname",A är att det tar ^rende= Config.sys

l.TeXl <sup>2789</sup> <sup>l</sup> Sven Wlekberg <l33d> eller l"te~ kan med ABC:S \_\_\_\_\_\_\_\_\_\_\_\_\_\_\_\_\_\_\_\_\_\_\_\_\_\_\_\_\_\_\_\_\_\_\_\_\_\_\_\_\_\_\_\_\_\_\_ Arende:

Annars så nästa fråga:<br>Om man spart i filen MSDOS/INFO/INFO.46 finns det in-<br>Om man spart info om bar and dessa filer som har gått en kille and the same info om same till annars and information of om the same info om har a

på det viset direkt köra sina gamla \$e m°t\_5Varar ESC, Vänster l'lal<ParenteS finnS Porshel <sup>l</sup> sln nya pc/AT\_ på mitt tgb som alt-å (eller alt-ctrl-å), lilla <sup>m</sup> avslutar kommandot.,

Om siffran är 1 får man BOLD, dvs kraft-<br>igare text. Väljer man 7 blir det INVERS<br>VIDEO – där har vi det!

olet s\$ : ;asc(s\$) : goto 10 2.XX klarar också att kopiera från MSDOS Det är ju samma sak som REVON in en arrun<br>"Men när bakgrunden är "vit" (ljust grå är<br>Om du då trtycker på "A" skrivs 65 ut på Föresten vad kostar versi

Pr°Vd rllß fram. Om du bara anvander MSDOS skriv-rutiner Nar Uppdldlt s.er oc . \_. ( s k riv- er <sup>a</sup> nt s å i När uppstart sker och AUTOEXEC.BAT<br>kommer till Config.sys får jag på skärmen<br>rapporten något om bad någonting or file

<sup>27</sup> ltlel' Jo, jag märkte också att tydligen CONFIG- Du kan alltså aven skriva: ESCA7m for Sys läses fören När man lyckats med med BIOS-anrop ? Där måste man ju ange kommandona började exekveras. Men fort- 1 det här fallet, attribut tör<br>1 attrlbut ter Varle tlibut ter Varle tlibut ter Varle tlibut ter Varle tlibut ter Varle tlibut ter varle tli<br>1 mand or File name omedelbart efter utför- -------------------------------------------------------------------------------------------------\_ ldexl <sup>2733</sup> <sup>l</sup> Peter Geldmdnn 6930) andet av Config-sys på skärmen. Jag har (Text 2763) Anders Dohrman <6401>
Text 2763) Anders Dohrman <6401>
Arende: göra en skiva till systemskiva i dock inte märkt att inte märkt att inte märkt att inte märkt att inte märkt att inte märkt att inte märkt att inte som det skall - med undantaget förstås

Text 2731 ) Ulf Hedlund <6988> Kbd står för det samma som Get i Basic emot vad man är van från ABC så BAS Med andra ord skriver man ut sin ("Text 2731 ) Ulf Hedlund <6988> ("Text 2731 ) Ulf Hedlund <6988> ("Text and the s

det bara Kermlten som anntjngen SHIFT, CTRL eller ALT plus en (\_Text <sup>2786</sup> ) Urban Sölving <5I50> Enligt vad som sagts mig skulle nog felet Funktjdnsrangenb Arende: BASICA varaattdetöver huvud taget står CONFlG.SYS på <sup>301155</sup> kan man köra 2400, 1200, 1200- -----------------------------------------------\_\_ Du får en lasbar fil om du sparar ett lfllen /\UTOEXEC.BAT. Config skall finnas /75 0Cn 300- Men det är life Onödigt <sup>l</sup> Text <sup>2764</sup> <sup>l</sup> Stefan Lennerbrant <4364> basleprogram med SAVE "progname",A då och skall ha rätt innehåll, men den läses att blockera den linjen med lägre hastigheter Ärende! FUnl<ti0nS'rangen'fer

5080> Man skulle kunna kolla om ALT+0 ger 27 större plats, fördelen är att du kan ASCII- 3avisst, så är det förstås. CONFIG.SYS<br>lstf 0 med Turbo Pascal. Om det är bra hantera filen. av att du kan ASCII- är en systemfil s

) Bo Kuiimor <sup>t</sup> <i789> Hel Jag kom på den av en händelse- (Text <sup>2311</sup> <sup>l</sup> stef-sn Nilsen <6089> Om man har ANSI.SYS inladdad (DEVICE (ärendet Copam AT

**AR BLADET** 

30

Arenue: Gainta Skivor bill (hastali) som<br>
nya?<br>
På pin kiv har jag försökt formatera om<br>
gamla flesskivor från ABC till 1.2 MB<br>
skivor i en Bondwell AT. Märkligt nog går<br>
det oväntat "bra". De första 40-50 "cylindert ovantat under en en staat webbelden.<br>Erarna<sup>n</sup> formateras prompt och utan besvär,<br>sedan blir det fler och fler dåliga sektorer.<br>Slutsumman är dock skivor med 70-80% av Suursumman ar oock skivor med 70-80% av Niet La MB-utrymmen rapporterat som användbart, dvd rymmande 900 KB, vilket ju är bra mycket mer än de 360 KB som forma-<br>tering enligt hittillsvarande normalstandard etern än de 360 nan borjan använts för Eivist.Listuig Eivist.Li-<br>packningstäthet!<br>Min fråga till De Stora Grabbarna: Är det

Min fråga till De Stora Grabbarna: Är det riskabelt att göra så här? Kan man lita göra att på att de sektorer som godkänns vid formateringen också kommer att hålla "som vanligt" när man laddar dem med program?<br>Je har på fö

(Text 2815) Anders Dohrman <6401> Ärende: Gamla skivor blir (nästan) som nya

nya?<br>Problemet kommer när disketten blir full.<br>Gör du en Backup till en diskett som är<br>formaterad på det här viset kan den inte<br>läsas tillbaka. Använder du DOS 3.20 finns<br>det möjlighet att destämma hur skivan skall schwangen stätte between the bestämma hur<br>många spår, sektorer, och sidor du vill for-<br>matera. Det gör man genom att skriva in<br>matera. Det gör man genom att skriva in<br>DRIVER.SYS.: CONFIG. SYS och där ställa

DRIVER.SYS : CONFIG. SYS och där ställa DRIVER.<br>
det olika parametrarna.<br>
Man måste ha andra skivor för att forma-<br>
tera 1.2 mb. Skivor som kan packa tätare.<br>
Men dom gör även att formatera till 360<br>
om du vill det ? Men d

.<br>| Text 2820 ) Bo Kullmar \* <1789><br>| Tende: Gamla skivor blir (nästan) som Arende:

Arende: Gamla skivor blir (nästan) som nya?<br>
1.2 MB disketter kan EJ användas som 1.2 MB disketter i en 360 KB drive på<br>
1.2 MB disketter i en 360 KB drive på<br>
1.2 MB disketter. Det är inte heller<br>
på 1.2 MB disketter. Det

(Text 2826) Anders Dohrman <6401> Arende: Numl ocl

Arende: NumLock<br>Jag har iallafall en funktion som kollar<br>om tangenterna är nedtryckta. Kanske någon<br>kanlista ut hur man kan påverka tangenterna

Jag kan inte !<br>Den kollar vilka bitar som är satta. program TestKey;

function KbdFlags : Byte;

begin<br>Inline(\$B4/\$02/<br>^rn/\$16/

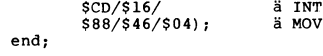

ä MOV

A

 $\begin{array}{c} \texttt{begin} \ \texttt{if} \end{array}$ (KbdFlags and 32) <> 0 then WriteLn('NumLock är nedtryckt')

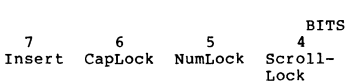

(Text 2827) Sven Wickberg <1384><br>Ärende: Gamla skivor blir (nästan) som nya′

nya?<br>
Net verkar faktiskt som om det skulle ga<br>
mycket bra att använda de första ca 800<br>
KB på en gammal skiva, formaterad efter<br>
1.2 MB-metoden. Jag har bara fått problem<br>
med två filer av alla jag prövat, och jag<br>
är int 

mendera för seriösa backuper. Intressant i alla fall att det över huvud taget fungerar!

2828 ) Bo Kullmar  $< 1789$ Text (Text 2828 ) po Kunman (11722)<br>Ärende: Gamla skivor blir (nästan) som

niei<br>nya?<br>Om du i stället formaterar dem som 720

Om du i stället formaterar dem som 720<br>KB disketter vilket i stort sett mostvarar<br>640 KB på ABC så kan du vara ganska säker på att du inte får något strul. Det<br>är en sektor mer per spår än i ABC därför<br>blir det 720 i ställ en annan A1. Det bara deivis. Foramteringen<br>skedde på samma Victormaskin men läsningen<br>skedde på en Tranfor AT II och på en 386<br>maskin av okänt fabrikat. Hade skivan formaterats för 360 KB så hade den med all<br>säkerhet kunnat läsas helt och hållet.

Men efter ditt förra påpekande har Jo... went external to<br>somewhere and formering someone and formering some realism can be above<br>139. Nokia 1200 har /7 för detta. Bondwells medföljande (engelskypråkiga) MSDOS-<br>wells mänst til til til til til til til til ti wells medioligande (engelsksprakiga) MSDOS-<br>bok säger att man kan bestämma antalet<br>sektorer med /n:antal och antalet spår<br>med /t:antal, men trots att jag provat<br>alla möjliga siftervärden får jag bara svaret<br>att parametrarn

att parameterian interestions av nativalisme.<br>Synd, Det hade annars varit en smart lös-<br>ning. OM Bondwell39 är beredd att läsa<br>720 KB vill säga – 360 går ju automatiskt.

nva?

nya:<br>
IDet finns ett fritt program som heter<br>
INTERCEPT och som gör att man kan<br>
formatera vanliga disketter till 720 kB i<br>
en 1,2 MB enhet. Om det inte redan finns

en 1,2 out enter communistation de la contradiction de la Det bör fungera på de flesta AT-maskiner, dock knappast på sådana som har ERSO-BIOS. (COPAM och TRANFOR ATII).

## Möte PC prog

Text 1002 ) Peter Goldmann <5080>

Arende: BASICA<br>Hur gör man för att ställa in antalet rader Hur gör man för att ställa in antalet rader<br>som printern skall skriva. Jag får felet<br>papper slut och hittar ingenstans i manullen<br>hur man sätter sidlängd. Dessutom står<br>det LPTI på en F-tang. Men inget i manullen<br>om hur ma

(Text 1003) Allan Lindblom <5879><br>Ärende: BASICA- GWBASIC

Arende: BASICA- GWBASIC (BASICA) så<br>För att komma ur GWBASIC (BASICA) så<br>använd kommandot SYSTEM. Om du tillfäl-<br>ligt vill lämna BASIC så kan du använda<br>kommandot SHELL. Du kan sedan återvända<br>till BASIC med EXIT.

AH, 02 å<br>BiosKbd å<br>ÄBP+04Å, AL å

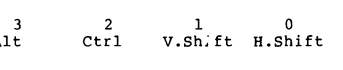

(Text 1007) Ulf Hedlund <6988> Arende: TELIX

3.1987

Årende: TELIX<br>
Ett sätt att lösa problemet med SEAlink<br>
Ett sätt att använda Procomm i första hand,<br>
men ett separat program för själva SEAlink-<br>
protokollet. Ett sådant program är OPUS-<br>
LINK, som är tänkt att användas ju  $10162$ 

Arende: SWKERMII<br>När jag kör kör SWKERMIT hur bär man<br>sig åt för att maskinen att skriva höger<br>hakparantes såmanlkangåurterminalmode???  $N_{\rm{BF}}$ Det kommer ju bara massa ÅÄÖ hur man än bär sig åt??

Arender SWKERMII<br>Stora A är lika med höger hakparantes<br>helt enkelt. Ta och titta i en ASCII-tabell<br>med både svenska tecken och USA ascii med både svenska tecken och USA ascii<br>så ser du vilka tecken som är vad. Förmod-<br>Ilgen går det inte att slå av och på över-<br>sättningen till svenska tecken så där i Kermit.<br>Du löser detta med att i stället använda<br>PROCOMM s

(Text 1021) Kent Berggren \* <6019><br>Ärende: PCOutlin

Vi har lagt in det programmet i banken<br>och kallar det för PCO.ARC. OK?

1024 ) Kent Berggren \* <6019> Text (Text 1024 ) Kent berggren – source<br>
Ärende: Listbara PC-program<br>
Vad menar du? Disambler eller?<br>
Vad menar du? Disambler eller?<br>
Vill du återskapa det i det program språk<br>
som det är skrivet i så får du nog söka<br>
för evig

det går.

Text 1026 ) Anders Olsson <1019>

(Text 1026) Anders Olsson <1019><br>
Arende Listbara PC-program<br>
Arende Listbara PC-program<br>
De felsta PC-program på marknaden är<br>
Skrivna i något kompilerande programspråk,<br>
ofta olika varianter av "C" eller Pascal.<br>
Om man

WBASIC (BASIC,BASICA) -program som Nar sparats med switch, p kan göras listbara<br>har sparats med switch, p kan göras listbara<br>igen. Det finns t ex en utility som heter<br>UNPROTEC som finns som fritt program<br>(kanske finns den hos klubben, annars kan<br>jag skicka

(Text 1028 ) Nils Hansson <519>

(Text Tuzo / INIIs Fransison 1947)<br>Arende: PCOutlin<br>Vad gör det programmet, ganska stort för<br>att bara hämta och titta på.

( Text 1029 ) Jaan Tombach \* <4283><br>Ärende: PCOutlin

Niemer. Provinningsprogram med med<br>Det är ett ordbehandlingsprogram med med<br>bla möjlighet till flera fönster.<br>Man kan även ladda in programmet resistent

minnet.

(Text 1031) Peter Goldmann <5080>

Arende: Z-basic<br>Såg en annons i M-datorn? om detta för Sug er amous a medicinal of medicinal of the etial sedan. Som utprodukt får man kör-<br>bara binärfiler (.EXE) Man kör onummererat och det ska gå snabbt – kostar om jag<br>mins rätt ca 1000;- låter skapligt – vem<br>vet skillnad mo

för de nya instruktionerna...

Contained the Case of Case of Case of Case (Text 1037) Stefan Lennerbrant <4364><br>Arende: PCOutlin<br>Det är alltså inte en editor ?

(Text 1040) Lennart Jansson <620>

Next 1040 ) Lemart Jansson Sezoz<br>Arende: Editor ??<br>Finns det något litet program med texteditor<br>liknande det i SideKick. Helst skall det inte ta för mycket minne.

Text 1041) Stefan Lennerbrant <4364> rext 1041 / 3<br>Arende: Editor ?

Det minsta måste vär vara COPY CON ے بند<br>د

Text 1042 ) Jaan Tombach \* <4283> Arende: PCOutlin

Arende: PCOutin<br>
Det är möjligt att det är en editor. Var<br>
går gränsen mellan en editor och en ordbe-<br>
handlare? Avstavar inte editorn? I sådanfall<br>
får någon med PC kolla (Kent?)

tiit ikot.<br>avstavning)

avstavning)<br>
Dessutom ska en editor kunna t.ex. hoppa<br>
Dessutom ska en editor kunna binda om tangenterna, ha<br>
flera buffrar på en gång, vara skriven i C<br>
(helst), ha incremental-search, keyboard-<br>
macro os vs. Dessutom \*sk Ctrl-S.

En ordbehandlare däremot kan ha funktioner En ordenamoure datentou kan ha folkett även<br>som next-paragraph och liknande (vilket även<br>en editor kan ha, såklart)<br>Däri ligger skillnaden...

Text 1047 ) Hans Tisell <2906>

(Text 1047) Hans Tisell <2906><br>
Arende: PCOutlin<br>
The det ironi i kommentaren eller?<br>
Skillnaden mellan en editor och en ordbe-<br>
Skillnaden mellan en editor och en ordbe-<br>
handlare är väl enklast att en valendalen<br>
kan fo ren ASCII/EBCDIC fil utan innehåller styr-<br>tecken av olika slag. En editor ger däremot<br>en fil med tecken som direkt går att använda<br>som källkod till en kompilator, som styrkort<br>i en stordator mm. Sedan kan editorn eller<br>or

ordbehandlaren ha olika grader av sotistike-<br>ring och finesser.<br>Den enklaste editorn i MSDOS världen är<br>ju EDLIN (Om man inte vill räkna COPY<br>CON filnamn.ext som en editor).

Continuum<br>
Continuum continuum continuum continuum continuum continuum continuum continuum continuum continuum continuum continuum continuum continuum continuum continuum continuum continuum continuum continuum continuum c mot skarmen an om man skrev specium<br>för en viss skärm, men vad fasen – dels<br>är drivrutinerna optimera av personer som<br>förmodligen kan mer än en själv, dels har<br>man så mycket större marknad och dels<br>slipper man bry sig om h

Arende: Z-basic<br>Jag har inte själv testat den, men enligt<br>en bekant är den rätt buggig, och inte<br>speciellt kompatibel mot vanlig Basica. Efter<br>att ha testat både Zbasic och Q-basic valde min bekant OB.

min vekam vo.<br>Turbobasic skulle det vara kul att höra<br>synpunkter på, den finns nu för leverans<br>hos bl.a Unitex för 650 pix.

nos bias omtex nor bias americans and the state of the state of the state of the state of the state of the state of the state of the state of the state find that the state find that the state find of the state find of the

Text 1055 ) Jan Andersson <144> Arende: Programproblem<br>Jag har ett utmärkt ordbehandlingsprogram

Jag har ett umarkt ordoenandingsprogram<br>som heter Cicero. Jag har ett litet problem<br>som någon här kanske har en lösning på.<br>När jag skriver text så filmrar bilden till<br>vid varje tangenttryckning (snöar). Detsamma<br>händer nä

svar.

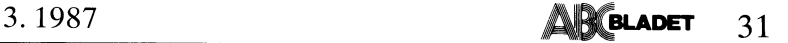

( ------------------------ Text 1056 ) Peter Thärnlng ----------------------- <3707> Ärende: Vissa program Program som som är ej gjorda fungerar för på PC/XT programmen borde fungera eftersom 80286<br>är nedåtkompatibel, så vad är det då som<br>låser sig? Är det möjligen vissa adresser an da första. The content the my version (har länge of det kommer bureau-term of the my version (har länge varit på gång)<br>Inter and första. The my version (for the my version for the my version (for the my version for mann

PC-outline är nog ett av de bästa program-<br>men som finns i programbanken. Det är t o m bättre än Think Tank som jag använt Från har länge. ett HÄMTA program utan lll! ------------------------------------------------- kören

( Text 1059 ) Ulf Hedlund <6933> Ärende: Program som ej fungerar på AT Helt klart är att det bara är programmen

inkadant.<br>Flight simulator i senare versioner går för<br>övrigt bra även på AT.

(Text 1060) Ulf Hedlund <6988>
Arende:

är Jag antar det programmet bildminnet Vid med flertalet CGA-kort, rätt tillfälle, men inte det med går vissa, bfâ '

men internet contract control t, men internet vissa,<br> **ber BMs eget!**<br>
Om snöandet inte uppstår tillsammans med<br>
andra programmakaren (Pdata?).

( Text 1061 ) Robert Claeson <3492><br>Ärende: Program som ej fungerar på AT<br>Nej, 80286 är INTE helt nedåtkompatibel<br>med 8086/8088:orna. De sistnämnda har en del odokumenterade, användbara instruktioner (i DOS)<br>typ POP SP, POP SS och POP CS. Dessa vill ha<br>tungerar inte alls på 80286. Stackpekaren provat<br>hanteras också annorlunda på 80286tan jäm- verkar

och många andra faktorer gör att smart-<br>kodade program inte är flyttbara mellan<br>de olika "kompatibila" processorerna. Jag<br>har dock inte (än) hört att det skulle vara<br>mågon inkompatibilitet mellan 80286 och<br>30386.<br>1. Taxt 1

(Text ----------------------------------------------- l062 ) Jan /'\l'ldel'SS0l'l <lil-ll>

Ärende: Programproblem (\_Text <sup>1087</sup> ) Bo Kullmar Det stämmer att jag har CG/\\_graflk och Arende: Byta det är bara med detta program (Cicero) Bör man inte som problemen uppstår, Kan det kanske eller ----------------------------------------------- "'

( Text 1067 ) Ulf Hedlund <6988> Ärende: Programproblem På min PC är

Nerede: Programproblem<br>
Nerede: Programproblem<br>
Medie in the standard of the standard of the standard of the standard of the standard of the standard of the standard and turblem of the standard of the standard of the stand Ja, det skulle jag tro faktiskt. Problemet tes. Höger bildminnet utan att kolla om bildminnet är bildet för höger hakparentes,<br>"ledigt". Bildminnet uppdateras då samtidigt bildan man få med Alt 93 ocks torn. På vissa CGA-kort uppstår då snöandet. (\_Text 1108 Å andra sidan finns det många om Palvisa CGA-kortuppstärdäsnöandet. (Text 1108)Sven Wickberg <1384>att skriva över min fina fill-lista)myh nog att mansta skälet till att använda QB är att skriva över min fina fill-lista)myh nog att mansta skälet till

Om du har möjlighet att prova ett kort<br>av annat fabrikat kan det vara ett sätt att lösa problemet. tek medan man kör Basic2?

------------------------------------------------------------------------------------------------ (Text 1070) Valter Pettersson <2008>

Needer Ouick Basic<br>
Xender Quick Basic<br>
Xender Quick Basic<br>
The New York Basic<br>
Sanct Park and Sanct Philosopher Contract Philosopher Contract Philosopher Contract Philosopher Contract Philosopher Contract Philosopher Cont

Text 1071 ) Valter Pettersson <2003>

Ärende; Funktionstangenterna

Menar du att man kan få Basic2PC att ett felmeddelande från DOS med det sed- och får därigenom korrekta svenska tecken i 100 DEF FNOPen(Filenames), Fileno)<br>PF-tangenter (med errodde) van man handels and the sed- och får d Menar du att man kan få Basic2PC att ett felmeddelande från DOS med det sed- och får därigenom korrekta svenska tecken [00 DEF FNOpen(Filenames), Fileno)<br>reagera som ABC806ss Basic2 reagerar på vanliga "Abort, Retry, Igno

och uppåt\_ en floppy, Det borde kunna provas på PC med att köra Basic2/PC och ge Alt tryckning av tangent med koden 192, ckning av tangent med koden ( Text. 1112 ) Ulf Hed<br>Arende: Byta bibliotek<br>Bibliotek är betydligt

------------"---"-"--""'""""""'"""" Text <sup>1072</sup> AT Arende:

Ar Qickbasic direktkompilerande vid inskrivwas the state of the state of the state of the state of the state of the state of the state of the state of the state of the state of the state of the state of the state of the state of the state of the state of the state

Text  $1076$  ) Ulf Hedlund <6988>

ert sauann program ar ant ou kan skriva. Wuckbasic är en kompulerande basic som annannamannamannamannamannaman<br>av dig allt eftersom tankarna fram. I är kompatibel med vanliga Basica/GWbasic. (Text lSp )Per-Arne Johansson <br> är t editor och själva kompilatorn g ett av de bästa program – Den liknar i viss mån TurboPascal, eftersom – Ärende: PROCOMM – Alten om jag oxo har klagat på Basic II/PC<br>- i programbanken. Det är till editor och själva kompilatorn är integrerade. Har just t hamnar man återigen i editorn, men mar- 75/1200. Går det ? Hur ? unbstatt, efter lite påstötningar har DJAB<br>Lören stående på den felsode raden. provköra programmet med ett par tangent-tryckningar. När fel uppstår vid kompileringen<br>hamnar man återigen i editorn, men mar-<br>hamnar man återigen i editorn, men mar-<br>kören stående på den felande raden.

> $\overline{a}$ (Text 1077 ) Ulf Hedlund

1078 ) Ulf Hedlund<br>GWBASIC vs ABC80

(Text 1080) Karl Lindström <837><br>Xrende: PCOutlin<br>Det rakaste definitionen måste ju vara:<br>Det rakaste definitionen måste ju vara:<br>Skriver man källkod – Editor<br>Skriver man brev mm – Ordbehandlare ------------------------------------------------------------------------------------------------

Vad jag vet finns inget<br>i Basic2PC om man vill<br>(i DOS gör man ju bar;<br>vill ha drive B som def;

20 Drives2 10 ger A, 1 ger B, 2 ger C<br>
30 A\$=STRING\$(12,Drive)<br>
40 Sask=REQUEST(14,VARPTR(A\$)) ! 14<br>
41 Sask=REQUEST(14,VARPTR(A\$)) ! 14<br>
if function code för select drive i<br>
1BM DOS/MSDOS<br>
50 ;'Klart! Default drive är nu

( Text 1088 ) Valt<br>Ärende: SWKERMIT

kort – byta, utan även bibliotek.<br>sätt – det? Finns det möjlighet att

rekommenderar BASICII/PC som lämplig? brogram\_ Den biten är faktiskt den lättaste -\_ Står <sup>l</sup> begrepp att Skaffa det! \_ du far iu anvanda textsidan som <sup>i</sup> l:>A5CAl\_\_ <2008> ¶\_TeX'f lllÛ ) 5Ven Wickberg <138i+> ----------------------------------------------- Ärende; Quick ßasle Arende: REQUEST -- och stora och små bokstäver kvittar lika\_ ¶\_Text <sup>1150</sup> ) Allan Lindblom <5879> \_\_\_\_\_\_\_\_\_\_\_\_\_\_\_\_\_\_\_\_\_\_\_\_\_\_\_\_\_\_\_\_\_\_\_\_\_\_\_\_\_\_\_\_\_\_\_

Exerce in this kanske dels en basic (inter-<br>
Frequency of the complete of the complete of the complete of the complete of the complete of the complete of<br>
Köper man båda tillsammans (950:-)? Arende: Byta drive i Basic 2PC '''''''''''''''''''''''''''''''''''''''''''''''" dliwe man\_\_V'if\_lt' l\_3\_r°ble"\_'et uppstår f°rSl Char(l53)=92 Prova att ersätta följande lilla (Basic II) ( obefintliga nar man forsoker lasa/skriva något på den char(li+8)=l24 funktion med något <sup>l</sup> Qgr skivan. Då får man troligen

bör ju oxo<br>'y, kommer

observera att biblioteksnamnet skall vara som ertis<br>försett med finuttar, satt fundat här startid vara startid<br>När man öppna eller skapar filer kan man sbelöva<br>alltid ange en fullständig sökväg, t.ex snuttar,

----~°-~~"'""'"'""""""'"""""""""" Dessutom tycker jag att DIAB har ställt ) Valter Pettersson <2008> ¶\_Text <sup>1113</sup> ) Ulf Hedlund <6988> upp bra med hialb vid lustiga buggar o\_dvl\_,

som. Ett exempel är flygsimulatorn (det ex syntaxfel först när man gör RUN och MPC, tex för att läsa filhamn från biblio-<br>Kanske finns flera varianter). Andra program kör den raden? Basic2PC ger signal när en teket.

and the state of the state of the state of the state of the state of the state of the state of the state of the state of the state of the state of the state of the state of the state of the state of the state of the state inte fungerar? ungefär mitten av <sup>1987</sup> enligt (osaker) upp- <sup>i</sup> form av instruktioner <sup>i</sup> Basic Il/PC, men Försöker köra Qb ba Bondvvell <sup>3</sup> \_ men -- gift. att '''''''''''''''''''''''''''''''''''''''''''''''Publican Section and the mycket om man vill kan man vill kan man vill kan man vill kan man vill kan man utnyttja dessa system- när jag vill skriva § (brädstapel) men får anom man vill kan man utnyttja dessa system- när jag ha. anrop via en instruktion som heter REQUEST. bundteoken <sup>i</sup> stallet nar iag anvander svenska " GëlnSl<¿'1 3nVändbai'f <sup>i</sup> Vissa fall» det går tangentbordstabellen. med US/\.QKB går

Arende: PROCOMM<br>Har just tagit hem detta programpaket.<br>Verkar mycket avancerat. ara utskrif av<br>manualen tog 1,5 tim. Nu är problemet<br>att jag inte hittar något sätt att ställa in<br>75/1200. Går det ? Hur ?

(Text 1059) Ulf Hedlund <6983><br>
Nemete Pa Are in the Hall of Are in the same and Are in the Hall of State is a set of the comment of the same of the same of the same of the same of the same of the same of the same of the

Om snändet inte uppstår tillsammans med Det rakaste definitionen måste ju vara: "Arende: Byta bibliotek i Basic2<br>
andra programmakaren (Pdata?). Skriver man bit bit skriver man bit bit is the man inte kan bit and the man i

port med sussian.<br>Det har att gört alltså inte gåt det har agts mig med Det har sagts mig med Det har sagts mig med att TURBO BASIC saknar<br>Det den möjligheten att kunna länka flera objekt av Det Det A, 1 ger B, 2 ger C. D

Newthes innan eller et fre poper sker. Dessay and eller behövs det at a med the main eller the poper sker innan eller amman till et amman till et amman till et amman till et amman till et amman till et amman till et amman

drive man skulle vilja l\_TeXt <sup>1145</sup> ) Lars Jansson <l772> vad man vill göra <sup>i</sup> brogrammet\_ En sorts

Hur gör man Arende: Byta bibliotek i Basic2<br>ha underbiblio- Vill du med detta inlägg mena att du \*inte\* strukturerad intervju. Sedan översätter du<br>ha underbiblio- vekommenderar BASICII/DC com lägglis<sup>2</sup> dina nedtecknade ta

(Text 1110) Sven Wickberg <1384>
(Text 1110) Sven Wickberg <1384>
(Text 1150) Allan Lindblom <5879>
(Text 1186 ) Arne Hartelius <2731>
(Text 1186 ) Arne Hartelius <2731>
(Text 1186 ) Arne Hartelius <2731>
(Text 1186 ) Arne

Eller Jag har lagt in följandeifilen PCOPRN\$.CFG: Ärende, Qb det finns kanske dels en Basic (inter- ----------------------------------------------- pretawr) 0Ch dels en kompilator? (\_TeXï llll ) Ulf

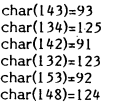

altisa derinerar PC:s PF-tangenter till 192 Noteras bör ju oxo att om man bara har (Text 1155) Stefan Lennerbrant <4364><br>
Det borde kunna provas på PC med att en floppy, kommer BÅDE annog till A; Arende: Byta bibliotek i B observera att biblioteksnamnet skall vara i teoretiskt. Jag har fått mycket stora prog. I af förutom att man blir tvungen att trycka att fungera brand försett med finutar. I att fungera brand på BASICII/PC utan att Kommer

(Text 1113) Ulf Hedlund <6988><br>
Nessutorn tycker jag att DIAB har ställt<br>
Nerole: REQUEST<br>
Next is the source of the state side of the state and the state of the state of the state of the state of the state in the state of

100 DEF FNOpen(Filename\$, Fileno)<br>110 ON ERROR GOTO 140<br>120 OPEN Filename\$ AS FILE Fileno

Svenskt tangentbord skall daremot gå att få, förutom att men bir tvungen att trycka.<br>ALT-3 för att få fram en brädhög (§).<br>Kommer inte ihåg hur, men det stod i<br>någon READ.ME fil som fanns med QB.

(Text 1192) Peter Goldmann <5080><br>Xrende: OB

**AR BLADET** 

32

Har ei manualen här - men finns det inga nar e manuaten nar - men inns set mga daternativ? Det finns ju CALL och SUB -<br>du menar att man inte på något vis skulle<br>kunna lösa felhanteringen enligt exemplet<br>j QB? Så att man fick likvärdigt resultat?

Text 1195) Håkan Wallenthin <5231> Arende: OB

Arende: QB<br>
Svenska tecken fås genom att döpa om<br>
Svenska tecken fås genom att döpa måste defineras i huvudprogrammet. Har<br>
man radnummer kan man med hjälp av ERL<br>
ta reda på var ERROR inträffade. OBS!<br>
Aterhoppet från fel

(Text 1196) Patrik Bengtsson <3227><br>Krende: PC-Programm

Viewer<br>Krende: PC-Programm<br>Vilka programm skall jag välja till min PC<br>Bondwell 38 ?????? Det jag vill ha är:

En ordbehandlare

En ordienanciale<br>Ett Kalkylprog.<br>En databas<br>Ett kommunikationsprog.

Alla prog. SKALL klara svenska tecken.<br>En stor fördel vore om prog. finns i ABC-<br>Monitorns prog-bank.<br>Snälla Hjälp mig.......... myh paddy

(Text 1201) Bo Kullmar \* <1789>

Arende: Byta bibliotek i Basic2<br>BASICII/PC är bra om du skall konvertera ABC800-program till PC men skall du inte<br>det så kan det finnas andra som är både

det så kan det finnas andra som är både<br>billigare och bätter eller rent av något<br>billigare och bätter eller rent av något<br>annat språk, t ex C!<br>Nackdelen med BASICII/PC är att DIAB<br>inte jobbar hellijärtat med den och ser ti

runtumennesser<br>SEK.<br>Detta som jag skriver har vi nämnt tidigare<br>men det behöver tydlingen upprepas för

(Text 1202) UIf Hedlund <6988>

Text 1202 / UII rieutum Novoos<br>
Arende: QB<br>
Prexis, ON ERROR måste stå i huvudpro-<br>
grammet, men i Basic III kan man ju ha<br>
Idakala ON ERROR i funktionerna vilket<br>
förenklar livet. Då kan man enklare betrakta varje funktion som en svart box,<br>vilket inte QB inbjuder till.

(Text 1203) Ulf Hedlund <6988>

(Text 1203) UIf Hedlund <6988><br>
Xrende: Turbo C<br>
är en C-kompilator från Borland, de som<br>
gjort TurboPascal samt TurboPoo...<br>
Lär vara mycket snabb, och är bevisligen<br>
billig, 650 pix hos Unitex.

1206) Stefan Lennerbrant <4364> Text

Nende: Byta bibliotek i Basic2<br>Appropå UNIX - har inte DIAB gett ut en<br>BADCII/XENIX eller ngt sådant ?<br>I så fall lär nog den ha högre prioritet än  $PC: n$ 

Text 1207 ) Bo Kullmar \* <1789>

(Text 1207) Bo Kullmar \* <1789><br>
Arende: Byta bibliotek i Basic2<br>
Jo, DIAB har en BASIC till UNIX som<br>
markmasförs under namnet BASIC-V. Den<br>
är dock inte så kompatibel med ABC som<br>
PC BASIC:en. Nämnda BASIC har inget<br>
med

(Text 1208) Sven Wickberg <1384> Ärende: PC-Programm Mina förslag:

kommunik-prog = PROCOMM (i en klass

Normanism Films<br>Tor sgi)<br>ordbehandlare = Scandinavian Systems Ord-<br>behandling (300

SSPC har också ett kalkylprogram, men det har jag inte provat (300 kr)<br>Däremot skulle även jag vilja ha förslag på ett bra databasprogram. Jag har provat TAS+, men gillade den inte. Pdatas Combi är kanske bra, men kopieri

(Text 1209 ) Lars Jansson <1772>

Arende: PC-Programm<br>Framework - slår det mesta, även i inköpspris!

1213 ) Robert Claeson <3492>  $T_{\rm ext}$ 

(Text 1213 ) Robert Claeson < 3472><br>
Arende: Framework<br>
The Dict Domain.<br>
Nej, Framework ar inte Public Domain.<br>
Det tillverkas av Ashton-Tate och säljs av de flesta datorhandlare som för PC-datorer.

Text  $1214$ ) Syen Wickberg <1384>

(Text 1214) Sven Wickberg <1384><br>
Ärende: PC-Programm<br>
Jag tyckte framför allt att det var ganska svårt att lägga upp en nytt register på<br>
lämpligt sätt. ALLA fältnamn måste vara<br>
unika. Dessutom kunde man inte på något<br>
e

Text 1216 ) Sven Wickberg <1384> Ärende: Framework -II

Arende: Framework -II<br>Jag har haft tillfälle att leka litet med<br>Framwork (dvs rota omkring på skivorna,<br>men utan manual). DET ÄR JOBBIGT!<br>Hoppas det är lättare med manual. Enligt Mikrodatorns testare skulle Open<br>Access vara bättre. Någon som provat/jäm-

forter<br>Enligt SPCS-boken Programmen till din PC<br>skall dock Framework vara alla tiders.<br>Smaken är som baken.

Text 1219 ) Ulf Hedlund <6988>

Nende: Byta bibliotek i Basic2<br>Det är inte hela svaret, DIAB har faktiskt<br>Det är inte hela svaret, DIAB har faktiskt<br>köra under Xenix i PC. Den bör vara identisk med Basic II/PC.

ros TDA. Da ingar oxesa runnimnounen<br>
för BASIC II/PC eftersom den vanliga ej<br>
för BASIC II/PC eftersom den vanliga ej<br>
REG-GEN fungerar som REG800 på ABC,<br>
REG-GEN fungerar som REG800 på ABC,<br>
men vissa förbättringar finn

rian est men nu runo-constantino al morto Pascal<br>användare är helt positivt. Allt som finns<br>på skärmen känns bekant. Editorn är sam-

pa skarmen kanns bekant. Editorn är sam-<br>ma WS kompatibel som i TP:n. Kompilerings-<br>hastigheten är 7000 lines per minut, vilket<br>torde räcka till den krävande oxå.<br>Turbo-C följer helt K&R, vilket kan anses<br>som fördel. Det f och upplösningen.<br>Stöder helt 8087/80287 samt vid saknaden

stooder helt 808/18028/s aant vid saknaden<br>av dessa CPU:er emulerar lika förbannat<br>såna. Har sex (6 !!!) olika memory-modeller<br>t.o.m. HUGE vilket är större än IM för<br>program och data. Tillåter mera än 64k<br>statiska variable även större prg.<br>Helt klart är att halvtimmes lek med denna

ar ingen riktigt evaluation med intrycket<br>ar mycket prisitivt i början i alla fall.<br>Aterkommer på Lördagen före mitt semester<br>om intresse finns och berättar mera. Har fyra nätter att leka mera med!

(Text 1227) Nils Hansson <519><br>Ärende: REG-GEN

Arende: REG-GEN<br>Innebär buggarna att det inte går att kom-<br>binera det med BASIC II/PC?<br>En förutsättning för att ett registerprogram<br>skall vara mer än bara ett automatiserat<br>kortregister är ju att man kan komma åt<br>registren

Text 1230 ) Ulf Hedlund <6988>

(Text 1230 ) UII Hediuna sopposes<br>
Årende: Turbo-C kostar...<br>
Årende: Turbo-C kostar...<br>
650 pix + moms från Unitex i Sollentuna.<br>
Om man importerar själv kan man få loss<br>
den för 59 USD, men det lönar sig knappast<br>
med ta

3.1987

Graus AB fick i förgår första sändelsen<br>från Borland, varifrån mitt ex kommer.<br>Friset har jag ingen aning om, men ska<br>ligga på SEK 650.00. Manualerna är två<br>böcker totalt cia 700 sidor så det tar en<br>stund att fördjupa sig

actional condition of the conditional condition of the conditional condition of the finite methel. Kan tänka mig ett failing from the finite fast program skriven i Turbo-C med AI tillägg från Turbo-Prolog. Ett program, som

Turbo-Pascai.<br>PS. Man har möjligheten att generera coden<br>för 8088/8086 eller 80186/286 genom att välja med switchen.

masse assurem nos-<br>posten.<br>Men det är billigt endast 395+moms inkl en tjock inbunden bok.

Text 1233) Nent Berggren \* <6019><br>
(Text 1233) Nent Berggren \* <6019><br>
Arende: NU j-r...Turbo-C<br>
Jag är oxo odelat posetiv efter att ha<br>
varit hemma hos Reiner och testat. Bökerna är<br>
är mycket bra ochjag tror att det är g

Text 1234 ) Rainer Kaasalainen <1783>

(Text 1234 ) Rainer Kaasalainen <1783><br>Ärende: Registerprogram<br>FCSIG programdisketter innehåller ett registerprogram med namnet ABCFILE, vilken<br>tillåter sörtering och indexering med 12<br>fält av max 40 tkn's nyckeltal. Kent nr 12 ska ha den program i sina diskar!

Arender NU j-r...Turbo-C<br>Jo, det finns en anledning... Om man<br>(som jag) har vant sig vid Microsofts för-<br>träffliga debugger Codeview, kommer man<br>kör TurboC.<br>Att känna sig maning utanför när man<br>För övrigt saknar jag hittil

.<br>erna.

\*nix features tycks vara inbyggda i Turbo  $C_{2D}$ 

C:n.<br>F.ex: daylight, timezone variables, bsearch, F.ex: daylight, timezone variables, bsearch, tell, poly, sleep, spawn mm. samt hela baletten med va\_ = variabla arguments. Oxå med funktioner dostounix & unixtodos. Vad gäl

storlekar:

tcc=turbo-c command line compiler mcs = microsoft  $C$  4.0

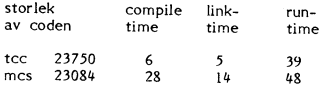

Coden som compilerades och testades är<br>Drystone benchmark, 467 raders program,<br>vilket inte testar flyttals-operationer. Tiden and the testam in the operational recent<br>ar sekunder storlek i byte.<br>Summara summarum! Turbo C skulle vara

Summara summarum! Turbo C skulle vara<br>Ilysande inköp på Microsofts priser, och är<br>rena rånet på de priser det säljs !!!!!<br>Ny tänker jag åka till semester och ha<br>munalerna som kvällsläsning, så fråga inte<br>till låns! Trevlig

Jag har två problem som jag hoppas någon

Jag har två problem som jag hoppas någon<br>annan har knäckt.<br>När man skrivit TURBO och kommit in i<br>huvudmenyn och där valt vilken fill man<br>vill jobba med, t ex ART, och går över i<br>Eliotr-läge så kommer källkoden upp i en<br>kra

blev kallikolein mich i Dostrucki<br>Tag kom till slut på att köra TINST (instal-<br>lationsprogrammet) välja Bildskärm och där<br>välja antingen Standardskärm eller Monokrom. Alla andra, inkl svart-vit, ger osyunlig text.<br>Nu är texten lysande vit även mot "vit"<br>bakgrund vilket är det normala för BOLD här tydligen.

här tydligen.<br>Men när jag vill KÖRA programmen ART<br>Men när jag vill KÖRA programmen ART<br>Programmen begär visserligen färgskärm,<br>men både ABC1200 och lilla, gamla Bondwell 8 levererar en gråskalegrafik som är<br>fullt tillräckligtr för att man skall se vad som händer.<br>som händer.<br>Någon som kan knäcka det problemet åt

 $\overline{m}$ ig?

Nrende: Bra svenskt databasprogram.<br>
dBase finns på svenskt databasprogram.<br>
dBase III. Den tillåter dig att använda olika separatorer i databasfilen, med andra ord olika sätt att formatera databasen.<br>
Detta borde tillåta

Vert 1249 ) bertli Wall 442/75<br>Arende: Bra svenskt databasprogram.<br>dBase II är väl ursprungligen ett CP/M-pro-<br>gram, DBase III och dess efterföljare dBase<br>III plus är skrivit för MS-DOS, och är väl<br>det som gäller för närva

Arender Tillbehör till dBase III<br>Det finns ett antal tillbehör till dBase III<br>att köpa, exempelvis kompilatorer (bl a Clipper ,dBase Compiler och Quicksiver).<br>Det finns också programgeneratorer (bl a Quickcode och Genifer)

(1 lext 1246 ) bertil Wall <4227><br>
Xrende: Bekymmer med Turbopascal<br>
Jag skulle tro att du skulle ha glädje av<br>
inlägg nummer 422 i mötet EjBASIC. Där<br>
står några "patchar" som ändrar färger<br>
och intensiteter.

Ärende: Bekymmer med Turbopascal<br>Till PC finns i huvudsak två typer av "dis-<br>play adaptors". Dels den vanliga monokroma,<br>och dels med någon typ av grafik. Grafik-<br>koretn finns i X antal olika utföranden,<br>den som än så läng

manna.<br>Problemet med ditt program är troligen<br>att det försöker rita i ett CGA-kort men<br>om du inte har ett sådant så kommer förstås

ang har iofs för mig att programmet ART<br>kollar om man har en CGA, men det är<br>några år sedan jag körde TP...

annair-soir aige an andra som är bättre. Jag tror<br>att det finns någon annan som kan namnet<br>på den. Den kan ju berätta vad den heter.<br>Jag är nämligen osäker på om det är någon<br>av de kommilistorer som du nämde. Ovick-

Sing an inamigen osaker på om oer ar nagon<br>av de kompilatorer som du nämde. Quick-<br>Code (från Fox &Geller) har jag till CP/M.<br>Det lilla jag har använt den så verkar den<br>vänlig att handha. Kanske bör man köra<br>på egen hand o

Text 1243 ) Bertil Wall <4227>

(Text 1246) Bertil Wall <4227>

(Text 1247 ) Ulf Hedlund <6988>

marna!

inget på skärmen.

Ärende: Bekymmer med Turbopascal

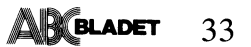

den till MSDOS, vad det jag. Däremot<br>finns det en generator som (följer med?)<br>dBaselli+ som jag tyckte var bätte än<br>QuickCode. Sedan finns det något som heter<br>ZPP till CP/M-versionen av dBasell. Den<br>arwänds till att göra f

......<br>lika

(Text 1250) Bo Kullmar \* <1789> Arende: REC. CEN

Arende: REG-GEN<br>Jovist kan man komma skriva egna program<br>mot REG-GEN på samma sätt som REG800,<br>Man får lov att utveckla programmet under<br>vanliga BASICII/PC och sedan köra det på<br>allvar med runtimemodulen detta på grund<br>av

(Text 1251) Bo Michaelsson <913>

( $i$  1ext 1/251 ) Bo Michaelsson <913><br>
Arende: Bra svenskt databasprogram.<br>
Jag har kört mycket DBASE, både CP/M<br>
och MSDOS. Själv föredrar jag den enklare<br>
dBASE2 som inte har de besvärliga hjälpmöj-<br>
ligheterna, men de

appear and the mail in the state of the fact that the fact at formanga.<br>
En sak som jag har råkat ut för att fact at för många.<br>
det kan vara svårt att hantera de stora<br>
använder då det ska skapa filer som kan dBASE<br>
aläsa

 $($  Text  $1252$  ) Bo Michaelsson <913>

(1 ext 1222 ) bo Michaelsson <br/> $\sigma$ 913 - Kendes Brassens, Trean har större poster, flera fält och en friestedel. Programmeringsspråken är likartade även om vissa skillnader finns.<br>Skillnaderna mellan CP/M och MSDOS dBAS

(Text 1253) Håkan Wallenthin <5231>

(Text 1253) Håkan Wallenthin <5231><br>
Finnede BASICII/PC<br>
Finns det någon som vet hur jag skall ta mig förbi ASCII(0) vid 8-bitarskommunikation med BASIC 2. DIAB anser att ASCII(0) anet the arm of the site of the state of t

(Text 1254) Stefan Lennerbrant <4364>

Arende: Turbo C<br>Angående Turbo-C: Är det möjligt att skriva<br>kälkod i en egen editor och sedan kompilera

den 1 turbo-c ?<br>
Jag antar att det är möjligt, men för<br>
säkerhets skull... Finns make med ? Om<br>
den inte finns, kan man göra en "extern"<br>
make och i den be turbo-c att kompilera<br>
en fill åt sig?<br>
en fill åt sig?

## (Text 1257) Ulf Hedlund <6988><br>Krende: BASICII/PC

Arende: BASICII/PC<br>
Jag har iofs aldrig provat att köra 8-bit<br>
med Basic II/PC, men det låter ju tämligen<br>
skumt. Vad f-n skulle man då ha 8 bitar<br>
till, om man inte kan före över ASCII 0?<br>
Vilken data/programfil som helst

(Text 1258) Ulf Hedlund <6988><br>Krende: TurboC

Xrende: TurboC<br>Visst kam man använda en extern editor.<br>Jag föredrar själv det framför att använda<br>Borlands WordStar-kompatibla editor. Men<br>tyvärr tappar man då en del av finessen<br>med Turbons "integrated environment". Vid<br>k med markören stae:<br>den felaktiga raden.

Men TurboC kan köras helt och hållet från DOS, med liknande switchar som Unix "cc", Samma gäller förstås för TurboLink. En "make" finns förstås oxo med, makefilen är enligt manualen Unixkompatibel, jag har faktiskt inte te

man en enklare variant som kallas "project<br>make**".**<br>"Project" är faktiskt ett mycket trevligt "Project" är faktiskt ett mycket trevligt sätt att jobba, om man har det mesta separatkompilerat kan man med ett enkelt tryck på ALT-R testa sitt program, TC länkar då all moduler och kör programmet direkt om inga fel upp men de lär väl inte ha hittat till Sverige än.

Text 1259 ) Bo Michaelsson <913>

Text 1259) Bo Michaelsson <913><br>
Arende: ASCII --> dBase III<br>
Det går att läsa in ASCII-filer till dBASE2<br>
Det går att läsa in ASCII-filer till dBASE2<br>
vet jag. Till 3tan går det säkert också<br>
men jag vill inte svära på de

7-a and kört CPMAC i ABC80 under ABCDOS, segan kört CPMAC i ABC80 under ABCDOS, sedan kört CPMAC proses poset som man under kan lässa med den vanliga stränglängden på 119 tecken i ABC80 om man under han använd ABCDOS, i at

 $($  Text 1262  $)$  Nils Hansson <519> Arende: ASCII --> dBase III/ABCDOS

The Transformation of the Transformation of the Sale has the Sale and Hecken till Dbase och andra register-<br>program från ABCDISK och via ABCDISK<br>program från ABCDISK<br>till det nya register i PC.

(Text 1264) Lars Jansson <1772><br>Arende: Mera !!!

Ärende: Mera !!!<br>Tack för tips om dBase mm. Kan det tänkas<br>finnas någon som vet något om Desk Pub-<br>lishing, d v s konsten att vara kreatör-<br>/orginalare/ sättare av första klass. Har<br>/orginalare/ sättare av första klass. Ha sort?

 $Text$  1265) Bo Michaelsson <913>

(1 ext 126 ) bo Michaelsson <913><br>
Arende: Mera III Desk-top-publishing<br>
Jag gjorde en liten undrsökning för några<br>
veckor sedan inför ett eventuellt köp av<br>
veckor sedan inför ett eventuellt köp av<br>
desk-top-publishing-da protokoll med ett namn jäg inte minns.<br>1MP-datas skrivare är billigast, ungefär 15<br>000 kr men då hade den inte rätt snitt<br>och kunde bara visa en font av alldeles

om Knue bara visa en iont av anteres<br>
omöjlig typ.<br>
Vill man ha högsta kvalitet väljer man<br>
inte ett PC-baserat system. En riktig foto-<br>
"trappor" i böjar etc. Det avgör hur mycket<br>
"trappor" i böjar etc. Det avgör hur myc

texten kan dras upp.<br>Beträffande dator brukar man rekommendera<br>en AT med hårddisk om 20 MB som minimum.

mum.<br>Jag vill betona att detta är bara vad jag<br>har hört. Jag har alltså inte provat något<br>system men har sett Page-maker både på<br>Copam-AT och Apple Mac - programmet<br>finns på båda.

finns på båda.<br>
Beträftande litteratur finns en utredning<br>
hos Försvarets Datacentral. Den torde vara<br>
hos Försvarets Datacentral. Den torde vara<br>
I Mikrodotorn har det funnits en del skrivet<br>
I Mikrodotorn har det funnits

tet.

ا توجه العديد .<br>Låna den på biblioteket kanske.<br>Där står en del c Där står en del om mycket, och MAY<br>1987 hade tema Desktop Publishing.

PageMaker körs under MS Windows och<br>är slö på min burk!<br>Ventura körs under GEM och är i genom-

 $\overline{2}$ snitt 3-5 ggr snabbare i samma burk.<br>Båda program är utmärkta kvalitetsprodukter boch täcker väl behovet på till och med<br>medelstora firmor med laserprinter, men man klarar sig hygligt med Epson eller<br>man klarar sig hygligt med Epson eller<br>IBM grafixprinter oxå. Enda felet med båda

IBM grafixprinter oxâ. Enda felet med båda<br>program egentligen är priset, kommer ej<br>inåg vad man begärde PageMakern med<br>Ventura gick på 12 stora + mons.<br>PageMaker är bra program, men kräver<br>10-12 Mhz AT burk eller allra hel

(1ext 12/4) Curt Rennborg S11212<br>
Arende: Framework -II<br>
Har kört en del kurser i Framwork II och<br>
tycker att det är ett bra program, lätt<br>
att lära och med massor av fina möjligheter Rekomenderas ---

Text 1280 ) Bo Kullmar \* <1789>

...<br>Arende: Turbo C Arenue: Turbo L.<br>T. IBM-INFO nr 50 finns det en del patchar<br>för att lösa vissa problem i Borlands Turbo C.<br>Jag har filen i fråga i min maskin.

parenteser om man har svenskt tangentbord<br>laddat?

- Klarar PC-Write åäö utan att lägga<br>till något filter ??
- un nagot filter ??<br>
(Vilket filter om inte ).<br>
Viket Disk skall man välja i ABC-kl<br>
ubbens MS-DOS programmbank om ma<br>
n vill ha ett kalkylprogram som klara<br>
grafisk pres. Det skall vara för Hercules<br>
kort.  $\mathbf{b}$

Vad kostar Framework II ??? c. Var får man tag på det ???

uatot sa...<br>märkt köp!

(Text 1293) Patrik Bengtsson <3227>

.<br>Arende: Grafik skall jag få fram grafiken på min Bond-<br>| 38 med herculeskort.

.....<br>well Jag vill använda grafiken i gwbasic

The state of the members of an angle of the Alt+A resp Alt+U <ASCII 94>, dvs samma<br>tangenter som på originalbord men med tangenter som på originalbord men med

bare än den nuvarande. Kommer även att<br>finnas till MS-DOS under namnet Windows  $2.x.$ 

man inte kan köra Ventura under os/2 visste jag inte. Vad jag har hitillis sett och 'tjyv-<br>titat!' på Venturan aå är den skriven i kanska rent C enligt K&R standarden, så den borde gå under os/2 oxå. I varje fall<br>morde gå

(Text 1300) Robert Claeson <23492<br>
(Text 1300 and 11! Desk-top-publishing<br>
Anledningen till att Ventura inte går att köra under OS/2 än att den använder GEM!<br>
Kolla i OS/2 SDK (Software Development Kit)<br>
Kit). Manualerna s

drivers.

--------<br>Observera att Windows version 2.x kommer Observera att Windows version 2.x kommer<br>
att gå 3-5 ggr snabbare än den nuvarande<br>
att gå 3-5 ggr snabbare än den nuvarande<br>
versionen även under MS-DOS. Den borde<br>
vara ute i början av 1988, men Microsoft<br>
är ju kända f

(Text 1303) Harald Nautsch <4479><br>Ärende: LISP

Arende: LISP<br>Jag vill köra LISP på AT:n. Vad finns det<br>för LISP:ar på marknaden?

Text 1305 ) Mikael Pettersson <2195> ..<br>Ärende: LISP

Leta rätt på Common Lisp, PC-Lisp eller<br>(min favorit) PC-Scheme.

Text 1307 ) Kristoffer Eriksson <5357> Arende, IISP

Och så finns det XLISP, en LISP med objektprogrammeringsutvidgning. Jag undrar om<br>inte <l2> har den också någonstann i sina<br>gömmor, även om den inte fanns md på<br>listan i Bladet.

## Möte PC hård

inte alls. Bra är att den kan stå på hogkant.<br>Kabeln från tangentbordet är lite kort och<br>behöver en förlängsningskabel.<br>Skärmen, är, ja det vet ni bra, mycket<br>bra. Dessutom så får maskinen text ut på<br>""" satte """ maskinen

ora: Jossauoni sa Iar maskinen text ut på<br>skärmen snabbt. Till maskinen kom den en<br>diskett som var märkt ABC1200 och Grund-<br>system V 1.01 861201 720. Denna går tvyärr<br>inte alls att läsa på maskinen. Abort eller

inte alls att läsa på maskinen. Abort eller<br>trety ... ni vet.<br>Jag har en lånd Tranfor XT I hemma och<br>den kör jag som terminal mot DS90 liksom<br>jag gör med 806:an. På PC:en kör jag<br>PROCOMM och på ABC:en kör jag VG100.<br>ABC:en skulle klå 806:an!

(Text 558) Bo Kullmar \* <1789><br>Arende: Nokia 1200

Xrende: Nokia 1200<br>Vi har en monokrom bildskärm som kan<br>simulera CGA genom gråskalor eller mono-<br>krom Hercules alt Nokia NDC. Till den<br>senare kan man visst köra anpassad program-<br>"

senare kan man vissi kora anpassau programmar<br>vara tex MS Windows.<br>Det är vad som finns som standard på<br>maskinen. Numera finns det en färg skärm<br>också till 1200:an, men den är ganska ny.

Text 559 ) Rainer Kaasalainen <1783> Arende: Nokia 1200

Arende: Nokia 1200<br>
Arende: Nokia 1200<br>
Jag har oxå provat burken hos TDX butiken<br>
lite i slutet av förra året och egentligen<br>
enda fel(?) som jag kan komma ihåg är<br>
priset!!! Skärmen och HD är mycket bra<br>
enla MS-DOS prog

Burken kan det varmaste rekommenderas<br>till alla med tjockt plåmbok! Text 572 ) Håkan Wallenthin <5231>

(Text  $5/2$ ) Hakan wanentum ( $5/2$ ) Arende: Minnesuppdelning<br>Arende: Minnesupplysa mig om hur minnet<br>är uppdelat i en PC med 640 KB, Har en<br>klon med 256KB på moderkortet som jag<br>tänkt mig att bygga om till 640 KB.

I övrigt så upplever jag Tranforn som mycket inte heller leverationen fick någon vettigt fog på den. (Text 617) Kent Berggren \* <6019><br>Sið när jag kör REG-GEN och Nokian som varken i PC/XT eller Hoverationen fick den att f Coverig ta upplever jag Tranforn som mycket inte heller teverantöven fick den att part inte mediation of the simulation of the simulation of the simulation of the simulation of the simulation of the simulation of the simul

IBM XT 286 IBM AT 3  $7.1$ <br> $7.7$ Nokia 1200

Tranfor XT I Ericsson PC

\_--\_-\_\_\_\_\_\_\_\_\_-\_\_\_-\_\_\_\_\_\_\_\_\_\_\_.-\_-\_...\_\_\_\_\_\_\_....\_-\_\_\_ \_\_\_ \_\_\_\_\_\_\_\_\_\_\_\_\_\_\_,\_\_\_\_\_.\_\_\_\_\_.\_\_.\_.\_\_\_\_\_\_..\_\_\_\_\_\_\_\_\_..\_.. ( Text <sup>575</sup> ) Håkan Wallenthin <5231> ( Text <sup>585</sup> ) Lars Larsson <6622> ( Text <sup>603</sup> ) Einar Eriksson <l720> (\_Text <sup>620</sup> ) Peter Goldmann <5030> Ärende: Minnesuppdelning Ärende: Ta bort repetition <sup>m</sup> <sup>m</sup> Ärende; lvlonokrom skärm Arender Vilken PC/AT köper man? Kortet har ll st sockelrader där det sitter Vissa bord kan stängas av med CTRL-PAUS l-lar har ibland framförts önskemål om att Jag undrar om inte bästa köpet vore en

Text 576) Christer Weinigel <2410> sig att kasta runt data. Vidare kan mån (Text 621) Sven Wickberg <1384><br>Kan någon tala om för mig hur de olika behöver för att skriva och läsamed mera. PC-datorer. The man is and the mod

/Christer interesserad av mode 4 Ds. (Text 577) Peter Thärning <3707> (Text 577) Peter Thärning <3707> (Text 577) Peter Thärning <3707> (Text 577) Peter Thärning <3707> SYSINFO är i och för sig ett jämförbart (Text 577)

( Text <sup>580</sup> ) Sven Wickberg <138l+> Det är BARA XT-kompatibler som använder ( Text <sup>612</sup> ) Peter Goldmann <5080> ( Text <sup>624</sup> ) Bertil Wall <4227> Mottagare: PChård DMA för hårddiskhanteringl Inte AT-kompa- Ärende; Vilken PC/AT köper man? Ärende: Egen import Ärende: Ta bort repetition <sup>m</sup> <sup>m</sup> tibler. De har istället ett kontrollerkort Det är ju en djungel av maskiner \_ och Dm man vid en utlandsresa skulle komma Pa Al3C3Û0 kan man ta bert klieklludetm med dUal P°l't minne, Sa datat behöver förra gången jag frågade fick jag tipset över en billig och bra maskin, kan man då resp repetitionen och en del annat med en inte skyfflas via DMA på maskinens huvud- att NQl<lA 12o0 var dyr men tortrafflig sjalv ordna till det har med ål, <sup>ä</sup> och ö?

Jag har läst in en sekvensiell fil som utgör kämpat i flera dagar nu med att få det komma. The sekvensiell fil som utgör kämpat i flera dagar nu med att få det komma. The sekvensiell i som vickberg <1384><br>Att flughers med

Tranfor XT I I timme och 53 minuter! Det låter som en Taiwanesisk 4 portarskort i att få tag på delar till den. Jag tycker i linna text aterkommer envist. I andra<br>Nokia 1200 39 minuter (med 20 MB win- (i halvkortsstorlek),

som Tranfor har tagit hem. Visningen trodde lag att en av signalerna 1200 är en av de bästa - alla kategorier - PROMPT=\$P\$G. Då kommer DOS att gå Var Utan betYdel5e <sup>1</sup> den med Jag anvandev men OCkSa en aV de allra dyraste- C0PamS ut <sup>o</sup> kika på disketten varje gång du byter (\_Text <sup>584</sup> ) Bo Kullmar \* <l789> men Så var minsann inte fallet. Det fort- AT från IMP-data har många förespråkare till en ny drive, för att försäkra sig om Arende: SYSINFO enligt Norton Satte att enabla aybrettshanterlngen fOr och är väl bland de billigas att biblioteket som fanns på skivan senast En lite undersökning på de maskiner som den andra mOden, t\_rOtS att man egentligen Men också Victor och Multech har jag hört verkligen finns kvar, jag har tillgång till ger foljande slfforz Valler mOd med d1P-S\\_>VltChar- Û\_ar\_fOr Var goda ord om. Jag tror att det avgörande Om du svarar abort kommer du visserligen

dfeV Samma Signal På PC°l>U\$\$en-) ------------------------------------------------- på skivan igen och igen och igen och... Jag hade provat alla kombinationer av dessa l\_Text <sup>619</sup> ) Bo Kullmar \* <l739> Kör inte med intelligenta promptar om du signaler på några av komm-portarna, men Krende: Vilken PC/AT köper man? inte kör bara på hårddisk. Samma problem<br>man måste göra rätt på allihop samtigh allihop signaler av menneskinerna är numera av god lågpris- kan man lo

64 K-kapslar Byter jag då ut de två första tangenterna. It sädana?<br>"Mokia 1200 eller den som av ToSHlbA and the film sädana" (Tangent-klicket alltså...) t.ex. den till Nokia 1200 eller den som TOSHlbA 3100 går enbart på n

- 
- 
- 
- 
- 

the outre of the color product priori and the still particle and the still particle per the still particle and the still particle and the still be out the still and the text cold on the still and the still and the still of

(Text 58) Sven Wickberg <1844><br>
Mortage and the MARI Ampail of the MARI Ampail of the MARI Ampail of the MARI Ampail of the MARI Ampail of the MARI Ampail of the MARI Ampair (Text 622) Peter Goldmann <5080><br>
Mortage: FC-ha

Arende: Benchmarklika tester ( Text <sup>613</sup> ) Bo Kullmar \* <l739> ------------------------------------------------- ( Text <sup>581</sup> ) Göran Sundqvist <l255> Pustl Vet du inte vad det sitter för pro- Ärende; Vilken pC/AT köper man? ( -l-ext 627 ) Anders Qlsson <10l9> - Ärende: Epson FX80 cessor i IBM XT 236??? Ta och titta i Tranfors nya katalog, där Ärende: Egen import som original får ABC80X serieíngång, har INTEL <sup>30286</sup> är det i alla fall- Jag har finns det maskiner till hyfsade priser som Det enda som skiljer mellan olika nationella jag köpt ett nytt PROM för att köra \_paral- inte gjort någon djupdykning <sup>i</sup> den maskinen också lär vara hyfsade till skillnad från de versioner är <sup>i</sup> hårdvaran nätspänningen och lellt till PC. Det funkar allt utom ÅÄÖåäö. men nog är det en maskin av AT-klass! gamla Tranfor PC maskinerna, tangenttopparnas placering. Så det enda du ------------------------------------------------- maskiner! ( Text <sup>615</sup> ) Nils Hangsen <§19> att måla em/byta/flytta tal'1genlC'lCOPP3-fila

(Text 583)BolKullmar \* <1789> "Async Cluster Adapter" CC-832? Det är är bäst, mest prisvärd oldyl, så alla sakupp- en likadan maskin som är köpt i Sverige.)<br>Ärende: Benchmarklika tester and the sett PC-kort med 4 serieport

båda avbrottssystemen igång samtidigt, och bör vara om man har en lokal och sxervice- att avbryta den pågående operationen, men<br>den felaktiga "åt upp" avbrottssignalen från minded leverantör. Det är nog värt åtskilliga det den and the system and the system of the system of the system of the system of the system of the system of the system of the system of the system of the system of the system of the system of the system of the system of the

mata mig fram till "ett koppllngsschema har sådan kvalite, <sup>t</sup> ex IMP Data. Nu nätverksvolym som defaultdrive. och studera vad som hande på kortet, innan känner jag ju mest till Tranfor eftersom itt <sup>i</sup> prickl) jag fann lösningen- jag jobbar åt dem så då nämner jag dem Copam Turbo . så klart. <sup>I</sup> deras katalog kan man studera vad de har och jämföra med andra. Tranfor är också en fd ABC-leverantör som bl a har klubben som kund.

Arender Minesuppeleining and kan stängas av med CTRL-PAUS<br>
Kortet har 4 st sockelrader där det sitter Vissa bord kan stängas av med CTRL-PAUS<br>
Mark har inland framförts önskemål om att and your available that when sitter

vad kan jag kan jagna sundqvist <1253> Pusti veid unter vad det sitter for pro-<br>
Xendet is an interval den med vanliga AT and the sitten PCAT köper man?<br>
Som original får ABC80x serieingång, har INTEL 80286 är det i alla f

(Text 582) Ulf Hedlund <6988><br>
Nortons test (SYSINFO) accessar inte disken<br>
Memode: Vilken PC/AT köper man?<br>
Arende: Vilken PC/AT köper man?<br>
Arende: Vilken PC/AT köper man?<br>
Arende: Vilken PC/AT köper man?<br>
Arende: Vilken

Arende Benchmarklika tester<br>
Tag har list in en skvensiell fil som utgör kämpat i fic-kort med 4 seineprat in en skvensiell fil som utgör<br>
Alt poster in innehåller att fungera som jag vill, men inget har<br>
Alt poster and th

l.Text 63l \_) Siren Wlekberg "\_"""'""""'"'"" <l38rl> Arende: lnïelllgenl PromPl? Den slanten skulle du vunnit på! Alldeles 631 ) Sven Wickberg <1384>

kommit på att man kan sätta in en skiva bibl MSDOS/INFO. The Inns 1 nagra tiler i the till the solution of the solution of the solution of the solution of the solution of the solution of the solution of the solution of th

------------------------------------------------- (lölvlb

Ctrl-S lagger<br>observerat

Det verkar som om kommandot "b1ir utslitet" ( fungerarefter att ha använts ett par gånger. Man<br>stoppar skärmen et tpar gånger, går bra, Vad kan det bero på?

-''''''''''''''''''''''''''''''''''''''''''''''" ( Text 633 ) Sven Wickberg <138l+>

Arende: Ctrl-S lagger av<br>Skulle kanske tillägga att jag observerat – Ärende: Arende: Ctrl-S lägger av and international control in the state of the state of the and the state of the state of the state of the state of the state of the state of the state of the state of the state of the state of the det mest vid DIR när det är mycket stora<br>bibliotek, och en gång när jag skulle läsa<br>bruxen för Procomm, där det till slut bara ----------------------------------------------- nagon meïodatt tillfälligt s'foPPa serollnlngen-"

Arende:Nödstopp<br>**Nej,** det finns ingen 100% alltid fungerande<br>nödstopp**.** Alla sätt att stoppa som t ex förstås en "hård" reset från tangentbordet ling

som alltid fungerar. PS.. Prova att Välja "lgnOre" iS'fället när version På min maskin får man då ett meddelande<br>om att "Current drive is no longer valid", men man kan

( TeXt 635 ) Peter Tnärning <3707>

Arende: Ctrl-S lägger av<br>Använd bara Ctrl-S vid DIR så går det mellan utskrift av/på.

-----------------------------------------------

Ärende: Text Ctrl-S 636 ) lägger Karl Lindström av <837> Ärende;

**av** utskriften, annan igen.

( Text 637 ) Mattias Ericson <6615>

Har Commodore slutat att tillverka<br>1000 ? I AMIGAN ska det finnas bra skärpa på texten, man har läst att<br>texten är lite luddig.

Skriv gärna ÅMIGÅ <6615>. ...............-\_\_-\_--\_-\_-\_\_\_\_\_\_\_\_-\_\_\_\_\_\_\_\_---\_-- oen

(Text = 638 ) Per An<br>Ärende: AMIGA-1000<br>Förlåt mig, men att k<br>en AMIGA låter lika Arende Ani(A-1000) Max den är billigare än 1200-an och har 3,5" Sen det där med TDX-Tranfors service – Bondwell PC8-S kostar 8.880 kr<br>Eörlät mig och har 1990 vilket ju är modern idag. – till jag ska inte räkna upp alla mi har en arr försöka hög UtnY'fÜa potential, den är 7 '''''''''''''''''''''''''''''''''''''''''''''''"

( Text 639 ) Kristoffer Eriksson <5357> 639 ) Kristoffer Eriksson <5357> Ärende: Ctrl-S lägger av<br>Det är väl så att CTRL-S inte fungerar<br>om man råkar få in andra tecken före i<br>inmatningsbufferten. Använd Pause/CTRL-

-----------------------------------------------

skaffa en '386 INTEL's 80386 processor.<br>Då Microsoft släpper d

utnyttja den kraft som finns i den nya<br>**pro**cessorn. AT'n körs ju på ett dos som simulerar 8088, och då utnyttjas ei heller Micro processorin. Ain kors ju pa ett dos som hade den snabbaste leveranstiden (Intelligent mogna och verkligen inte välja sådan dator- (Text 686) Bo Kullmar \* <1789><br>denna processor till max. (Microsoft släpper Micro Systems 0

**kan**ska programvaruhus släpper sin nya pro-<br>**gra**mvara för denna maskin kommer förmoddoset, när Microsoft och alla andra Ameri-<br>
Manska programvaruhus släpper sin nya pro-<br>
Manska programvaruhus släpper sin nya pro-<br>
Manska programvaruhus släpper sin nya pro-<br>
Manska programvaruhus släpper sin nya pro-<br>
Ma

Nej, det blir nog inget MSDOS version<br>5.0!!! Du har inte följt med vad som har systemet

att knappast köra något på en större rekommenderas AT maskiner rätt! Och då förstår jag varför idag, Klart är dock att vanlig Med den AT som jag köpte fanns en patch- \* Mongchrome Display Adapter (80 <sup>X</sup> <sup>25</sup> systemet pc base,-ad pa <sup>3033</sup> är ute snart, MSDOS fil för IOSYS. Vad den rättar till vet jag rader) är så enVistl kommer dock att leva kvar, men knappast d0Ck inte- (KO Till BO Kullmar: do» Jag nar ocksa som \* Colour/Graphics Adapter för antingen

Man Det han menar B<br>bra, har på doset. Och

magon merod att tuitaugt stoppa scrollningen. utgåvorna av OS/2 för version 5.0 eftersom jag inte tänka mig något företag med bättre ett hårddiskkort kan jag då senare studiet i han ett hårddiskkort kan jag då senare styt

Nei, det finns ingen 100% alltid fungerande att man har talat om ett MSDOS som problem?<br>
Nödstopp. Alla sätt att stoppa som and transformation in the same in the same ta ringa dent om hall lat the program of the same trans

valid", Ärende; vilken pc/AT köper man? ont om kortplatser är det gott om, dvs det inte skulle behöva bil nagra problem! <sup>i</sup> alla fall komma vidare- oss att priserna som star <sup>l</sup> Tranfors katalog det finns en plats, men den är specialde- ----------------------------------------------- -----------------------------------------------" - inte är riktigt överensstämmande med san- signad för Toshibas egna kort. Om man [\_Text 677 ) Ulf Hedlund <6983> reception of the parameters of the same of the server than the server of the server of the server of the server of the server of the server of the server of the server of the server of the server of the server of the serve

man user and the transmit and the state of the state of the state of the SA (Text 651) Jan Holmberg 3141><br>
Arende: Vilken PC/AT köper man?<br>
Arende: Vilken PC/AT köper man?<br>
Arende: Vilken PC/AT köper man?<br>
Arende: Vilken P

(

Xell Sänka priset nul Deras 1200:a är trevlig i tidigare???? Självklart skulle de det!!! Nej återförsäljare så liten rabatt gör att ingen var stattet i stattet som hog inte går stattet i stattet i stattet i stattet i statt

av allihop speciellt s<br>att se vad nya priset<br>är den "lilla" winch<br>med 60Mb kostar c \_\_\_\_ vad \_.~ Nokia \_\_\_\_\_\_\_\_\_\_\_\_\_\_\_\_\_\_\_\_\_\_\_\_\_\_\_\_\_\_\_\_\_\_\_\_\_\_\_\_\_

Text 656 ) Allan Lindblom <br/> <br/> Allan Lindblom (3879)<br>
Årende: Vilken PC/AT köper man?<br>
Årende: Vilken PC/AT köper man?<br>
Innan jag köpte min AT så hörde jag mig<br>
för på ett flertal firmo rom priser. Varia-<br>
tionen va

orothis den kraft something in the material solid is being the far old in the something in the something of the bigge of the something on the something on the something on the something on the something on the something of växelvis och du märker det genom att texten<br>-- bara ruular vidare. Allt man skriver in (Text 673) Sven-Erik Rehnman <2452> floppy's eller sådant.<br>-- bara ruular vidare. Allt man skriver in (Text 673) Sven-Erik Rehnman <245 <sup>l</sup> Text <sup>642</sup> ) Bo Kullmar ii <l739> lagras ju <sup>i</sup> en buffert exgkveras efter Arende: Vilken PC/AT koper man? riset ar inte vleng\_lr\_l< annu lägg' <sup>a</sup> Ärende: Vilken PC/AT köper man? nand, när maskinen är klar med det den Jag antar att Du menar\_ att det är en gm, men kden lar bi ligarenank .ânl Ne), nu håller på m<br>terad på detta.

3. 1987 **ARGLADET** 35

...............................................\_- Ärende: Bondwell <sup>8</sup> tlon\_

Jag vill främst veta om en Mb m0T Tesnibas lo Mbli dels den "Vanliga" Om man trots detta absolut inte vill ha

opper sacritum et une de grand distribution of the big of the big of the big of the sacritum and the sacritum of the same distribution of the same of the same of the same of the same of the same of the same of the same of

har med MSDOS att göra!!!<br>Med beteckningen MSDOS 5.0 har man mort i man inte skulle få ringa dem om man får i blag har ett minne av att någon här hade<br>att man har tilska som har man trott i man inte skulle få ringa dem om

k rende: Toshiba 3100<br>har den extra kortplatser, eller kan man har den extra kortplatser, eller kan man ansluta expansionslåda?

så tja ------------- från "fullPriS", dVS det som man far om Arende: Vilken o/Are lnnenall <sup>l</sup> datorn (kort skärm m\_m\_) så flesta företag gör) innebär s,k. hämtpris, (generalagenten är visst JET). Jag känner Har Commodore slutat att tillverka AMIGA-<br>1000? I AMIGAN ska det finnas en grej på en AT av något slag, t.ex. en Victor ut genom dörren och har sen ingen rätt<br>1000? I AMIGAN ska det finnas en grej på en AT av något slag, t Text \_- (skillnaden är faktiskt hela 1596)! Tror du ^rende= Vilken PC/AT? <sup>652</sup> ) Bo Kullmar \* <l789> inte företag skulle med glädje köpa kontant Generalagenten till Bondwell ar Axess. om fördelar och nackdelar om Ärende, Vilken pc/AT köper man? om det bara handlade om att tjäna 15% Man kan köpa direkt från dom. Så låga när <sup>i</sup> MSC eller med breV Till Eller Nokia! Sven-Erik har jag sagt att de på en att betala så att säga en månad Prlser\_ som de naller samt atï\_\_de ger\_ sina

nar en log potential, ar en ter en log betalling in de tier and control in the state of the state of the state of the state of the state of the state of the state of the state of the state of the state of the state of the

<sub>–S för</sub> – Nokia 1200 finns<br><sub>hinner</sub> – MB som 68 MB

eg, oet bill bu har inte följt med valoom har terad på detta.<br>S.0!!! Du har inte följt med vad som har terad på detta.<br>Ant sista tiden, Lars! Det nya operativ-t sen har ann bara kan användas mellan Nokia-datorn (NDC286), i

<sup>286</sup> AT också och jag ser -~--------"""""""""""""""°"'°"" Nnczse <sup>k</sup> <sup>l</sup> f"i'ande tecken och skäl till att generellt ¶\_TeX'f eeo <sup>l</sup> Allan l-lndblorn 6879) rafikformâir; emu era O] <sup>386</sup> maskiner framför <sup>286</sup> /\rende= Vilken PC/AT koPer man? <sup>g</sup>

- version 5.0. Information 5.0. Information 5.0. Information  $\frac{1}{2}$  and  $\frac{1}{2}$  it is the same same  $\frac{1}{2}$  of  $\frac{1}{2}$  and  $\frac{1}{2}$  and  $\frac{1}{2}$  and  $\frac{1}{2}$  and  $\frac{1}{2}$  and  $\frac{1}{2}$  and  $\frac{1}{2}$  and  $\frac{1}{2$ 
	-

unubaka uni ungangsuager: (jag rarstar att 'vanlig' XT och en XT-286 FÖRUTOM pro-<br>i-men annars?) consorbytet. Jag vill främst veta om en Mb mot Toshibas 10 Mb), dels den "vanliga" on man trots detta absolut inte vill ha<br>i kan utnyttja processorn fullt ut floppyn, dvs 5.25".<br>Är adressrymd?) och inte är dis – Att Compag kär med 12 MHz mot Tochibas – NDC286 samt Nokias ergonomiskt riktiga All the system of the state of the state of the state of the state of the state of the state of the state of the state of the state of the state of the state of the state of the state of the state of the state of the sta NDC286 samt Nokias ergonomiskt riktiga av Statskontoret), kan man ju köpa 1200<sup>0</sup>an enbatt som systemenhet, allfså utan såväller NDC286 som monitor, och sedan ansluta vilket kort och vilken monitor som helst. Priset för 12

Xere to as voran sundqvist (1233)<br>
Arende: Toshiba 3100 (Text 676 ) Göran Sundqvist (1255><br>
har den extra kortplatser, eller kan man (Terde: Vilken PC/AT köper man?<br>
ansluta expansionslåda?<br>
1. The mediatory of man skulle ( Text <sup>650</sup> ) Jan Holmberg <3141> Ärende: Toshiba <sup>3100</sup> inte med att få så många samtal, eftersom

Pail kora standardkort ifar man lov att hänga Krende: Vilken PC/AT?<br>
Pa en exp.lidda. Men då faller argumentet för extern var det kul att e utnämningen har hävdat att Multi-<br>
prock finns inbyggd kontroller för extern var d

**AR BLADET**  $36<sup>2</sup>$ 

Text 687 ) Sven Wickberg <1384><br>
(Text 687 ) Sven Wickberg <1384<br>
Arende: Vilken PC/AT?<br>
Jo, jag vet att Axxess säljer Bondwells<br>
ared diverse tillhörande grejor, och visst<br>
are deras priser prohibitiva för återförsäljare.

Stat vice kan konkurrera.<br>Sag är inte speciellt imponerad av de stora<br>Bondwell jag har sett. Tråkig skärm med<br>grön text...men man kanske kan byta till<br>en bättre. Väsnas gör de också, men det

geon bättre. Väsnas gör de också, men det<br>gör kanske alla numera.<br>Just no prova rig se men det<br>gör kanske alla numera.<br>Just no prova rig se men ABC1200 (Björnhems<br>demomaskin). Det är verkligen en suverän<br>skärm. Fin lättlis

kan man kanske stå ut, men hemma...?

 $T$  Text

Next over our order and proposed in the Schede: Fullpris och hämtpris<br>är precis vad det står. Hämtar man prylen<br>behöver man inte betala för leverans och<br>fakturering. Support och service efter köpet skiljer inte, åtminstånne inte hos Tranfor TDX!

- Carrier (1917)<br>
1977 - Arende: Extra minneskapslar i PC-kopia<br>
1972 - Arende: Extra minneskapslar i PC-kopia<br>
1974 - Varför får jag inte mer minne i min kompartibel trots att jag tycker i fler kapslar?<br>
1984 - Terre an 6

plats med letter minister and the minister and the minister of the scheme of the scheme of the scheme of the Man has hämptpies of hamptons of the Man has hämptpiest of the Man has hämptpiest of the species of the species o  $\frac{1}{\sqrt{1}}$  /post mot e

The Case of the Holland Keysay, and the Case of the Case School School and the Case of the Case of the Case at a wide of the Case at a wide of the Case at a wide of the Case at a wide of the Case at a wide of the Case at a att anvanua liet at over the man has mera minne, men<br>detta går bara att adressera via speciella<br>drivrutiner, tex som ramdisk.

694 ) Bo Kullmar \* <1789> Text

Neede Tranfor AT II<br>Jag har nu skaffat en Tranfor AT II. Det<br>är med den billiga monokroma skärmen så ar men ben grafik jag har ännu. Jag<br>Iyckades ställa maskinen på högkant och<br>kablarna till skärmen räckte då med nöd och näppe.

och näppe.<br>
Schrieft nöjd med maskinen, den verkar<br>
Är helt nöjd med maskinen, den verkar<br>
SYSINFO dvs samma värde som 1200:an.<br>
Körs normalt på 8 MHz men kan gå ner<br>
till 6 MHz och ger då 7.0 enligt SYSINFO.<br>
Ett problem hur fn.

Inte heller på denna maskin är det något Fremente med 360 KB disketter på 1.2 MB<br>driven. Det sitter företen Teac drivar i<br>den. Kontantpris för den är 17000 och det är den väl värd.

( Text 695 ) Bo Kullmar \* <1789><br>Ärende: Tranfor AT II testas

Arenoe: Iranior Al II testas<br>
Jag har läst in medlemsregistret i från<br>
textfil till REG-GEN dvs REG800 för PC.<br>
Det är drygt 4000 poster så det tar tid.<br>
På Tranfor AT II tar det 39 minuter vilket<br>
faktiskt är samma tid so Nokia 1200!

(Text 698) Sven-Erik Rehnman <2452><br>Ärende: Vilken PC/AT?

Ärende: Vilken PC/AT?<br>Nokia AWS finns nu t o m i tre utföranden, Nokia AWS finns nu t o m i tre utföranden,<br>den tredje är med 2 st 3.5" 720 KB floppys,<br>men utan hårddisk.<br>Datavärlden den 27 maj finns en artikel<br>med utbrik

står i en klass för sig.....".<br>AWS kan också fås med EGA-kort och färgskärm. Priserna i dagens läge är (exkl moms):

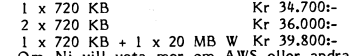

1 x Z20 KB + 1 x 20 MB W KF 32,8001-<br>Om Ni vill veta mer om AWS eller andra<br>Nokia-produkter, skriv ett brev till mig<br>här i MSG eller ring 08/744 78 73, så<br>skickar vi över broschyrmaterial.<br>Sven-Erik Rehnman, Nokia Informat

ljudet från fläkten betydligt mindre störande tidigare.

705 ) Bo Kullmar \* <1789> Text

(Text 705) Bo Kullmar \* <1789><br>Řende: Hardcard 40 MB!<br>J. går var det en kille på job som ville<br>säja det där nya kortet med en 40 MB<br>säja det där nya kortet med en 40 MB<br>ardcisk. Han lämnade kvar kortet där trots<br>att de nog

Kortet kostar 11950 SEK exkl moms. Se<br>
Serven annonser i datatidningar, bl a Datornytt<br>
7/87.<br>
Xr det någon som har erfarenhet av dessa<br>
kort. Jag tänker då på de som är för 20<br>
MB för ingen kan ha någon erfarenhet av<br>
det

klart.<br>Fån en annan källa så har jag just fått Från en annan källa så har lägre för Hardcarden än vanliga hårddiskar. Det är detta som gör att man först och främst väljer det när det inte finns plats för en eller flera van

uppfattning om detta?<br>MTBF = Mean Time Between Failure dvs<br>genomsnittstid mellan fel.

(Text 710) Nils Hansson <519>

(Text 710 ) Nils Hansson <519><br>
Xrende: Hardcard 40 MB!<br>
Xrende: Hardcard 40 MB!<br>
Xrende: Hardcard som jag tycker<br>
En användning av Hardcard som jag tycker<br>
verkar intressant är att konna flytta kortet<br>
från en dator till

ju än tyvärr.

(Text 711) Bertil Wall <4227>

(Text 711) Bertii Wall <422/><br>Arende: Hardcard 20<br>Jag har använt ett 20 Mb Hardcard i ca<br>te thalvit år i en Ericsson PC. Det har<br>ett halvit år i en Ericsson PC. Det har<br>inte varit afgra som helst problem. Det<br>Jag har flytt

Card.<br>DET ÄR VÄRLDENS BÄSTA HÅRDDISK.

DET AK VARLLENS SHELL SHELL SHELL PUNKT.<br>
FUNKT.<br>
Shabb, tyst, strömsnål, tålig. Och jag vet<br>
inte någon som har haft några som helst<br>
problem med dem. Visst finns det andra<br>
"hårddiskkort" men inget som kommer i närheten...

(Text 714 ) Nils Hansson <519>

Netter 14 1978 (Netter 14 1981)<br>Netter 14 1976 (Netter 14 1981)<br>Ni har inte provat att flytta mellan olika<br>maskiner? Förmodar att de måste ha samma<br>DOS om det skall fungera.

715 ) Einar Eriksson <1720> Text

3.1987

(Text 712) Einar Eriksson Strass<br>Ärende: Hardcard 20<br>Jag har fått för mig att ett Hardcard är<br>tystare än en vanlig hårddisk. Är det så?

716 ) Bo Kullmar \* <1789>  $($  Text rext - 710 ر مدتر با العام)<br>Arende: Hardcard flyttas?

Arende: Hardcard flyttas?<br>Visst kan det gå och flytta dem så och<br>det är just det som försäljarna framhåller<br>i sina anonnser men vem vill skruva isär<br>maskinen och rycka kort ur den stup i<br>kvarten? Inte jag i alla fall. Man

period.<br>Skall man flytta på innehållet så är det Statte med de former av lösa packar som<br>börjar komma eller t ex den lösa 10 MB<br>flexen som det fanns en notis om i senaste nummret av Datornytt.

Contained the Case of Case of Case of Case of Case Case of Case Case School of NB1<br>Strende: Hardcard 40 MB1<br>Visit går det att flytta mellan olika maskiner.<br>Det behöver inte varra samma DOS, fast Der benover inte varra samma DOS, tast<br>om du bootar från hardcardet måste ju<br>DOSet gå att köra på båda maskinerna.<br>Obs, att om hardcardet är installerat under<br>DOS 3 med 16-bitars FAT går det inte<br>att använda HardCardet i e  $DOS$  2.

(Text  $723$ ) Nils Hansson < $519$ 

Needer Hardcard 40 MB!<br>Går det att installera Hardcart flera gånger?<br>Dvs går det att installera mardcart flera gånger?<br>Dvs går det att installera om för hög.<br>dosnr när man får för sig att byta DOS.

AWS

AWS<br>
From nu tillämpar Nokia speciella skol-<br>
From nu tillämpar Nokia speciella skol-<br>
priser på de båda AT-kompatiblerna, 1200<br>
och AWS. Mellan 35 och 40% rabat på<br>
skolor, gymnasieskolor, vuxenskolor, folkhög-<br>
skolor, A

Sven-Erik Rehnman, Nokia Information Systems

När man kor hardcard instantationen vorstalligen får man ut en diskett som benämns<br>"REINSTALLATION". Den är till för att man ska kunna installera om kortet. Jag<br>Körde den för att byta från DOS 2 till<br>DOS 3, men det gick inte så bra.<br>Men förutseende som man är :-) så hade<br>jag tagit en kopia på de filer som låg på

kortet från början.<br>Jag kopierade de filerna till kortet och<br>Jag kopierade de filerna till kortet och<br>körde installationen från början igen och

då gick det bra.<br>Notera att installationen mjukformaterar disken så man måste backa upp den innan man installerar om den.

Landra ändan på prislistan kan man hitta<br>ett hårddiskkort på 20 Mb tillverkat av för Tandon. Det säljs av Suntronic i Göteborg<br>för 3695 kr – mindre än hälften alltså. Har någon någon erfarenhet av detta hård-<br>diskkort?

diskort?<br>
(Text 734) Jörgen Gustavson <3528><br>
Arende: Bärbara - Bondwell 8<br>
Arende: Bärbara - Bondwell Start AT. Någon sådla AT krist arening Alla AT krist mening the ministric de anslust sill 1220V vid körining. Dvs de är succe.

succe.<br>
Sug vill ha en AT med 3,5" floppy på<br>
720kB. En sådan kommer att vara modern<br>
länge ty som Bosse säger så blir OS/2 den<br>
nya standarden om något år och det kan<br>
man köra på AT men ej på PC. Dessutom<br>
kommer IBM at

Denna AT skall vara bärbar! Någon sådan<br>finns alltså inte idag.<br>I väntan på denna maskin som måste komma<br>snart så tycker jag att en Bondwell 8 är<br>en perfekt investering.

Toshiba 3100 torde vara det närmaste du<br>kan komma, till den finns faktiskt en batteri-<br>pack som åtminstone gör maskinen oberoende<br>av vägguttag. Vet inte om det finns någon<br>svensk leverantör, jag läste m notis i BYTE<br>eller

736 ) Jörgen Gustavsson <3528>

(Text 736 ) Jörgen Gustavsson (1916)<br>
Arende: Bärbara – AT<br>
Varför har inte Toshiba en AT men utan<br>
hårdisk och istället 2 drivar. 2 AT-drivar<br>
gör ju 2 x 1.2 MB, Det klarar man sig<br>
gör ju 2 x 1.2 MB, Det klarar man sig<br>

Terman and The Communications of the T384<br>
Xerate: T381 Sven Wickberg </br/>(1788 ) Sven Wickberg Spörnhem börjar på måndag en stor försäljningsdrive för Bondwell (inte bara Bondwells), Jag minns inte exakt de priser han n spelare etc.<br>Verkar vara

sperare etc.<br>Verkar vara ett tillfälle för den som kan<br>köra med cash and carry. Med tanke på<br>Björnhems fina service är iden att rekommendera.

mendera.<br>Björnhem gör slut med Nokia oh säljer ut Björnhem gör slut med ABC1200 för storleksordningen 30 0004mons. Det blir förstås nära dubbelt up upp mot vad en Bondwell AT kostar, men det är en förträfflig maskin.<br>Grag

men visst ske

743 ) Rainer Kaasalainen <1783> Text (Text 743) Rainer Kaasalainen <1783><br>
Xernet: Största storlek på hårddisk till PC:n<br>
Xernet: Största storlek på hårddisk till PC:n<br>
Vad jag vet idag före Midsommar så finns<br>
det ett HD på 380 Mbytes att tillgå för<br>
PC/XT/ disk read & write före grundligt testing!

745) Sven-Erik Rehnman <2452>

nde: Skolpriser på Nokia 1200 och Nokia

.......<br>Samtliga Universitet och Högskolor kan handla

till de nya skolpriserna!<br>Sven-Erik Rehnman, Nokia Information Systems

The Control of the Wickberg (1384)<br>
Xerende: Tyst fläkt!<br>
Xerende: Tyst fläkt!<br>
Jag är i behov av en PC (alt AT) med<br>
Jag är i behov av en PC (alt AT) med<br>
verkligt TYST FLÄKT. I dag fick jag till-<br>
inte kunde höra den und

ades helt av något surr i bakgrunden i

urrucen.<br>Min fråga: Är det någon som har en Victor

"hemma" eller i en mycket tyst miljö,<br>"hemma" eller i en mycket tyst miljö,<br>som kan intyga att den verkligen är ostörande<br>tyst i bakgrunden?<br>Finns det ytterligare någon som kan jämföra<br>judet med Bondwell 39? Copam At?

sjoch med bouwert 37: Copam Att ale maskiner<br>Så långt jag kan bedöma är detta de maskiner<br>som kunde bli aktuella, men det är rasande svårt att veta hur de verkligen låter innan<br>man har dem installerade hemma hos sig,<br>och d

748 ) Ulf Hedlund <6988>

(Text 748 ) Ulf Hedlund <6988><br>
Ärende: Tyst fläkt!<br>
Arende: Tst fläkt!<br>
I värsta fall kan man ju byta fläkt, det<br>
har jag gjort i den AT som står här hemma.<br>
Det blev avsevärt tystare, även om jag<br>
kinen står i ett skåp.

(Text

affärer

Jag kan hålla<br>M.v.h Gunnar.

( Text

fläkt :-)

AWS<sup>3</sup>

AWS<br>
NET finns ett avropsavtal mellan Statsför-<br>
valtningen och Nokia Information Systems,<br>
men det innefattar inte de nya produkterna<br>
Nokia 1200 (ASC) och Nokia AWS, utan<br>
enbart bildskärmsterminaler, Nokia PC och chourt<br>nätverk

natverk.<br>Universitet och Högskolor kan alltså köpa<br>äldre produkter på det avtalet.

vi plägade med i skolan...)<br>I valet och kvalet mellan Copam AT, Victor<br>AT och Bondwell AT valde jag till slut<br>Bondwell, främst därför att Björnhem sålde

Al och bondwell Al valde jag till slut<br>ale jag till slut<br>den och grejorna i övrigt verkade likvärdiga.<br>Jag visste att Copam har hårddisk + två<br>diskettläsare, en för 1.2 MB och en för<br>360 KB, medan Victor bara har en. Jag resurser!).<br>Sjäva AT burken är BETYDLIGT mindre

Sjäva AT burken är BETYDLIGT mindre<br>än alla andra jag sett, tar inte mera plats<br>än bildskärrnen, som är mycket behaglig<br>med svart text på vit botten (EIZO 4030)<br>MEN den filimrar något (jag är bortskänd<br>med skärnnen till AB

inte jämtöra billiga grejorn med marknadens<br>
Myatet, einföra billiga grejorn med marknadens<br>
Myatetterier av AA-typ någonstans inuti<br>
stor att bevara datum, klocka osv. Torrbatte-<br>
rier! Visserligen utlovas 2 års livstid,

mig.

sor img,<br>
(Hade jag vetat att Björnhem också säljer<br>
Victor hade jag nog inte tvekat att ta en<br> **sådan**. Det upptäckte jag först när jag hämt-<br> **ade** den här; och han kanske inte har lika<br> **bra pris på Victor.)**<br>
Fit par a

bra pris på Victor.)<br>Ett par andra problem. Jag kan inte få<br>Ett par andra problem. Jag kan inte få<br>ART och TURTLE i Turbopascalpaketet att<br>tingera. Dvs de fungerar nog, men det<br>färggrafik, men på både ABC1200 och Bond-<br>wel Ťa I.

Text - 756 ) Sven Wickberg <1384><br>Krende: Hur komma åt extraminnet?

Then AT jag provar just nu finns enligt<br>
uppgift ett internmine i RAM på 2 \* 512<br> **KB.** Men när jag jobbar med det kommer<br> **jag** inte åt mer än 512. Vad händer med resten?

Transmission Research Control Research (Text 758) Rainer Kaasalainen <1783><br>
Arende: Hur komma åt extraminnet?<br>
Pad de mesta AT måste man köra configuering<br>
med Advanced Diagnostics Disk för att få<br>
mera minne och även då

Text 759 ) Sven Wickberg <1384><br>Arende: Til bröllpsbesvärs ihugkommelse...

Archer. In biomposessa singkommerse...<br>Tack för rådet, det kan vara bra att försöka.<br>Jag kom senare på hur man kunde fixa<br>det på den här maskinen. Det fanns ett<br>tillägg i bruxen som tydligen kommit till<br>sedan den trycktes.

som heter SETUP och som fixar batteri-<br>klockan m m. Där måste man också välja<br>skärmtyp. Det var ställd på svartvit skärm,<br>vilket borde fungera eftersom det ÄR en<br>s/v skärm... Men när jag i stället ställde<br>den pm MONOKROM e den pm MONOKKOM eller SIANDARD, så<br>kom plötsligt den "försvunna" texten fram,<br>visserligen som extravit även mot vit bakg<br>rund, men den syns i alla fall.<br>Sedan kan man ju fråga sig hur man får<br>BOLD i SVART...

Terman and the state of the state of the ST 760 S ven Wickberg (1384)<br>
Xen här hittade jag lösningen i ett tillägg<br>
till bruxen. Programmet som fixar ramdisk<br>
than att ramdisken skall ligga i det minne<br>
man att ramdisken s

Och saken var Osquar! Då blir ramminnet = drive D: och det kan ju vara bra, men<br>= drive D: och det kan ju vara bra, men<br>vanligen har man väl knappast någon större nyttä av en massa extraminne bara förre

770 ) Stefan Nilsen <6089> .<br>Arende: Information om Copam AT

Ärende: Information om Copam AT<br>Saxat ur IMPs datorkatalog:<br>COPAM AT, Välkänd högkvalitets AT för<br>proffs-använding, industristandard. 80286<br>CPU, 640 Kb RAM expanderbart till 15<br>Mb,6/8/10 Mhz, MS-DOS 3.20, seriell RS-<br>232c radium, and an<br>
200 watt.<br>
Med monokrom, grafisk ADI-bildskärm.<br>
Herkules kompatibel.<br>
Pris från IMPPARTS : 18 728:- +moms

FIS ITAN IMPEARIS<br>(Direktleverans)<br>Pris från IMPDATA<br>(2 månaders leveranst 

Innebär 6/8/10 Mhz att man kan välja<br>mellan de olika hastigheterna ?  $1.$ 

- mellan de olika hastigheterna ?<br>När jag skickade efter katalogen från<br>IMP frågade jag om det fanns något<br>särskilt produktblad som skulle beskriva<br>datorn lite mera ingående de sa då<br>att det enda som fanns att tillgå var<br>jus  $\overline{2}$ med till datorn (programvara, bruksan-<br>visning, etc...).<br>Xr det ett bra köp ?<br>Vilka andra datorer i denna prisklass
- $\frac{3}{4}$
- 5.
- Vilka andra datorer i denna prisklass<br>
Yilka andra datorer i denna prisklass<br>
finns det möjligheter att prova datorn<br>
inna man köper den ?<br>
Sist en mer allmän fråga. Varför är<br>
företagen så förtegan med informationen<br>
till  $6.$

(Text 771 ) Sven Wickberg <1384><br>Arende: RAMMINNE

(Text 771) Sven Wickberg <1384><br>
(Text 771) Sven Wickberg <1384><br>
I min Bondwell30 (AT) har jag 512+512 KB<br>
I min Bondwell30 (AT) har jag 512+512 KB<br>
RAMMINNE; men efter vad jag förstår av någat ockvilga manualer kan bara seras.

och nos bekanta voll lagtt reierenset in motomatikal and motomatikal and disk om anturligtive alltil göras genom at man även kan ställa om det med en swich. Hastigheten 10 är en extra finess som inte är så vanlig på billig Standards belynmersfritt på andra 360-drivar<br>är det kanske bra. I varje fall är det en<br>finess som vanligen inte finns ens på mycket

dyrare maskiner.<br>Priset på Copam - om man köper över<br>disk - är ungefär detsamma som på en

Bondwell39 hos Björnhem eller en Victor<br>AT texpå Abyplan i Västenhaninge. Servicen<br>AT texpå Abyplan i Västenhaninge. Servicen<br>ar givetvis mycket mera personlig hos de<br>senare försäljarna, men jag har inte hört<br>att den skull stanuar van, Men personligt blir de inte.<br>Sedan upptäcker man givetvis alltid saker i efterhand. Du kanke har läst min tidigare klagan över att Bondwell för ett förfärligt oljud. Jag skall etsta att byta fläkt på dan. MANG

fläktar....<br>Victor ochEriksson lär vara de tystaste<br>(Victor ÄR verkligen tystare däremot inte<br>TYST – de är en smaksak vad man tål;<br>och SÅ TYST som ABC får vi aldrig mer....)

Such as the same of the same of the same of the same of the SAMDISK tar i anspråk minne ur dessa<br>
640 normalt, men man kan även utnyttja<br>
840 normalt, men man kan även utnyttja<br>
840 normalt, men man kan även utnyttja<br>
840

774 ) Bo Kullmar \* <1789> Text

Next Y-10 Nummar \* 1787<br>Arende: Information om Copam AT<br>1. Ja, du kan välja med DOS-kommande<br>cch eller på annat sätt  $1.$ 

- Net ej<br>
Ta, om du kan vänta<br>
Ja, om du kan vänta<br>
Ja, Tranfor AT II, IMC AT, Bondwell<br>
38, Victor (är Victor lika billig?)<br>
Nej, det tror jag intel Ev kan du prov- $\overline{\mathbf{5}}$
- 
- 

5, Nei, det tror jag intel Ev kan du prov-<br>
5, Nei, det tror jag intel Ev kan du prov-<br>
köra i deras butik<br>
6. De är inte förtegna, men skall det bli<br>
eknomi i det hela och det måste det<br>
bli när de säljer så billigt så ka ju innebär att du inte samma grad av service

yul intebat att und inte saining grau av service<br>Troligtvis är alla maskiner från Tawian<br>ganska lika så det är bara pris och service<br>som skiljer samt återförsäljarna själva.

som skiljer samt återförsäljarna själva.<br>Jag såg att Sven Wockså hade kommenterat<br>ditt inlägg, men ville själv kommentera<br>efter att ha läst Svens kommentar. För<br>övrigt så är också mitt val av Tranfor AT<br>II i hög grad beroe

(Text 776) Sven Wickberg <1384><br>Ärende: RAMMINNE

(Text 776) Sven Wickberg <1384><br>
Arende: RAMMINNE ann inte användas för Transa, RAMMINNE kann inte användas för minnesresident lagging... (VAd fanken skall<br>
minnesresident lagging... (VAd fanken skall<br>
man måste hoppa mell

Text 777) Hans Tisell <2906><br>
(Text 777) Hans Tisell <2906><br>
Xerende: RAMMINNE<br>
Jag vet inte om det framgick av något av inläggen, men om man vid definitio av vidisk.sys i config.sys skriver exvis:<br>
DEVICE-VDISK.SYS 360 51  $640$ , med över  $640$ . n.y.<br>Hans

rians<br>Ar den någon som kan förklara grafikkorten<br>på PC Alltså skillnaden mellan:<br>Hercules<br>CGA (finns det fler ???)

Arenieus Grand<br>
Ta se.... Herkules är ett monokromt kort<br>
med sinulerade färger. Färgerna återges<br>
med olika toner av den monokroma färgen.<br>
Det är en tillverkning utanför IBM, dock

Det är en tillverkning utanför IBM, dock<br>Vanlig.<br>CGA är IBM:s standardkort med fägåtergiv-<br>ning. Det är inte någon särskilt bra standrard<br>berräffande färger och upplösning.<br>EGA kräver en speciell monitor men medger<br>höguppl

huvudet.

783 ) Patrik Bengtsson <3227> Text

Arende: Grafik<br>Arende: Grafik<br>Ar alla kort kompatibla med varandra ??? San man köra ett program som är avsett<br>Kan man köra ett program som är avsett<br>Vad skall man satsa på för kort ??<br>Tack för föregående svar !!!

 $CT_{\text{ext}}$ 784 ) Nils Hansson <519> , יכתו יטרי.<br>Arende: Grafik

Arende: Grafik<br>
Det finns ett program här i programbanken<br>
som heter SIMCGA som simmulerar CGA-<br>
grafik på Herculeskort.<br>
För övrigt har IBMs nya system/2 maskiner<br>
en ytterligare ny sorts grafik. Den är lite<br>
blitte än EG

bättre än EGA.<br>
Om Du inte skall köra spelprogram finns Om Du inte skall köra spelprogram det ingen anledning att satsa på CGA tycker<br>
jag, den är mycket dålig. Tyvärr kräver<br>
olika kort olika skärmar men det finns skarat

Ärende: RAMMINNE<br>
Av MS Users Reference till 3.2 framgår:<br>
Av MS Users Reference till 3.2 framgår:<br>
Ag gör att man kan använda extended<br>
memory (above 1 MB)<br>
Ag gör att man kan använda extended<br>
memory board enlt Lotos/Int mm.

Det är riktigt, jag uttrycket mig oklart.<br>Området 640 - IMb är reserverat för bild-Området 640 - 1Mb är reserverat för bildminne mm. Switcharna gör att RAM disken kommer över 1Mbyte. Kostnaden för detta extra minne är inte så stor vad jag vet. På den Nokia ASC som jag har på jobbet ingår 1Mb user memory,

Har inte bruksanvisningen tillgänglig just<br>nu, men eventuellt ska man också ange<br>nu, men eventuellt ska man också ange<br>numiskens bokstavsbeteckning. Ber att få nu. återkomma.

(Text 791 ) Bo Kullmar \* <1789><br>Ärende: RAMMINNE

Arende: KAMMINNE<br>
Du menar alltså att /e gör att man kan<br>
använda vanliga minneskapslar som alltså<br>
är minne utöver de 640:e, men som ligger<br>
på minneskartan över 1 MB i verkligheten?<br>
Det är extended menory board kort som

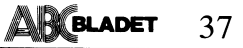

# KRONSTAT

 $\overline{\phantom{a}}$ 

KRONSTAT är ett avancerat statistiskt pro-<br>
grampaket, som ABC-klubben distribuerar. De allra första exemplaren som distribuerades teras till '2700 FNAnova Local mkv.,ikv.' ampaket, som ABC-klubben distribuerar. De allra första exemplaren som distribuerades<br>KRONSTAT finns både till ABC800 och innehöll en alvarlig bugg, som kom in när

en textfil, README. Den innehåller kom-<br>pletteringar till manualen.<br>des efter några dagar och alla som fått

Det var den första versionen till MS-<br>Det var den första versionen till MS-<br>DOS. MS-DOS versionen kommer att ut- en bug som gör att programmet avslutas, - Exakta konfidensintervall vid binomial-

BASIC-II. Man behöver den fullständiga ver-<br>sionen av BASIC-II, inklusive ISAM och Sorteringsrutinen ka sionen av BASIC-II, inklusive ISAM och Sorteringsrutinen kan trassla på ytterligare <4090><br>Grafik. – ett sätt. Antal samtidigt öppna filer blir – Anders Lindeberg

Run-time version duger inte, man behöver aan teen del datorer, t ex Bondwell 8,<br>kunna skriva Basic-avsnitt.

anvisningar till hur man installerar KRONSTAT. Läs den, t ex med hjälp av en editor. för KRONSTATS behov.

innehöll en alvarlig bugg, som kom in när MS-DOS. Programspråket är BASIC-II. in jag skulle pressa in en distributionsversion **PÅGÅENDE UTVECKLING.**<br>KRONSTAT är helt öppet och kopierings- på 360K diskett. I programmet FILTER.BAC Nästa version av KRONST KRONSTAT ar helt öppet och kopierings-<br>Ba 36OK diskett. I programmet FILTER.BAC Nästa version av KRONSTAT kommer att<br>strök iag ett avsnitt som inte används, men kunna utnyttja plotter. Anpassningen görs bart.<br>The strök jag ett avsnitt som inte används, men bet finns en tryckt manual. Behöver du strykningen blev några rader för kort och Det finns en tryckt manual. Behöver dues strykningen blev några rader för kort och till HPGL. Det innebär HP7475 eller kompa-<br>En manual, beställ den via ABC-klubben, ett, inaktiv, avsnitt kom att innehålla strukna tibel pl en manual, beställ den via ABC-klubben, ett, inaktiv, avsnitt kom att innehålla strukna tibel plotter, t ex Facit 4550.<br>Se klubbannonsen. På programdisketten finns funktioner. Programmet hoppar då genast För övrigt tillkom se klubbannonsen. På programdisketten finns funktioner. Programmet hoppar då genast För övrigt tillkom en textfil, README. Den innehåller kom- ur när man beställer en tabell. Felet rätta- iska rutiner, som etteringar till manualen.<br>I våras kom version 3.0 av KRONSTAT. I den felaktiga versionen, ska ha fått en I våras kom version 3.0 av KRONSTAT. Den felaktiga versionen, ska ha fått en - Logistisk regression, både 'unconditional'<br>Den versionen blir troligen slutversion be- rättad version. Rättelsen består i att raderna och 'cond Den versionen blir troligen slutversion be-<br>trättad version. Rättelsen består i att raderna träffande ABC-800.<br>15060-15070 strvks.

D05' MS"D(\_)5 Verswnen knfnfner att Ur' en bug som gör att programmet avslutas, - Exakta konfidensintervall vid binomial-Vecklas Ytterllgare- går till Basic. Felet inträffar dock när fördelning sorteringsfilen är skapad och man kan åter- - Variansanalys vid 'Repeated measurements' MS-DOS<br>
starta KRONSTAT och sorteringsfilen finns<br>
Följande avser enbart MS-DOS versionen.<br>
där. Felet rättas genom att ändra rad 1830 ljande avser enbart MS-DOS versionen. Und där. Felet rättas genom att ändra rad 1830 - Loglinjära modeller<br>Till MS-DOS-versionen behöver man DIAB:s i BERSORT.BAC. till '1830 CLOSE', dvs BERSORT.BAC, till '1830 CLOSE', dvs

afik.<br>Run-time version duger inte, man behöver ett sätt. Antal samtidigt öppna filer blir nna skriva Basic-avsnitt. har ett defaultvärde, lägre än detta. Detta<br>Textfilen README innehåller en hel del åtgärdas genom kommandot FILES i CONFIGåtgärdas genom kommandot FILES i CONFIG-<br>SYS, se din DOS-manual. FILES=15 räcker

Chi-2 i korstabeller blir fel. I TVANALYS- .BAC ska 'Z.' i rad 6953 bytas mot 'Chi2.'.

- 
- traffande ABC's research and the ABC's constant and the ABC's villo strings in the Wilcoxon rangsummetest, med exakt sig-<br>I rutinen som skapar en sorteringsfil finns and this mifikans vid 'ties'
	-
	-
	-

# Mera om WHILE och WEND

förklaringar till "IF <sup>0</sup> WEND" enligt ett för att kunna skrivalstruktuerade IF satser. sätta <sup>A</sup> till <sup>0</sup> genom "A <sup>=</sup> O" och på så brev i MSG. Han fick så klart snabbt ett <sup>I</sup> D-BASIC <sup>V</sup> kan man också skriva fler- sätt skulle man kunna skriva: svar i ett personligt brev i MSG. Kanske radiga IF-satser med ELSE satser kombine-<br>det finns även andra som vill ta del av rade med IF. Man kan tex skriva: det finns även andra som vill ta del av rade med IF. Man kan t ex skriva: WHILE A=l förklaringen därför denna artikel. »

"WHILE -1" är alltid sann och "IF 0  $\;$  IF A=1  $\;$  A = 0  $\;$  A = 0  $\;$ WEND" är aldrig sann, dvs en loop som  $\ldots$  WEND wer ut så här: WEND ser ut så här:

kommer att snurra i evighet medan loopen IFEND While.

inte är en loop utan gås igenom en gång Skriva något mera klumpigt; bara. På D-BASIC <sup>V</sup> dvs BASIC:en till DS90 kan man skriva:  $WHILE A=1$  Break = 0

Detta går ej på ABC och BASIC II/PC WHILE A=3 och ersättes då av

WHILE -1 mellan satsen "ELIF A=2" och "ELIF A1-3", satsen att uthopp har skett. Här kallar jag IF O WEND Står efter ELSE. ELSE behöver inte nödvän- sista funktionen så används variablen Break.<br>IF O WEND Står efter ELSE. ELSE behöver inte nödvän- sista funktionen så används variablen Break<br>digtvis finnas med. På BASI digtvis finnas med. På BASIC II måste detta<br>skriva något mera klumpigt:

IF  $A=1$  IF O WEND WHILE  $A=2$ <br>  $B=0$ <br>  $B=4$ <br>  $B=1$ IFEND Break <sup>=</sup> -l IF 0 WEND WEND WEND WEND WHILE  $A=1$  WHILE  $A<>>1$  AND  $A<>>2$  AND  $A<>>3$ IF O WEND WEND (1789> IF O WEND WEND WEND (1789>

Sven Wickberg ville har mera utförligare Slutet med "IF <sup>0</sup> WEND" är alltså ett trick Ett alternativ till "IF <sup>O</sup> WEND" vore att

Man får dock problem med sista satsen. WHILE -1 ELIF A=3 ELIF A=3 början men inte om någon del av funktionen WEND ELSE har genomlöpts och <sup>A</sup> har blivit noll enbart för att man skall komma ut ur den första

För att lösa detta måste man sätta upp Om A är 2 utförs enbart det som står en flagga som talar om för sista WHILE<br>mellan satsen "ELIF A=2" och "ELIF A=3", satsen att uthopp har skett. Här kallar jag Ar A skilt från l, <sup>2</sup> och <sup>3</sup> utförs det som denna för Break. Kommer man in i den

WHILE A=l .... IF 0 WEND<br>WHILE A<>1 AND A<>2 AND A<>3<br>Break=0<br>Break=0<br>Break=0

Bo Kullmar

# Om iterationer

"Liksom överlämnad åt sig själv FOR – NEXT - THE - 1 är beteckningen för SANT, därför kom-<br>1 går upprepningen genom världen..." Om en rutin skall upprepas ett förutsägbart - mer WHILE –Lalltid att släppa fram pro-

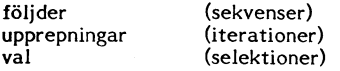

Someomandot I basic finns det förkättrade kommandot GOTO, med vilket man kan hoppa vart<br>som helst, när som helst och hur som helst. som helst, när som helst och hur som helst. Basic2 innehåller modernare grejor: yy<br>Att ovana programmerare också gör det<br>har givit basic dåligt rykte – så dåligt att WHILE <villkor> har givit basic dåligt rykte - så dåligt att WHILE <villkor> More somliga programmerarskolor menar att den slingan eller till raden efter slingan. Man som en slingan eller till raden efter slingan. Man slingan eller till r är för all framtid förstörd som program-<br>merare! Mindre kategoriska profeter nöjer i Så länge <villkor> är SANT skall rutinen merare! Mindre kategoriska profeter nojer i Så länge «villkor» är SANT skall rutinen i xx FOR I=1 to 1000 sig med att säga, att man absolut inte i genomlöpas från början och till WEND; IF NOT I>5 THEN yy skall använda GOTO insatt motvilligt och ganska sent - COMAL,<br>Pascal, Ada). Villkoret kan vara sammansatt: Sant är att GOTO bör undvikas; eftersom Det s

Sant ar att GOTO bor undvikas; eftersom an i ABC80-basic inte har tillräckligt att ta till så många varv att många alternativa möjligheter, utan många leternativa möjligheter, utan många En bra sak med denna rutin är att d

förstör förstås argumentet litet...)

Under alla förhållanden bör man undersöka I=I-1 GET W\$ vad man kan göra för att skriva på annat WEND FASC(W\$)=8 THEN A\$=LEFT\$(A\$,LEN(A\$)-1)<br>sätt, inte minst därför att GOTO binder (programskrivaren vid ett radnummer, som betta sätta att skriva kallas "read ahead");CHR\$(8,32,8)

Kombineras rutinen med en valmöjlighet inte WEND heller och exekveringen fortsätter<br>kan den användas i stället för de finare med raden efter.<br>rutiner som saknas i ABC80. Mera därom<br>nedan.<br>**FÖR ABC80** 

Denna artikel handlar om upprepningar i FOR-NEXT-slingan är skriven för maxi-<br>basicl (ABC80) och basic2. mal hastighet, vilket man kan tänka på använda GOTO för att klara den här sortens<br>coro GOTO<br>
Det är mycket vanligt att man behöver gå<br>
Det är mycket vanligt att man behöver gå<br>
Det är mycket vanligt att man behöver gå<br>
Det är mycket vanligt att man behöver gå<br>
Det är mycket vanligt att man behöver gå<br>
löpa s

man skall bara noppa till borjan eller slutet blir FALSKT fortsätter exekveringen på raden på en rutin, eller för att successivt hoppa efter WEND.<br>
få en rutin, eller för att successivt hoppa efter WEND.<br>
från en valmöjlig

enom världen..." Om en rutin skall upprepas ett förutsägbart mer WHILE -l alltid att släppa fram pro-<br>(MajkenJohansson) antal gånger är FOR-NEXT den naturliga gramexekveringen. Villkoret har nu hamnat antal gånger är FOR-NEXT den naturliga gramexekveringen. Villkoret har nu hamnat metoden, och den finns även på ABC80: i sista raden; och observera att det måste Redan före datorns egentliga genombrott<br>
lyckades någon teoretiker bevisa, att ett FOR I=1 to 100<br>
datorprogram inte behövde mer än tre grund-<br>
läggande typer av operationer:<br>
läggande typer av operationer:<br>
(attenden, alt

s alive ordet GOTO overflodigt i villkors-<br>satset:<br>satset:<br>IF <villkor> THEN radnr ELSE <annat radnr><br>IE <villkor> THEN radnr ELSE <annat radnr><br>IE =I-1<br>IE-1<br>IE-1<br>Corb sista tecknet i raden suddes not satisfying satisfying I=I-1 och sista tecknet i raden suddas på skärmen (Att man t o m kan hoppa över THEN WHILE I>5 m m;

i bug-letandets hetta lätt kan förändras (läs i förväg) och är ganska vanligt. I vår basic måste man skriva alltsammans (kontrollerat och ge upphov till nya buggar. Om man har behov av en slinga som på samma rad efter IF,

som finns i bl a Pascal. I Basic2 fixar blir svåra att överblicka och bevärlia att man det med:<br>
andra i) längtar man ibland efter flerradiga IF-satser (något som lär finnas <sup>i</sup> senare WHILE -I basicversioner).

--- Basic2 ger en möjlighet att emulera fler- IF NOT I>5 THEN WEND radiga IF-satser:

GET W\$  $\therefore$  ON ERROR GOTO xx<br>WHILE ASC(W\$)=8 ! vänsterpil  $\therefore$  WHILE -1  $WHILE$  ASC(W\$)=8 ! vänsterpil gör alla gör alla . INPUT §l, A\$ behöver göra --- elorisätt) --- elorisätt) --- elorisätt) --- elorisätt) --- elorisätt) --- elorisätt) --- elo på flera<br>rader

IF NOLL är ALLTID falskt och WEND utförs inte; slingan genomlöps en enda gång i FUNKTIONER and an and soch exekveringen fortsätter med nästa rad. Medan ABC80 måste använda GOSUB för

men endast om det ursprungliga villkoret ingen måste således tilldra sig inom funk- jag gick rejält bet och införde två LABELs.<br>(ASC(\$)=8) är uppfyllt. Lägg märke till att tionens ram (eller en inom funktionen anropad Prog

Är konsekvensraderna tillräckligt många<br>I BIT Föra bin sig med en subrutin:

Detta tar mer plats, både i programkoden RETURN (någonting) och i arbetsminnet, och slöar ned program- xx Felhantering... met en aning. I våra äldsta maskiner med RETURN (någonting annat) den rätta knycken och kunde undvara mina<br>bara 16K RAM-minne kan det någon gång FNEND bara 16K (någonting två LABELs. Programmet översattes sederbara 16K RAM-minne kan det någon gång ha betydelse vilket man väljer; annars är<br>ha betydelse vilket man väljer; annars är men under alla mera till basic2 och fungerar jättefint.<br>det mera en smaksak. Och med GOSUB Man har dubbla utgångar; men under alla För den det mera en smaksak. Och med GOSUB Man har dubbla utgångar; men under alla För den intresserade visas de viktigaste slipper man GOTO, om nu det är en tröst, förhållanden sker återhopp till instruktionen dragen här: men man måste ändå peka på ett radnum-<br>men man måste ändå peka på ett radnum- efter funktionsanropet. Inga radnummer be- Flaggorna heter Slut och Bytrad och<br>mer, även om det - med rätt placerade hövs utanför funktionen sjä mer, även om det - med rätt placerade REM-satser - bör vara relativt lätt att

ett obligatoriskt GOTO. Det kanske inte och hopp sker till raden efter WEND.<br>går att skapa den på annat sätt? Den fingerfärdige Kristoffer Eriksson vi-<br>Ofta använder man ON ERROR för att sade mig på ett synnerligen sofisti Öfta använder man ON ERROR för att sade mig på ett synnerligen sofistikerat – Från början är alla flaggor nollställda.<br>åtgärda vad som inte i och för sig är ett – trick med en stängd WHILE-slinga. \* \* \* \* \* \* \* \* \* \* \* \* \* programfel: interior line in the same ling part of symmetrigen sonsule at any method of the state of the state of the på ny rad. Då sätts Slut=-1 ("flaggan sätts programfel: data slut, filen slut, fel data på ny rad. Då sä inmatade osv. Man vill bara återföra pro- ON ERROR GOTO xx " eller f'nl\$SaS"), Vllker Sker Pa den rad grammet till inmatningssatsen eller gå vi- WHILE A>B S0m Ufmärkß med >-

matiskt på rad xx igen; raden därpå testar i !<br>1981 – I de i Rad\$ tecken för tecken anda tills anda tills anda 'de i Rad\$ 'derskrider en viss längd Radmax.<br>1981 – Technische andalystiden i Radmax. gränsvärdena för A och skickar likaledes<br>tillbaka till xx. (Observera att man måste gransvardena for A och skickat inkatedes i futnien fortsattet.<br>Tillbaka till xx. (Observera att man måste i Pregram dubbla avslutningsvillkor, an- hopp till funktionen Klipp som undersöker<br>genomlöpa ON ERROR-raden igen, an genomlöpa ON ERROR-raden igen, annars Här har man dubbla avslutningsvillkor, an- hopp till funktionen Klipp som undersöker<br>Kan felövervakningen sluta fungera!) Exem- tingen att inte längre A<B, eller att det alla möjlighet kan felövervakningen sluta fungera!) Exem- tingen att inte längre A<B, eller att det plet är inte heltäckande, och man kan blir programfel, t ex filen slut. plet är inte heltäckande, och man kan blir programfel, t ex filen slut. Råd\$ delas upp i två rader (borttaget här) finna elegantare metoder att övervaka in- Om villkoret A>B bryts först, sker nor- Oen man nl55§ar flaggan 5Y'frad fdr att finna elegantare metoder att övervaka in- Om villkoret A>B bryts först, sker nor- och man hisssar flaggan Bytrad för att<br>matningar, men här visas principen som mal utgång ur den första WHILE-slingan. I tala om att klipp ha handlar om att man visserligen blir bunden Eftersom nästa börjar med WHILE 0 hoppar av ett radrummer, men att rutinen är lätt programmet raskt över den och går vidare av ett radrummer, men att rutinen är lätt programmet raskt över den och går vidare (förenklade här), varefter Bytrad kan tas

- 
- 
- $\ddotsc$
- 

GOTO pekar snällt på antingen början eller <13g4>

 $\cdots$   $weNN^{\$2,A$}$ 

rader 1988 is the mest irriterande GOTO, if the mest intervalse of the mest irriterande GOTO, if the mest intervalse of the mest intervalse of the mest intervalse of the mest intervalse of the mest intervalse of the mest i att kontrollera. det som hoppar bakåt och som är svårast

att hoppa till underrutiner har basic2 funk-FÖR ABC80 tioner att ta till. Även om funktionerna I basic1 går inte detta; har man stort även kan ha andra funktioner (vits!), duger behov av en flerradig funktion finns dock de mycket ofta som subrutiner. En stor I basicl går inte detta; har man stort även kan ha andra-funktioner(vits!), duger där i princip GOTO är ett fult ord. Man<br>behov av en flerradig funktion finns dock de mycket ofta som subrutiner. En stor KAN hoppa till en s behov av en flerradig funktion finns dock de mycket ofta som subrutiner. En stor KAN hoppa till en s k LABEL (etikett),<br>fördel är att man slipper bindningen till men det anses inte fint och alldeles onödigt.<br>radnummer. Min

nu kommer att förhindra vissa grepp. Man kan som tog emot text tecken för tecken och var som tog emot text tecken för tecken och<br>Alla lämna en funktion BARA med RETURN bröt raden vid föregående mellanslag ifall alla (nägonting). Itamina en funktion BARA med RETURN bröt raden vid föregående mellanslag ifall<br>Konsekvensraderna (någonting). Inga GOTO här inte! De enda raden blev längre än ett förut bestämt<br>I slut här (sorio som tillå GOTO som tillåts är de som pekar på en<br>rad inom funktionen själv.

helt lokalt begränsad och upphör när man att skriva > först på en rad. Det var أhelt lokalt begränsad och upphör när man att skriva > först på en rad. Det var<br>Konsekvensrutinernagenomlöpsenendagång, lämnar funktionen med R Konsekvensrutinerna genomlöps en enda gång, lämnar funktionen med RETURN. Felhanter- massor av villkor att hålla reda på, och<br>Konsekvensrutinerna genomlöps en enda gång, lämnar funktionen med RETURN. Felhanter- jag gick re  $(ASC(\xi)=8)$  är uppfyllt. Lägg märke till att tionens ram (eller en inom funktionen anropad man här får "vända" villkoret. men myrtunktion!).

## LÅSTA SLINGOR

Om en slinga börjar med WHILE <sup>O</sup> (noll) ON ERROR GOTO är den "stängd", dvs programmet kommer Felfinnarfunktionen innehåller, dess värre inte in i den eftersom <sup>0</sup> alltid är FALSKT ett obligatoriskt GOTO. Det kanske inte den hopp sker till raden efter WEND.

WHILE 0<br>xx Felhantering, t ex stäng fil avslutad.<br>IF O WEND avslutad. Men om man skriver andra tecken lagras

att överblicka och rätta till. till "rutinen fortsätter". Men om t ex filen ner och en ny rad börja byggas upp-När man avläser en fil blir det krånglig- tagit slut, sker ett hopp till rad xx, dvs FNKlar innehåller dels en WHILE-WENDare. Anta att vi vill flytta hela filinnehållet in i den "stängda" slingan, och felhanteringen sats som avslutas när flaggan Klar har

yy ON ERROR GOTO xx ! fortsätt till men även om vi gamlingar får lov att och jag är övertygad om att det finns<br>dras med begränsningarna i basic1, kan vi gott om läsare som är beredda att omgående filslut dras med begränsningarna i basicl, kan vi INPUT §1, A\$ sem arr erngaende arr erngaende arr erngaende ar<br> erne Sem arr erne göra arr ernes beredde arr ernsaende arr ernes beredde arr ernes beredde arr ernes beredde .. INPUT §1, A\$ göra mycket för att rensa bort onödiga nur man kan lostet med nur man kan lostet med nur med m<br>ISP och felaktiga GOTO-hopp. Och då finns uPPg

och exekveringen fortsätter med nästa rad. Medan ABC80 måste använda GOSUB för Anledningen till att jag kom att intressera

radnummer. Min övningsuppgift var att skriva en del xx IF ASC(W\$)<>8 THEN yy . Funktionerna hjälper också programmeraren av en editor. Jag behövde ett program

Raden kunde också bytas med RETURN, och så kunde man avsluta editeringen genom yy ON ERROR GOTO inuti en funktion är och så kunde man avsluta editeringen genom man här funktion!).<br>I BIT FÖR BIT anvisas följande metod: Min son, som minsann studerat program-

kan det med en subrutinisten på KTH och är yrkesverksam<br>DEF FNFunktion ... and an subrunition: i branschen, suckade, muttrade något om DEF FNFunktion i branschen, suckade, muttrade något om IF ASC(W\$)=8 GOSUB zz ON ERROR GOTO xx det dåliga inflytandet från basic, och påpekade att jag kunde "sätta några flaggor"

och i arbetsminnet, och slövar ned program- xx Felhantering Så småningom kom jag väl fram till<br>RETURN (någonting annat) så småningom kom jag väl fram till

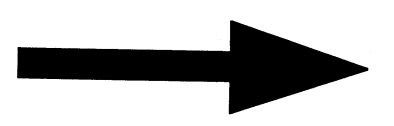

rläre med näste rutin. Som synes överhoppas då alla följande<br>hämta A och gör något alla strukture av MHILE-slingor och funktionen avslutas, och WHILE-slingor och funktionen avslutas, och xx oN ERRoR coto xx WEND <sup>l</sup> här ävslutäs om A=<ß rnen återyander ll \_hnvUdPr°\_srefnrnef \_S°nn  $\sum_{i=1}^{\infty}$  is the state of the state in the state of the sign of the sign of the sign of the sign of the sign of the sign of the sign of the sign of the sign of the sign of the sign of the sign of the sign of the sign ', να ', να ', να ', να ', να ', να ', να ', να ', να ', να ', να ', να ', να ', να ', να ', να ', να ', να ',<br>ΠΕΛΣΙΣ ΤΗΕΝ ΧΧ

Om A inte är en siffra hamnar man auto- IF O WEND Men Men om man skriver andra tecken lagras<br>Men om atiskt på rad xx igen: raden därpå testar Microsoft Men om Men om Men om man skriver andra tecken lagra

från §l till §2: utförs! han att vi vill flytta hela filinnehållet in i den "stängda" slingan, och felhanteringen sats som avslutas när flaggan Klar har hissats, och dels en rad flerradiga IF-satser.<br>I han §l till §2: utfö En mängd detaljer har givetvis utelämnats,<br>och jag är övertygad om att det finns visa hur man kan lösa denna uppgift med<br>alldeles extra finurligheter. Vi avvaktar GOTO yy det hopp (vits 2!). The contract of the second med intresse en ström av nya, intressanta<br>GoTO yy det hopp (vits 2!). The med intresse en ström av nya, intressanta<br>detical det hopp (vits 2!).

slutet av resp rutin. En basic2-kännare före- Sven Wickberg (\* 1384)<br>drar nog, Sven Wickberg (\* 1384)
# **ABC-KLUBBENS PUBLIKATIONER**

# RAPPORTER

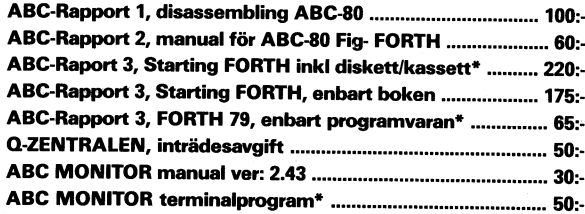

# PROGRAM

MS-DOS (Se vidare vår programkatalog Nr 1 för MS-DOS) KRONSTAT Ver 3.0 (Obs! Behöver DIABs Basic II PC) ........ 100:-

# ABC-DOS \*\*

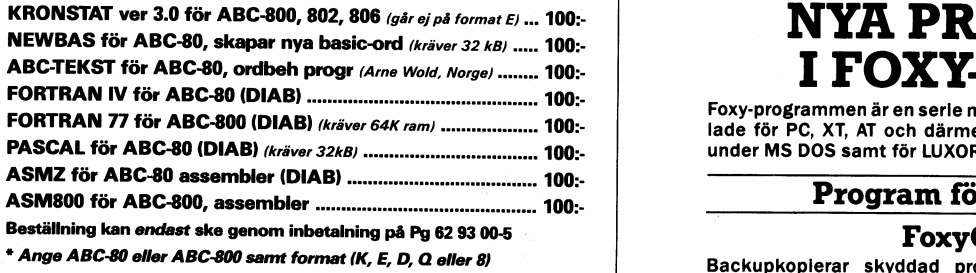

```
__..-.__-.___-._---__,--e-.-e--_-_.--_.__--_-__r___-_» _.-.__-__-___..-_______-_.-__________.-___.--__
  DEF FNSkriv<br>WHILE NOT Slut<br>Kod=0 : Slut=0 ! Flaggan nollställs in the superior of the superior of the på hårddisk. Mycket snabbt och mycket enkelt att hantera program<br>Endast 300:—<br>Endst 300:—
       ILE NOT<br>Kod=0 :
      While Kod<>13 AND NOT Bytrad AND NOT Slut<br>
GET W$: Kode Assil(W$) ! hämta tangenttryck<br>
FIRST: TRIM: NORMAL RESOLUTE Redan väletablerat på marknaden! Överför Luxor ABC och Facit
 GET W$ : Kod=Ascii(W$) ! hämta tangenttryck<br>
F Rad$="" AND W$=">" THEN Slut=-1 DTC filer direktidin AT. Ingen krånglig överför Luxor ABC och Facit<br>
DTC filer direktidin AT. Ingen krånglig överföring längre som kräver
 >>
              ! > först på tom rad hissar flaggan Slut
          WHILE Kod>31 AND NOT Slut<br>; W$; : Rad$=Rad$+W$
              ; w$; , Ra¿$=Rad$+w$ Omvandlarteckenuppsättningenidin PC så att du kan använda en
             ! Skriv tecknet och lägg den till Rad$ skrivare med standard ASCII teckenuppsattnlng. Endast 200:-.
      WEND
      !<br>FoxyCopy.800 FoxyCopy.800<br>Fit program som alla ABC och DTC använda
 xx WHILE NOT Slut<br>2 Ett program som alla ABC och DTC användare bör ha!<br>250:— (börja ny rad med sista ordet i gamla) (börja ny rad med sista ordet i gamla)
         (m m)
          !
         Bytrad=0 ! Nollställ flaggan igen
          f
   IF. 0 WEND<br>WEND FOXYMARK.800<br>Mölliggör märkning och läsning av idnumm
    WEND ~ Möjliggör märkning och läsning av idnummer på hårddiskar för
RETURN 0 Luxor och DTC datorer. Endast 1.250:-.
 FNEND
DEFFNKlipp ! klipper lång rad vid senaste blank
              . Atterställer ett som därigenom lister och därigenom lister och därigenom lister och därigenom lister blank b<br>I Plagga rad vid Senaste blank bar vara. Finns även i PC format för BASICII/PC. Endast 1.250:—.
    'Klar = 0Klar=0 vara. Finns .även i PC format för BASICIIIPC. Endast 1.250:-. ! Flagga
      "Hm(letaN"blank Kl"- ganska invecklatl_ ) |.|.BCö8.fe1<OIISII1fAB
       (nån blank funnen) Klnf'=-1 såna in beställningen nu Llsc oefakensuif Ae Aimeröö 270 10 sk|vARP.
. . . oraerfel. 0411/302 81.
    \blacksquare, \blacksquare, \blacksquarewhile (ingen blank) Nummar BESTÄLLNINGSKUPONG
   WHILE (ingen blank)<br>(trunkera vid Radmax)
    \mathbf{0} and \mathbf{0} are the contract of the contract of the contract of the contract of the contract of the contract of the contract of the contract of the contract of the contract of the contract of the contract of the
   UNE DE CONSTRUCT CONSTRUCT CONSTRUCT CONSTRUCT CONSTRUCT CONSTRUCT CONSTRUCT DE CONSTRUCT DE CONSTRUCT DE CONSTRU<br>I LE COMBINENTIAL DE LA SE DISPOSITION DE LA SE DISPOSITION DE LA SE DISPOSITION DE LA SE DISPOSITION DE L
    v st FoxyMeny.PC à 300:- 330
    \blacksquare st FoxyConvert.PC \quad a 1.500:- \Box 838
   the contract of the structure of the structure of the structure of the structure of the structure of the structure of the structure of the structure of the structure of the structure of the structure of the structure of th
   (normalt radklipp) : \therefore Strong Cl oiskstation 830 160 kb Adress<br>IF 0 WEND Adress<br>Cl Diskstation 832/834 640 kb
  Bytrad)-1 ! Flaggan hissas
   f
   !
   ÉETURN O . . . st FoxyMark.800 à 1.250:- Tel
FNEND
_.-___ _____.
```
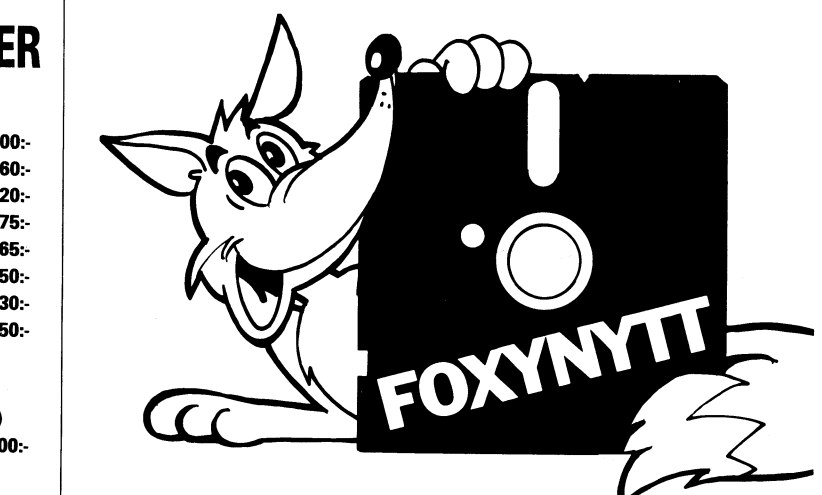

Foxy-programmen är en serie mycket användbara program utveck-<br>lade för PC, XT, AT och därmed jämförbara datorer som arbetar<br>under MS DOS samt för LUXOR och FACIT datorer.

# Program för PC, XT, AT

# FoxyCopy.PC

\* Ange ABC-80 eller ABC-800 samt format (K, E, D, Q eller 8) enterprise and a backupkopierar skyddad programvara som de amerikanska<br>\*\* Ange dator, format (E, D, Q eller 8). Obsi Ej kassett! enterprise backup-programmen ej Combi m.fl. Endast 1.250:-

# FoxyMeny. PC .

kabel mellan två maskiner. Endast 1.500:-

# FoxyPR.PC

# IF 0 WEND IF 0 WEND CONTRACT THEN ZEFNALLPP ! KORTA Paden Program för Luxor ABC och Facit DTC.

rer. Endast 1.250:-

# FoxyCopy.ABC80

Som FoxyCopy.800 men för Luxor ABC 80 med ABC 830 diskstation. Endast 550:-

**Unsqueez.800**<br>Aterställer ett squeezat och därigenom listskyddat program i list-

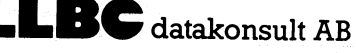

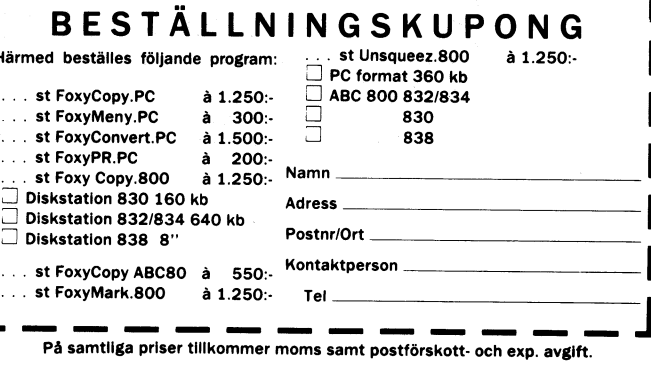

# **Datahistoria**

vägmätaren i bilen. Räknemaskinen av tysken det möjligt att enkelt utföra de fyra räkne- Wilhelm Schickard var den första aritmetiska sätten. Ni har väl alla sett den hos morfarten, byggdes 1624. Han kallade den för<br>räkneur.

1671 en mekanisk kalkylator liknande pasca- tisk tillämpning av den numeriska styrning dDen första binära räknaren gjordes av<br>Iinen men mer utvecklad. Pascals maskin di form av mekaniska vävstolars funktion. George Stibitz linen men mer utvecklad. Pascals maskin i form av mekaniska vävstolars funktion. George Stibitz 1939 vid Bell-laboratoriena, kunde bara dra ifrån och lägga till. Leibniz Jacquards vävstolar blev år <sup>1804</sup> den första under namnet Mode <sup>1</sup> Relay Computer eller maskin kunde även multiplicera, dividera itillämpningen av hålkort där varje hål rep- och dra ut kvadratrötter. Bägge maskinerna in resenterade en siffra som styrde vävens och dra ut kvadratrötter. Bägge maskinerna resenterade en siffra som styrde vävens om en logisk maskin där de data som matabyggde på den stegvisa beräkningen. De mönster.<br>upprepade en och samma operation t ex George Boole 1815–1864 engelsk logiker sommatades in. I sin maskin använde Stibitz upprepade en och samma operation t ex George Boole 1815-1864 engelsk logiker som matades in. I sin maskin använde Stibitz<br>en serie additioner. I våra dagar arbetar och matematiker, utvecklade det binära telefonireläer som ett stort antal datorer på samma sätt. systemets logiska operatorer, såsom OCH,<br>Tänk att man aldrig blir av med gamla ELLER etc. I sin Treatise on differential

dens första numeriska dator. Den analytiska idag vilar. Marian vechning kan tillskrivas under ett veckoslut.<br>The maskinen kombinerade aritmetiska operationer Uppfinningen av kodning kan tillskrivas När andra världskriget b maskinen kombinerade aritmetiska operationer Uppfinningen av kodning kan tillskrivas När andra världskriget började sökte de<br>1991 med beslut grundade på dess egna beräk- amerikanen Herman Hollerith (1860–1929). brittiska d med beslut grundade på dess egna beräk- amerikanen Herman Hollerith (1860-1929). brittiska dechifferingsexperterna ett sätt<br>ningar. Den använde ett system av 50 kugg- Kodning av hålkort kallas ibland Hollerithkod avkoda de ningar. Den använde ett system av <sup>50</sup> kugg- Kodning av hålkort kallas ibland Hollerithkod avkoda de tyska meddelandena. De anförhjul och inmatningen av data gjorde med till minne av denne föregångsman. Vidare trodde åt ungraren Alan Turring bosatt <sup>i</sup> hjälp av hålkort. Vid denna tidpunkt brev- kan man notera fransmannen Emile Baudots England sedan 1936, ledningen för en grupp växlade han med Lady Ada Byron, Grevinnan bidrag, han uppfann den telegrafiska koden, med uppgift att lösa detta problem. Före<br>Lovelace, dotter till den berömde engelska hpatentsökt år 1874. Kodningen går annars kriget had Lovelace, dotter till den berömde engelska patentsökt år 1874. Kodningen går annars kriget hade Turring preciserat begreppet<br>Poeten. Hon stod honom mycket mycket tillbaka till de första anordningarna för beräkningsbarhet o mekaniska ritningar som visade hur man Charles Babbages analytiska maskin.<br>1989–Kunde utföra ett stort antal komplexa ana- Valdemar Paulsen (1869–1942) en dansk kunde utföra ett stort antal komplexa ana- Valdemar Paulsen (1869-1942) en dansk teorin hade förmågan att beräkna varje lyser med hjälp av hans maskin. Tyvärr ingenjör, presenterade den första apparaten beräkningsbar funktion. År 1943 i Bletchley lyser med hjälp av hans maskin. Tyvärr ingenjör, presenterade den första apparaten beräkningsbar funktion. År 1943 i Bletchley<br>1800-talets teknik inte tillräcklig för för magnetisk registrering vid världsutställ- Park, kör att förverkliga merparten av deras lysande i ningen år 1900. Poulsens uppfinning lagrade upptäckter. När Charles Babbage konstru- data på en bit rund ståltråd som snabbt upptäckter. När Charles Babbage konstru- data på en bit rund ståltråd som snabbt och kunde behandla 5000 tecken/sekund.<br>En erade maskinen gjorde grevinnan Lovelace rullades mellan två spolar. Tråden var före- Det var här i erade maskinen gjorde grevinnan Lovelace rullades mellan två spolar. Tråden var före- Det var här ifråga om en specialiserad<br>programmen till maskinen. Hon var histor- gångare till magnetbandet som vi känner maskin som dech iens första programmerare. Det är ganska till idag, med järnoxid på tunt plastband. delanden, och ända till krigets slut var konstigt att programmering inte blev ett Det dröjde till <sup>1906</sup> innan en amerikansk den engelska regeringen underrättad om de typiskt kvinnogöra, eller hur ? Förmodligen uppfinnare, Lee De Forest (1873-1961) tyska förehavandena.

Charles Babbage fick inte sin maskin Utgående från elektronröret kunde man till-<br>att fungera tillfredsställande. Men två verka det binära systemets logikkretsar. och son), byggde år 1853 en fungerande datamaskinernas tidsålder. Den bättrade på ett förnuftigt sätt Charles differensmaskin som tillverkades i två exem- Automatiken, en vetenskap som behandlar Babbage dröm genom att lägg differensmaskin som tillverkades i två exem-<br>
plar. Den ena användes länge som tabell- studiet och förverkligandet av mekanismer beräkningsmaskin vid ett amerikanskt observatorium. ingripande, beskrevs först av den spanske 1. En klocka i syfte att synkronisera de

FÖREGÅNGARNA Den första räknemaskinen som serietillver- ingenjören Leonardo Torres Quevedo 1913.<br>Abakus uppfanns 5000 år f.Kr. Den används kades och kom till allmänt bruk uppfanns Han kallade denna vetenskap för "autom Abakus uppfanns 5000 år f.Kr. Den används kades och kom till allmänt bruk uppfanns Han kallade denna vetenskap för "aut<br>1991 fortfarande i banker och på kontor i Kina, 1878 av svensken Willgodt Odhner (1845–1905). tico", forten ein men mannen.<br>1878 av svensken Willgodt Odhner (1845-1905). tico", efter användningen av automater.<br>1878 av svenskalkylator). Ticomater i BESK (binär elektronisk sekvenskalkylator). Sovjet och Japan. Det är en träram med Odhners mål var att skapa en liten räkne- BESK (binär elektronisk sekvenskalkylator)<br>Tännor eller järntrådar längs vilka man maskin och han lyckades konstruera en, som konstruerades u flyttar små kulor. Den kallas även kulram, byggde på det av honom patenterade pinn- doktor Conny Palm på uppdrag av mate-<br>The doktor Conny Palm på uppdrag av mate- mate- och den mate- och den för tillverkning av maskinen m n den fick bli vår föregångare till datorn. Hjulssystemet. För tillverkning av maskinen matikmaskinsnämnden och togs i bruk år<br>Sedan kom Pascals räknemaskin, den första 1 grundade han en fabrik i Sankt Petersburg, 1953. De Sedan kom Pascals räknemaskin, den första kärundade han en fabrik i Sankt Petersburg, 1953. Den hade från början elektrostatiskt (Ektrostatiskt grundade han en fabrik i Sankt Peterstatiskt (Ektrostatiskt mat ett ferrit-<br> maskinen för numerisk räkning som förtjänar vilken var verksam till 1917 och fick fort- minne, som sedan byttes ut mot ett ferrit-<br>namnet. Blaise Pascal döpte den till Pasca- sättning i det svenska företaget AB Orginal min linen, den fungerar på samma sätt som - Odhner. På Odhners räknemaskiner var minne och innehöll ca 3000 elektronrör.<br>Vägmätaren ibilen Räknemaskinen av tysken det möjligt att enkelt utföra de fyra räkne- Professor Erik Ste Wilhelm Schickard var den första aritmetiska sätten. Ni har väl alla sett den hos morfar- den andra, BARK, som var föregångare

kneur.<br>Gottfried Wilhelm Leibniz uppfann år 1988 Joseph-Marie Jacquard (1752–1834) en prak-Joseph-Marie Jacquard (1752-1834) en prak- Första generationen<br>tisk tillämpning av den numeriska styrning – Den första binära räknaren gjordes av

och matematiker, utvecklade det binära telefonireläer som fungerade enligt principen systemets logiska operatorer, såsom OCH, allt eller inget (dvs användning av ett eller spöken :-). etta används var av med segantions publicerad år 1859, framlade han räknare.<br>1835 presenterade Charles Babbage sin den symboliska metod på vilken den booelska 1835 presenterade Charles Babbage sin den symboliska metod på vilken den booelska<br>'analytiska motor'. Denna apparat var värl- algebran och den binära kommunikationen den symboliska metod på vilken den booelska kasserade reläer, två glaskolvar och bitar algebran och den binära kommunikationen av en tobaksburk, alltsammans ihopplockat idag vilar.

typiskt kvinnogöra, eller hur ? Förmodligen uppfinnare, Lee De Forest (1873–1961) tyska förehavandena.<br>Skulle Charles Babbage aldrig kunnat konstru- skapade en anordning som gjorde det möjligt Men amerikanarna eftersträvad a maskinen utan grevinnan Lovelace hjälp. att använda Booles binära system i praktiken. en modern version av Babbage maskin. År<br>Charles Babbage fick inte sin maskin Utgående från elektronröret kunde man till- 1944 presente att fungera tillfredsställande. Men två verka det binära systemets logikkretsar. <sup>1</sup> även kallad IBM Automatic Sequence svenskar, George och Edvard Scheutz (far Det gjordes i början på de elektroniska Controlled Calculator. Denna räknare för-

studiet och förverkligandet av mekanismer vationer:<br>och system som kan fungera utan mänskligt

maskinen som kunde klara de fyra räknesät- /farfar? <sup>1111</sup> de Svenska maskinerna Facit EDB, SARA,

noll) med sikte på att utarbeta en universiell<br>räknare. Till detta använde han några

nälkort såsom Jaquards vävstolar eller begreppet tillberäkningen av vissa funktioner.<br>Charles Babbages analytiska maskin. Han hade definierat Turringsmaskin, som i gångare till magnetbandet som vi känner i maskin som dechifferiserade tyskarnas med-<br>till idag, med järnoxid på tunt plastband. I delanden, och ända till krigets slut var

- olika operationssekvenserna.
- 2. Införandet av register, en ide som skulle komma tas upp av alla datorkonstruktörer.

universaldatorn, ENIAC. Den vägde 30 ton skapad av det amerikanska företaget RCA 1921) utvecklade 1951 en remstans och rems-<br>1921 och upptog en yta på 160 kvadratmeter på en BIZMAC, som byggdes för att ta läsare som byggde och innehöll 18000 elektronrör. Tack vare hand om RCAs informationslagring. Thingar. Remstansen var vid den tidpunkten<br>elektroniken förde den in snabbheten i dator- Oktetten användes första gången som världens snabbaste oc elektroniken förde den in snabbheten i dator- Oktetten användes första gången som ernas värld. Det var under arbetet med grundläggande informationsenhet i Stretch,

kunde presentera historiens första dator som (Ki1O15yte)- första in- och utmatningsmediet var troligen kunde ta emot ett inläst program, IBMs År <sup>1962</sup> Framlades de första generella det som i USA år <sup>1954</sup> utvecklades av reläer och utförde additionen av 3500 14- Corporation och GPSS av IBM. var medierna enkla elektroniska pulser. De

BINAC (Binary Automatic Computer) var William B. Shokley, John Bardeen och Walter<br>en dator med stor användbarhet, som använde H. Brattain vid Bell-laboratorierna. År 1956 en dator med stor användbarhet, som använde H. Brattain vid Bell-laboratorierna. År 1956 beteckna de resultat som matades ut från<br>fördröjningsledningar till minne (512 ord). Hick de Nobelpriset för sin uppfinning. Från Bur fördröjningsledningar till minne (512 ord). Fick de Nobelpriset för sin uppfinning. Från Burroughs Adding and Listing Maschine.<br>Den fullbordades år 1946 av amerikanen J. en början tillverkades de av germanium – Den första P. Eckert och J. Manchly. <sup>I</sup> själva verket men runt <sup>1960</sup> började de även tillverkas 1963, den ingick i ett grafiskt system som utförde samma beräkningar, varefter resulten and andere ministeriale universal-<br>taten jämfördes. BINAC var den förstand atorn var TRADIC (Transitorized Airborne Den förstand kurvritaren fick Charles<br>datorn som arbetade i r datorn som arbetade i reell tid. Dess drift- Digital Computer), utvecklad av J. H. Felker<br>säkerhet var fantastisk för den tiden: en och hans forskarlag för flygteknikernas behov. säkerhet var fantastisk för den tiden: en och hans forskarlag för flygteknikernas behov, resultat som hade beräknats av hans ana-<br>av de två datorerna fungerade 1949 i 44 Metusalemdatorn, IBMs AN/FSO-7 som lytiska maskin. av de två datorerna fungerade 1949 i 44 livetusalemdatorn, IBMs AN/FSQ-7 som lytiska maskin.

för assemblering, användes först gången camera i har 5000 lampor, 135000 transistorer, 7000 matas ut från dator.<br>1950 i Cambridge i England på EPSAC-datorn bladminnen och tolv trumminnen. Alltsam- År 1964 presenterade M. R av en grupp ledd av H. V. Wilkes. EPSAC mans upptar ett trevåningshus. T. D. Eillis för första gången Rands tablett,<br>1991 var den första helt elektroniska dator som Den första integrerade kretsen tillverka- tillverkad av R var den första helt elektroniska dator som den första integrerade kretsen tillverka-<br>var utrustad med bildskärmar för att visa des av amerikanen Jack S. Kilby vid Texas var utrustad med bildskärmar för att visa des av amerikanen Jack S. Kilby vid Texas och Eillis tablett såg ut som ett litet ritionen allet i dess fördröjningsminne. Den Instruments. Den första kommersiella använd- bord. 19 Första assembleraren som levererades av en ningen ägde rum år 1964. Det var en inte-<br>en datortillverkare var SAP, som konstru- grerad krets som Texas Instruments använde tack vare mikrofoner kunde känna av i tre<br>erades av

Det var H. V. Wilkes som 1951 införde IN- & UTMATNING Det var H. V. Wilkes som 1951 införde IN- & UTMATNING<br>begreppet mikroprogrammerare för att för- Det första in- och utmatningsmediet var 1970 in Tredje & Fjärde Generationen<br>Prekla funktionen hos datorernas räkneenhet. Itro enkla funktionen hos datorernas räkneenhet. troligen det som <sup>i</sup> USA år <sup>1954</sup> utvecklades IBM 360, av vilken sex olika modeller lan-

att använda i flera olika maskiner utan en ledning mellan datorn och terminalen. CDC 6000 hör till en datornamilj med<br>stora ändringar) tidsdelningssystemet (Com-<br>patible Time Sharing System, CTS) för an-<br>med en fjärranslut Patible Time Sharing System, CTS) för an-<br>
Med en fjärransluten terminal, som även Control Data Corporation (CDC) grundat i<br>
Mandning i IBM 709 och 7090. Det första utgjorde den första riktiga erfarenheten av Minnesota år

År 1946 byggdes den första elektroniska En databas såg sitt första ljus år 1952 Den svenske professorn Erik Stemme (f.<br>-universaldatorn, ENIAC. Den vägde 30 ton skapad av det amerikanska företaget RCA 1921) utvecklade 1951 och Paa en BIZMAC, som byggdes för att ta<br>hand om RCAs informationslagring.

grundläggande informationsenhet i Stretch, utnyttjande av datamaskinerna. Stemme hade<br>en transistoriserad dator med stor kapacitet, även konstruerat snabba skrivare för data-ENIAC som termen bit skapades. ENIAC – entransistoriserad dator med stor kapacitet, aven konstruerat snabba skrivare för data-<br>skulle sedan användas till beräkningar. Som byggdes av IBM 1961. Oktett kallas – maskiner blå e skulle sedan användas till beräkningar. Som byggdes av IBM 1961. Oktett kallas maskiner bla en piezoelektrisk bäckskrivare<br>Det var i gruppen Moore School vid ofta på engelska (och svenska) för byte, 1950,<br>Princetons Instit Princetons Institute of Advanced Study in ågot oegentligt, eftersom byte strängt Den första snabbskrivaren värd namnet<br>New Jersey, som iden till den programmer- taget innebär en bitgrup av enhetlig längd var den som tillve New Jersey, som iden till den programmer- taget innebär en bitgrup av enhetlig längd var den som tillverkades av Remington Rand<br>bara räknemaskinen föddes, von Neumanns vilken inte nödvändigtvis behöver vara just ar 1953 fö bara räknemaskinen föddes. von Neumanns vilken inte nödvändigtvis behöver vara just ar 1953 för UNIVAC. Den hade en skriv-<br>revolutionerande ide var att minnet skulle atta. Oktetten används idag allmänt för hastighet av 600 revolutionerande ide var att minnet skulle åtta. Oktetten används idag allmänt för hastighet av <sup>600</sup> rader med <sup>120</sup> tecken/rad innehålla både program och data. Arbetet att representera ett tecken. Datorns minnes- på en minut. År <sup>1957</sup> kom IBM med en innehålla både program och data. Arbetet att representera ett tecken. Datorns minnes- på en minut. År 1957 kom IBM med en utmynnade den 24 Jan 1948 med att man kapacitet anges vanligen i KiloOktetter skrivare som klarade 1

SSEC. Den använde <sup>13500</sup> vakuumrör, 21000 simuleringsspråken: SIMSCRIPT av Rand Bob Evans på en IBM 704. Ursprungligen

GRUNDBEGREPP<br>BINAC (Binary Automatic Computer) var William B. Shokley, John Bardeen och Walter gången av W. S. Burroughs år<br>BINAC (Binary Automatic Computer) var William B. Shokley, John Bardeen och Walter gången av W. S.

timmar utan fel. togs <sup>i</sup> bruk den l Juli 1958, är trots sin Två interaktiva system utvecklades samtimmar utan fel.<br>Gene Amdahl utarbetade det första opera-böga ålder är den fortfarande i bruk hos i tidigt, DAC-1 från General Motors och<br>tivsystemet år 1954 det användes till IBM NORAD i North Bay, Ontario. Den utför Sket 74.<br>The state of the möjligt att på bildskärm i förm beräkningar i den nordamerikanska konti- De gör det möjligt att på bildskärm i förm<br>En assemblerare, eller snarare symbolspråk i nentens nät för anfallsvarningssystem. D

vändning i IBM 709 och 7090. Det första utgjorde den första riktiga erfarenheten av Minnesota år 1957. Denna serie datorer kommersiellt erbjudna systemet för tids-<br>delning var PDP1 år 1962. Henna systemet för tids-<br>delning

 $\ddot{\phantom{a}}$ 

feläer och utförde additionen av 3500 14- Corporation och GPSS av IBM. Var medierna enkla elektroniska pulser. De<br>-siffriga tal på en sekund. Moderna var andra generationen första maskinerna utrustade med detta bör-<br>-siffr Andra generationen jade marknadsföras år 1958 på en IBM 709.

erades av United Aircraft Corporation (USAP) i en hörapparat. dimensioner (läget), hos en penna som avgav och installerades i IBM 704.<br>Och installerades i IBM 704. liudvagor. liudvagor. liudvagor.

Multiprogrammering förekom första gången av Bob Evans på en IBM 704. Och fungerade serades år 1964, var resultatet ett projekt 1961 i Stretchdatorn. Multiprogrammering genom att data skickades genom elektriska som startade -initiative it variantina. The control of the set of the set of the set of the set of the set of the set of the ning hos MIT (Massachusetts Institute of var 1940 i Bell-laboratorierna. Datorn befann in the set of the ning

medan data behandlas. Datorn användes till var och en utrustad med sin egen minnesenatt simulera flygningar. het. Denna uppbyggnad gjorde parallellbe-

med datorn PDP1. Det blev den första minnen.<br>minidatorn, och började säljas år 1960. De första magnetbanden dök upp ganska De första ideerna rörande programmerad

processorn, döpt till Intel Corporation den första mikro- maskin som hanterade dem i vakuum. De vägagångssätt som Skinner på sin tid före-<br>processorn, döpt till Intel 4004. En mikro- maskin som hanterade dem i vakuum. De v processor, ofta kallad chip, är egentligen – första plastbanden användes år 1951 av – slog. Det gav inga möjligheter att gradera<br>en dator, uppbyggd på en vta av några – Luis-Fem för-Raytheons-Faydac. Den första – elevernas Intel 4004 har 2 300 transistorer. Idag kan enhet var UNIVAC I (USA). Detta band med flerval. Omkring år 1955 började man<br>En en krets av samma storlek t ex lapax 432 fungerade som buffertminne mellan datorn försöka använda

verkades av J. S. Kilby, J. D. Merryman 14 juni 1951 för att och J. H. Van Tassel vid Texas Instruments. Itanska fölkräkningen. Patentansökan lämnades in år 1972 och lide första-försöken att använda-magnetiska i datorer gjordes vid MIT. Men det dröjde<br>Deviljades år 1978, År 1973 fick Hewlett i skivor som massminne i en dator, i detta i ända till i beviljades år 1978. År 1973 fick Hewlett skivor som massminne i en dator, i detta ända till i början på 1960-talet innan man<br>Packard iden till den programerbara mini- fall EDVAC, ägde rum år 1949. År 1960 sförstod följdern t ex finans, ekonomi). År 1976 kom samma av en skivpacke som alltså lätt kunde flyttas. Mödeller, arkitektur (med tredimensionella t ex finans, ekonomi). År 1976 kom samma av en skivpacke som alltså lätt kunde flyttas. Möd tillverkare ut med de första programmerbara – År 1962 började IBM saluföra den första<br>1951 miniräknarna, egentligen små datorer i fick- – skivpacken (1311), vars kapacitet var tre

området. Företaget installerade ett ungt säga, för efter att ha uppfunnits på 50-talet arbetslag i Florida och gav dem fria händer. Vid Laboratory for Electronics föll de i arbetslag i Florida och gav dem fria händer. Ivid Laboratory for Electronics föll de i stolar, eller ännu längre tillbaka, hos tsar<br>Tvärtemot vad som är brukligt inom före- Iglömska. I Peter den store, vars mekaniker A. C. Tvärtemot vad som är brukligt inom före- glömska.<br>taget är PC-n inte byggd kring ett chip Atlas, konstruerad i England av Ferranti Narton år 1712 uppfann den första auto-<br>utan kring de 16-bitars Intel 8088 som har och pres utan kring de 16-bitars Intel 8088 som har och presenterad år 1961, erbjöd tack vare matiska svarven för kopiering av föremål.<br>större kapacitet än konkurrenternas. Andra en sidväxlingsfunktion möjligheten att an- Svensken större kapacitet än konkurrenternas. Andra en sidväxlingsfunktion möjligheten att an-<br>företag uppmuntrades att skriva program vända ett adressbart minne som var större företag uppmuntrades att skriva program vända ett adressbart minne som var större har uppfunnit en handburen terminal för<br>och succen var given. 185 000 sålda exem- än det reella minnet: det var det första datainsamling vid plar 1982, 850 000 år 1983. Av bara farten virtuella minnet.<br>Planserade IBM i januari 1983 sin XT, en Det första bubbel-minnet byggdes år 1967 lanserade IBM i januari <sup>1983</sup> sin XT, en Det första bubbel-minnet byggdes år <sup>1967</sup> lager. Iden fick Westerberg redan i början professionell mikrodator, och i november PC av en grupp vid Bell-laboratorierna. Bubbel- på 1960-talet men var tvungen att vänta<br>Junior, inriktad på hemmabruk. Maxk- minnet är inte flyktigt dvs det behåller till år 1975 fö

Cray 1, tillverkades under ledning av Det började marknadsföras i slutet av 70- Serietillverkas-Seymour Cray år 1976. Den innehöll 200 – talet. Minnet med stegvis laddningsförflytt- – Den datorstödda konstruktionen började 000 integrerade kretsar, hölls nedkyld med ning (Charge-Coupled Device, CCD), en vari- uppstå under 1960-talet inom det amerikanska freon och kunde utföra 150 miljoner opera- ant av halvledare enligt bubbelminnesprin- militära flygprogrammen. tioner per sekund. Den följdes av Cray X/MP cipen uppfanns år 1969 av W. S. Boyle 50m avslutning kan nämnas att när<br>med en kapacitet av 400 miljoner operationer och G. E. Smith USA. De första kapslarna ABC80 kom var det en med en kapacitet av 400 miljoner operationer och G. E. Smith USA. De första kapslarna per sekund. Ett exemplar av denna modell marknadsfördes år 1975. inköptes 1978 för 21,6 miljoner dollar för<br>att skapa filmer med animerade inslag, bl. ANVÄNDNINGSOMRÅDEN a "Tron". Men Cray datorn har överträffats Kompositörerna var de första som tog hjälp av Cyber 205, från Control Data, som utför av datorn för konstnärligt skapande. Allra 700 miljoner operationer per sekund. I först var d

för in- och utmatning till sin analytiska framställde målade bilder. De var baserade utom så blir övergången till PC lättare<br>för in- och utmatning till sin analytiska framställde målade bilder. De var baserade utom så blir Hollerith som lanserade det i samband med den amerikanska folkräkningen år 1890.

Trumminena var förutsedda sedan år<br>1946 som ett medel för att utöka minnes-1946 som ett medel för att utöka minnes- i teknologin, börjar omge oss på alla håll. kapaciteten och blev det första magnetiska Vissa sätts samman av element som redan kapaciteten och blev det första magnetiska i Vissa sätts samman av element som redan i S6530><br>dataminnena som tillverkades av flera före- i finns lagrade i datorminnet, men andra i S6530><br>tag (omkring 1950). År 1949 använd tag (omkring 1950). År 1949 använde Jay uppstår ur matematiska funktioner eller<br>Forrester ferritkärnor som beståndsdelar i slumpartade processer. I åtskilliga länder, Whirlwinds primärminne. Ferritkärnor är små

räknehastighet. permanenta magnetiska egenskaper som gör Abel år Associates, Digital Equipment Cor- År 1959 började en grupp vid det amerikan- idet möjligt för dem att "minnas" en elek- poration (USA) och Sogitec (Frankrike), har بُلَّا aka företaget Digital Equipment Corporation itrisk signal. Ferritkärnor började försv (DEC), ledd av Benjamin Curley, arbete år 1964 för att lämmna plats åt halvledar- av David Elm, Herv Huitric, Monique Nahas med datorn PDP1. Det blev den första minnen.

minidatorn, och började säljas år 1960. De första magnetbanden dök upp ganska<br>År 1971 presenterade Marcian E. Hoff tidigt; de var tillverkade av stål och mycket År 1971 presenterade Marcian E. Hoff idigt; de var tillverkade av stål och mycket i undervisning beskrevs av den amerikanske (År 1971)<br>-chef för Intel Corporation den första mikro- i ömtåliga, tills IBM år 1948 uppfann en en dator, uppbyggd på en yta av några Luis Fem för Raytheons Faydac. Den första eleVernas sVar i niVäer- En annan amerikansk kvadratmillimeter. Kretsen i mikroprocessorn datorn som var utrustad med magnetbands- PsYk0l0g, Nörman Cr0Wder UPPfann en metöd en krets av samma storlek t ex Iapax #32 fungerade som buffertminne mellan datorn försöka anVända datörn Pa detta Områdeinnehålla 225 000!  $\hbox{\small\it o}$  och dess användare. UNIVAC byggdes i ett  $\hbox{\tt Ar}$  1958 utfördes ett första experiment Den första elektroniska miniräknaren till-<br>Den första elektroniska miniräknaren till-<br>In första elektroniska miniräknaren till-<br>In tettiotal exemplar, den installerades den Vid IBMs Watson Research Center.<br>In tettiotal exe

skivor som massminne i en dator, i detta i ända till i början på 1960-talet innan man fall EDVAC, ägde rum år 1949. År 1960 förstöd följderna av denna tillämpning. Inom<br>kom den första löstagbara skivan i form i medicin, ar räknaren vändningsom vändningsområden kom den första löstagbara skivan i form medicin, arkitektur (med tredimensionella<br>av en skivpacke som alltså lätt kunde flyttas, modeller), rymdforskning och kemin har man miniräknarna, egentligen små datorer i fick- skivpacken (1311), vars kapacitet var tre Numerisk styrning av maskinell utrustning format. miljoner tecken. Omkring 1970 kom de första t0g Sin början år 1956 då Spräket APT År 1980 beslöt IBM, jätten på databe- flexskivorna, som idag används för de flesta Skapades På UPPdrag aV U5 Air Föree- l År 1980 beslöt IBM, jätten på databe- allexskivorna, som idag används för de flesta skapades på uppdrag av US Air Force. I handlingsområdet, att ge sig in på mikrodator- mikrodatorer. Återkom skulle man kunna viss mening s

nior, inriktad på hemmabruk. minnet är inte flyktigt dvs det behåller<br>Den första kommersiella superdatorn, informationen även om strömmen slås av. informationen även om strömmen slås av. nadskulle hinna ifatt innan terminalen började<br>Det började marknadsföras i slutet av 70- serietillverkas.

först var det år 1956 i amerikanarna Hillers och likaså mycket populär. Om LUXOR och Isaacsons verk "Suite Iliac". Vid 1970- oxo varit snabb att lägga sin tillverkning i MINNEN talets slut hade datorn gjort sitt inträde<br>Fransmannen Joseph-Marie Jaquard uppfann på musikens alla områden (från variter till undervisning). Att göra grafisk konst med<br>hjälp av dator går tillbaka till C. Burnett sin mekaniska vävstol. Engelsmannen Charles hjälp av dator går tillbaka till C. Burnett med sin BASIC-PC, så vi får ha något an menamenta varetan angeformannen enartes i Californien, som år 1937 på detta sätt minne av våra kära ABC-maskiner. Desspå Lissajou-kurvor. Men det var Ben F.<br>Laposky som år 1950 på allvar grundlade den datoriserade grafiska konsten. De "konst-<br>gjorda" bilderna, är en ren produkt av data-Forrester ferritteller ferritteller som bestånder,<br>Sumpartade processer. I åtskilliga länder,<br>i synnerhet i USA och Frankrike, är man <sup>l</sup> intresserade av att skapa "bilder av fram-

handling möjlig och sålunda mycket hög ringar av ferrit, ett material som äger itiden". De arbeten som utförs av Robert<br>- permanenta magnetiska egenskaper som gör – Abel & Associates, Digital Equipment Cor<br>- År 1959 börjad

och J. H. Van Tassel vid Texas Instruments. kanska folkräkningen. till animation (Simulering) med hjälp aV

än det reella minnet: det var det första datainsamling vid t ex inventering och kom-<br>virtuella minnet. Det reella pletteringsbeställning i detaljhandel och

den var konkurrenskraftig till både pris<br>och prestanda. Många upplevde det som användningsom filmer bra att BASICen låg fast i ROM-minnet.<br>Kompositörerna var de första som tog hjälp bet var även en kraftfull BASIC-dialekt Kompositörerna var de första som tog hjälp i Det var även en kraftfull BASIC-dialekt<br>av datorn för konstnärligt skapande. Allra i för sin tid. Datorn i helhet var lättanvänd oxo varit snabb att lägga sin tillverkning i<br>Taiwan när andra gjorde det hade de säkert Fransmannen Joseph-Marie Jaquard uppfann på musikens alla områden (från variter till inte behövt lägga ner tillverkningen. Nu<br>hålkortet, som han år 1805 använde för undervisning). Att göra grafisk konst med kan vi bara hop

# ABC-Graphics Display Controller

**Vad?**<br>I några tidigare artiklar har jag beskrivit en utbyggnad av Några möjliga utvecklingar:<br>ABC80 till bättre grafik. På grund av det stora uppseende dessa En liten ändring i elektroniken och man får färgsignal R

Jag har länge funderat på det här med 80 tecken per rad. Den Minska bildhöjden i ABC80-monitorn och sedan programmera<br>vanliga tillsats som finns passade mej inte riktigt, jag ville ha Mprocessorn att ge fler linjer per bil TKN30 alltså som finns passade mej inte riktigt, jag ville ha processorn att ge fler linjer per bild så att skärmen åter blir bättre grafik samtidigt. Först försökte jag i samma anda som fylld. Resultat större bildminne i det blev alldeles för mycket extra elektronik och en massa ingrepp vilket ger snabbare ritning och högre upplösning i horisontell led.<br>I ABC80. Videoprocessorerna blir bättre och bättre. Det verkade<br>bättre passa mina behov bättre passa mina behov. Med videoprocessor menar jag en inte-<br>grerad krets som innehåller funktioner för att rita figurer på Lars Karis grerad krets som innehåller funktioner för att rita figurer på bildskärmar. Man kan skilja på tre generationer videoprocessorer:

1:a generationen som kan sköta ett dynamiskt bildminne och producera synkroniseringspulser till bildskärmen. Hit kan man räkna **BLOCKSCHEMA ABC-GDC VER 1.** t ex processorerna MC6845 som finns i ABC800 och TMS9929 som jag använde i min tidigare grafiktillsats till ABC80.

i ABC-GDC (GDC=Graphic Display Controller) som denna artikel handlar om. Priserna på dessa processorer har sjunkit kraftigt på senare tid vilket gör dem intressanta för amatörer. Intel 82720 kostar nu c:a 20 US dollar. 2:a generationen som dessutom kan rita linjer och cirklar mm<br>på egen hand (vilket gör att det går oändligt mycket fortare).<br>i ABC-GDC (GDC=Graphic Display Controller) som denna artikel<br>handlar om. Priserna på dessa proces

3:e generationen som dessutom kan ge flera färger och hantera fönster och naturligtvis ritar ännu mycket fortare. Hit kan man räkna tex.processorerna TMS34010 och HD63484 Dessa har just börjat tillverkas och är nu mycket dyra, hundratals US dollar per styck.

# Blockschemat

ABC-GDC består av ett kort som sätts i en expansionslåda av något slag t ex ABC 890. Sladden mellan tangentbord och bildskärm ska passera kortet, vilket sker genom att sladden från bildskärmen sätts i en kontakt på ABC-GDC och och en ny sladd går från ABC GDC till tangentbordet. På kortet blandas bilden från ABC GDC med den vanliga ABC80-bilden. Man kan naturligtvis Visa bara en av bilderna också, t ex kan ABC80-bilden tas bort men

Bildminnet består av 4 st dynamiska minnen 41464 som vardera **Ring och beställ prislista!** innehåller 64k\*4 bit, totalt 128 kbyte. Timing består av c:a 10 vanliga TTL-kretsar.

ABC-GDC har i denna första version upplösningen 608\*276 alltså 608 punkter horisontellt och <sup>276</sup> linjer vertikalt. Det beror på att med ABC80 klocka (12 MHz) täcks hela skärmen med denna uppupplösning som helst upp till 1024\*1024 Den ritar linjer och cirklar med 400 000 punkter per sek (i bästa fall). Det finns instruktion för att rita tecken i 8\*8 punkter matris. Man skapar alltså sina egna bokstäver och and alltså sina egna bokstäver och andra krumelurer, ingen begränsning

\.

kommer här en fortsättning.<br>- Programmera processorn att ge bild med radsprång, då blir det lattre upplösning i vertikal led.<br>- dubbelt så många linjer och bättre upplösning i vertikal led.

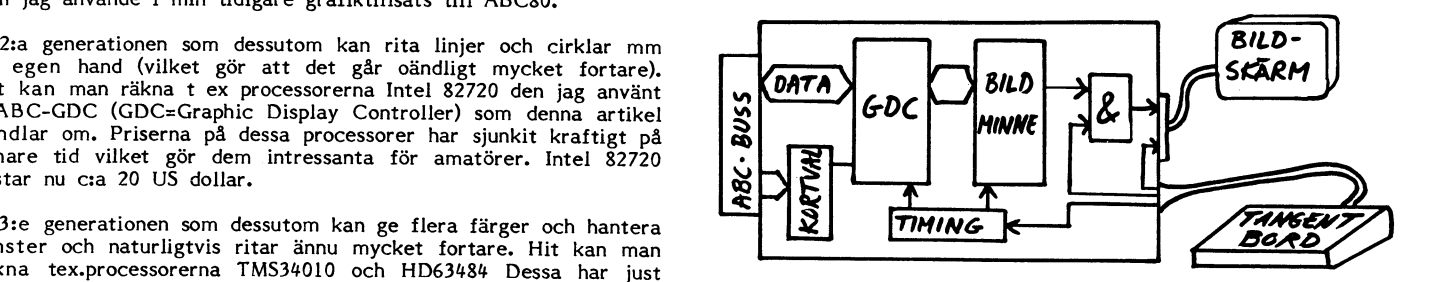

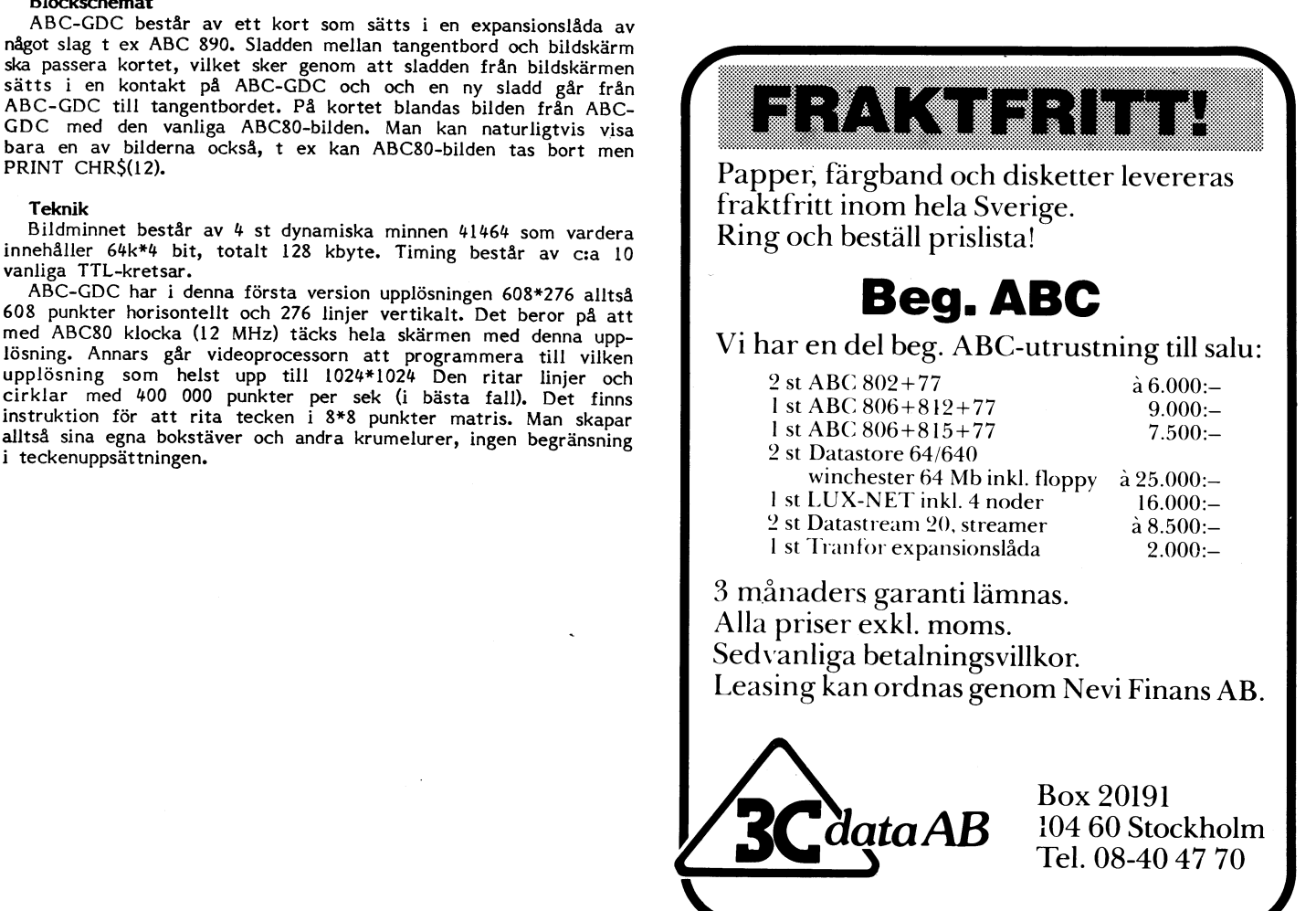

# Databaslista

**Databaslista ABC-Klubbens monitorsystem:**<br>Producerad av Bo Kullmar, ABC-Klubben Mummer: Namn: Namn: Producerad av Bo Kullmar, ABC-Klubben Nummer: Namn: Hast.: Paritet: Listan är uppdaterad  $1987-08-14$ , version  $1.00$ .

Ingen garanti finns för att uppgifterna är riktiga när du läser listan! Jag har provringt samtliga nummer och de som är med i listan finns igång under perioden när listan publiceras. Nya listor läggs upp i ABC- Övriga klubbsystem: »klubbens monitorsystem och i mötet Datahadssens menses jessen kämna gärna uppgifter om förändringar till mötet "Datakom" "Telefonnummer (till) databaser" i KOM/<br>Oden.

Listan får fritt publiceras och tryckas i sin helhet utan mitt medgivande. Inga nummer listas för rent kommerisella system såsom DataArkiv och Svenska Teledata. Skaffar OZ med KOM-systemet: du konto till dessa system får du uppgift

- Hastighetskod:
- $\overline{\mathbf{3}}$
- Split speed 1200/75 bps S
- $\overline{c}$ 1200 bps<br>2400 bps  $\mathbf{u}$
- 
- 
- S Space, noll
- M Mark, ett
- $\mathsf E$ Even, jämn
- $\circ$ Odd, udda
- $\overline{\mathsf{N}}$ No parity, ingen paritet

Vid paritet dvs S, M, E eller O är det<br>alltid 7 databitar och utan paritet gäller alltid 8 databitar. Om inget annat anges är det en stoppbit. Vilken typ av paritet som används är i allmänhet inte kritiskt utom vid filöverföring. Filöverföringssystem av typ XMODEM kräver ren 8 bitaras dataöverföring vilket innebär ingen paritet och 8 databitar. Kermit kan normalt köras med 019 50635 Odenbase paritet även mot system som kräver ingen paritet, t ex OPUS och FIDO-system. ABCklubbens system kräver att paritetsbiten 035 130613 ABC-Banken (försök) alltid skall vara noll för att XON/ XOFF 0303 <sup>19351</sup> Kungälvsbasen skall fungera. Detta innebär paritet space 0762 10677 Circus dvs paritetsbiten är alltid noll eller ingen 0764 20110 Permobas, PB paritet vilket ger samma resultat.<br>Standardmässigt anges paritet even på

system som ej uppger att de kräver ingen 0910 59191 RatHole paritet. Paritet space går i allmänhet lika bra. Alla system är öppna dygnet runt om inget annat anges. K/h betyder att systemet FIDO-system: enbart är öppet kvällar och helger. (24>) Samtliga-FIDÖ nummer börjar på 5017 att kunna köras med 1200 och 2400 modem enligt uppgift i systemet.

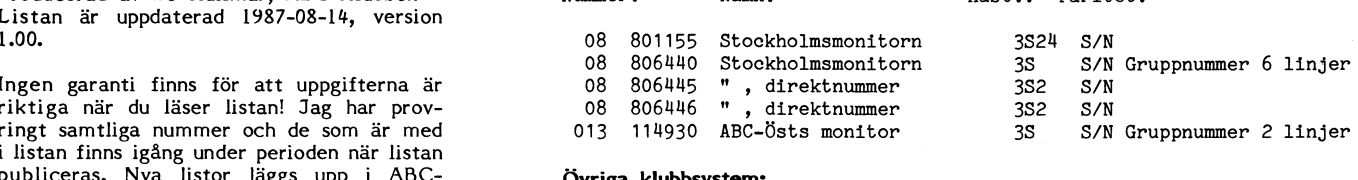

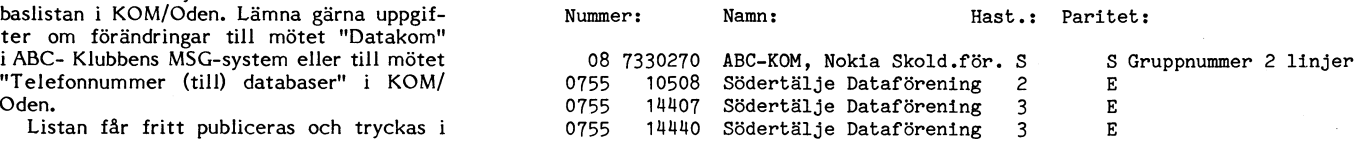

på vilka telefonnummer som finns. Att köra KOM är dyrt, men rabattaxa kan erhållas genom en del föreningar t ex ABC-Klubben vilket ger möjlighet att köra KOM kvällar och helger.

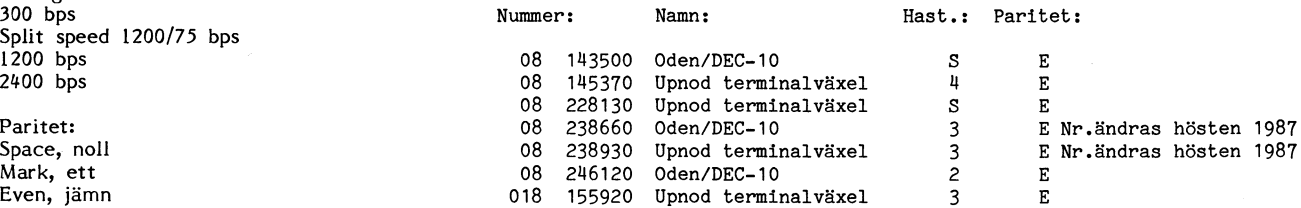

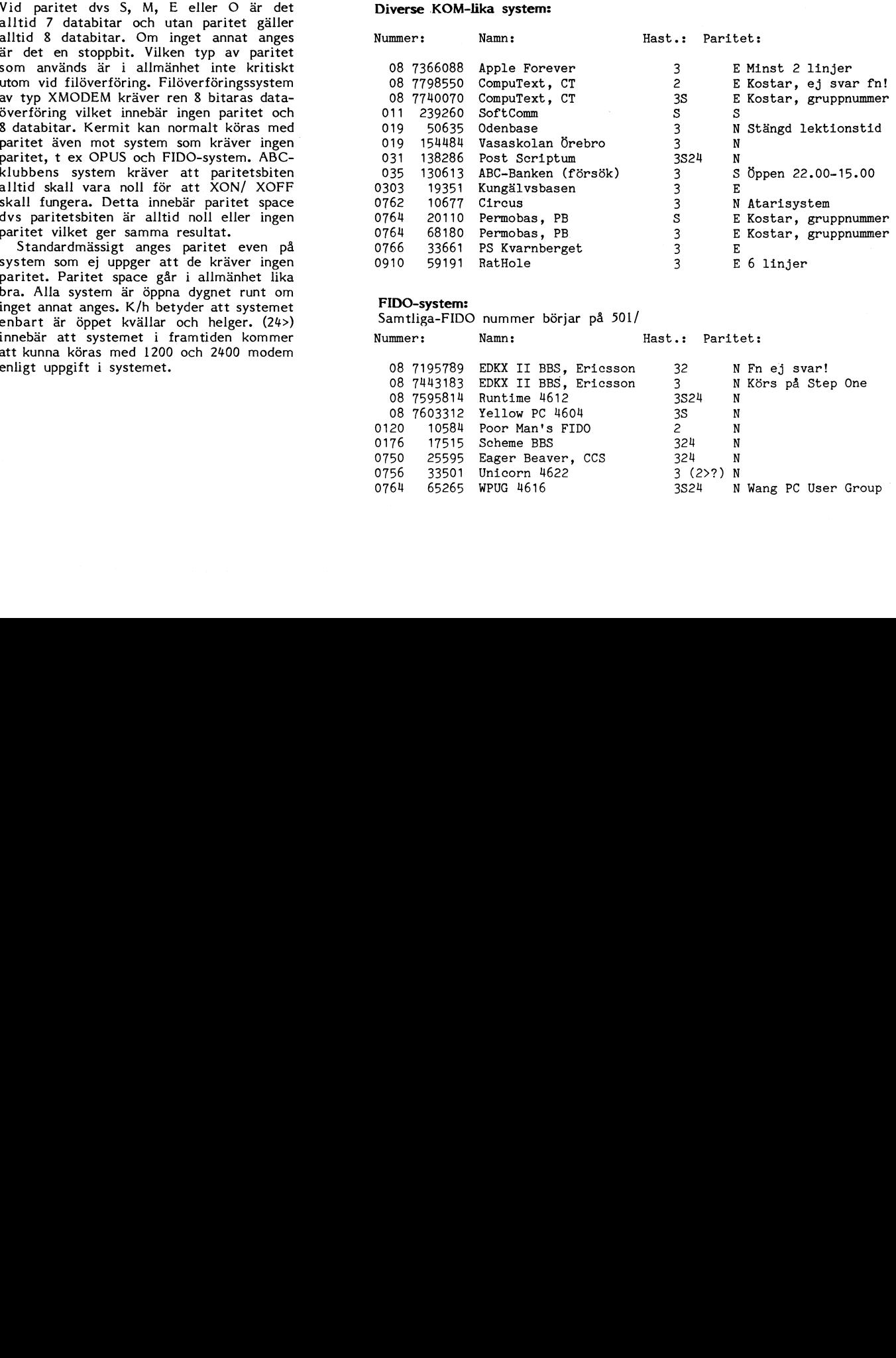

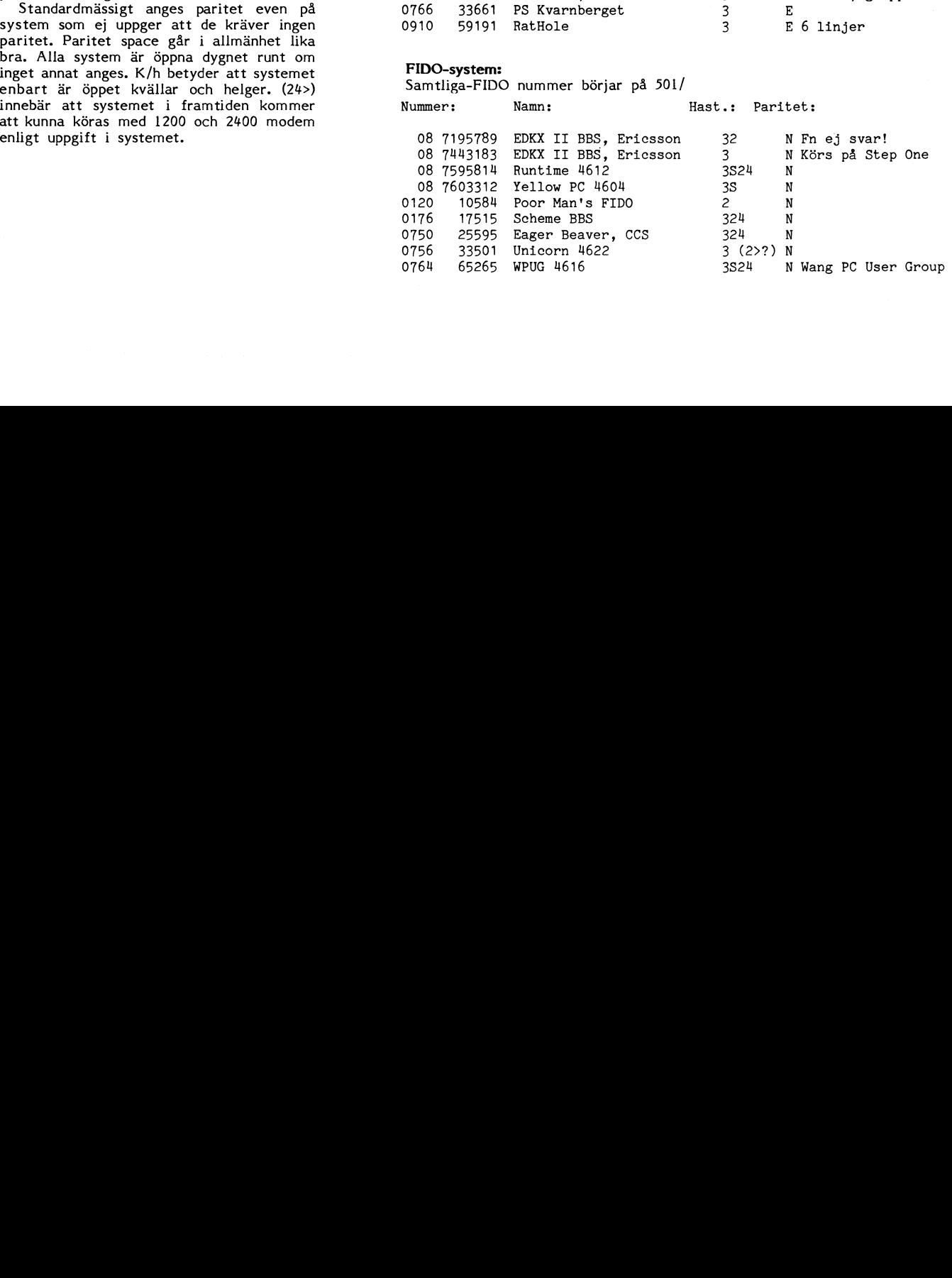

# MONITOR

# **ABCFIL**

GET har ändrat namn till GETABC och SEND har ändrat namn till SENDABC. Detta medför ingen förändring när du skriver dessa kommandon eftersom du inte behöver skriva hela namnet. Ändringen har gjorts för att du som inte kör ABC skall förstå att kommandona enbart kan användas vid filöver-OPUS-System: föring till eller från ABC-maskiner.

# Kermit

Det har funnits en bugg i monitorns Kermit som har gjort det nödvändigt att köra med paritet space i stället för paritet none. Den är numera rättad och det innebär att för att filöverföringen skall gå snabbt vid binärfiler bör du köra med paritet none.

Paritetsbiten är i allmänhet noll både vid paritet space och paritet none men det finns en viktig skillnad vid filöverföring. 1 Vid filöverföring används själva paritetsbiten.<br>1 Kör du med paritet används inte paritetsbiten vid filöverföring utan Kermit paddar den 8:e biten genom att skicka ett extra tecken. Kermit skickar aldrig kontrolltecken utan att padda dem och därför kan vi köra med paritet none vid Kermitöverföring utan att påverka XON/XOFF.

Du bör alltså i första hand välja paritet none eller <sup>8</sup> databitar i ditt terminalprogram om du vill köra snabb filöverföring av binär-

Kermit är inte snabbt, det är inte gjort för att vara snabbt. Själva hårdvaran i moni-<br>torn dvs ABC802:orna och nätet gör det Inte snabbt. Dock skulle det kanske bli rutinerna för att packa och packa upp Kermitpaket. Utgå då ifrån rutinerna i KMAIN så är de lätta att lägga in monitorns Ker-

Note that the smaller than the partiet and the partiet and the partiet and the partiet and the smaller the smaller than the smaller the smaller the smaller the smaller the smaller the smaller the smaller the smaller the s N Red Ryder Host torn dvs ABC802:orna och nätet gör det kanske blinte anabbt. Dock skalle det kanske blinte anabbt med skalle det kanske blinte gör med skalle det kanske blinte och nätet gör det anabbt med skriva om a ska Max anabare om någon kunde skriva om ned skriva om någon kunde skriva om någon kunde skriva om någon kunde skriva om någon kunde skriva annet skriva annet skriva annet skriva annet skriva annet skriva annet skriva annet sk Den aktuella versionen av det Kermitprogram till ABC800-serien som jag har satt ihop är nu rättad och finns i monitorn och på klubbens terminaldiskett för ABC800. Den heter K och KMAIN. Det programmet frågar vid uppstart om filöverföring skall ske med 7 eller 8 bitar. Programmet använder inte paritet vid filöverföringen. Andra Kermitprogram finns till ABC800-serien men de innehåller en del buggar och har en del begränsningar.

Red Ryder Host körs på Apple Macintosh. Ett Kermitprogram, Kermit80, finns till ABC80. Den finns tillgänlig på monitorn, dock ej i källkodsform. Den är inte riktigt doriga typer:<br>färdig och blir troligen aldrig färdig eftervissa buggar.

Samtliga kräver konto utom Varmans Data En ny uppdaterad manual är nu tryckt.<br>Och Annonsmarkanden. Den kan beställas från klubben för 30 kronor.

Programbanken för ABC<br>Bengt Sandgren arbetar med att dokumen-For Bengt Sandgren arbetar med att dokumentera och sortera programbanken för ABC800-<br>
FLE Även ttykom.<br>
E diskett för medlemmarna. Motsvarande arbete för ABC80-programmen har ej kommit<br>
så långt på grund av brist på frivil tera och sortera programbanken för ABC800ven ben bene tterkom. Serien så att den skall bli tillgänglig på diskett för medlemmarna. Motsvarande arbete för ABC80-programmen har ej kommit så långt på grund av brist på frivillig arbetskraft.

 $<1789>$ Bo Kullmar

Samtliga FIDO-nummer börjar på 501/

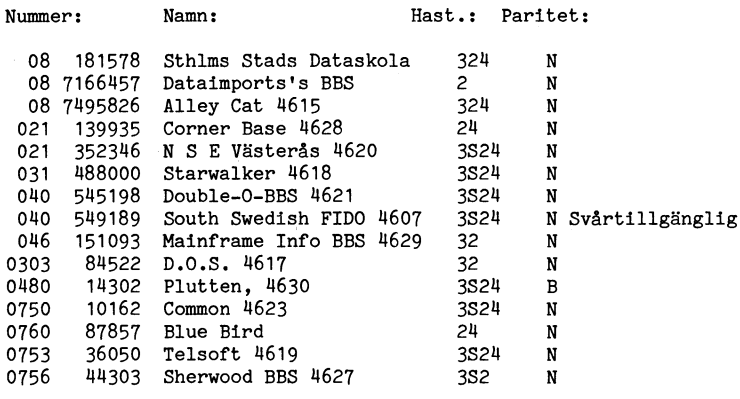

# BBS-System av annan typ än FIDO:

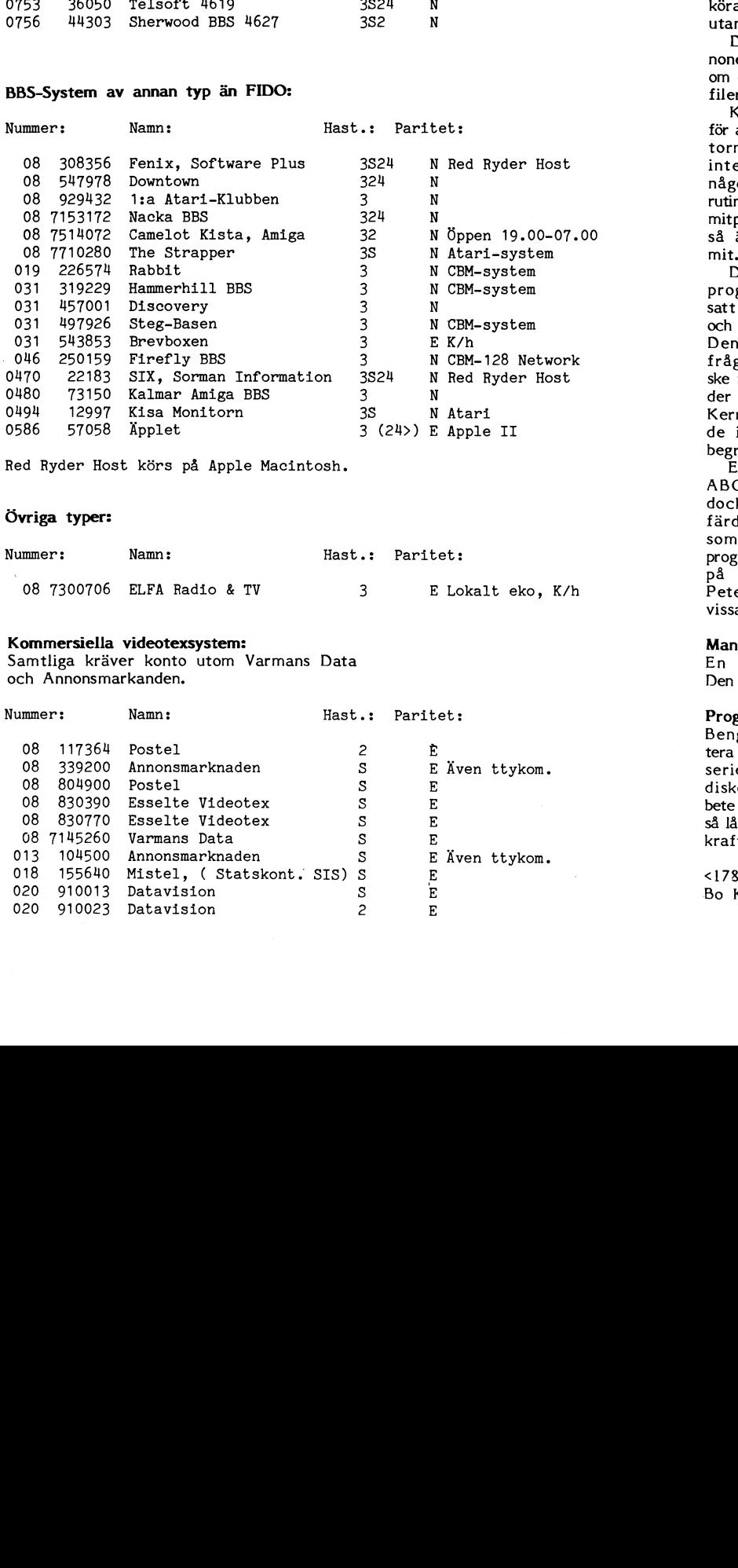

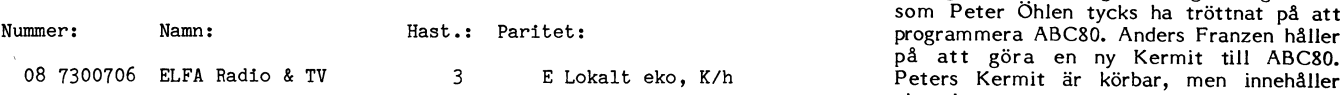

# Kommersiella videotexsystem: Manualen

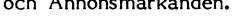

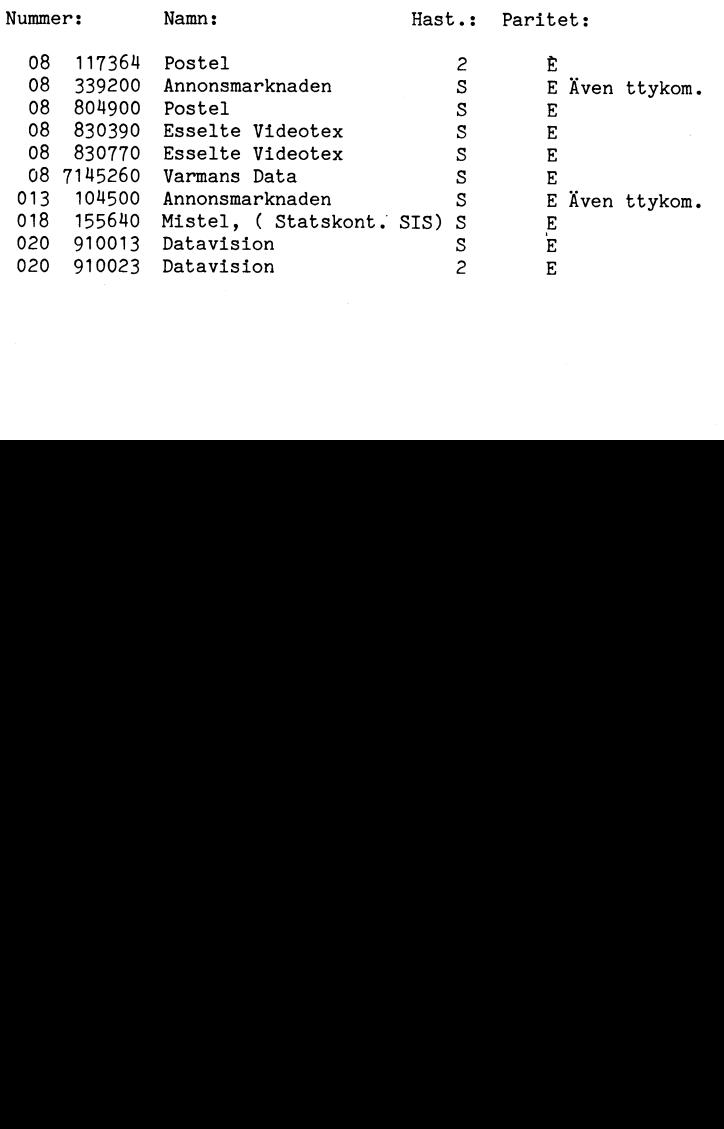

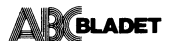

Ett uppslag för lösningen av det icke helt Dator ABC80-64 k alternativt Brantbacken 3<br>Triviala decimalproblemet (se motsv artikel battel 178 00 Ekerö triviala decimalproblemet (se motsv artikel 178 00 Eke<br>först!). 1.950-214 60 Ekertörst!). 1.950-214 60 utan utrustning: 1.950-214 60

erna ständiga och välkända fölseslagare till Dator AB(;30QM med rnenek,-em (amber) kB är tillgängligt såsom RAM-floppy. Desserna ständiga och välkända fölseslagare till Dator ABC800M med monokrom (amber) kb är tillgängligt såsom RAM-floppy. Dess-<br>alla matematikstuderande gymnasieelever. bildskärm 3,950;- utom erhålls UFD-DOS och fullt utbyggt<br>I I räknedosans tidevarv kan man frukta att<br>de är okända för många, eftersom de på Dator ABC806 med monokrom bildskärm de främst användes för att underlätta in de Paror Abcasof med monokrom bildskärm sin tid främst användes för att underlätta och tangentbord i 8.450;- Plexskiveminne ABC830 (2\*160 kB),

Funktionen definieras så här:

En analys visar lätt att decimaldelen Flexskiveminne ABC834 komplett med (mantissan) av x är densamma för 20, 200 snabbt kontrollerkort 4.850:och 0,002, medan heltalsdelen (karakteri-<br>stikan) ändras och blir = (antalet heltalssiffstikan) ändras och blir <sup>=</sup> (antalet heltalssiff- Bildskärm (ny obegagnade) ABC816 10"

hjälpa till med lösningen av problemet att att att statt statt statt statt statt statt statt statt statt med i<br>undvika inledningsnollorna och utöka sök-<br>strängen efter hand som N blir större. undvika inledningsnollorna och utöka sök- Bildskärm ABC815, 15" amber 1.050:- 412 30 Göteborg strängen efter hand som N blir större. 031-13 22 47 (säkrast efter 13,00)

<1334> med interface 950:- Säljes Sven Wickberg <1384>

- 
- 
- 13 REM denna version provad på ABC80 Lennart Holmen-em Samt
- 20 ; "Tal att invertera (<3000)"; : INP 0141-711 05 fiexakiva med systemprogram brev i ABC-monitorn i Stockholm fiexskivor med div program
- 
- 40 DIM S(N+20)<br>41 DIM S\$=N+20
- 
- 
- 
- $65$  L=LOG10(N)
- 
- 
- 
- 
- 
- 
- $130 R\$ =RIGHT\$(NUM\$(S(I)),2) Säljes
- 
- 
- 
- 
- 
- 
- 190 REM kolla upprepning example and the example of the example of the example of the example of the example of the example of the example of the example of the example of the example of the example of the example of the e
- 200 P\$=""
- 
- 
- 
- 240 IF INSTR(1,S\$,P\$)< $I 4 L$  AND INSTR(1, S\$, P\$)>0 THEN GOSUB 310
- 
- 
- 320 ; : ; "Funnit upprepning vid decimal nr"I-INT(2\*L) nr"I-INT(2\*L) 151 53 Södertälje (2600><br>330 END 151 53 Södertälje (2600><br>330 END 14
- 

Säljes Pris 9.500:-

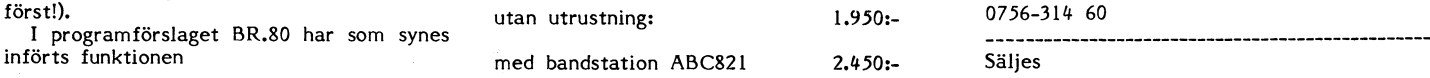

LOG10(tal) med flexskiveenhet ABC830 och expansions-<br>
låda (19913) med inbyggt BASIC II-kort, låda (1970)- vilket, förutom tillgång till ABC802:s BASIC,

Flexskiveminne ABC830 komplett med Skrivare Microline My-80

FOI' minus 60)- amber (går efter smärre ändring att använda <39L;5> Det är denna senare egenskap som kan 1111 ABC30 1950:- 111 BBC30 Hans Persson

Printer Centronic 779, parallellsnitt, komplett -------------------------------------------------

Disketter 8", dubbelsidiga (nya) fabrikat ABC80-system med ABC80 (CS 9913) 32<br>BASF st priss per st 10:- kB minne Elexskiveminne ABC830, 2\*160

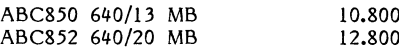

'''''''''''''''''''''''''''''''''''''''''''''''"' Qsv <sup>I</sup>

11 DIM S\$=N+20 **ABC80** med 32 kB och orginalmonitorn + Flexkiva med PASCAL-system<br>50 T=10 **TKN80** samt bandspelare. Inklusive böcker ABC-rapport 1 och 2 50 T=10 TKN80 samt bandspelare. Inklusive böcker ABC-rapport 1 och 2<br>60 ; "0,"; coh programvara. <sup>60</sup> ; "0,"; och programvara.

70 FOR I=1 TO N+20<br>80 IF T<N S(I)=0 : T=T\*10 : GOTO 130 ABC815 med lös nätdel till ABC80, ombyggd Boris Danfjorden 80 IF T<N S(I)=0 : T=T\*10 : GOTO 130 ABC815 med lös nätdel till ABC80, ombyggd Boris Danfjorden<br>90 X=T/N ... för att klara av TKN80.

<sup>100</sup> S(I)=INT(X) <sup>593</sup> <sup>00</sup> Vätervik 110 T=T-S(I)\*N SuperSmartAid Magnum till ABC80.<br>120 T=T\*10 Pris: 1.500:-<sup>120</sup> T=T\*10 Pris: 1.500:- -------------------------------------------------

135 ; R\$;<br>140 IF T=0 ; " jämnt upp efter"I"decimal troller). Medföljer även DOS-kort samt ka-140 IF T=0 ; " jämnt upp efter"I"decimal troller). Medföljer även DOS-kort samt ka- ABC800 med ABC815 och ABC830<br>er" : STOP blage mellan kontrollern och drivrar.<br>150 IF I>L S\$=S\$+R\$ 150 IF I>L S\$=S\$+R\$<br>160 IF I>2\*L GOSUB 190

170 NEXT I Centronics interface till ABC80 med buss- Olivetti DY311 snabb skönskrivare,<br>180 END 180 END kabel och printerkabel.

210 FOR K=I-L TO I -Skrivare ANADEX 9500, seriell, paralell -Specialbord 500:-<br>220 P\$=P\$+RIGHT\$(NUM\$(S(K)),2) -Seller TTY-anslutning. Mycket bra skrivare, 220 P\$=P\$+RIGHT\$(NUM\$(S(K)),2) eller TTY-anslutning. Mycket bra skrivare,

250 RETURN<br>
210 REM avslutning<br>
210 REM avslutning<br>
250 REM avslutning 310 REM avslutning Lennart Einarsson Moms tmkemmer ord . Stefan Gartz

Säljes

Facit DTC 2, modell 6710-10 med nyligen<br> **I Facid DTC** 20 MB winchester, 14" färgskärm<br>
med film, time, har endast körts 10 och 640 kB floppy. DTC ORD/Register/Kalkyl medföljer. Som ny, har endast körts' <sup>10</sup> tim

Nils-Erik Holmgren

låda Lichola Colline av Servey var ekpansions (1999)<br>4950;- vilket, förutom tillgång till ABC802:s BASIC,<br>49 utökar RAM-minner till 80 kB, varav 48

Expansionsenhet ABC890<br>Bandspelare ABC821 10\*\*x=2 ger x=log10(2)=0,3010... kontrollerkort 2.750:- 25 disketter, varav 3 systemskivor, resten är tomma ABC-kassetter <sup>3</sup> till <sup>21</sup>

Pris för alltsamman 11.500:- eller högst-<br>biudande

BASF pris per st 10:- kB minne Flexskiveminne ABC830, 2\*160<br>kB med kontroll- och minneskort Skrivare 1 REM BR-80 för ABC80 kB med kontroll- och minneskort Skrivare kB med kontroll- och minneskort Skrivare k 10 REM Bflåk med STRänSk0ntf'01l BR' ABC850 640/13 MB 10.8ÛO2- EpSOn MX 801:/T med V24-Slmulerad UART, 10 REM BRÅk med STRängkontroll BR. ABC850 640/13 MB 10.800:- The NORT of Wallar Ökat antal siffror i P\$ 0 ABC852 640/20 MB 12.800:- The NORT of National Part of Data in the Material DART, the Stepan basis par begynnelsen o ch skippar begynnelsenollor med log1 (2016)<br>Channels (2016) Monitor: PICO-M (grön skärm) Kassett minne UT N brev i ABC-monitorn i Stockholm flexskivor med div program (främst från brev i ABC-monitorn i Linköping f<br>Brev i ABC-monitorn i Linköping flexskivor flex afterna) bl.a FORTH. TED spel ABC-kaetterna) bl a FORTH, TED spel

Pris: 2.000:-<br>
Fris: 2.000:-

Program i 830-format till högstbjudande:<br>Ord 800, Redovisning, Leverantörs- och S\$,P\$) Standard Standard Standard Standard Standard Standard Standard Standard Standard Standard Standard Standard Standard Standard Standard Standard Standard Standard Standard Standard Standard Standard Standard Standard

08-60 09 67 (dagtid)

 $(0)$  ABC821

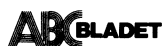

ABC80 med monitor och kassettbandspelare <sup>1</sup> st flexskiveenhet Facit DTC 6552 osh ABC80-system med ABC80 med monitor,

<5866><br>Jan Aronsson

ABC806' med ABC815 Jan Persson Jan Persson and Extra System of Muslim and ABCORD, Ordbehandling, ABC77 tangentbord and Systemprogram and Frans Gustavs gata 5 Systemble and Systembler mm Systemprogram ABC832 ( $2*640$  kB diskenhet) snabbt kon-<br>trollerkort<br>ABC830 ( $2*160$  kB diskenhet) ABC890 expansionsenhet<br>
samt Basregiter 800, ABCUTE, CP/M, Turbo ABC-datorer till salu samt Basregiter 800, ABCUTE, CP/M, Turbo ABC-datorer till salu Salu Säljes<br>Pacal. Database Toolbox mm Salies

ABC802 servicemanual 100:-<br>ABC821 bandspelare 400:-

08-98 <sup>48</sup> <sup>92</sup> efter 18.99 ------------------------------------------------- <1699>

------------------------------------------------- Säljes - <sup>K</sup> Stenum Schemaritning och kort-layout Vi säljer vår Trädgårdsvägen 4 B

x and the basic of the basic of the basic of the basic of the basic of the basic of the basic of the basic of the basic of the basic of the basic of the basic of the basic of the basic of the basic of the basic of the basi

ABC80 med <sup>32</sup> kB minne och 80/40 tecken Pris: 5.000:- FD2, diskettstation med expansionslåda Pris: 5.000:- ABC821, bandspelare med sladd modifierad<br>
för ABC80 Disketter, 31 st ABC 1-13, <584> Daniel Forslund<br>
systemskiva, divere spel Kassetter, ABC Erik Husberg Högdalagatan 16<br>
Högdalagatan 16 Bäckvägen 89 F 591 38 Motala

<7052>

2 st diskdrivrar 8" Shugart 850 i låda med program och en del band Mycket litteratur TermiNet 1200.<br>kraft. Säljes/bytes mot ABC80/800 tillbehör och dokumentation Diverse programvara.<br>t ex expansionskort.

<874> 018-25 <sup>19</sup> <sup>75</sup> kvällar av bandstation Program och litteratur Karl-E Lerbo ------------------------------------------------- 0320-132 <sup>35</sup>

ABC80 med 32 kB <sup>+</sup> TKN80 Diskettstation Rolf Hertler FD2UD med UNIDISK-kontroller ABC-SIO

Högstbjudande 0'

<7225> Martin Kjällman 0758-342 50

Säljes Säljes Säljes

Skrivare "BMC" kontrollerkort 2\*320 kB Programskivor <sup>32</sup> <sup>k</sup> RAM, <sup>80</sup> tkn samt SmartAid och 1 st flexskiveenhet Facit DTC 6552 osh ABC80-system med ABC80 med monitor, kontrollerkort 2\*320 kB Programskivor 32 k RAM, 80 tkn samt SmartAid och DTC ORD, DTC Kalkyl och DTC Register omkopplingsbar video.

Allt detta till det fatala priset av 5.900:-------------------------------------------------- Aldrig använd, dvs som ny- - «

> <4488><br>Jan Persson Frans Gustavs gata 5 SYSABC, Assembler mm Systemprogram<br>235 00 Vellinge 1996 Mm mm mm mm mm 940-42 11 08 040-10 30 00, ank 153 (arb) Till högstbjudande

ABC77, diskettstation ABC832 och skrivare Div<br>Epson RX80 och kristation abcam-article hing Pris: c:a 13.000:- (ev i delar) Epson RX80<br>Program: Ord 800, Ord III, Multibas, Bas- ning bussförgrening + busskabel Program: Ord 800, Ord III, Multibas, Bas-Dessutom register 800 och Kalkyl 800

Maria Stegeman <2755> STRATEGA Till högstbjudande 08-54 90 86 09.00-15.30

Trädgårdsvägen 4 B<br>ABC80 med 80 tecken, 32 kB och CP/M+ 430 30 Frillesås<br>3.0. Massor med program nytto/terminal 0340-539 02 kl 18.00-21.00 3.0. Massor med program nytto/terminal 0340-539 <sup>02</sup> kl 18.00-21.00 Pris: 5.000:- (nypris 45.000:-) etc ----^--------------------------------------------- Expansionsenhet ABC890 med DOS/Super<br>basic

------------------------------------------------- ABC806 <sup>i</sup> testade kort och där fattas endast ABC80 samt div programvara tangentbord och transformator. CPU+HRU+80 tecken+128 k grafikminne

14-21 Bäckvägen 89 F<br>
1430 31 Åsa station 591 138 Mot<br>
141-187 75

Anni Rosendahl ABC80 med ny kåpa, <sup>80</sup> tkn och <sup>32</sup> kB, ABC80-system med ABC80, 32k. reverseroriginalmonitor och numeriskt tangentbord. bar skärm.<br>Bandstation (äldre modell) ABC830 och Flexskiveenhet FD2. ------------------------------------------------- Bandstation (äldre modell) ABC830 och Flexskiveenhet FD2. Säljes/bytes expansionsenhet ABC890 SuperSmartAid Bandspelare. Några tillbehörskort Trettiotalet skivor med Skönskrivare.

Till högstbjudande Mögstbjudande

K-G Löfquist ABC80 med originalmonitor och äldre modell <4714>

Jan Aronsson<br>1915–14403 . The Same Containst All teetta till det fatala priset av 5.900:- trollerkort och minneskort (1891–

Expansionsenhet ABC890

Pacal, Database Toolbox mm 1986 pater ABC806, skärm ABC815, tangentbord 1980–Videomodul + tillhörande många meter<br>ABC-blad 1980–87 1 Dator: ABC806, skärm ABC815, tangentbord 1980-blad 1980-87<br>ABC77, diskettstation ABC832 o

ABC802-system med ABC802, ABC55 tangent-ABC830 2.000:-<br>Alla ABC-blad och kassetter 300:-<br>Bit för bit 130:-<br>Bit för bit 130:-<br>ABC832 flexskiveenhet 2\*640 kB<br>ABC832 flexskiveenhet 2\*640 kB<br>ABC802 servicemanual 100:-<br>ABC802 servicemanual 100:-<br>också också orgå i pr ev ABCORD, ordbehandling

Urban Krebs Floppy med BASF:s dubbelsidiga ABC80, CS 11273, med bildskärm SuperSmart-Svarvaregatan <sup>1</sup> - Aid, flexskiveminne ABC830, med kontroll-<sup>442</sup> <sup>34</sup> Kungälv Säljes komplett 8.000:- och minneskort, expansionsenhet ABC890, 16 kB minneskort, kassettbandspelare till<br>ABC80 samt div programvara

<sup>430</sup> <sup>31</sup> Åsa station 0141-187 <sup>75</sup> Säljes till högstbjudande ------------------------------------------------- \_ ------------------------------------------------

Säljes Säljes

Säljes en aastallistuse Till högstbjudande aastal ovat en aastallistuse ovat en aastal ovat en aastal ovat en a

, <sup>4</sup> ' 31"!-  $\sim$   $\sim$  1.111,49  $\sim$  1.111,49  $\sim$ 2f\_f\_-,\_ Éí -.'¥' » vw .\*ï:': " =»~%"1,¿2;:-;».r,3;í~ . ' '"°' f'\*°¿\*ñ=l't¿s.;~i;;...

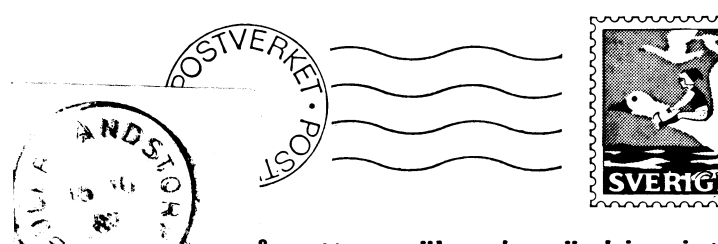

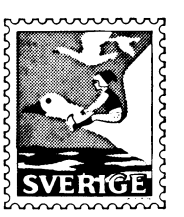

åg att anmäla adressändring i tid

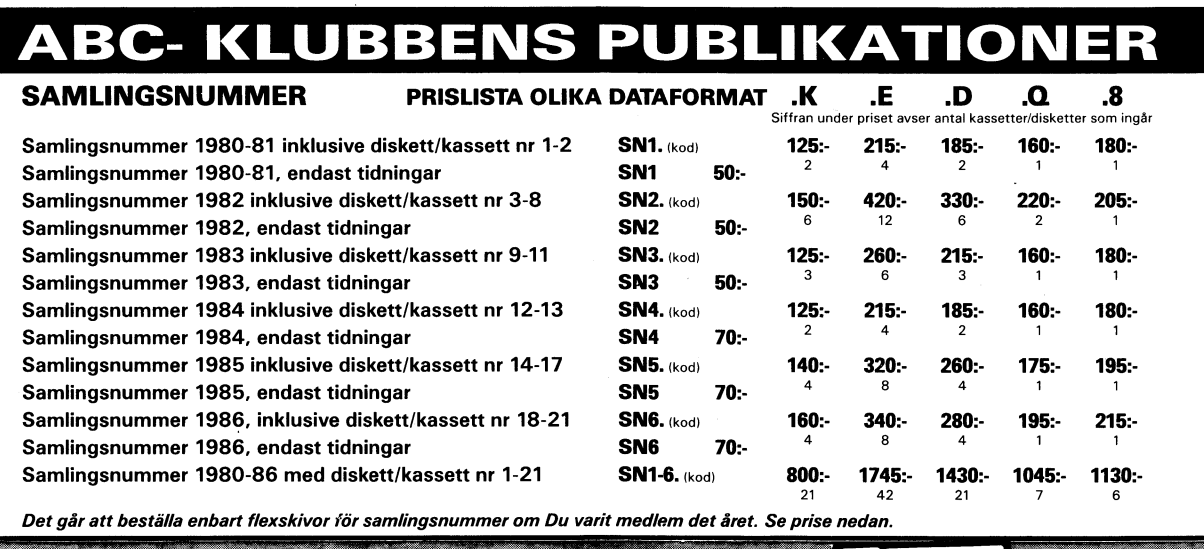

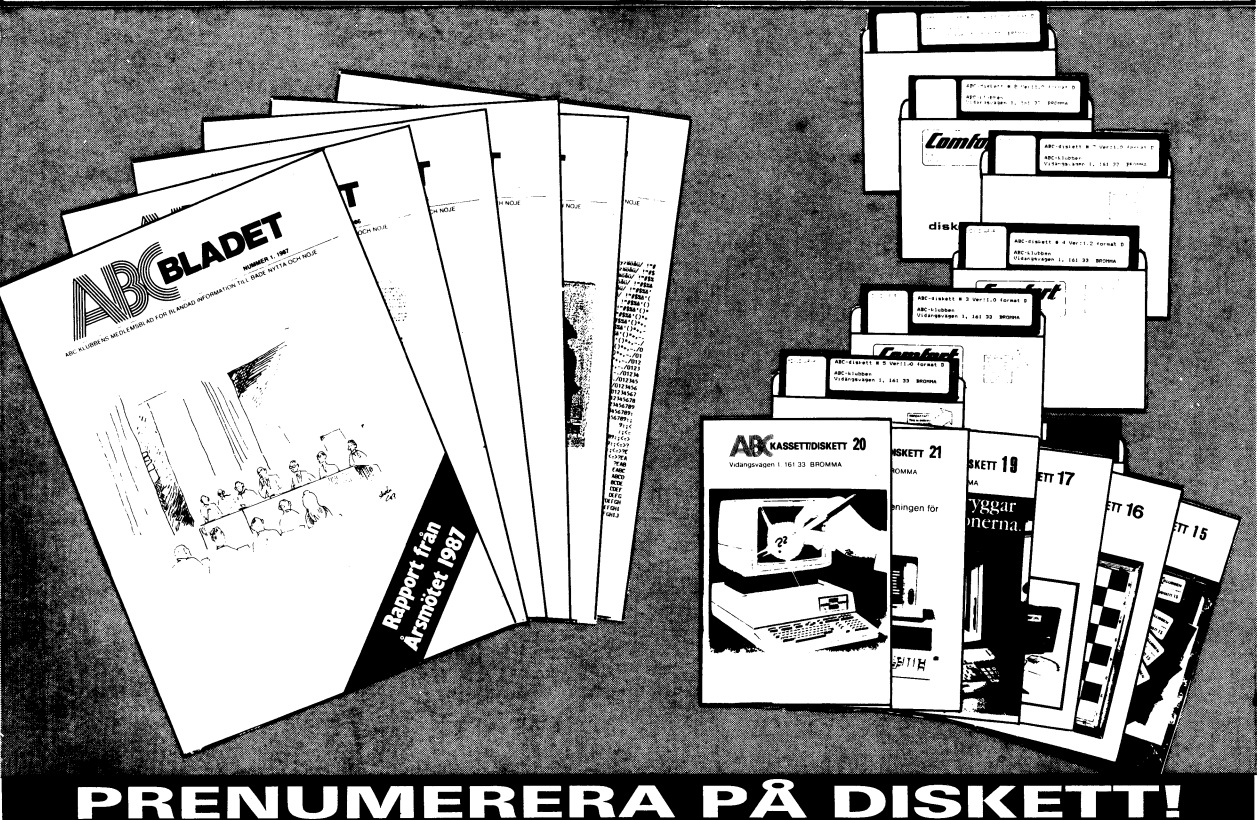

# Priser programdisketter och -kassetter

l

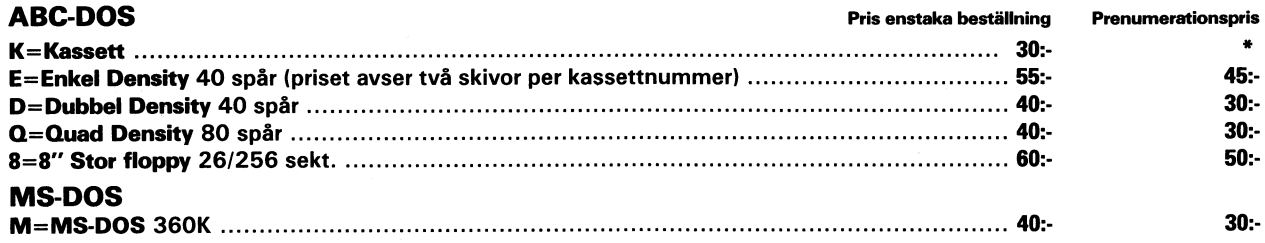

\* Till prenumeranter på disketter sändes ej kassett.

<sup>I</sup> priset ingår kopiering, liblista och porto, den kommer direkt till Din brevlåda. Vi använder endast kvalitetsdisketter. Så här går det till:

Sätt in beloppet för den första disketten på POSTGIRONR 62 93 00-5 och ange "för diskett from nummer...", så får Du i fortsättningen en diskett vid varje utgivning. (Max 4 st per år.) Kommande disketter betalas <sup>i</sup> efterskott.

ABC-klubben: Vidängsvägen 1, 161 33 BROMMA · Kansliet: tel vard 10-11, 08-19 44 80